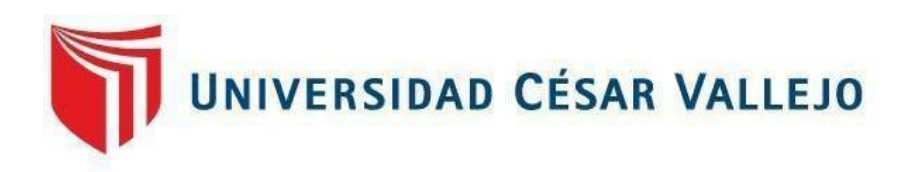

# **FACULTAD DE INGENIERÍA Y ARQUITECTURA**

## **ESCUELA PROFESIONAL DE INGENIERÍA DE SISTEMAS**

## **Datamart para la administración de costos y presupuesto en el área del almacén de la empresa "Nicoll Perú S.A"**

## **TESIS PARA OBTENER EL TÍTULO PROFESIONAL DE:**

**I**ngeniero de Sistemas

## **AUTOR:**

Castillo Torres, Richard Ivan (orcid.org/0000-0002-4835-5818)

## **ASESOR:**

Mg. Petrlik Azabache, Iván Carlos (orcid.org/0000-0002-1201-2143)

## **LÍNEA DE INVESTIGACIÓN:**

Sistema de Información y Comunicaciones

## **LIMA - PERÚ**

2019

#### DEDICATORIA

A Dios todo poderoso por ser mi fuerza

Y mi aliento, a mi esposa y a mis dos hijas, por ser mi eje de mi motivación, a mis padres por otorgarme todo su apoyo constante y confianza e incondicional y también a todos aquellos que me desearon la perseverancia constante que me desearon culminar todo mi trabajo de investigación.

#### AGRADECIMIENTO

Agradezco a Dios, por darme la vida y las fuerzas por salir adelante y en hacer realidad mis deseos de superación y por brindarme un camino de paz e iluminación en mi vida.

A mis padres por toda su confianza y apoyo incondicional por ser ese motor de motivación moral, valores y principios para poder ser un gran valor y aportar a la sociedad y por creer en mí.

A mi esposa y a mis dos hijas por darme ese valor y la voluntad de seguir adelante para cumplir mis metas y velar por ellas.

Agradezco a mi asesor Mg. Petrlik Azabache Iván Carlo, ya que durante la duración de mi proyecto de investigación me brindó todo su apoyo y confianza.

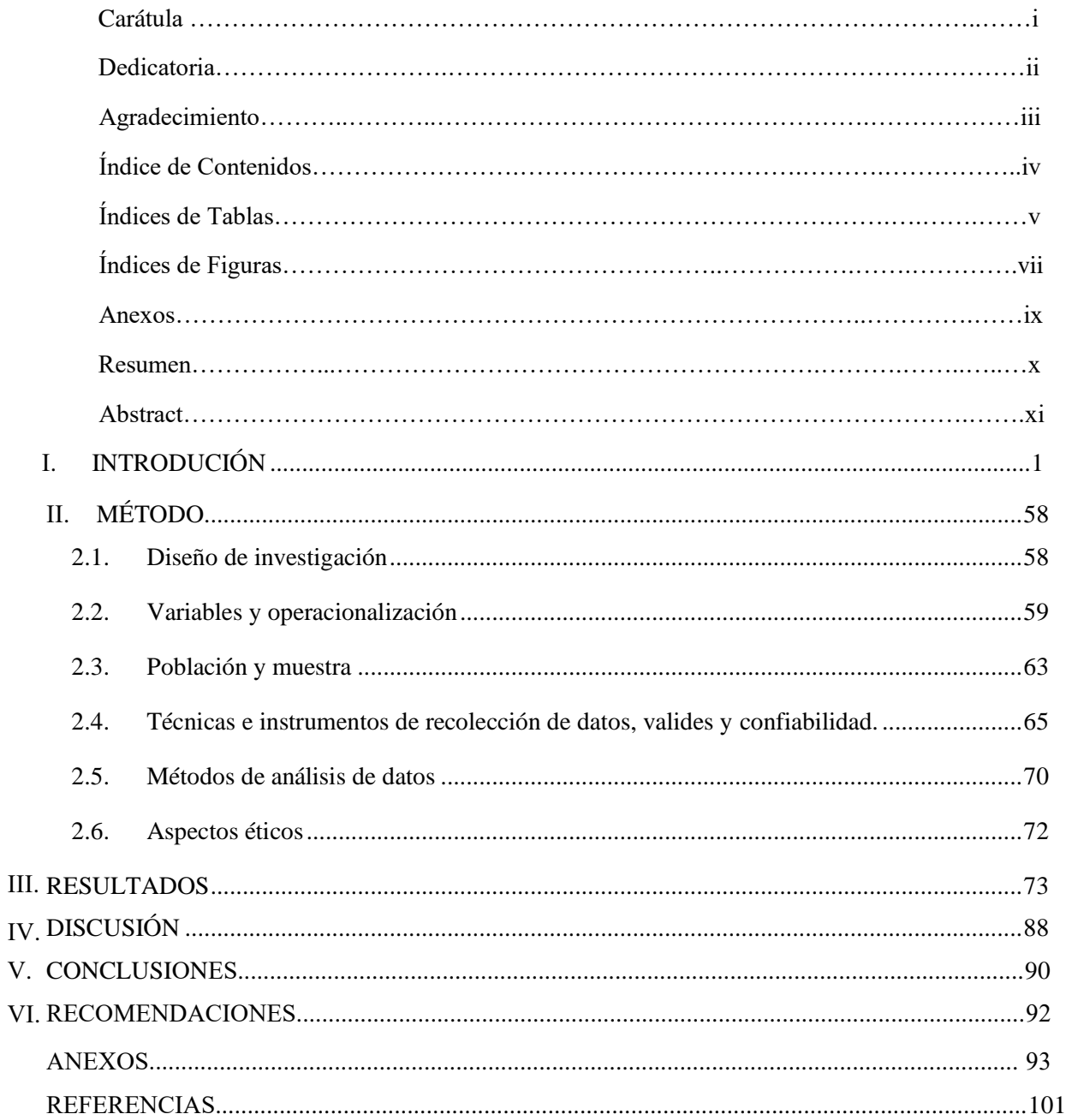

# Índice de Contenidos

## ÍNDICE DE TABLAS

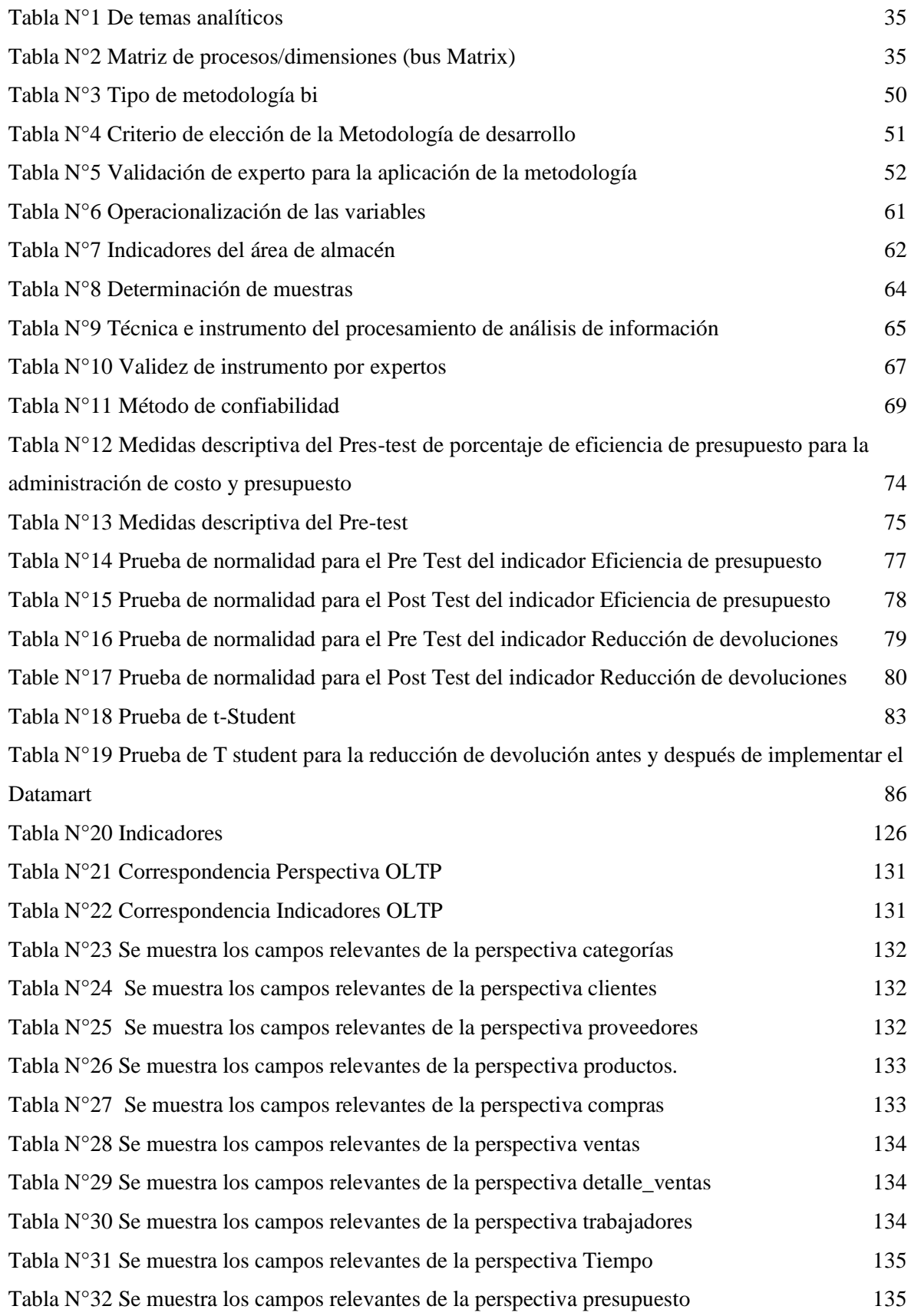

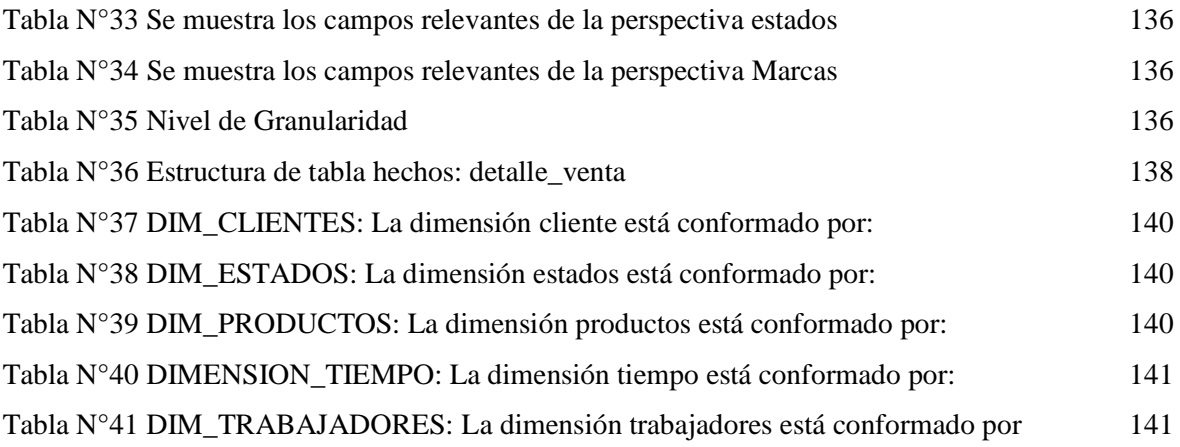

## ÍNDICE DE FIGURAS

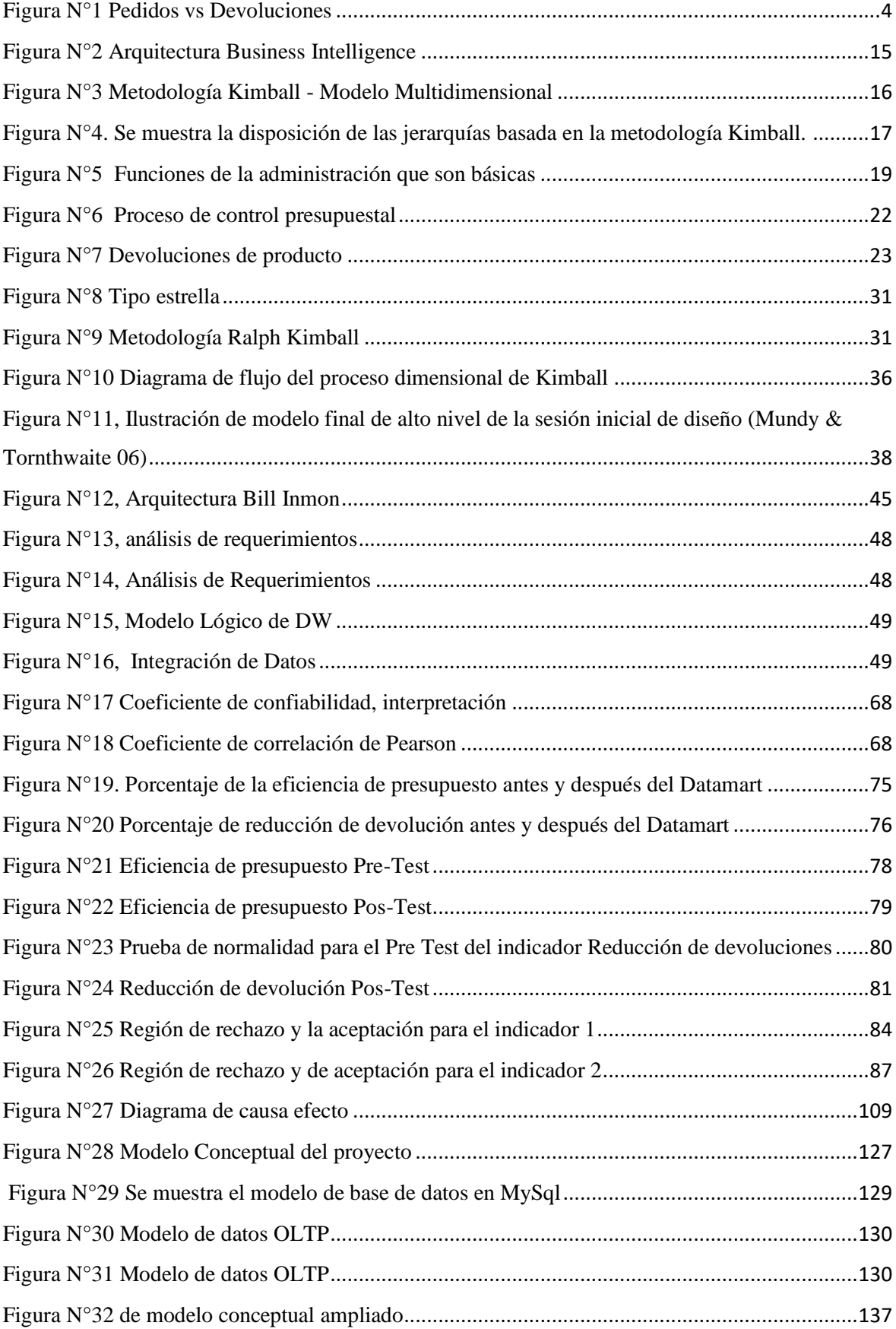

#### **RESUMEN**

La investigación presentada incluye el desarrollo de un Datamart para la administración de costos y presupuesto en el área del almacén de la empresa "Nicoll Perú S.A". el cual se espera resultados positivos sobre la información obtenida para el desarrollo de esta investigación.

El objetivo principal de esta investigación es definir en determinar la mejora de un Datamart para la administración de costos y presupuesto en el área del almacén de la empresa "Nicoll Perú S.A". y respecto a los objetivos secundarios son, Determinar la mejora de un Datamart en la reducción de devoluciones en la administración de costos y presupuesto en el área del Almacén de la empresa "Nicoll Perú S.A". y Determinar la mejora de un Datamart en la eficiencia del presupuesto en la administración de costos y presupuesto en el área de Almacén de la empresa Nicoll Perú S.A., en relación al estado actual.

 Para el análisis de esta investigación se utilizó la metodología Ralph Kimball para medir los indicadores de reducción de devolución mediante el tipo de muestreo simple y aplicando la técnica de fichaje de igual manera para el indicador eficiencia de presupuesto que también se utilizó la técnica de fichaje.

 En esta tesis presentada se aplicó el tipo de estudio aplicada –experimental y el diseño de estudio preexperimental, después de la implementación del Datamart. De tal manera, que los resultados adquiridos indican que el Datamart reduce el grado de devoluciones hasta 27.58 % y mejora la eficiencia de presupuesto 96.33 %, de los resultados obtenidos se concluye que el Datamart mejora la toma de decisiones en el área del almacén de la empresa Nicoll Perú S.A

 PALABRAS CLAVE: Datamart, administración de costos y presupuesto, Ralph Kimball, área del almacén

#### **ABSTRACT**

The research presented includes the development of a Datamart for cost and budget management in the warehouse area of the company "Nicoll Perú S.A". which is expected positive results on the information obtained for the development of this research.

The main objective of this research is to define in determining the improvement of a Datamart for cost and budget management in the warehouse area of the company Nicoll Perú S.A. and the secondary objectives are, Determine the improvement of a Datamart in the reduction of returns in the administration of cost and budget in the warehouse area of the company Nicoll Perú S.A. and Determine the improvement of a Datamart in the efficiency of the budget in the administration of cost and budget in the warehouse area of the company Nicoll Peru S.A., in relation to the current state.

 For the analysis of this research, the Ralph Kimball methodology was used to measure the indicators of reduction of reimbursement by means of the simple sampling type and applying the technique of signing in the same way for the budget efficiency indicator, which also used the technique of signing.

In this thesis, the type of applied -experimental study and the pre-experimental study design was applied, after the implementation of the Datamart. In such a way, that the obtained results indicate that the Datamart reduces the degree of returns up 27.58% and improves budget efficiency 96.33%, from the results obtained it is concluded that Datamart improves decision making in the warehouse area of the company Nicoll Perú S.A

Keywords: DataMart, cost and budget management, Ralph Kimball, warehouse area

# <span id="page-9-0"></span>CAPITULO I. INTRODUCCIÓN

#### **INTRODUCCIÓN**

#### <span id="page-10-0"></span>1.1 **Realidad problemática**.

Puig, Mario (2015) Afirma que, emitir juicios y llevarlos a cabo son algunas de las funciones primordiales del cerebro. El filósofo y ensayista español, que centró su intervención en todas las actividades de UBS Bank S.A. en Madrid y en cómo desarmar las difíciles y complejas piezas que dirigen nuestro cerebro para dispararnos de una opción a otra, subraya que todo lo demás está dirigido a apoyar únicamente la capacidad del cerebro para tomar decisiones. "Hemos visto a nuestro cerebro tomar decisiones que ya ha anticipado en varias ocasiones. Han pasado nueve (9) segundos antes de que decidamos y estemos seguros de ello, lo que nos permite proceder y saber cuál vamos a elegir". Las empresas dependen cada vez más de la tecnología para adquirir datos y emitir juicios, como ocurrió en Japón cuando se votó por primera vez a un ordenador en un consejo de administración. Puig define que, " Las empresas confían en el big data para desarrollar algoritmos que les permitan hacer esto encontrando patrones en este volumen masivo de datos"

La información ha adquirido mucho valor en la sociedad actual, ya que todas las organizaciones aspiran a utilizarla para generar conocimientos que les ayuden a mejorar todos sus procedimientos operativos. Por lo tanto, los beneficios de las empresas empiezan por cómo interpretan la información y la convierten en un componente único y sumamente beneficioso. Además, ya que cada cual debe elegir entre una variedad de posibilidades la que considera más pertinente. Esto implica que los individuos se enfrentan a un número importante de opciones en sus actividades cotidianas. Las empresas realizan numerosas transacciones de datos y crean una reserva de datos, pero muchas de ellas carecen de los conocimientos necesarios para manejarlos con eficacia, ya que su sistema actual es incapaz de procesar cantidades masivas de datos.

"Las iniciativas en curso del gobierno para impulsar la integración económica y firmar acuerdos de libre comercio han abierto la economía y atraído la inversión extranjera a la nación, Entre los principales comerciantes, Perú ocupa el décimo lugar. El aumento del 4,1% del gasto privado en 2015 también se vio influido por la economía." (Huerta, 2016).

A pesar de la necesidad de gestionar las entradas financieras de un proyecto, hacerlo sin tener en cuenta el valor del trabajo realizado disminuye el valor del proyecto. a Manual del PMBOK (2017 p. 259).

La gestión administrativa y la gestión de operaciones y logística son las dos divisiones principales que componen la empresa. Ambas están controladas por la dirección general, con la ayuda de una división jurídica.

La empresa que produce tuberías de PVC, las comercializa, las distribuye, las vende y realiza diversas promociones para un bien tangible dirigido a los clientes de a pie es hoy uno de los pilares de la fidelización de clientes. Alude a la consideración de un producto por su mercado objetivo.

El crecimiento del mercado de productos de PVC nos ha obligado a ofrecer continuamente un servicio de alta calidad, prestando especial atención a las expectativas de los clientes.

Este estudio se realizó en la empresa Nicoll Perú S.A., con sede en el distrito de Lurín, provincia de Lima, departamento de Lima. Dado que las decisiones deben basarse en la realidad, esta organización está controlada por el grupo Aliaxis, departamento de Lima, y los gerentes suelen ser quienes supervisan, coordinan y dirigen la toma de decisiones.

De acuerdo con la entrevista con el CEO de Nicoll Per S.A. (Anexo N°1), la empresa utiliza actualmente un sistema transaccional para todos sus procesos. Como resultado, tiene acceso a la base de datos necesaria para preparar reportes de información de todas las áreas del negocio, incluyendo producción, compras, ventas, operación y logística, y recursos humanos, entre otros.

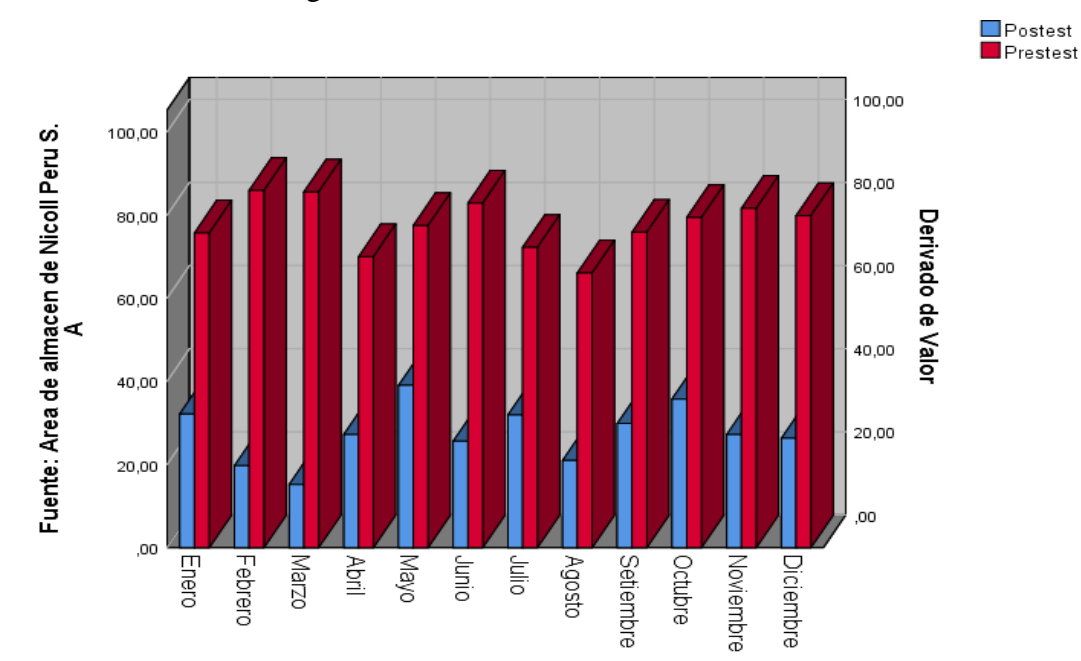

<span id="page-12-0"></span>Figura N°1 Pedidos vs Devoluciones

Con la finalidad de reducir los retornos y mejorar la eficiencia presupuestal, la empresa Nicoll Perú S.A., ubicada en la panamericana sur km 36 distrito de Lurín, se vio afectada por la problemática que demuestra este proyecto de investigación. Nicoll Perú S.A. cuenta con un proceso de sub planificación y una formulación para mejorar el control de retorno de la empresa, el cual se encuentra desactualizado para la operación. Como resultado, existen inconsistencias y una dependencia de toda la información recopilada.

El principal problema de Nicoll Per S.A. es la falta de integración de todos los datos (del área comercial y de producción) para la elaboración de los informes de la lista de productos a expedir, desde el almacén hasta la unidad. Como estos informes se preparan manual y metódicamente y el sistema no está actualizado, no se cumplen los controles correspondientes, no se entregan las mercancías a tiempo y se entregan mercancías defectuosas. Sin embargo, otros informes requieren un mayor nivel de destreza con las aplicaciones informáticas, por lo que es necesario que los prepare el departamento de informática, lo que supone una importante pérdida de tiempo. Este proyecto se realizó con la intención de reducir las devoluciones y mejorar la eficiencia presupuestal porque es crucial tener un mejor y más exhaustivo control de estos procesos dentro de la organización. Adicionalmente, se construyó un Datamart en el área de almacén de Nicoll Perú S.A. para gestionar estratégica y rápidamente el proceso de toma de decisiones porque la entrega oportuna de servicios de alta calidad asegura la rentabilidad y existencia del negocio.

Este proyecto se realizó con la intención de reducir las devoluciones y mejorar la eficiencia presupuestal porque es crucial tener un mejor y más exhaustivo control de estos procesos dentro de la organización. Adicionalmente, se construyó un Datamart en el área de almacén de Nicoll Perú S.A. para gestionar estratégica y rápidamente el proceso de toma de decisiones porque la entrega oportuna de servicios de alta calidad asegura la rentabilidad y existencia del negocio.

#### <span id="page-13-0"></span>1.2 Trabajos Previos.

#### **Antecedentes Nacionales**

- Bach. Tuñoque Julcas, Martha Luz y Bach. Vílchez Zapata, Oswaldo (2016) con el título: "*Aplicación de Inteligencia de Negocios haciendo uso del DataWarehouse 2.0 en la Empresa Constructora Beaver para Mejorar el Proceso de Control de Información de los Centros de Costos"*. El objetivo es desarrollar una aplicación de inteligencia de negocio que haga uso del Data WAREHOUSE para mejorar el procedimiento de control de la información del Centro de Costes. Constructora Beaver L & C S.A.C. es un ejemplo de investigación técnica aplicada que se basa en el análisis documental (antes y después de la implementación) y en un método observacional. El tamaño de la muestra es de seis personas y la población está constituida por la gerencia de la organización. A partir de las preguntas de la entrevista al dueño de la empresa, se llegó a los siguientes hallazgos para los indicadores recomendados: (1) Tiempo de procesamiento de la información (Antes: 8,15 horas; Después: 10 segundos), (2) Cantidad de procesamiento de la información (Antes: 5 reportes exitosos; Después: 50 reportes exitosos), (3) Tiempo de atención del Centro de Costos (Antes: 1800 segundos; Después: 10 segundos), y (4) Tiempo de procesamiento del Centro de Costos (Antes: 4. 1 horas; Después: 10 segundos); donde culmina con el desarrollo de una aplicación como Business Intelligence, esta permite visualizar en tiempo real las indicaciones cuyo valor para el negocio.
- En 2015, Rimarachín W. realizó estudio en Lima sobre "Sistema de Información Ejecutiva basado en Business Intelligence y la Calidad de Información de Indicadores Económicos Financieros de la Gerencia Financiera de la Unión Universitaria Peruana". El objetivo de crear un Datamart era superar la dificultad de disponer de datos de información actualizados en línea mediante un único sistema. El estudio utilizó un método cuantitativo para mostrar en qué medida la solución de BI mejora la accesibilidad a la

información y una metodología descriptiva para examinar las particularidades del problema en ausencia de una solución de BI.

Se encontró que, al implementar un arreglo de inteligencia de negocios, el departamento de gestión financiera de la Universidad Peruana Unión cuenta ahora con una herramienta muy efectiva para la búsqueda de soluciones. Adicionalmente, este sistema de toda la información ha accedido a realizar una evaluación específica para los directivos de la Universidad Peruana Unión, con lo cual se ha logrado mejorar significativamente la toma de decisiones con respecto a Esto se puede lograr observando los reportes proporcionados y los que mencionan los sistemas transaccionales.

• Castañeda Vásquez, Alberto en el año 2015 con el título: "*Desarrollo de Business Intelligence, basado en la Metodología de Ralph Kimball, para mejorar el proceso de Toma Decisiones en el Área de Admisión de la Universidad Autónoma del Perú"*, cuyo objetivo es desarrollar inteligencia de negocios basada en la metodología de Ralph Kimball para mejorar el proceso de toma de decisiones en el área de admisiones de la universidad autónoma del Perú. Para ello, se realiza un proyecto de investigación aplicada utilizando un diseño Post-Test con un grupo control creado intencionalmente, pero representado estadísticamente tanto en ausencia como en presencia de la inteligencia de negocios propuesta. el uso de un grupo control y un diseño post-test. Las personas que emitieron juicios en el Área de Admisiones de la Universidad Autónoma del Per fueron el público objetivo; el tamaño de la muestra fue de 30, con un nivel de confianza del 95% y un margen de error del 5%. Los resultados de los indicadores fueron los siguientes (1) El porcentaje de precisión de la información (Gc: x%; Ge: x%), (2) el tiempo necesario para realizar los informes (Gc: 25,63min; Ge: 4,47min), (3) el porcentaje de decisiones incorrectas (Gc: 20,337%; Ge: 2,86%), y (4) el número de informes solicitados por ciclo (Gc: 4 informes; Ge: 14 informes), si Gc representa al grupo que no utiliza inteligencia de negocio y Ge al grupo que sí lo hace. Podría decirse que una de las ventajas del procedimiento de elaboración de informes es el ahorro de tiempo.

El método utilizado para recoger los datos para su tratamiento, que asegura la eficacia y el calibre de la respuesta proporcionada, es una aportación significativa a esta investigación científica.

• Implementación de un Datamart y su Influencia en la Toma de Decisiones en la Oficina de Almacén de la Municipalidad Distrital de Ahuaycha es el tema de la tesis 2018 realizada por Wilmer Wilfredo Rojas Huiza y Mariela Soriano Capcha en la Universidad Nacional de Huancavelica. Se trae a colación como problemática la forma como está estructurada esta tesis en relación al tema de la problemática. ¿De qué manera la implementación de un Datamart influye en la toma de decisiones en la oficina de Almacén de la Municipalidad Distrital de Ahuaycha? Como resultado, se recomienda como meta: Implementar un datamart y abordar su impacto como forma de mejorar la toma de decisiones en la oficina de almacén de la Municipalidad Distrital de Ahuaycha. Como parte del proyecto, se categorizan y clasifican todas las necesidades. El Datamart se pone en uso después de haber completado un análisis y un diseño. El diseño del estudio está relacionado con el enfoque preexperimental y empleó una muestra única de 31 personas que fueron evaluadas en dos periodos de tiempo mediante pre-test y post-test. La investigación se caracterizó por ser aplicada y explicativa; se utilizaron métodos observacionales y analíticos. Hemos extraído las siguientes conclusiones: (1). Las puntuaciones de satisfacción tras el Post Test del 34%, frente al 21% del Pre Test, lo que representa una influencia del 13%, ilustran el efecto favorable de la instalación de Datamart en las operaciones administrativas de la oficina del Almacén. Los siguientes valores se calcularon en una escala de 2 a 3, que representa el nivel de impacto típico... (2) Datamart demuestra que influye positivamente en las elecciones operativas; en este Post Test, tiene un valor favorable del 30% frente al 18% del Pre Test, lo que resulta en una Influencia del 13%. Corresponde al nivel 2 a 3 encontrado en la escala media del efecto. (3) Al comparar el Pre Test con un valor de 20% de influencia, en las escalas 1 a 2, el diseño de la implementación efectiva del Datamart, que mejoró cada paso de la toma de decisiones en la región de almacenes de la Municipalidad Distrital de Ahuaycha, tuvo un impacto de 12%, lo que equivale a una mejora mínima, Un valor de "z" en la prueba de hipótesis de Zc = 1.6703 1.645, +, rango que pertenece a la región de rechazar Ho y aceptar H1 muestra que el ganador de la aplicación Datamart en el área de almacén reconoció la reducción de tiempo para satisfacer las necesidades de información ya sea operativa, administrativa, confirmando así que esta aplicación de Datamart tiene un impacto porcentual de más del 20% en la decisión.

•Desarrollada en la Pontificia Universidad Católica del Per en Lima, Perú, en 2016, la tesis de Jaime Alexander Zambrano Alarcón para obtener el Título Profesional de Ingeniero Informático, "Análisis, diseño e implementación de un Datamart para el área de mantenimiento y logística de una empresa de transporte público de pasajeros", esbozó los problemas a los que se enfrentan las empresas de transporte como consecuencia de su incapacidad para gestionar eficazmente los enormes volúmenes de información que procesan sus sistemas de información. El principal objetivo de la creación de un Datamart es proporcionar una solución de Business Intelligence que satisfaga las necesidades de información de los usuarios finales del sector del mantenimiento y la logística. Los resultados de este estudio sugieren que el uso de un datamart para ayudar en la toma de decisiones puede acortar el tiempo necesario para recopilar los datos necesarios para este proceso. En esta situación se recopiló la información necesaria para respaldar los fundamentos tecnológicos de la investigación. La contribución recomendada con la construcción de un Datamart mejora el nivel de servicio al atender las demandas de información.

#### **Antecedente Internacional**

•La tesis 2018 de Evelyn Anabel, que fue desarrollada por Durán Colonia, se tituló. "Datamart como parte de una solución de inteligencia de negocios, para el soporte de la toma de decisiones de la gestión académica de la facultad de ciencias en la UNASAN" desarrollada la Universidad Nacional Santiago Antúnez de Mayolo.

El intento del presente proyecto de investigación de construir un datamart que muestre algunos de los resultados de la inteligencia empresarial con el fin de mejorar el proceso de toma de decisiones en todas las áreas académicas de la Facultad de Ciencias de la UNASAM plantea dudas. Los responsables de la toma de decisiones en la Facultad de Ciencias, los participantes en el grupo experimental de la Escuela de Ingeniería de Sistemas y los miembros del grupo de control de las Escuelas de Estadística e Informática y Matemáticas constituyeron la muestra propuesta para el estudio. El intento del presente proyecto de investigación de construir un datamart que muestre algunos de los resultados de la inteligencia empresarial con el fin de mejorar el proceso de toma de decisiones en todas las áreas académicas de la Facultad de Ciencias de la UNASAM plantea dudas. Los

responsables de la toma de decisiones en la Facultad de Ciencias, los participantes en el grupo experimental de la Escuela de Ingeniería de Sistemas y los miembros del grupo de control de las Escuelas de Estadística e Informática y Matemáticas constituyeron la muestra propuesta para el estudio. Según los resultados, el 66,7% de los responsables de la toma de decisiones estiman que su propio rendimiento es muy bueno, mientras que el 33,3% afirma que es bueno. La significación de p=0,000 permite concluir que Datamart, como parte de un sistema de inteligencia de negocios, mejora significativamente la toma de decisiones en la gestión académica de la Facultad de Ciencias de la UNASAM. "Implementación de un sistema basado en un Datamart para la toma de decisiones en la gestión de proyectos de una fábrica de software" fue el título del proyecto de tesis 2014 de Galindo Francia, Jesica en la Universidad Femenina del Sagrado Corazón. Como solución al tema, en esta tesis se propone un prototipo de modelo lógico multidimensional para una excelente implementación de un DATA MART, el cual será la base primordial para la toma de decisiones en la administración del proyecto "SUNAT Software Factory" de la empresa GMD. El objetivo principal de este proyecto es brindar una solución integral de inteligencia de negocios que satisfaga todas las necesidades de información de los usuarios finales.

La piedra angular de la metodología de Ralph Kimball, utilizada para llevar a cabo el desarrollo del DATAMART (almacén de datos), es el enfoque dimensional, que sostiene que el DATA WAREHOUSE es el resultado de la unión del Datamart de la empresa. Se elaborarán informes en Excel con los datos del proyecto "Fábrica de Software de la SUNAT", incluyendo la cantidad de artículos terminados producidos en el transcurso de cada ciclo de producción de 03 meses e información sobre las necesidades del proyecto.

Project Web App ofrece a los usuarios la posibilidad de crear informes con "campos de empresa personalizados y tablas de consulta". Los usuarios tendrán acceso a un conjunto de campos estándar, lo que mejorará la gestión y la toma de decisiones de todas las partes. El relleno de los datos ha sido definido por las personas que generarán los informes (Gerente, Coordinadores y Líderes Técnicos); este criterio se elige en función de las necesidades del proyecto (por ejemplo, el campo "Producto" permitirá la selección en la tabla de consulta o filtros y podrá visualizarse en detalle por componentes).El artículo titulado "Diseño de Base de Datos OLAP para el Perfeccionamiento del Sistema de Inventarios de la Armada del Ecuador en Guayaquil con fecha Mayo 2015 en Ecuador", de Luisa Magali Calva Paucar,

El objetivo de esta presentación, a cargo de los profesores Alexis Cabrera Mondeja y Manuel Ramírez Pérez de la Facultad de Ingeniería de Sistemas y Telecomunicaciones de la Universidad Ecotec, es presentar los resultados del diseño de una base de datos OLAP para el Sistema de Inventarios de la Armada del Ecuador, la cual fue implementada utilizando Pentaho como herramienta de inteligencia de negocios. Este estudio es significativo para el desarrollo de la solución BI utilizando software de código abierto.

•El software desarrollado en la Escuela Superior de Ingeniería y Ciencia del Instituto de Tecnología de Izmir (Turquía) y titulado "el diseño y desarrollo de un almacén de datos utilizando la base de datos de ventas y los requisitos de un grupo minorista" se incluye en la tesis del Máster en Informática.

Según el estudio del autor, la coordinación del movimiento de mercancías de los productores a los consumidores corre a cargo del comercio minorista. En la actualidad, el sector minorista Según el estudio del autor, la coordinación del movimiento de mercancías de los productores a los consumidores corre a cargo del comercio minorista. En la actualidad, el sector minorista se considera tanto una agencia de protección del consumidor como una representación de los fabricantes. Esta industria no sólo transfiere mercancías, sino que también establece las cantidades y las fechas de caducidad de las mismas. Además, hace veinte años, el sector empezó a adoptar una identidad más competitiva. En Turquía, la industria minorista ha crecido rápidamente, y muchas marcas y empresas mundiales eran conscientes de este potencial.

 Los directivos se vieron obligados a adoptar tecnología punta, concentrarse en determinados sectores y categorías de gestión y desarrollar sistemas para comunicarse eficazmente con los clientes y los datos electrónicos a medida que aumentaba el número de empresas responsables de fabricar diversos artículos y ofrecer servicios. Será difícil mantener la continuidad del flujo de datos si se socava la supervisión continua de la organización de distribución. Convertir el conocimiento en "información significativa" requiere procesamiento. Además, la obtención de datos de años anteriores debe ser sencilla y rápida para completar los informes estadísticos. El autor enumera como uno de los objetivos generales disponer de una estructura de trabajo eficiente diseñada para controlar y gestionar el rendimiento de la distribución. Para evaluar y seguir el rendimiento del personal de ventas y distribución, estas organizaciones disponen de un sistema de información.

La empresa necesita un sistema de gestión de la información para el análisis que se establecerá de acuerdo con el entorno y que deberá ser capaz de identificar soluciones de gestión del rendimiento en las ventas de la organización de acuerdo con las tecnologías de la información. Los datos se modificarán y convertirán en otras formas para beneficio de la empresa.

Los resultados del estudio mostraron que el uso de Datamart aumentaba el procesamiento de la información en un 76% y el rendimiento organizativo en un 66,20%.

El En su conclusión, el autor señala que la utilización de esta fuente de estructura operativa para evaluar datos históricos resultó difícil. Este paradigma de almacén de datos puede utilizarse para organizar y almacenar los datos necesarios para el tratamiento analítico práctico desde un punto de vista histórico a largo plazo y la comparación de datos históricos.

Las decisiones empresariales se apoyan en análisis basados en estos datos históricos a muchos niveles diferentes, desde la revisión del rendimiento organizativo hasta la planificación estratégica.

Estos antecedentes fueron importantes para ayudar a crear la prueba de hipótesis para ver si un datamart aumentaba la calidad del servicio prestado durante el proceso de toma de decisiones.

•En el año 2015, Samara Muhammad realizó la tesis "Development and Implementación of Air Quality Datamart for Ontario, Canadá" En la página web del Ministerio de Medio Ambiente de Ontario se puede acceder a los datos sobre la calidad del aire de 43 estaciones de control dispersas por toda la provincia para examinar las variaciones de la calidad del aire entre las zonas urbanas y rurales de Ontario, calcular los niveles de contaminación y la exposición de los habitantes a esos contaminantes, etc.

Para determinar la población de estudio, los analistas de datos y los operadores de las estaciones utilizan un sistema de telemetría para evaluar la precisión de 139 sensores monitorizados constantemente en 40 emplazamientos distintos.

El estudio constató que el uso de una herramienta OLAP para incluir datos sobre la calidad del aire en un Datamart da lugar a conclusiones del análisis un 40% más fiables que las obtenidas sin el sistema.

El objetivo fundamental del diseño y la ejecución del sistema es la integración de datos agregados útiles para todas las ciudades y para algunos contaminantes controlados.

A la luz de este contexto, se tienen en cuenta los criterios de selección de datos para el procedimiento de extracción, conversión y carga de datos de bases de datos relacionales a cubos multidimensionales, así como la herramienta de integración de la herramienta pentaho para el desarrollo del proyecto.

#### <span id="page-20-0"></span>1.3 Teorías relacionadas al tema.

#### **1.3.1. Datamart**

Estos sistemas se denominan a veces almacén de datos de menor tamaño, o "Datamart", y suelen ser empleados por un área temática o departamento confinado de una empresa. (Gómez Vieites, y otros, 2015)

Un pequeño datawarehouse, también conocido como datamart, se crea esencialmente para un determinado grupo de usuarios en un departamento concreto de una empresa determinada.

Habla de una determinada operación que ayuda al DSS en una parte de un datawarehouse. (Cohen Karen, 2014).

Un pequeño datawarehouse, también conocido como datamart, se crea esencialmente para un determinado grupo de usuarios en un departamento concreto de una empresa determinada.

Habla de una determinada operación que ayuda al DSS en una parte de un datawarehouse. (2015, p. 31).

Pensamos en datamart como un sistema de consulta que produce sistemáticamente operaciones de carga de datos con una frecuencia predeterminada. Para realizar estas búsquedas se utilizan tecnologías de procesamiento analítico en línea (OLAP), que ofrecen una visión completa y multidimensional de los datos.

Además de las siguientes bases de datos:

- Sistemas de Información para Directivos - EIS (Executive Information Systems)

- Sistemas de Ayuda a la toma de Decisiones - DSS (Decisión Support Systems).

Inmon (2015 p.142) sostiene que "Los requisitos del departamento específico determinan la estructura de los datos que se encuentran en el datamart". Además, muestra que "la tecnología OLAP soporta estructuras de datamart, que frecuentemente se denominan estructuras multidimensionales.

#### **Sistema OLTP (On-Line Transaction Processing)**

Durand (2014) define que, las operaciones diarias de bancos, supermercados, reservas aéreas, tiendas minoristas e instalaciones de fabricación son sólo algunos ejemplos de los tipos de herramientas de procesamiento, gestión y mantenimiento de transacciones diarias que producen las organizaciones bajo el paraguas de OLTP. (Evaluando software.com, 2016).

#### **Sistema OLAP (On-Line Analytical Processing)**

Curto (2015 p.182) define que, Una organización dispone de un acceso muy flexible a los datos gracias a la estructura de un sistema de gestión de bases de datos multidimensional, que le permite trocear los datos de diversas maneras para investigar dinámicamente la relación entre los datos resumidos y los detallados".

Mediante el uso de un OLAP, los datos pueden recuperarse cuidadosamente y presentarse de varias maneras. Los usuarios de una organización deben poder comparar datos sobre un determinado producto vendido en varios minoristas de todo el mundo. Para realizar esta actividad, la dirección comercial de cada tienda tendría que enviar su información, que luego tendría que ser procesada por los usuarios solicitantes y mostrada con los datos adecuados. El procesamiento analítico en línea (OLAP), que permite extraer sólo determinados tipos de información, requiere que los datos se almacenen en una base de datos multidimensional que tenga en cuenta todas sus características, como la ubicación, la duración y otros elementos. El sistema puede mostrar atributos que cruzan dimensiones, y estos atributos pueden desglosarse a su vez en sub atributos. (Rouse, 2015).

#### **Procesos ETL**

Curto (2015, p.31) La alimentación de un Datamart o Datawarehouse se combina con otras técnicas de integración de datos basadas en la consolidación mediante una tecnología de integración de datos, también conocida como proceso ETL.

Una vez concluidas las operaciones ETL, se realiza la integración de datos para mejorar la coherencia entre aplicaciones y sistemas. (Evaluando software.com, 2016).

El significado en inglés da lugar al significado de ETL:

*Extract:* Extraer. *Transform:* Transformar. *Load:* Cargar.

#### **Un proceso ETL consta de tres etapas:**

 **Sánchez (2015)** se define del siguiente modo en cada etapa ETL:

#### *Fase extracción – Extract*

Para iniciar el proceso de transformación, primero hay que extraer los datos de los sistemas de origen, evaluarlos, compararlos con los patrones o estructuras deseados y, a continuación, interpretarlos, aceptarlos o rechazarlos antes de convertirlos al formato seleccionado.

Minimizar el efecto del sistema de fuentes a lo largo del proceso de extracción debe ser una medida de seguridad crítica a tener en cuenta, ya que, si el volumen de datos es demasiado grande, las fuentes pueden colapsarse y dañar el sistema. (Evaluando software.com, 2016).

#### **Fase transformación - Transform**

En esta etapa, los datos que se van a importar deben transformarse en los datos necesarios mediante la aplicación de normas o procedimientos empresariales. Estas directrices pueden ser declarativas, basadas en excepciones o restricciones, explícitas y autosuficientes, de fácil comprensión y diseñadas pensando en la empresa.

#### **Fase carga – Load**

Existen esencialmente dos procedimientos de carga que deben seguirse para transferir los datos recopilados en la fase anterior al sistema de destino a través de diversas actividades y de acuerdo con los requisitos de la empresa:

**Acumulación simple**: Para combinar datos recogidos a lo largo del tiempo se utiliza una operación que guarda un valor derivado de la suma o la media de los datos de la magnitud correspondiente.

**Rolling**: Para su uso a distintos niveles de granularidad, los datos que se han agregado a distintos niveles o en distintas dimensiones de magnitud se guardan como totales diarios, mensuales, anuales, etc.

<span id="page-23-0"></span>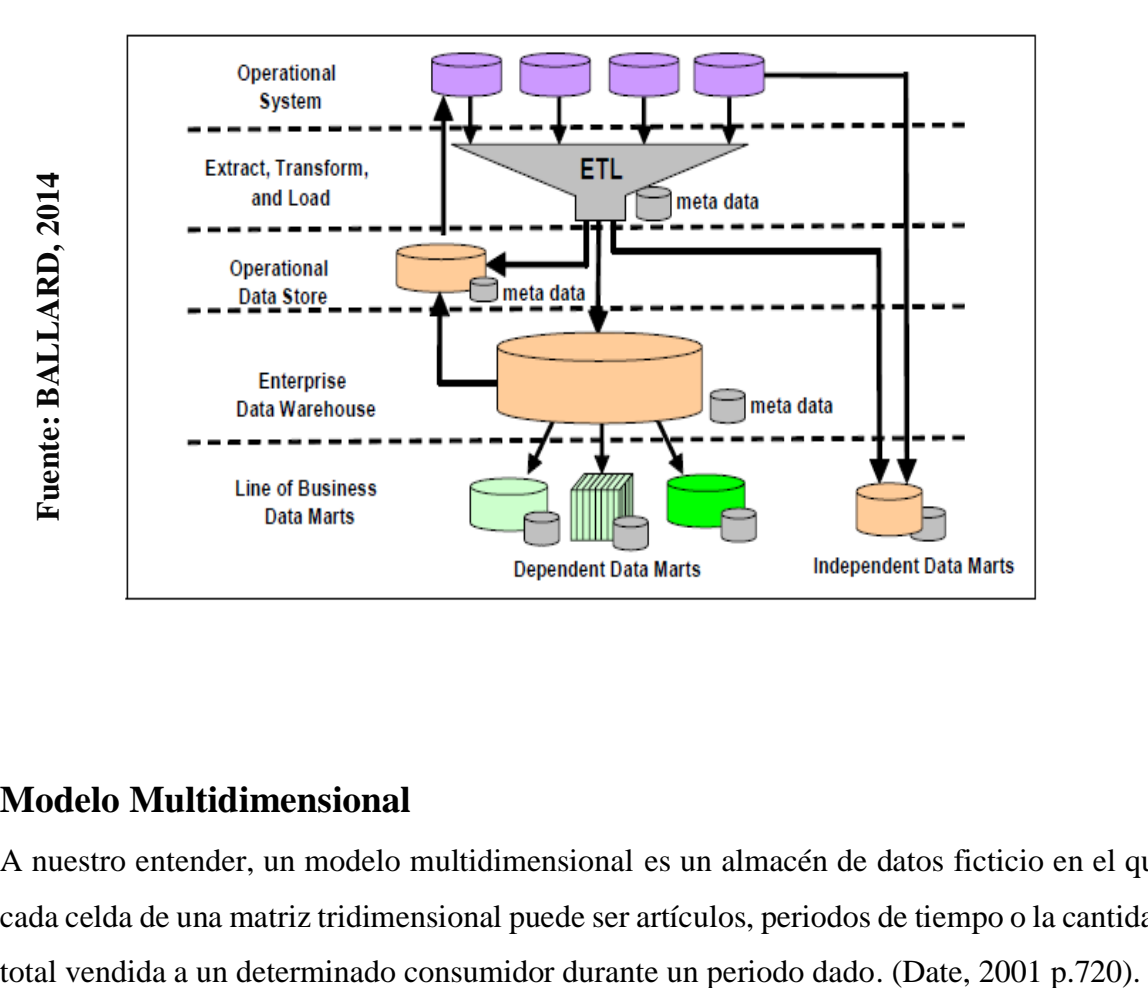

Figura N°2 Arquitectura Business Intelligence

#### **Modelo Multidimensional**

A nuestro entender, un modelo multidimensional es un almacén de datos ficticio en el que cada celda de una matriz tridimensional puede ser artículos, periodos de tiempo o la cantidad Los siguientes procesos emplean cubos de datos de estructura multidimensional o hipercubos para modelar la estructura multidimensional del Datawarehouse: (Date, 2001 p.721)

- Roll up (es incremental en cada nivel de agregación de datos).
- Drill Down (es incremental por cada nivel de detalle, contrario a roll up).
- Slice (se produce una reducción de todas las dimensiones en cada conjunto de datos).
- Dice (es la reducción de todas las dimensiones en cada conjunto de datos provocada por la proyección completa).
- Pivotaje o rotación (es una alteración multidimensional de todos los datos).

<span id="page-24-0"></span>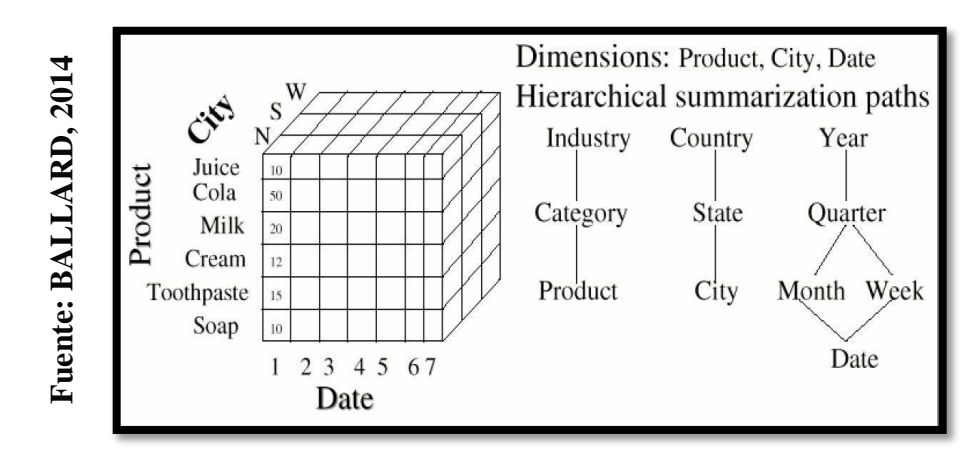

Figura N°3 Metodología Kimball - Modelo Multidimensional

#### **Elementos del Modelo Multidimensional**

*Dimensiones*: Perspectivas de las empresas que organizan sus datos.

*Miembros*: un nombre o identificación dentro de las medidas que sea fácil de localizar. (Date, 2001 p.721).

*Jerarquías*: Disposición entre los miembros de las dimensiones *Hechos*: los resultados de la medición y las circunstancias que la rodean. *Medidas*: Especificaciones de los hechos numéricos.

En la medida en que cada componente está relacionado con el contexto general de la información facilitada para cada suceso específico, las dimensiones son comparables entre sí.

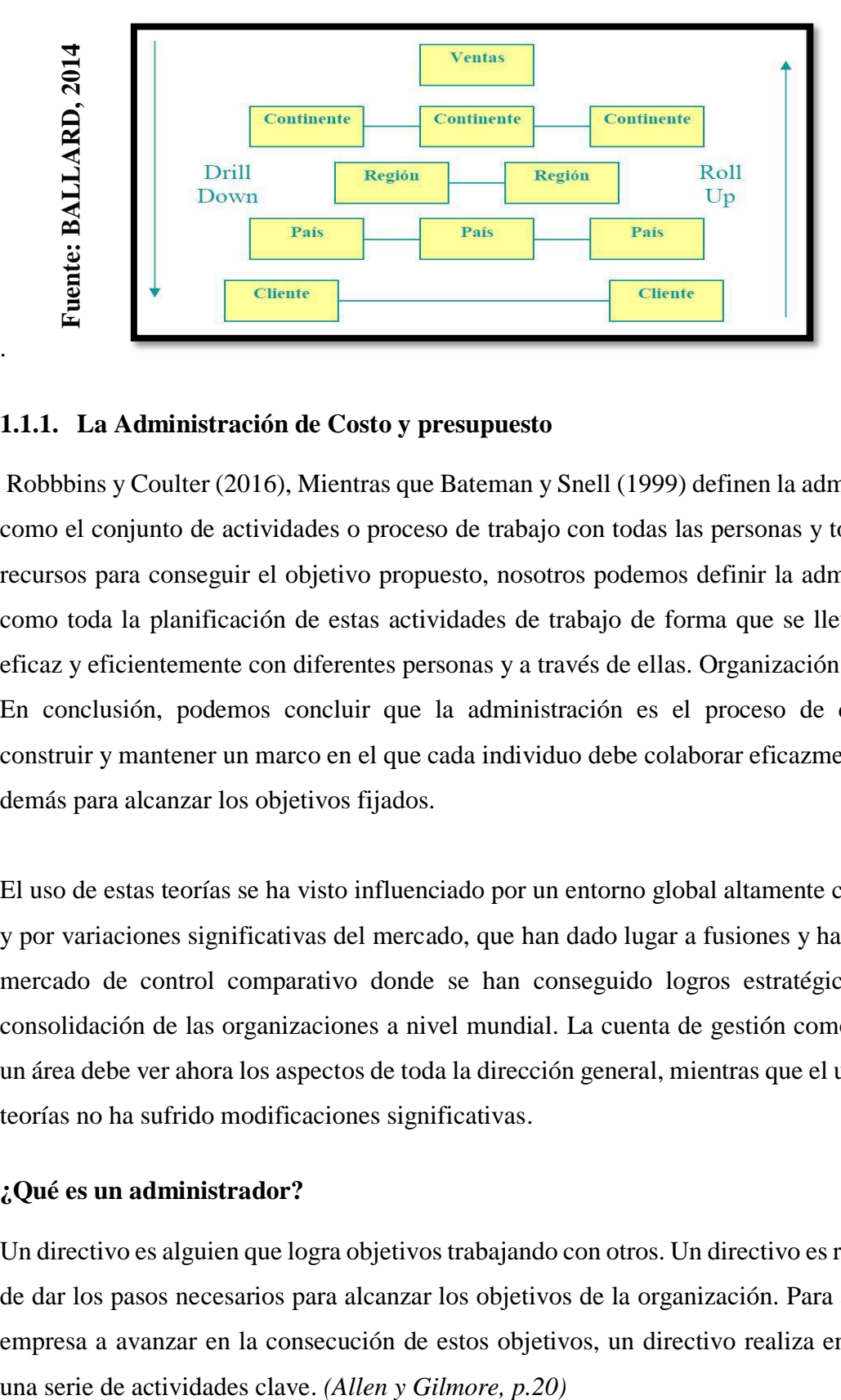

<span id="page-25-0"></span>Figura N°4. Se muestra la disposición de las jerarquías basada en la metodología Kimball.

#### **1.1.1. La Administración de Costo y presupuesto**

.

Robbbins y Coulter (2016), Mientras que Bateman y Snell (1999) definen la administración como el conjunto de actividades o proceso de trabajo con todas las personas y todo tipo de recursos para conseguir el objetivo propuesto, nosotros podemos definir la administración como toda la planificación de estas actividades de trabajo de forma que se lleven a cabo eficaz y eficientemente con diferentes personas y a través de ellas. Organización.

En conclusión, podemos concluir que la administración es el proceso de desarrollar, construir y mantener un marco en el que cada individuo debe colaborar eficazmente con los demás para alcanzar los objetivos fijados.

El uso de estas teorías se ha visto influenciado por un entorno global altamente competitivo y por variaciones significativas del mercado, que han dado lugar a fusiones y han creado el mercado de control comparativo donde se han conseguido logros estratégicos para la consolidación de las organizaciones a nivel mundial. La cuenta de gestión como gestor de un área debe ver ahora los aspectos de toda la dirección general, mientras que el uso de estas teorías no ha sufrido modificaciones significativas.

#### **¿Qué es un administrador?**

Un directivo es alguien que logra objetivos trabajando con otros. Un directivo es responsable de dar los pasos necesarios para alcanzar los objetivos de la organización. Para ayudar a la empresa a avanzar en la consecución de estos objetivos, un directivo realiza en particular

#### • **Habilidades técnicas.**

Robbins, Stephen P. y De Cenzo, David A (2015) en un área de especialización. Es fácil imaginar que este talento técnico es importante y necesario para diseñadores industriales, investigadores de mercado, contables y programadores informáticos.

Todas ellas son habilidades sucintas que pueden exhibirse en entornos académicos o a través de iniciativas de formación en todos los lugares de trabajo. A pesar de su interés por identificar y mejorar los talentos tecnológicos de otros empleados, todos los directivos aplican estas habilidades técnicas en distintos grados.

#### • **Habilidades interpersonales.**

Robbins, Stephen P. y De Cenzo, David A (2015) Esta capacidad interpersonal inserta las capacidades de ciertas habilidades interpersonales, que incluyen la capacidad de inspirar, liderar, resolver conflictos e interactuar con cosas (ya sean objetos técnicos o físicos). Dado que los empleados son el activo más valioso de una empresa, las habilidades interpersonales de los administradores son cruciales para su trabajo, más que las de sus supervisores o presidentes, o las funciones de producción, finanzas o marketing. Mientras que estas habilidades técnicas se imaginan el trabajo con cosas (objetos físicos o técnicos), las habilidades interpersonales describen el trabajo con otras personas.

#### **Funciones y roles administrativos**

Un directivo competente posee las siguientes cuatro habilidades básicas de gestión.

- Planeación
- Organización
- Dirección
- Control

Para cumplir los objetivos de toda la empresa, casi todos los directivos se dedican a este tipo de actividades, quizá de forma simultánea y sin seguir una secuencia predeterminada.

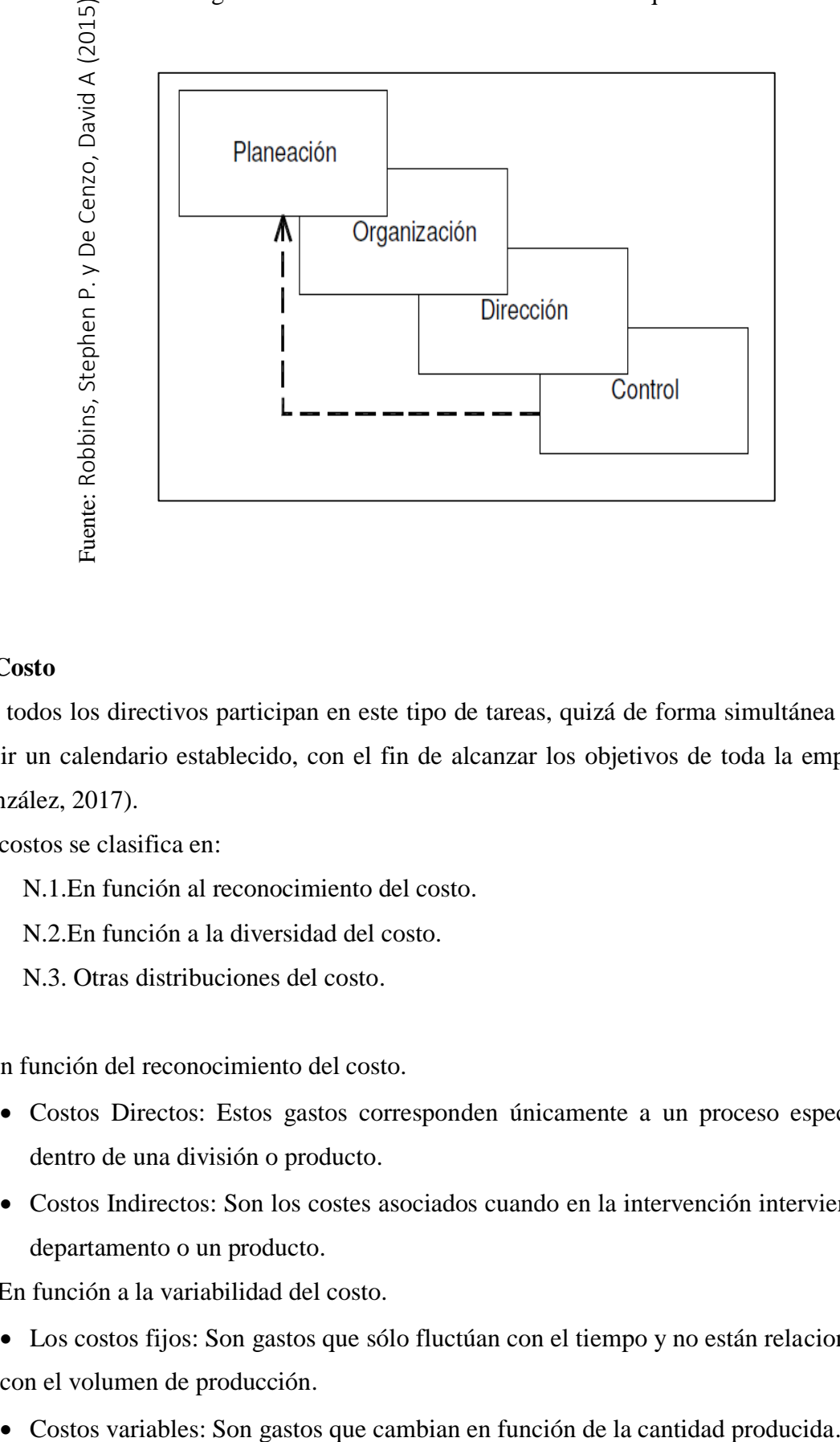

<span id="page-27-0"></span>Figura N°5 Funciones de la administración que son básicas

#### **EL Costo**

Casi todos los directivos participan en este tipo de tareas, quizá de forma simultánea y sin seguir un calendario establecido, con el fin de alcanzar los objetivos de toda la empresa. (González, 2017).

Los costos se clasifica en:

N.1.En función al reconocimiento del costo.

N.2.En función a la diversidad del costo.

N.3. Otras distribuciones del costo.

- 1. En función del reconocimiento del costo.
	- Costos Directos: Estos gastos corresponden únicamente a un proceso específico dentro de una división o producto.
	- Costos Indirectos: Son los costes asociados cuando en la intervención interviene un departamento o un producto.
- 2. En función a la variabilidad del costo.
	- Los costos fijos: Son gastos que sólo fluctúan con el tiempo y no están relacionados con el volumen de producción.
	-
- 3. Otras clasificaciones del costo.
	- Costo Primo: Costos de mano de obra y materias primas en conjunto.
	- Costo de conversión: Costo de la mano de obra y gastos de fabricación en conjunto.
	- Costo de producción: Costos de mano de obra y materias primas en conjunto.
	- Costo de distribución: Los costos de los gastos administrativos y de venta.
	- Costo Total: Costos combinados de fabricación y distribución.

Partes de los costos.

- 1. La materia prima.
- 2. La mano de obra.
- 3. Los gastos de fabricación.
- 4. Los gastos de ventas.
- 5. Gasto de administración.

Métodos de Valuación

PEPS: Son primera entrada – primeras salidas. UEPS: Son ultimas entradas – primeras salidas. Promedio ponderado.

#### **PRESUPUESTO**

Jaime (2016), El proceso de control presupuestario es todo un ciclo administrativo que comienza con la planificación, se refleja en la elaboración del presupuesto anual y se completa con un presupuesto para cada parte de la organización afectada. Es una potente herramienta tecnológica de gestión y administración que facilita y profesionaliza el control de todas las operaciones de la empresa.

Rivas (2015), También podemos decir que las previsiones realizadas para cada categoría presupuestaria inicial pueden compararse sistemáticamente para el control presupuestario, y la capacidad del sistema contable para ofrecer datos históricos también sirve como herramienta de control del proceso.

• En una empresa hay tres tipos de presupuesto

N.1. Presupuesto operativo.

N.2.Presupuesto financiero.

N.3. Presupuesto de inversiones.

1. Presupuesto operativo. Es compuestos por varios presupuestos que son los siguientes: Presupuesto por Ventas. Presupuesto por producción. Presupuesto por compras de materiales Presupuesto por solicitudes de materiales Presupuesto por mano de obra Presupuesto por costos por fabricación. Presupuesto por ventas y/o administración Presupuesto de caja o de flujo de caja.

Empezar por la documentación financiera le ayudará a obtener el mejor préstamo.

Los seis componentes se enumeran a continuación.

N.1 Ingresos.

N.2 Egresos.

N.3. Flujo neto.

- **1.** Ingresos. Programación de todos los ingresos necesarios procedentes de:
	- El presupuesto que es del área de ventas.
	- En el balance, son cuentas por cobrar de deudores comerciales y otras cuentas por cobrar.
	- Se debe conocer las políticas sobre créditos.

 Los préstamos, los pagos de los afiliados y la venta de otros activos son otras fuentes de ingresos.

**2.** Egresos. - Otras fuentes de ingresos son la venta de otros activos, las cuotas de los miembros y los préstamos:

N.1. Los pagos se realizan por compras

N.2. Los gastos son operativos

N.3.Todas las inversiones

N.4. Las amortizaciones y el costo del capital

N. 5. Otras definiciones se refieren a salidas financieras como los impuestos

#### **3.** Flujo neto

Este flujo ilustra el saldo de tesorería, que es la diferencia entre los ingresos y los gastos previstos.

<span id="page-30-0"></span>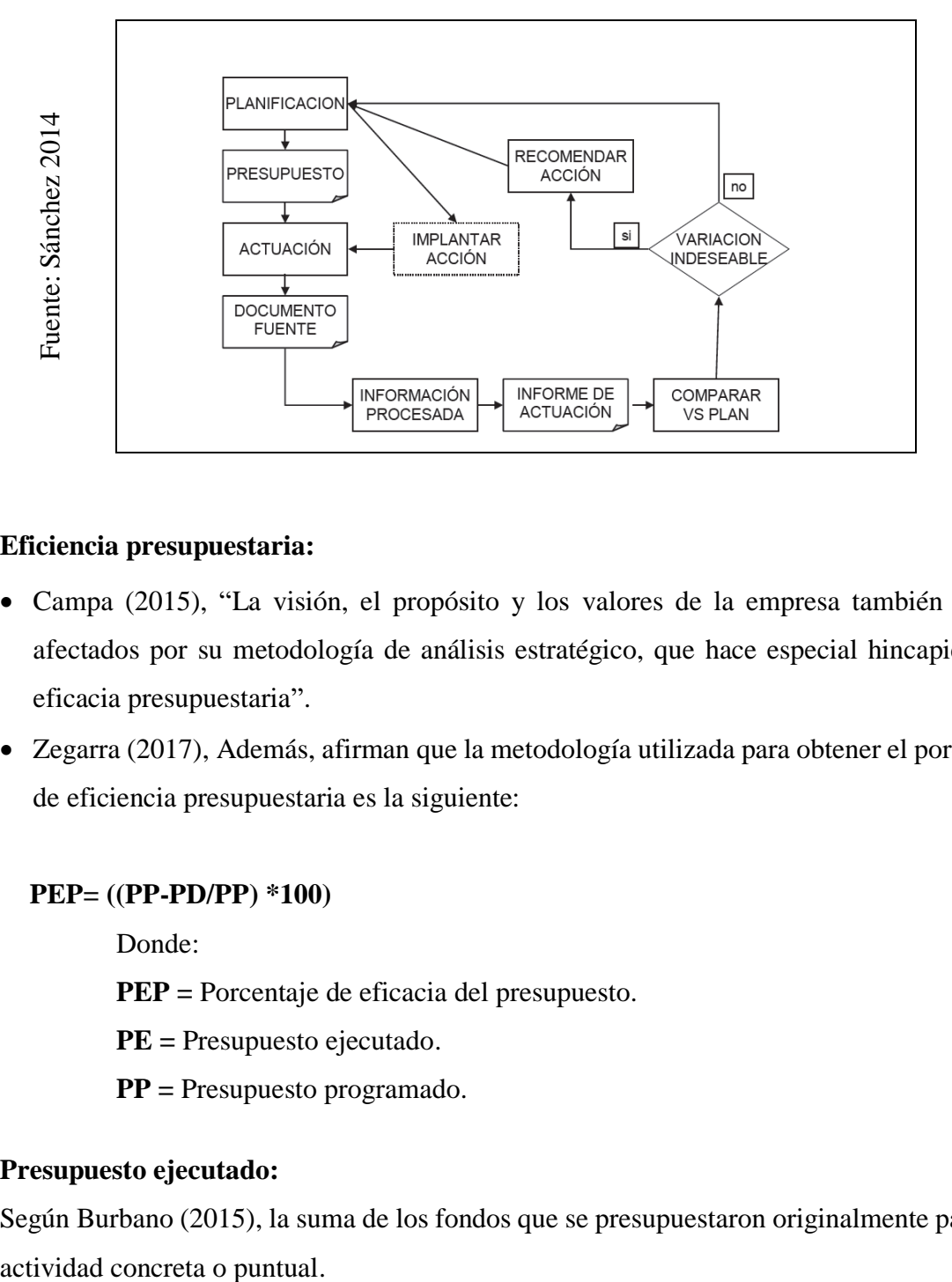

Figura N°6 Proceso de control presupuestal

#### **Eficiencia presupuestaria:**

- Campa (2015), "La visión, el propósito y los valores de la empresa también se ven afectados por su metodología de análisis estratégico, que hace especial hincapié en la eficacia presupuestaria".
- Zegarra (2017), Además, afirman que la metodología utilizada para obtener el porcentaje de eficiencia presupuestaria es la siguiente:

#### **PEP= ((PP-PD/PP) \*100)**

Donde:

**PEP =** Porcentaje de eficacia del presupuesto.

- **PE =** Presupuesto ejecutado.
- **PP =** Presupuesto programado.

#### **Presupuesto ejecutado:**

Según Burbano (2015), la suma de los fondos que se presupuestaron originalmente para una

#### **Presupuesto programado:**

Según Burbano (2015), el presupuesto global de un proyecto, que puede incluir proyectos, operaciones, mantenimiento preventivo, sustitución de componentes y mantenimiento correctivo, entre otras cosas.

#### **Concepto de Devolución**

Javier (2014), Un componente esencial del servicio prestado al cliente es la regulación de las devoluciones. Cuando un cliente comunica un problema o aporta una prueba de no conformidad durante la prestación del servicio, el objetivo es tratarlo con respeto y darle una respuesta suficiente y justa. También es obvio que el objetivo es mejorar la forma en que la organización es vista y valorada. Por ello, todas las empresas deben hacer un examen exhaustivo de las causas y/o problemas de las devoluciones que se generan para ofrecer una atención al cliente de primera categoría. Dado que las devoluciones siempre se producirán mientras se suministren cosas a los clientes, ésta es una de las buenas razones para implantar un plan de logística inversa. Las empresas gastan mucho dinero controlando y regulando todas las devoluciones, pero una estrategia bien pensada puede suponer un ahorro significativo. Comprenda primero las numerosas razones de las devoluciones en toda la cadena de suministro.

<span id="page-31-0"></span>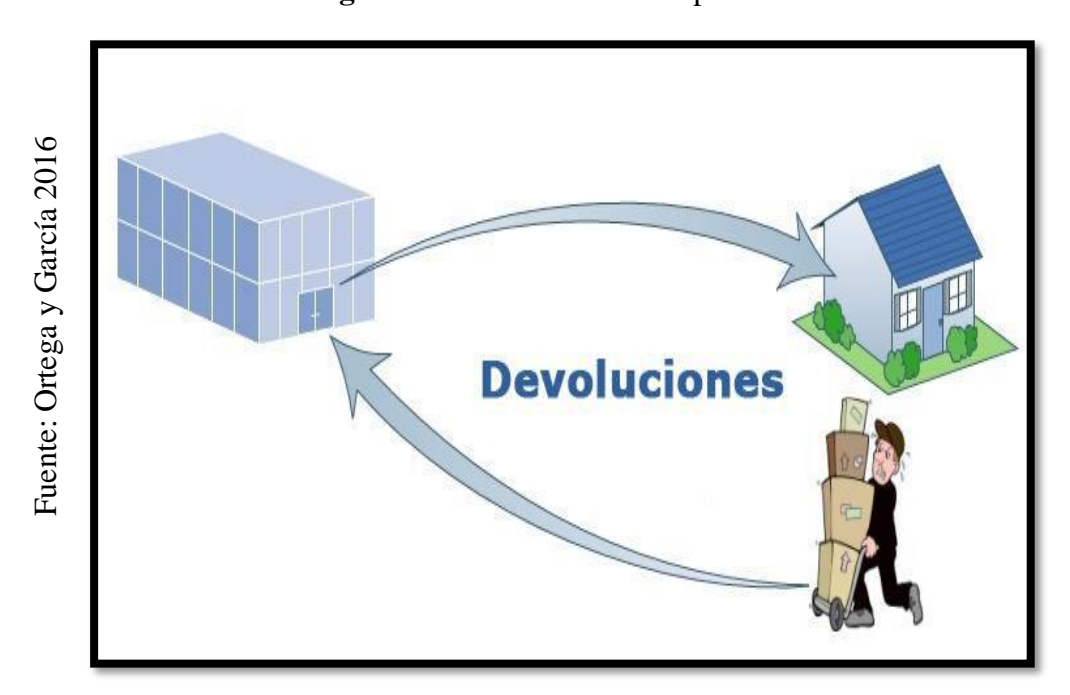

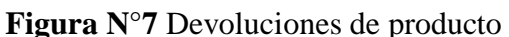

Un producto puede devolverse en garantía si se daña durante su uso o transporte. Independientemente de que exista o no un contrato, dos consideraciones comerciales: la legislación aplicable y el servicio al cliente- determinan las devoluciones en garantía. También existe la opción de reparación, además de la sustitución del producto (Ortega y García, 2016).

#### **Motivo de devoluciones**

- En la Manufactura: Devoluciones internas, que pueden ser consecuencia de productos rechazados tras controles de calidad, residuos relacionados con la producción, etc.
- En la distribución: Los comerciantes que no desean los productos los devuelven por defectos, fechas de caducidad, malas ventas, obsolescencia, exceso de existencias, bajas ventas, etc.
- En el consumo: las devoluciones de los consumidores que se solicitan porque un producto no cumplió sus expectativas, era defectuoso, etc.
- En el post consumo: devoluciones de productos que el consumidor ya no necesita o que han dejado de ser funcionales. Los generan directamente los clientes o indirectamente intermediarios como los recicladores.

## **Las devoluciones de productos pueden clasificarse en dos grupos**: **Las Devoluciones Controlables**,

Ortega y García (2016) Aquellas que están bajo el control de la empresa y para las que ésta puede tomar medidas para prevenirlas o eliminarlas, frente a aquellas sobre las que la empresa no tiene control y no puede hacer nada para evitarlas. Las devoluciones controlables son aquellas que la empresa o sus socios en la cadena de suministro pueden evitar aplicando las políticas e iniciativas adecuadas. Las devoluciones controlables son las provocadas por problemas o errores cometidos por proveedores o clientes. Cualquier componente controlable puede evitarse optimizando los procesos logísticos directos, las previsiones de mercado, la manipulación del producto o su almacenamiento. Las devoluciones relacionadas con daños pueden minimizarse con una mejor manipulación, embalaje, envío y almacenamiento. Con este planteamiento, las cuestiones se resuelven antes de que se conviertan en un problema. Dado que los problemas suelen producir

resultados manejables, Crear sistemas que se concentren en los síntomas y no en las causas, ya que siempre habrá problemas, ya sea como consecuencia de dificultades o de defectos de fabricación. También tendrá un impacto mínimo en la cantidad de artículos defectuosos dificultar al comprador la devolución del artículo. El cliente deseará devolver los productos independientemente de las políticas de devolución de la empresa.

#### **Las Devoluciones Incontrolables**

Ortega y García (2016), Son fundamentalmente ineludibles; la organización no puede evitarlos. Rara vez las empresas invierten en un almacén lo bastante grande como para contener todo lo que un cliente pueda necesitar. Trabajan continuamente para recortar al máximo los gastos de inventario mediante estrategias "justo a tiempo". Los almacenes están preparados para almacenar la menor cantidad de existencias necesarias para atender los pedidos de los clientes, debido a los elevados índices de rotación de los productos. Por ello, debe haber el menor número posible de devoluciones de productos.

#### **Disposición del producto**

Stanton, Etzel y Walker (2014), "Un producto es un conjunto de características esenciales reunidas en una forma reconocible" (p.220). Cada producto tiene características únicas que son significativas para los clientes en la medida en que pueden ser satisfechas para saciar sus demandas reconocibles.

La eliminación de productos se refiere a las diferentes estrategias utilizadas por una industria para recuperar el valor de los artículos devueltos.

Según (Stock y Mulki, 2009, p.26), los siguientes métodos se utilizan con frecuencia para establecer.

- 1. Retorno directo al inventario
- 2. Reempaquetados y luego devueltos al inventario
- 3. Renovado o reparado
- 4. Vendidos o eliminados como chatarra
- 5. Enviarlos a un mercado secundario o a un tercero
- 6. Obsequiar

#### **Definición de Términos Básicos**

#### **Manipulación de Materiales:**

Bautista (2015) Estos son todos los momentos en los que se colocan y apilan los productos. Si gestiona mejor sus mercancías, podrá reducir sus gastos de inventario. Además, la manipulación de materiales le llevará la mitad de tiempo.

#### **Definición de Cliente:**

Gaitner (2014) Un cliente es una persona que accede a un artículo o servicio mediante una transacción financiera u otra forma de pago en marketing y comercio. Un consumidor es una persona que utiliza lo que ha comprado. Normalmente, se hace referencia a la misma persona como consumidor, comprador o cliente.

#### **Toma de decisiones**

Alegre, L. Y Galve, J (2015) En este punto se lleva a cabo la planificación, que implica elegir una línea de actuación entre varias opciones y llegar a una decisión Los directivos toman decisiones basándose sobre todo en la observación y la experiencia. Para juzgar mejor, es esencial tener en cuenta hechos, datos y variables adicionales, dadas las enormes cantidades de dinero que están en juego hoy en día".

Piera (2014) Cada elección tiene un impacto en una serie de variables, por lo que el responsable de la toma de decisiones debe ser consciente de todo el alcance de ese impacto. Por eso, cuando un proceso de toma de decisiones se ve afectado por varios aspectos, es vital emplear una herramienta analítica para hacer la mejor elección".

Le Moigne toma decisiones sobre cómo encontrar y solucionar problemas en varios niveles de la empresa. Pero el proceso de toma de decisiones desemboca en la creación de un verdadero problema, pero ¿cuándo hay un problema? El Sr. Huber lo considera un problema cuando existe una diferencia entre la situación real y la ideal. Dado que la solución de un problema puede incluir la alteración de cualquiera de las dos condiciones, es posible averiguar cómo el proceso consciente reduce la distancia entre ellas.

Según Greenwood, resolver problemas empresariales y tomar decisiones de gestión son básicamente lo mismo. Las fases esenciales del proceso de toma de decisiones y resolución de problemas incluyen la identificación del problema, la búsqueda y ponderación de posibles soluciones y la elección de un plan de acción definitivo.

#### **Etapas de las tomas de decisiones**

Al contrario que en una organización, esta actividad permite la adaptabilidad en muchas de sus decisiones individuales, así como a nivel grupal o personal.

Etapa 1. Identificación de un problema.

"Existe un enigma porque hay desacuerdo sobre lo que se ha logrado y lo que se pretendía. La identificación dependerá del observador porque esta actividad es subjetiva. Un problema para un responsable puede no serlo para otro, y lo peor es que una mala elección tiene un efecto negativo, haciendo que parezca como si el problema nunca hubiera existido".

Etapa 2. El reconocimiento de los criterios para la toma de decisiones.

"Para resolver un problema, hay que ser capaz de precisar todas las variables importantes. Cualquiera que se dedique a determinadas actividades suele basar sus decisiones en una serie de directrices. El hecho de que el responsable de la toma de decisiones considere que los criterios no reconocidos carecen de importancia demuestra lo importantes que son en este momento".

Etapa 3. La atribución de ponderaciones a los criterios.

"Los criterios seleccionados en la fase descrita anteriormente no tienen todo el mismo peso. Por lo tanto, es esencial dar a las variables de la lista anterior que se toman en consideración el peso adecuado a la hora de tomar una decisión. Conceder al criterio deseado el mayor valor, compararlo con los demás y cotejarlos con el elegido finalizará esta fase".
Etapa 4. Desarrollo de Alternativas.

"Dado que hay que priorizar los juicios y que no todos los criterios tienen la misma importancia, si el responsable de la toma de decisiones especifica criterios en la segunda fase, hay que ponderarlos".

Etapa 5. Análisis de las alternativas.

"El análisis se basa en las alternativas creadas en las etapas 1 y 2, y este procedimiento de comparación revela los beneficios e inconvenientes de cada posible línea de actuación. El responsable de la toma de decisiones debe tener en cuenta todas las posibilidades sin excluir ninguna".

Etapa 6. Elección de 1 alternativa.

"Este paso consiste en elegir la mejor opción de la lista de opciones que se han escogido tras analizar todas las posibles opciones y sopesar cuidadosamente cada una de ellas".

Etapa 7. La implantación de la alternativa.

El proceso de toma de decisiones puede terminar en la etapa anterior, pero si no se hace correctamente, la elección puede ser incorrecta. Al alertar a las partes que se verán afectadas e incluirlas en el proceso de toma de decisiones, esta etapa trata de poner en marcha la decisión. Cuando los responsables de la toma de decisiones participan activamente en el proceso, están en mejores condiciones de ofrecer apoyo emocional. Estas decisiones se tomaron como resultado de una gestión, organización y planificación eficientes".

Etapa 8. La Evaluación de la Efectividad de la decisión.

Este paso concluye todo el proceso de resultados y produce una conclusión que afecta a la determinación de si se ha resuelto el problema. Si la afección persiste después de esta evaluación, será necesario un examen detallado de los pormenores de lo que falló durante la intervención quirúrgica. Las respuestas a estas preguntas pueden devolvernos al primer paso o incluso a una de las primeras etapas.

# **2. Modelo de toma de decisiones.**

Maya (2014) La teoría de la decisión permite categorizar muchos marcos de toma de decisiones. donde "toma de decisiones" se intercambiará con el término "selección".

1. modelos deterministas y probabilistas. Los modelos deterministas presuponen un conocimiento completo de todos los datos pertinentes. Si sólo se conocen alternativas especulativas a uno o más hechos. Puede utilizarse un modelo estocástico, aleatorio o probabilístico".

2. "Modelos de simulación y análisis. Los modelos analíticos deben resolverse porque son necesarios para aportar soluciones. Los efectos de las distintas posibilidades de realización se evalúan mediante modelos de simulación, que son copias comprimidas del contexto".

3. "Modelos objetivos y subjetivos. Hay situaciones en las que es difícil analizar objetivamente los hechos y no existen métodos probados. Por ello, los modelos deben ser flexibles, aleatorios y basados en la intuición".

4. "Modelos, tanto estáticos como dinámicos. A diferencia de los modelos estáticos, que no emplean la variable temporal, los modelos dinámicos utilizan el tiempo como variable o parámetro crucial".

# **3. Metodología para el desarrollo del Datamart**

#### **Metodología de Ralph Kimball**

Según Durand (2014) El Business Dimensional Lifecycle es la base de la técnica Kimball (Dimensional Modeling) de modelado dimensional. Este proceso es una de las formas más consideradas y favoritas para construir un almacén de datos.

Las consultas a las bases de datos relacionales que se ejecutan en relación con la medición o el conjunto de medidas de los resultados de los procesos empresariales se componen de modelos de tablas y relaciones en su modelo dimensional para maximizar la toma de decisiones.

Este modelo dimensional es un enfoque de diseño lógico que pretende dotar a todos los datos de un marco coherente y, en mi opinión, hacer que el acceso a ellos sea lo más fácil y eficaz posible. Cada modelo dimensional consta de una tabla de hechos, también conocida como tabla de claves combinadas, y un conjunto de tablas más pequeñas, también conocidas como tablas de dimensiones. Estos son los elementos que componen estas tablas:

# **Hechos:**

Según Durand (2014) Se considera una recopilación de hechos relevantes y datos de referencia. Cada hecho denota una parte del negocio, una actividad o un suceso.

**Dimensiones:** Durand (2014) afirma que un conjunto de personas, grupos o individuos del mismo tipo.

### **Medidas:**

De acuerdo con Durand (2014) Se consideran las cualidades numéricas de un hecho que indican cómo actúa una empresa en relación con una dimensión. Dado que cada punto de entrada en la tabla de hechos está conectado a una dimensión, es posible determinar el contexto de los hechos.

Una base de datos OLAP puede visualizarse como un cubo de 3 o 4 dimensiones, lo que permite a cada usuario examinar una sección específica de la base de datos a lo largo de cualquiera de sus dimensiones.

Como a veces se describe una tabla de hechos rodeada de tablas de dimensiones en los modelos dimensionales, también se conoce como modelo en estrella o esquema en estrella.

Por lo tanto, la representación de un modelo dimensional como una tabla de hechos rodeada de tablas dimensionales adicionales, comúnmente denominada modelo en estrella o esquema en estrella, es perfectamente adecuada y está permitida.

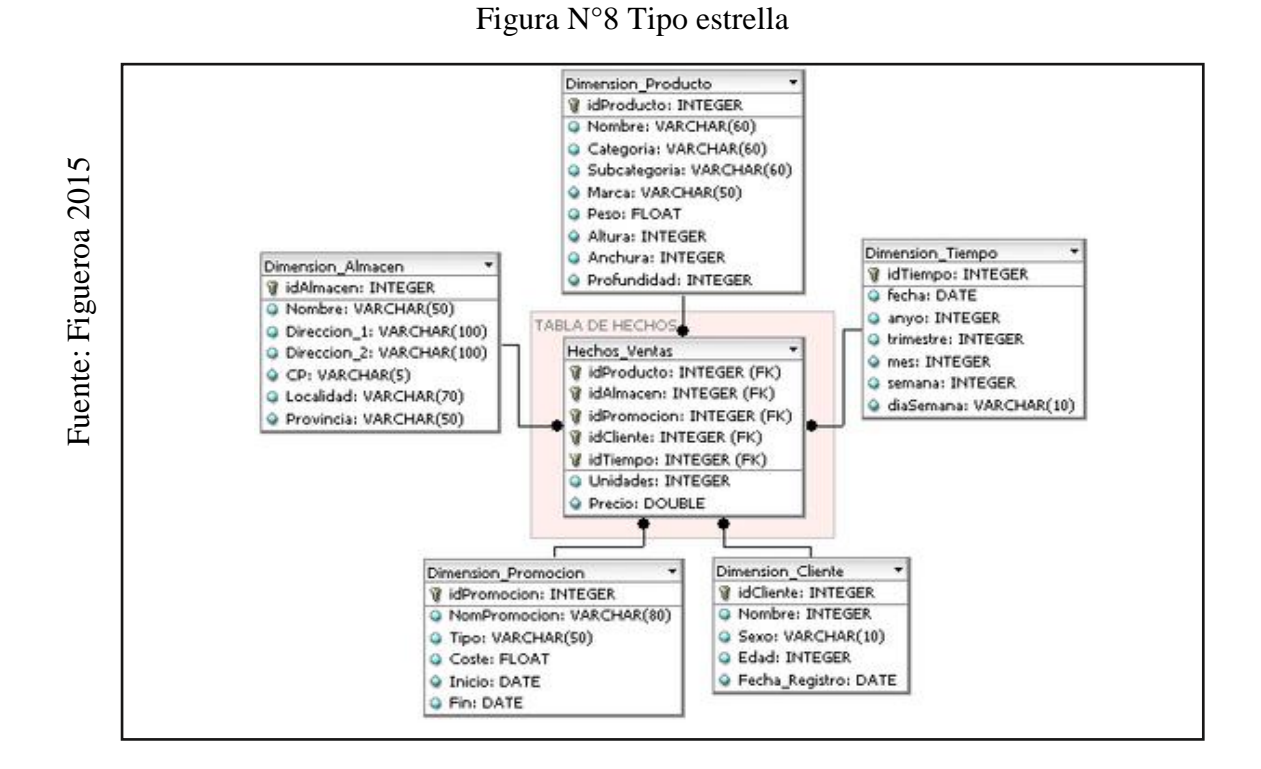

El hecho de que se muestre como una derivación al principio de las tablas de dimensiones, así como al principio de las tablas de hechos, lo distingue del copo de nieve de otra manera.

Con esta técnica se utilizan las etapas que se indican a continuación:

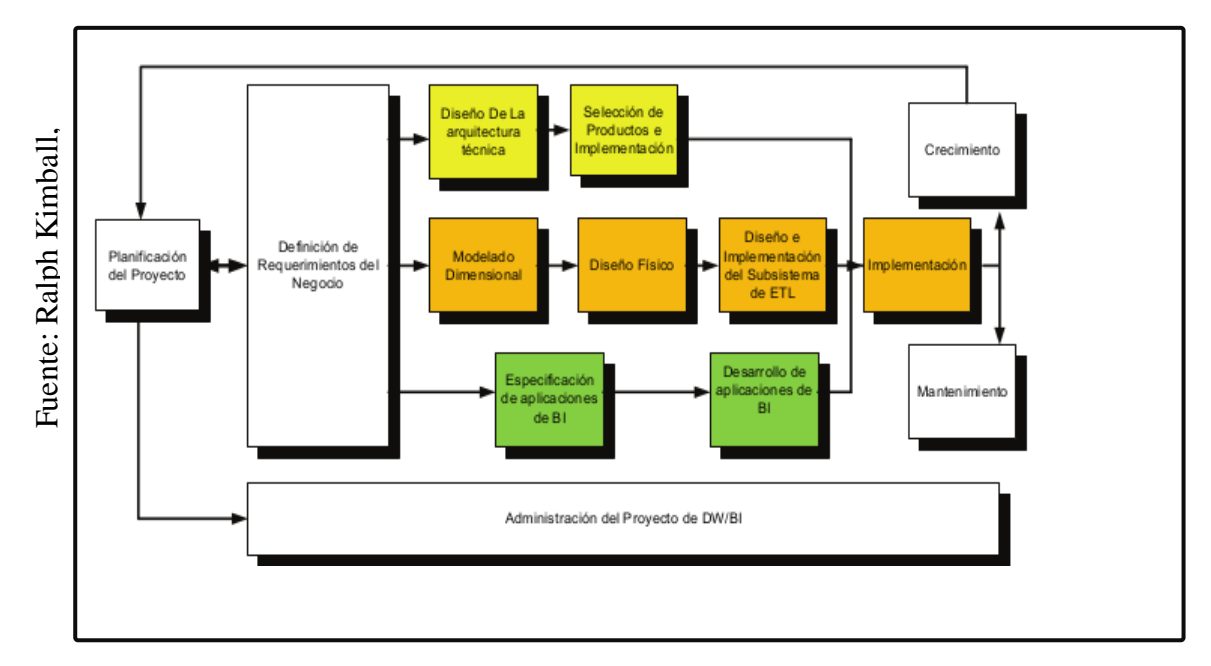

# **Figura N°9** Metodología Ralph Kimball

# **La Metodología que propone Kimball, se muestra en las siguientes fases:**

La base de la técnica es el ciclo de vida de la dimensión empresarial, que esbozó Kimball (Kimball et al. 1998, 08, Mundy & Thornthwaite 06). Este ciclo de vida del proyecto DW se basa en cuatro ideas fundamentales y comprende:

1. Centrarse en el negocio:

Según Rojas (2014) Céntrese en revelar el valor de los requisitos empresariales subyacentes y, a continuación, utilice este conocimiento para desarrollar conexiones empresariales fiables y la capacidad de evaluación y consulta de los ejecutores. Citando a Kimball, "Asegúrate de que hay demanda para tu proyecto de datawarehouse o datamart y de que procede de las fuentes adecuadas. Si no cuentas con un patrocinador o con usuarios entregados, aplaza el proyecto". (p.26).

2. Construir una infraestructura de información adecuada:

Crear una base de información única, integrada, fácil de usar y de alto rendimiento que refleje el amplio espectro de requisitos empresariales que se encuentran dentro de la organización.

3. Realizar entregas en incrementos significativos:

Construir el almacén de datos (DW) en etapas realizables en el transcurso de seis a doce meses. El valor comercial de cada componente reconocido determina el orden en que se aplican los incrementos. En este sentido, los métodos ágiles de desarrollo de software son comparables a esta metodología.

4. Ofrecer la solución completa:

proporcionar todos los elementos necesarios para ayudar a los usuarios empresariales. Para empezar, esto implica establecer un almacén de datos fiable, meditado, de calidad probada y accesible. También son necesarias capacidades de consulta ad hoc, informes y análisis sofisticados, formación, soporte, un sitio web y documentación.

Kimball ofrece un método que ayuda a racionalizar el increíblemente difícil proceso de creación de una solución DW/BI (Datawarehouse/Business Intelligence). En la Figura N.º 10, que representa las funciones de este enfoque (el ciclo de vida), pueden verse dos cuestiones. En primer lugar, es crucial subrayar la importancia del trabajo de definición de

las necesidades. Todo el trabajo posterior se basa en las necesidades de la empresa. También repercute en el plan del proyecto (véase el solapamiento de fechas entre las casillas de definición de necesidades y planificación). Las tres vías o cursos que se enumeran a continuación se centran en las tres áreas siguientes:

- 1. Tecnología (Camino Superior). Se incluyen funciones para utilizar aplicaciones específicas, como Microsoft SQL Analysis Services.
- 2. Datos (Camino del medio). Diseñaremos e implementaremos el modelo dimensional, así como el subsistema Extract, Transform, and Load (ETL), para cargar el DW.
- 3. Aplicaciones de Inteligencia de Negocios (Camino Inferior). Las tareas de este itinerario incluyen la planificación y creación de aplicaciones empresariales para usuarios finales.

Estas rutas se conectan cuando se implanta el sistema. En la parte inferior del diagrama se representa todo el proceso de gestión del proyecto. A continuación, se enumeran todas las funciones:

# **1. Planificación**

A través de este procedimiento se establecen la finalidad del proyecto DW/BI, los objetivos específicos, el alcance, los principales riesgos y una estimación temprana de las demandas de información.

Proyecto, en la conceptualización de Kimball de programas y proyectos, se refiere a una única iteración del KLC (Kimball Lifecycle), desde el lanzamiento hasta el despliegue. Esta tarea incluye las siguientes actividades comunes del plan del proyecto:

- ➢ Definir el alcance (comprender los requisitos de la empresa).
- $\triangleright$  Identificar las tareas.
- ➢ Programar las tareas.
- ➢ Planificar el uso de los recursos.
- ➢ Distribuir el trabajo entre los recursos.
- ➢ Elaboración un informe final que sirva de plan del proyecto.

 Las siguientes acciones sirven para definir la administración o gestión de esta subfase, que es un proyecto independiente en sí mismo:

- ➢ Monitoreo del estado de los procesos y actividades.
- ➢ Rastreo de problemas

➢ Desarrollo de un plan de comunicación comprensiva que direccione la empresa y las áreas de TI

# *2.* **Análisis de requerimientos***:*

Las entrevistas en profundidad con trabajadores empresariales y técnicos son la principal técnica para establecer requisitos, aunque nunca está de más estar preparado. establecer requisitos es el principal método para definir requisitos. Aprenda todo lo que pueda sobre la empresa, sus rivales, su sector y sus clientes. Lea todos los informes corporativos que pueda, busque documentos de estrategia interna, hable con el personal y evalúe cómo se ha cubierto en la prensa la empresa, sus competidores y el mercado. Una fase del proceso de preparación forma parte del procedimiento de selección de los mejores candidatos para la entrevista. Esto suele implicar un examen minucioso de la jerarquía organizativa de la empresa. Para empezar, hay básicamente cuatro grupos de personas: el supervisor encargado de tomar las decisiones estratégicas; los mandos intermedios y la dirección de la empresa encargados de sopesar las opciones estratégicas y aplicar las decisiones estratégicas; y la dirección de la empresa encargada de sopesar las opciones estratégicas y aplicar las decisiones estratégicas. Si hay ingenieros de sistemas, son los únicos que pueden comprender realmente las numerosas variedades de dificultades informáticas y de datos. Algunos retos también requieren entrevistas políticas.

A partir de las entrevistas podemos comprender los temas analíticos y los procedimientos empresariales. Los temas analíticos comprenden los requisitos previos comunes. (ver tabla 1).

| Tema<br>Analítico          | Análisis o<br>requerimientos<br>inferido o pedido     | Proceso de negocio<br>de soporte | Comentarios                                                                                |
|----------------------------|-------------------------------------------------------|----------------------------------|--------------------------------------------------------------------------------------------|
| Planificación<br>de ventas | Análisis histórico de<br>órdenes<br>de<br>proveedores | Órdenes de compra                | Por clientes, país, región<br>de ventas                                                    |
|                            | Proyección de ventas                                  | Ordenes de compra                | Las ordenes son entradas<br>que se utilizan como<br>insumos en el proceso de<br>proyección |

Tabla N°1 De temas analíticos

Además, el análisis proceso/dimensión (Bus Matrix) puede utilizarse para desarrollar una herramienta Bus Matrix de la técnica. Las medidas de datos numéricos pueden cortarse, sumarse o cruzarse utilizando una dimensión, que es una forma, un ángulo o un criterio. Las dimensiones detectadas se enumeran en las columnas de la matriz, mientras que los procesos empresariales reconocidos se enumeran en las filas de la matriz. La Tabla 2 muestra una ilustración de estas matrices. Las dimensiones sugeridas se reconocen en el proceso empresarial de la fila elegida para cada X en la intersección de las filas y las columnas.

Tabla N°2 Matriz de procesos/dimensiones (bus Matrix)

|                                  |                               | <b>Dimensiones</b> |            |           |                            |                        |         |
|----------------------------------|-------------------------------|--------------------|------------|-----------|----------------------------|------------------------|---------|
| propia<br>Elaboración<br>Fuente: | Proceso de<br>negocio         | Tiempo             | Producción | Empleados | Clientes<br>(Revendedores) | Geografía<br>de ventas | Importe |
|                                  | Proyección<br>De ventas       | X                  | Χ          | Χ         | X                          | Χ                      | X       |
|                                  | Compras                       | X                  | Χ          | Χ         | X                          | Χ                      | X       |
|                                  | Control de<br><b>Ilamadas</b> | XХ                 | X          | Χ         | Χ                          | Χ                      | х       |
|                                  | $\cdots$                      |                    |            |           |                            |                        |         |

# **3. Modelado Dimensional**

Según Durand (2014) La creación de un modelo dimensional es un proceso dinámico e iterativo. La figura 2 muestra un esquema general.

Figura N°10 Diagrama de flujo del proceso dimensional de Kimball

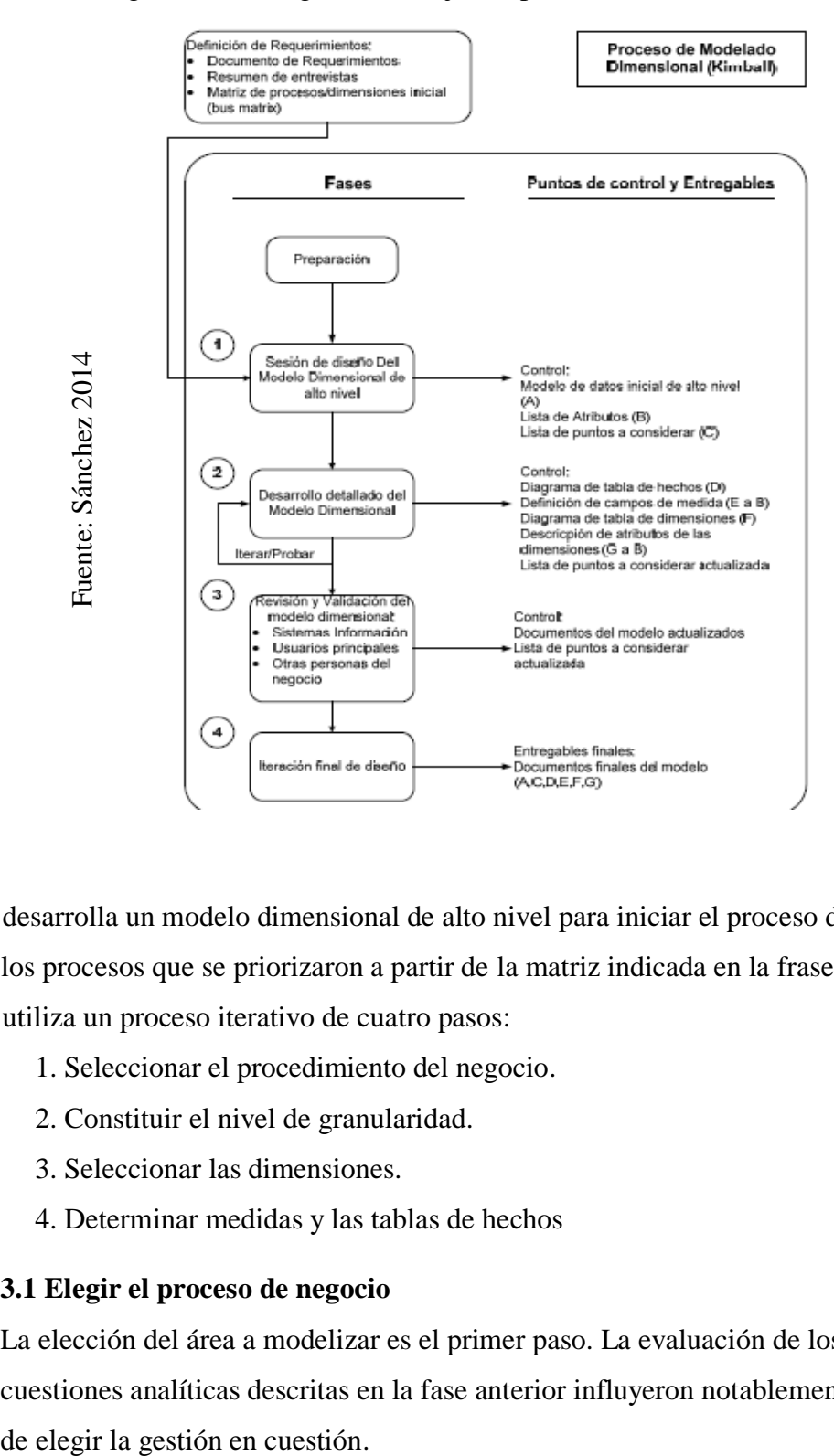

Se desarrolla un modelo dimensional de alto nivel para iniciar el proceso de diseño basado en los procesos que se priorizaron a partir de la matriz indicada en la frase anterior.

Se utiliza un proceso iterativo de cuatro pasos:

- 1. Seleccionar el procedimiento del negocio.
- 2. Constituir el nivel de granularidad.
- 3. Seleccionar las dimensiones.
- 4. Determinar medidas y las tablas de hechos

### **3.1 Elegir el proceso de negocio**

La elección del área a modelizar es el primer paso. La evaluación de los requisitos y las cuestiones analíticas descritas en la fase anterior influyeron notablemente en la decisión

#### **3.2. Establecer el nivel de granularidad**

El nivel de información que se suministra se denomina granularidad. La elección de la granularidad depende de las necesidades de la empresa y de lo que resulte práctico en función de los datos disponibles. A menudo se aconseja empezar a planificar el DW de la forma más detallada posible, ya que así se podrán formar grupos del nivel necesario. De lo contrario, el grado de detalle de los sumandos no sería práctico si la cantidad de información lo impide (drill-down).

#### **3.3. Elegir las dimensiones**

La elección de la matriz proceso/dimensión y del nivel de granularidad favorece las dimensiones emergentes de las conversaciones en equipo. Un punto de vista o técnica de análisis sobre una medida de una tabla lo proporciona una colección de características (normalmente textuales) de las tablas de dimensiones. Si las características de una tabla de dimensiones pudieran utilizarse como encabezados en informes, tablas dinámicas, cubos o cualquier otra representación unidimensional o multidimensional, podría utilizarse como forma de identificarla.

### **3.4. Identificar las tablas de hechos y medidas**

El último paso consiste en descubrir las medidas resultantes del proceso de negocio. Cuando se desea analizar un atributo (campo) de una tabla sumando los datos u organizándolos en función de criterios de corte conocidos como dimensiones, se construye una medida. El nivel de granularidad de 4.3.2 está relacionado con las medidas, que suelen estar disponibles en tablas que denominamos tablas de hechos. Según los criterios, cada tabla de hechos tiene una o más características que son medidas de un proceso organizativo. Cada tabla de hechos tiene una o más medidas de procesos organizativos como características, en función de las necesidades. Una medida puede encontrarse en un registro que tiene valores numéricos para cosas como cantidad, tiempo, dinero, etc., sobre cuyos datos se desea ejecutar una acción agregada, en función de una medida o dimensiones, como una media, un recuento, una suma, etc. La granularidad se refiere al nivel de detalle que tiene cada entrada de una tabla de hechos.

#### **3.5. Modelo gráfico de alto nivel**

Se elabora un gráfico de burbujas (o modelo dimensional de alto nivel, según la terminología de Kimball), como se ve en la figura 3.

Figura N°11, Ilustración de modelo final de alto nivel de la sesión inicial de diseño (Mundy & Tornthwaite 06)

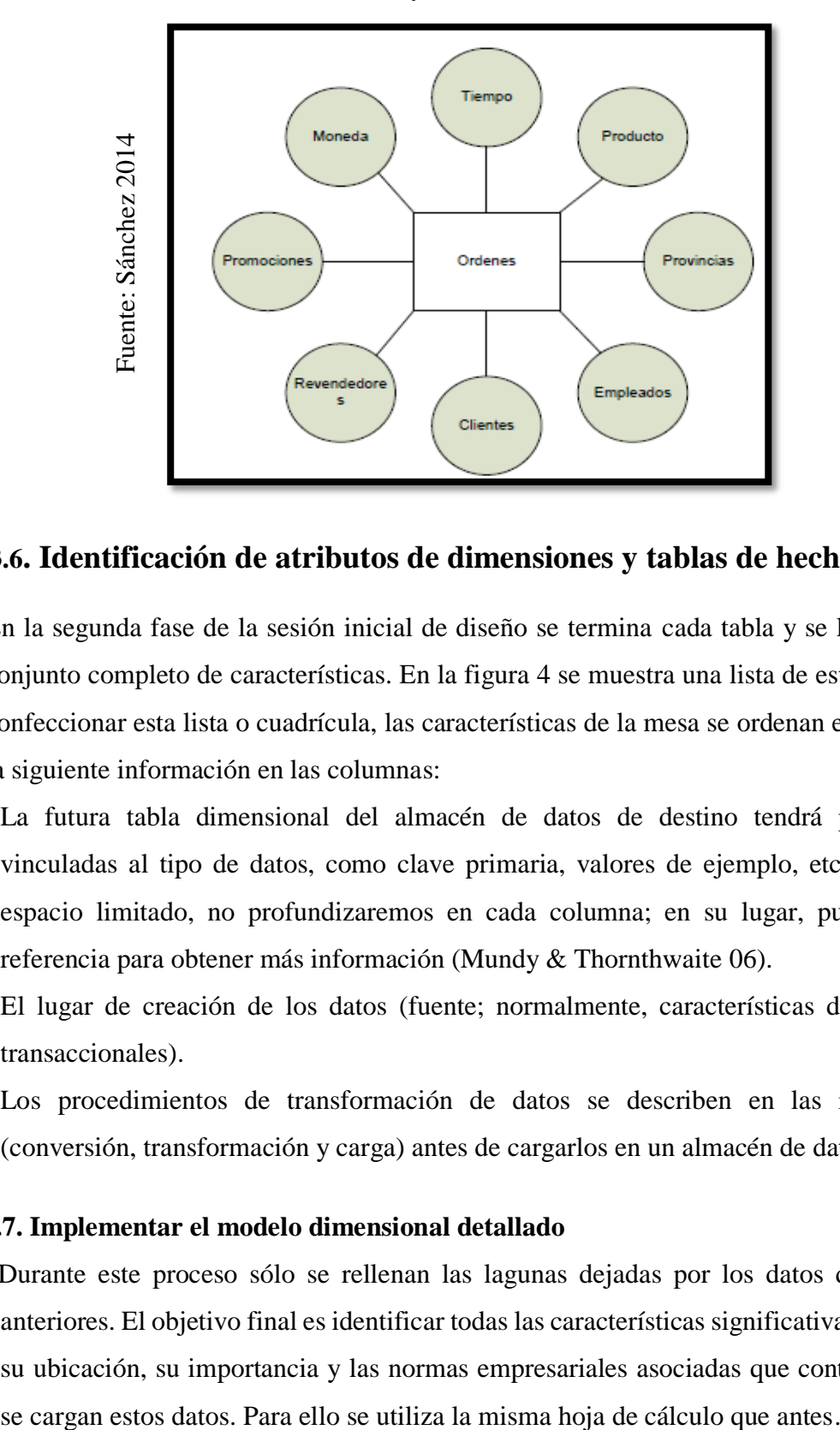

# **3.6. Identificación de atributos de dimensiones y tablas de hechos**

En la segunda fase de la sesión inicial de diseño se termina cada tabla y se le asigna un conjunto completo de características. En la figura 4 se muestra una lista de este tipo. Para confeccionar esta lista o cuadrícula, las características de la mesa se ordenan en las filas y la siguiente información en las columnas:

- La futura tabla dimensional del almacén de datos de destino tendrá propiedades vinculadas al tipo de datos, como clave primaria, valores de ejemplo, etc. Debido al espacio limitado, no profundizaremos en cada columna; en su lugar, puede leer la referencia para obtener más información (Mundy & Thornthwaite 06).
- El lugar de creación de los datos (fuente; normalmente, características de las tablas transaccionales).
- Los procedimientos de transformación de datos se describen en las reglas ETL (conversión, transformación y carga) antes de cargarlos en un almacén de datos.

### **3.7. Implementar el modelo dimensional detallado**

 Durante este proceso sólo se rellenan las lagunas dejadas por los datos de las fases anteriores. El objetivo final es identificar todas las características significativas, junto con su ubicación, su importancia y las normas empresariales asociadas que controlan cómo

### **3.8. Prueba del modelo**

Es habitual verificar un modelo en función de las necesidades de la empresa si ya es estable. preguntarse cómo podemos utilizar el modelo para obtener esta información específica de forma realista. Esto se hace utilizando la misma hoja de cálculo que se utilizó anteriormente, etc.

### **3.9. Revisión y validación del modelo**

La confianza en el modelo es total en este punto (véase la Figura 2), cuando se ha probado con una variedad de audiencias con diversos niveles de competencia técnica y empresarial. Los analistas de sistemas, programadores y DBA, si los hay, deben revisarlo todos en el departamento de sistemas. También debe discutirse con empleados y usuarios de negocio que estén muy familiarizados con los procesos pero que no hayan participado en el diseño del modelo. A continuación, puede elaborarse un documento con una recopilación de preguntas de negocio (derivadas de los requisitos) y las respuestas del modelo.

### **3.10. Documentos finales**

 La figura 2 muestra el resultado, que consiste en una serie de cosas (sólo se enumeran las más cruciales), entre ellas:

- ➢ Modelo de datos de alto nivel creado inicialmente
- $\triangleright$  Lista de atributos
- ➢ Diagrama de tablas de hechos
- ➢ Determinación de campos de medida
- ➢ Diagrama de tablas de dimensiones
- $\triangleright$  Especificación de los atributos de las dimensiones
- ➢ Matriz DW completa (DW Bus Matrix)

#### **4. Diseño Físico**

En esta sección tratamos de responder a las siguientes preguntas:

- ➢ ¿Cómo puede estimar cuán grande será el tamaño del sistema DW/B?
- ➢ ¿Qué factores de uso darán lugar a una configuración mayor y más complicada?
- $\geq$  *i*. Cómo se debe estructurar el sistema?
- ➢ ¿Cuánta memoria y servidores se necesitan? ¿Qué tipo de almacenamiento y procesadores?
- ➢ ¿Cómo instalar el software en los servidores de desarrollo, prueba y producción?
- ➢ ¿Qué necesitan instalar los diferentes miembros del equipo de DW/BI en sus estaciones de trabajo?
- ➢ ¿Cómo convertir el modelo de datos lógico en un modelo de datos físicos en la base de datos relacional?
- $\geq$  *i*. Cómo conseguir un plan de indexación inicial?
- ➢ ¿Debe usarse la partición en las tablas relacionales?

### **5. Diseño del sistema de Extracción, Transformación y Carga (ETL).**

El sistema de extracción, transformación y carga (ETL) sirve de Datawerehouse de datos. Si el sistema ETL está correctamente diseñado, debe ser capaz de combinar datos de diferentes sistemas, extraer datos de los sistemas de origen, aplicar varios criterios para mejorar la calidad y coherencia de los datos y, a continuación, cargar (guardar) los datos en el DW en un formato que pueda ser utilizado por herramientas analíticas.

# **6. Especificación y desarrollo de aplicaciones de BI**

Cualquier proyecto de DW/BI debe incluir aplicaciones de inteligencia empresarial como componente clave para ofrecer a una base de usuarios considerable un método más estructurado y, por tanto, más sencillo de acceder al almacén de datos. Las herramientas de elaboración de informes y análisis proporcionan a los usuarios información útil, lo que convierte a las aplicaciones de BI en la cara visible de la inteligencia empresarial. Los programas de BI ofrecen una amplia gama de formatos de informes y herramientas analíticas, desde sencillos informes de formato fijo hasta intrincados programas analíticos que recurren a conocimientos especializados y algoritmos de vanguardia.

Kimball divide estas aplicaciones en dos grupos basándose en su experiencia: informes convencionales y aplicaciones analíticas.

#### **6.1. Informes estándar**

Los informes básicos constituyen el núcleo del paquete de aplicaciones BI. Normalmente, se trata de informes bastante sencillos con formularios predefinidos y parámetros de consulta establecidos. En el caso más sencillo, se trata de informes estáticos pre almacenados. Los usuarios que utilizan los informes estándar pueden hacerse una idea básica de lo que ocurre en un determinado departamento de la empresa. Estos programas constituyen la base del BI empresarial. Son informes que los usuarios consultan a menudo. La mayoría de las solicitudes presentadas durante la fase de definición de requisitos se considerarían informes rutinarios. Por esta razón, es crucial producir una serie de informes regulares en el transcurso de un proyecto. Los informes estándar suelen incluir:

- ➢ Ventas del año en curso comparadas con las previsiones de ventas de cada vendedor
- $\triangleright$  Tasa de renovación mensual por plan de servicio
- ➢ Tasa quinquenal de deserción por unidad académica
- ➢ Tasas de respuestas de correo electrónico por promoción por producto (marketing)
- $\triangleright$  Recuento de audiencia y porcentaje de la audiencia total por la red de televisión por día de la semana y hora del día (Sistema de marketing televisivo)
- ➢ Reclamos del año actual hasta la fecha frente a previsión, por tipo de vehículo
- ➢ Volumen de llamadas por producto como un porcentaje del total de ventas.

#### **6.2. Aplicaciones analíticas**

Estos programas constituyen la base del BI empresarial. Son informes que los usuarios consultan a menudo. La mayoría de las solicitudes presentadas durante la fase de definición de requisitos se considerarían informes rutinarios. Por esta razón, es crucial producir una serie de informes regulares en el transcurso de un proyecto. Los informes estándar suelen incluir. Mediante algoritmos y modelos de minería de datos, estas aplicaciones, que pueden ser bastante complejas, pueden ayudar a localizar oportunidades o problemas ocultos en los datos. En algunos programas analíticos, los usuarios también pueden sugerir cambios en los sistemas transaccionales basándose en los conocimientos obtenidos de la aplicación de BI; se trata de una función avanzada. Sin embargo, algunos programas informáticos analíticos se venden como soluciones cerradas o enlatadas que no guardan relación con las necesidades particulares de la empresa.

He aquí algunos usos analíticos típicos:

- ➢ Análisis de la eficacia de las promociones
- ➢ Análisis de rutas de acceso en un sitio Web
- ➢ Análisis de afinidad de programas
- ➢ Planificación del espacio en espacios comerciales
- ➢ Detección de fraudes
- ➢ Administración y manejo de categorías de productos

**Planificación del Proyecto:** Definir los criterios y la idea de proyecto para el almacén de datos es el objetivo de esta fase. El concepto de definición del proyecto, que a nivel de planificación abarca la personalidad del proyecto, las personas implicadas, la creación del plan del proyecto, el seguimiento y la supervisión, se ha condensado esencialmente en un solo párrafo.

La definición de las necesidades empresariales es un componente esencial del éxito de un planteamiento de datawarehouse. Los diseñadores de almacenes de datos deben comprender los conceptos empresariales básicos que guían a toda la organización para expresar con naturalidad estas demandas y traducirlas en opciones de diseño pertinentes y aceptables.

El enfoque de modelización dimensional, que comienza con una matriz que especifica claramente la dimensionalidad de cada indicación potencial, se utiliza a continuación para establecer las distintas capas de información incluidas dentro de cada descripción empresarial.

Diseño Físico: se centra en las estructuras que deben elegirse para apoyar el diseño lógico. En este proceso, es esencial establecer normas para el entorno de la base de datos. A continuación, se seleccionan las técnicas de indexación y partición.

Extracción, transformación y carga son las tres tareas principales de ETL. Desarrollo y diseño de la presentación de datos. Estas tareas, que tienen que ver directamente con los Datos, la principal fuente de información del Datawarehouse, son de la máxima importancia.

Los tres factores más importantes que hay que tener en cuenta en este punto mientras se desarrolla la arquitectura técnica del entorno del centro de datos son las necesidades empresariales, los entornos tecnológicos actuales y las futuras orientaciones técnicas y estratégicas que la organización espera tener en cuenta.

La arquitectura técnica de su proceso de diseño consta de ocho fases:

- 1) Determinar un conjunto de trabajo de arquitectura
- 2) Condiciones relacionadas con la arquitectura
- 3) Documentos de Requisitos arquitectónicos
- 4) Desarrollo de un ejemplo arquitectónico de alto nivel
- 5) Diseño y precisiones de los subsistemas.
- 6) Establecer todas las fases de aplicación de la arquitectura.
- 7) Documento de la arquitectura técnica.
- 8) Evaluar y culminar la arquitectura técnica.

Selección e instalación de productos: Se analizan y seleccionan la plataforma de hardware, el motor de BD, la herramienta ETL y otros componentes importantes y específicos de la arquitectura.

Tras la instalación de los componentes examinados y elegidos anteriormente, pueden plantearse las siguientes premisas:

- $\checkmark$  Entender todo el proceso de compras corporativas
- $\checkmark$  Fabricar una matriz de revisiones del producto
- $\checkmark$  Hacer la investigación correspondiente de mercados
- $\checkmark$  Cerner alternativa y hacer revisiones más detalladas
- $\checkmark$  Manejo de un modelo.
- $\checkmark$  Elección del producto, instalación y negociación

Precisión de las aplicaciones para todos los usuarios finales: Se reconocen listas o perfiles de usuarios para los distintos tipos de aplicaciones necesarias, en función del alcance de los perfiles detectados.

**Desarrollo de aplicaciones para usuario finales**: implica la configuración de la información y la elaboración de informes personalizados.

**Implementación:** evalúa la facilidad con la que un usuario empresarial puede acceder a la tecnología, los datos y las aplicaciones de un usuario final.

**Mantenimiento y crecimiento:** se basa en la exigencia de mejoras continuas para cumplir los objetivos que deben alcanzarse para evoluciona.

**Gestión del proyecto:** hace que cada etapa del ciclo de vida se termine en la fecha prevista.

# **Metodología Bill Inmon**

Según Bill Inmon, un almacén de datos (DW) es una colección de datos centrada en un problema concreto al que se enfrenta una organización; por ello, debe cambiar con el tiempo, pero no ser volátil (los datos no pueden borrarse ni modificarse).

Se prevé que todos los resultados de los procesos y la transformación de la información mediante tecnologías de BI proporcionen a los responsables de la toma de decisiones una base sólida para dirigir una estrategia corporativa. Es importante mantener constantemente la integridad de los datos mientras se realizan cambios en ellos y reflejar los cambios realizados.

Debido al exceso y desbordamiento de información que maneja un DW, Bill Inmon sugiere que estas bases de datos se separen y se utilicen sólo para actividades de BI. Todos los datos deben ser procesados y normalizados antes de ser almacenados en un DW o DM.

La recomendación de información debe ser lo más exhaustiva posible y abordar todas las necesidades de cada departamento. También debe hacerse hincapié en la necesidad de transferir los datos de los distintos OLTP (sistemas transaccionales) empleados por las organizaciones a un único lugar donde puedan utilizarse para el análisis.

# **Características:**

- ∙ Orientado a temas: La información de la base de datos está configurada de tal manera que cada dato está relacionado con los demás.
- ∙ Integrado: Toda la información correcta y fiable de los sistemas operativos de la organización está contenida en la base de datos.
- ∙ No volátil: La información se conserva, pero no puede modificarse ni eliminarse; sólo puede leerse.

∙ Variante en el tiempo: Los datos que cambian con el tiempo deben registrarse para garantizar que los informes generados reflejen estas modificaciones.

# **Ciclo de Vida de la metodología Bill Inmon**

Según Espinosa, "El siguiente ciclo vital forma parte de la técnica de Bill Inmon".

1. Implementación:

En este paso, se identifican los OLTP cruciales (sistemas transaccionales) y se examina y mapea el flujo de información por el que circulan estos datos. Se describen los modelos de datos, el tipo de modelo que se utilizará, las estructuras, la granularidad de los datos, los metadatos y el diccionario de datos.

# 2. Integración:

Mediante operaciones ETL (extraer, transformar y cargar), los datos deben extraerse de los entornos transaccionales y cargarse en el almacén de datos.

3. Pruebas: La implementación del almacén de datos se pone a prueba. Aquí se realizan los ajustes necesarios para producir los resultados requeridos en nuestro almacén de datos.

4. Programación: Para gestionar la supervisión, los metadatos, los índices y las particiones, realizar las tareas necesarias y mejorar las posibilidades de paralelismo, se generan las planificaciones adecuadas.

5. Diseño: Se construye un modelo de datos multidimensional con el fin de recopilar los puntos de datos cruciales para la toma de decisiones.

6. Análisis: El responsable de la toma de decisiones realiza el análisis a partir de los datos del diseño.

7. Requerimiento: Tras revisar los datos obtenidos, el responsable de la toma de decisiones decide si es necesario ejecutar el negocio.

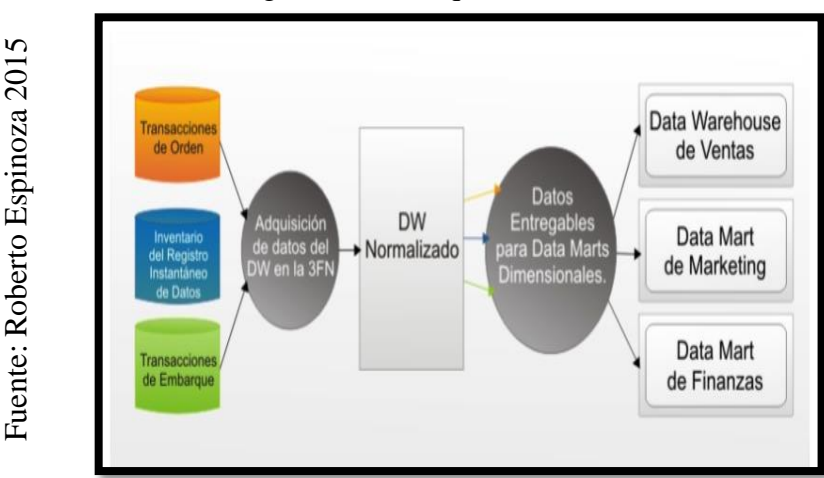

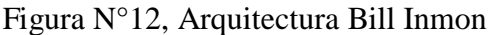

Fuente de la Información: Obtener la información necesaria para iniciar el proceso de creación de un DW con el objetivo de crear un DW como consecuencia después de aprender la información necesaria de todos los recursos a los que tienen acceso.

- ∙Datamarts: Se crea un subconjunto de datos de un DW para satisfacer un análisis o demanda particular de una población o departamento.
- ∙ Explotación de los datos: Explica el proceso de hacer llegar los datos a las distintas áreas para su examen y análisis. Al hablar de la arquitectura interna de un DW, Bill Inmon tiene en cuenta los siguientes elementos.
- ∙ Normalización: El diseño del DW debe basarse en las bases de datos transaccionales con las que interactúa, y el DW debe mostrar esta arquitectura.
- ∙ Tercera Forma normal: La mejora de las conexiones entre las piezas de la base de datos requiere el desarrollo del modelo de datos TFN.

# **Metodología HEFESTO**

Dirigido a temas: Todo el contenido de la base de datos está configurado de tal manera que los datos están conectados.

Es Integrado: La base de datos contiene toda la información de los sistemas operativos de la organización, así como análisis en profundidad, comparaciones de las técnicas actuales y conocimientos de primera mano sobre el manejo de almacenes de datos. Hay que subrayar que HEFESTO está en constante evolución, y todas las aportaciones de personas que han utilizado esta estrategia en diversos países y por diversos motivos se han considerado un valor añadido esencial.

La instalación y construcción de un DW puede vincularse muy fácilmente a cualquier tipo de ciclo de vida de desarrollo de software, con la salvedad de que todas las tareas que deban completarse se alterarán drásticamente para determinadas fases concretas. Es crucial recordar que no se debe depender de algunas metodologías, ya que requieren periodos prolongados de recopilación de requisitos e investigación, así como fases prolongadas de desarrollo monolítico y despliegue. Entregar una primera aplicación que sólo satisfaga parcialmente las peticiones de los usuarios, destacar todas las ventajas del DW e inspirar a todos los usuarios son los objetivos.

# **HEFESTO**

Afirma Bernabeu, "HEFESTO afirma que su planteamiento es privado, que su comparación con las técnicas existentes se basa en un estudio sustancial, que se basa en sus propias experiencias con procedimientos de almacenamiento de datos y que se basa en una investigación extremadamente exhaustiva". Es importante señalar que HEFESTO siempre está cambiando, y cada contribución ha sido muy valorada. El método se ha utilizado en varios países y para objetivos muy diversos.

Bernabeu, La creación y el funcionamiento de un almacén de datos pueden adaptarse bastante bien a cualquier ciclo de vida de desarrollo de software, aunque determinadas fases exigirían tareas muy distintas".

# **Características**

Estas son las propiedades de este método Hefesto:

- Los objetivos y resultados previstos están claramente definidos y son fáciles de comprender.
- Básicamente se refiere a las necesidades de los usuarios, por lo que la estructura de la empresa es capaz de adaptarse rápida y fácilmente a los cambios que provocan.
- Reduce la resistencia al cambio implicando a los usuarios finales en todo el proceso para que puedan opinar sobre el comportamiento y el rendimiento del Datawarehouse.

HEFESTO está compuesto por los siguientes pasos:

- ANÁLISIS DE REQUERIMIENTOS
	- o Preguntas del Negocio
	- o Indicadores y perspectivas
	- o Modelo conceptual

# ● ANÁLISIS DE DATA SOURCES

- o Hechos e indicadores
- o Mapeo
- o Granularidad
- o Modelo conceptual ampliado
- MODELO LÓGICO DEL DATAWAREHOUSE
	- o Tipología
	- o Tablas de dimensiones
	- o Tablas de hechos
	- o Uniones
- INTEGRACIÓN DE DATOS
	- o Carga inicial
	- o Actualización

### **Ciclo de Vida de la metodología HFESTO:**

Bernabeu, El planteamiento de HEFESTO se resume en el cuadro siguiente.

1. Análisis de requerimiento (ver figura N°13)

Figura N°13 Análisis de Requerimientos

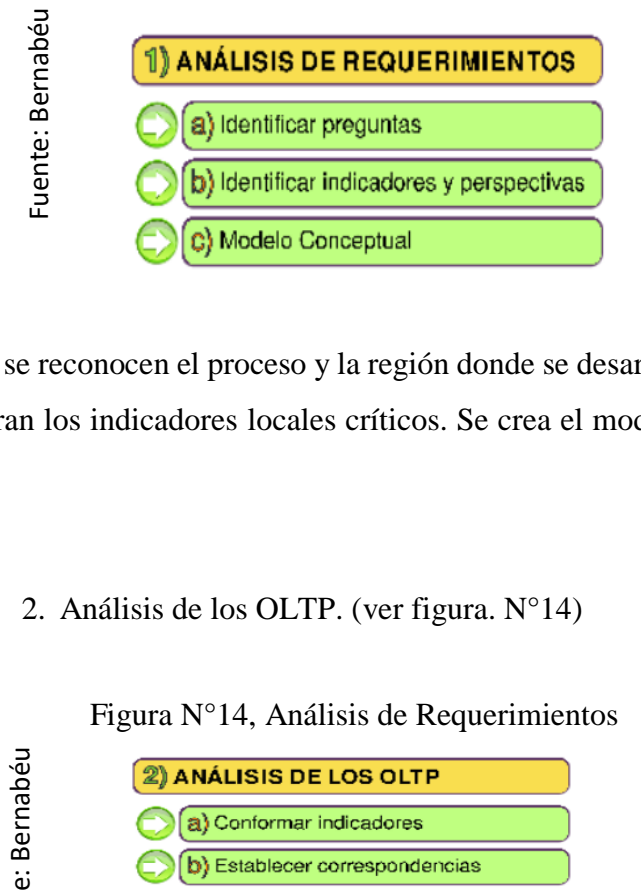

 En este paso, se reconocen el proceso y la región donde se desarrollará el almacén de datos y se encuentran los indicadores locales críticos. Se crea el modelo conceptual y se eligen las vistas.

2. Análisis de los OLTP. (ver figura. N°14)

Figura N°14, Análisis de Requerimientos

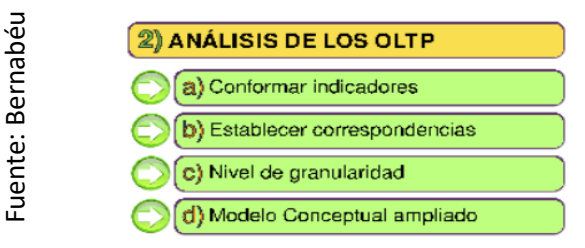

En esta fase se definen los indicadores (fórmulas) y se establecen las correspondencias entre los modelos conceptual y físico de la base de datos que dará soporte al sistema de información. A lo largo del desarrollo del modelo conceptual ampliado se crean jerarquías.

3. Modelo Lógico del Datawarehouse. (ver figura N°15)

Figura N°15, Modelo Lógico de DW

| Rernabeu | <b>(S) MODELO LÓGICO DEL DW</b>         |
|----------|-----------------------------------------|
|          | <b>[a] Tipo de Modelo Lógico del DW</b> |
|          | b) Tablas de dimensiones                |
| uente:   | c) Tablas de hechos                     |
| ī        | d) Uniones                              |

Ya se ha establecido el tipo de modelo lógico del Datawarehouse y se han construido todas las tablas de dimensiones y la tabla de hechos. Se realizan uniones continuas entre las tablas incorporadas.

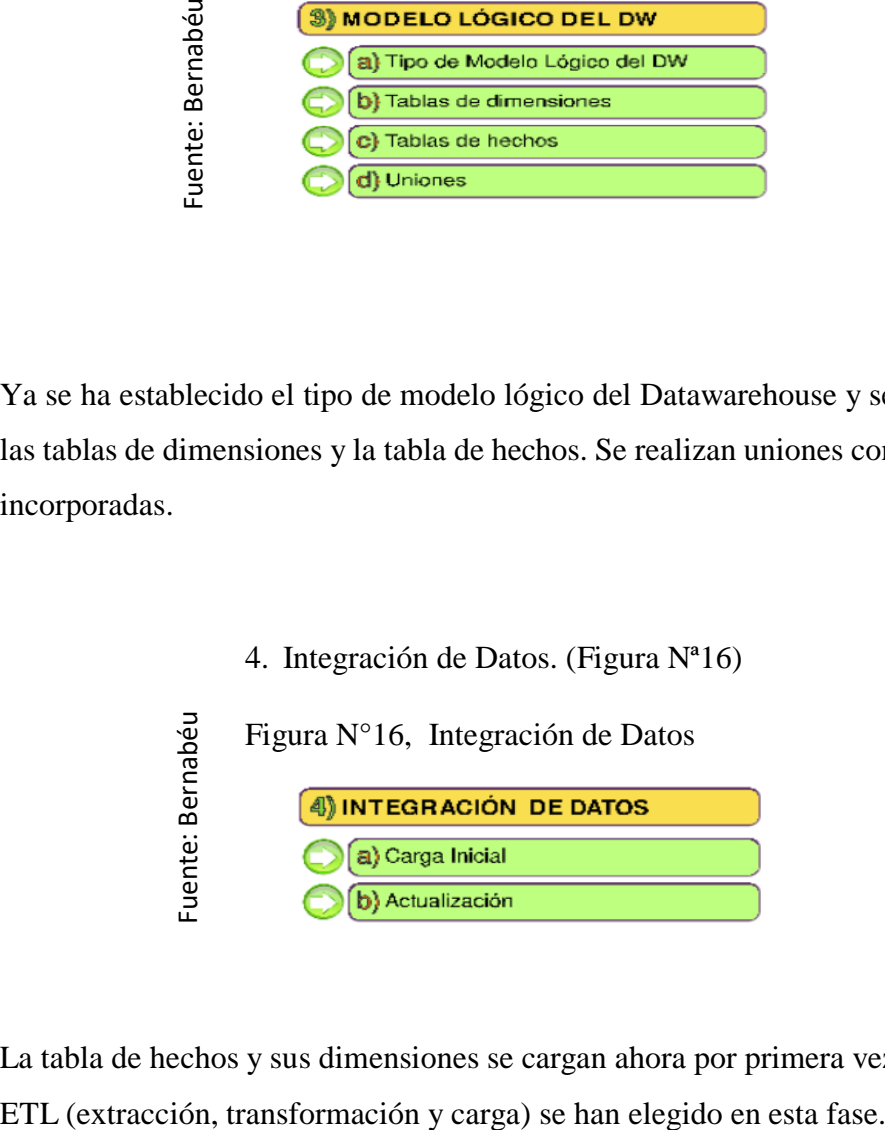

La tabla de hechos y sus dimensiones se cargan ahora por primera vez. Todos los procesos

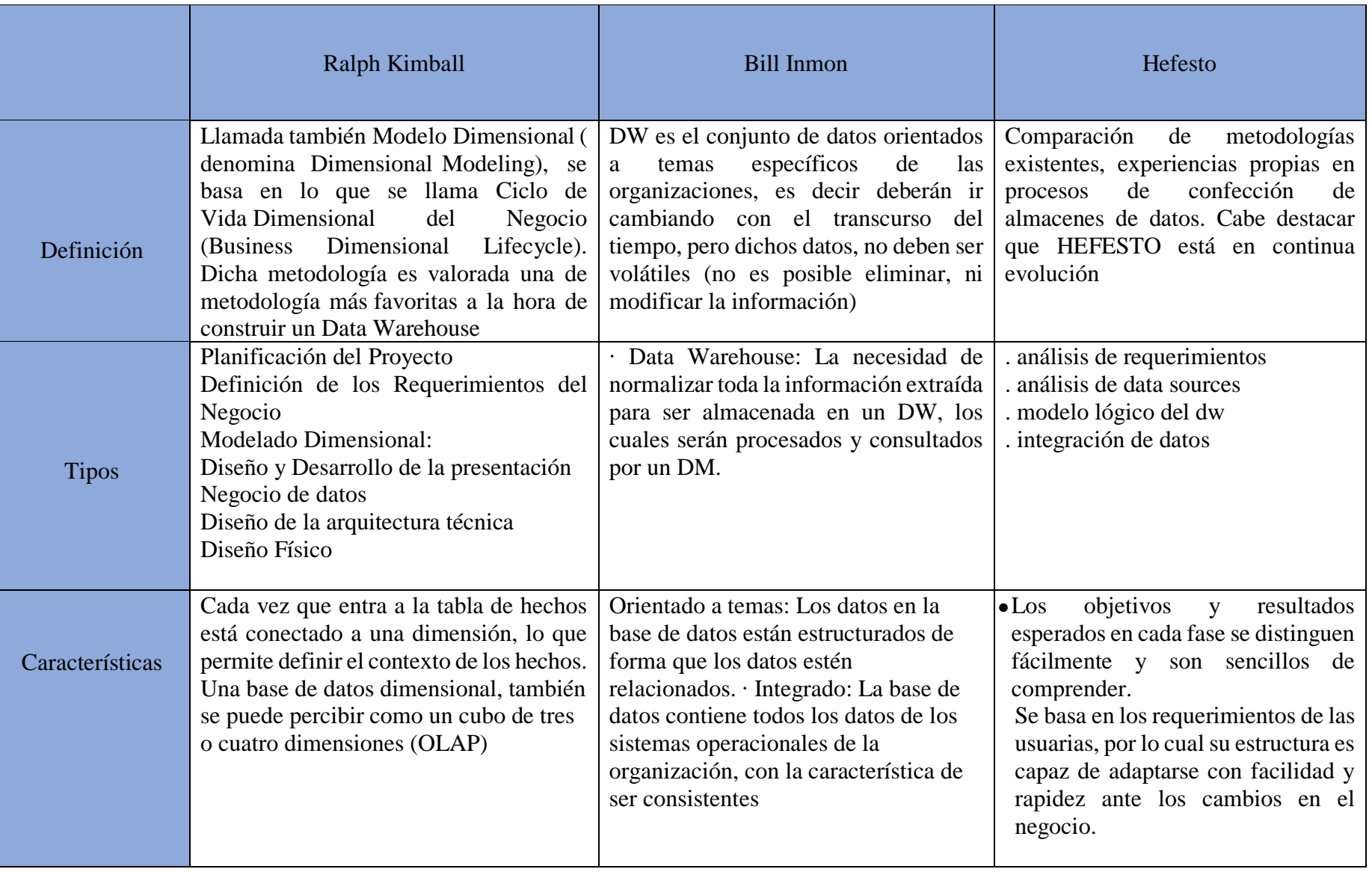

# Tabla N°3. TIPO DE METODOLOGIA BI

Fuente: Elaboración Propia

#### 1.1.1.Selección de una metodología

"A la hora de seleccionar una técnica para construir un almacén de datos, hay que evitar las metodologías que implican amplias fases de recopilación y análisis de requisitos, fases de desarrollo monolítico que requieren mucho tiempo y fases de implantación prolongadas. Cada diseñador debe ofrecer una solución que sólo satisfaga parcialmente las exigencias para mostrar todas las ventajas del almacén de datos y atraer a los consumidores. Para mejorar la calidad y la aceptación del almacén de datos por parte de los consumidores que se beneficiarán de él, todo el esfuerzo debe centrarse constantemente en ello. Por ello, debe elegir una técnica que cumpla estos requisitos".

 A continuación, figuran los criterios de selección del enfoque y las calificaciones que se otorgarán en función de la experiencia de cada experto.

| Criterio                   | Regular                     | Normal | <b>Bueno</b> | Alto |
|----------------------------|-----------------------------|--------|--------------|------|
| Estabilidad                | 5                           | 10     | 15           | 20   |
| Tiempo de desarrollo       | $\mathfrak{D}_{\cdot}$      | 5      | 8            | 10   |
| Flexibilidad               | $\mathcal{D}_{\mathcal{L}}$ |        | 10           | 15   |
| Análisis de Requerimientos | $\mathcal{D}_{\mathcal{L}}$ | 5      | 8            | 10   |
| Objetivos de investigación | $\mathcal{D}_{\mathcal{L}}$ | 5      | 10           | 15   |
| Conocimientos previos      | າ                           |        | 8            |      |

Tabla N°4. Criterio de selección de la Metodología de desarrollo

#### **Fuente: Elaboración propia**

Para la realización de este estudio se realizó un juicio de expertos, teniendo en cuenta el criterio de tres expertos, con el fin de establecer el camino óptimo para el desarrollo de este proyecto. Las conclusiones se presentan a continuación.

Los resultados de la validación de la opinión de los expertos mostraron que la metodología Kimball era la más eficaz en comparación con las demás técnicas. Así pues, se acordó utilizar este método.

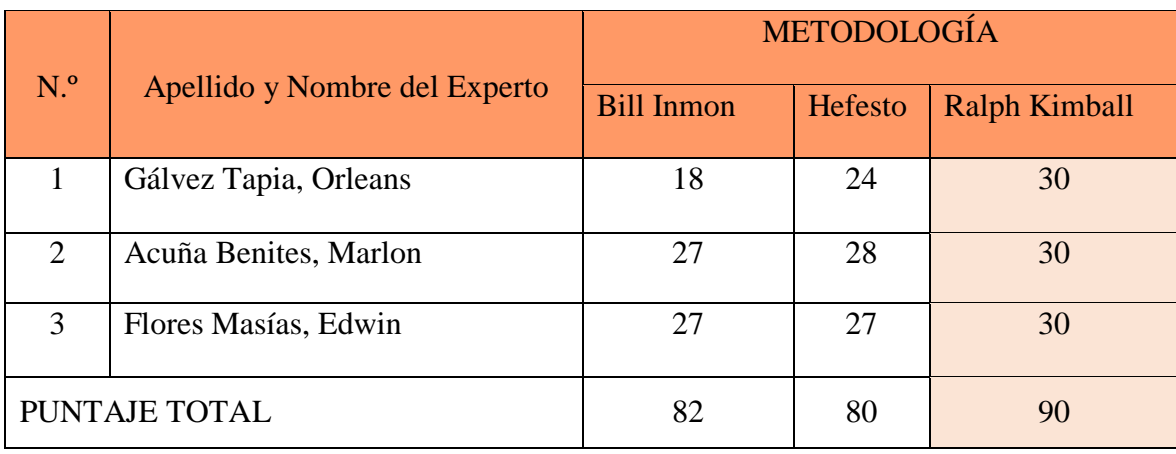

# Tabla N°5. Validación de experto para la aplicación de la metodología

Fuente: Elaboración propia

# 1.4 Formulación del problema

# **1.1.2.** PROBLEMA GENERAL

¿De qué manera mejorará un Datamart para la administración de costo y presupuesto en el área del almacén de la empresa Nicoll Perú S.A.?

# **1.1.3.** PROBLEMAS ESPECÍFICOS

- a) *i*, De qué manera un Datamart mejorará la reducción de devoluciones para la administración de costo y presupuesto en el área del almacén de la empresa Nicoll Perú S.A.?
- b). ¿De qué manera un Datamart mejorara la eficiencia de presupuesto para la administración de costo y presupuesto en el área del almacén de la empresa Nicoll Perú S.A.?

### 1.5 Justificación de estudio.

#### **1.1.4.** Justificación Tecnológica

Según los resultados de la validación de la opinión de los expertos, la metodología Kimball obtuvo los mejores resultados entre las demás técnicas. Por lo tanto, se acordó utilizar este método".

La información se ha convertido en un activo muy valioso en la economía actual, ya que las empresas se esfuerzan por rentabilizarla para producir conocimientos pertinentes y utilizables que mejoren todas las operaciones corporativas. Por lo tanto, una organización tiene una ventaja competitiva si puede analizar la información y transformarla en un rasgo distintivo. Dado que la mayoría de los datos cruciales para la toma de decisiones se mantienen ocultos, resulta más difícil extraer información realmente relevante y útil cuantos más datos se almacenen. Debido a la rápida evolución de la industria del tratamiento de la información, hay muchas peticiones de nuevos sistemas. Además, el objetivo principal de este proyecto es resolver un problema de toma de decisiones que afecta actualmente al negocio de almacén de Nicoll Per S.A.

Un datamart es una recopilación de información independiente de los sistemas operativos y destinada a facilitar la toma de decisiones. Su ámbito funcional suele limitarse a una faceta específica de las operaciones de una empresa. Entre otras cosas, un eje temporal y una profundidad definida son dos formas en las que se expresan los datos de un datamart.29 (Gauchet, 2011, p.20).

### **1.1.5. Justificación Económica.**

Al ofrecer a los consumidores información de alta calidad, las organizaciones pueden ayudar a los usuarios a aprovechar al máximo sus recursos y reducir el tiempo perdido en numerosos procesos que producen información errónea o inexistente. El proceso de toma de decisiones de un grupo de trabajo puede inspirar gran confianza, lo que mejora la comprensión de los resultados (Bernabéu R, y otros, 2017).

Puede determinar la productividad media de un Datamart utilizando su tiempo de reacción de acuerdo con el SLA. El tiempo de reacción está en función del acuerdo de nivel de servicio (SLA). Mientras que ciertas consultas -como las realizadas a los centros de contacto- necesitan una respuesta inmediata, otras (como los informes mensuales de ventas) pueden esperar minutos o incluso horas. Dada la cantidad de analistas que utilizan Datamart, el valor anual previsto de Datamart para la productividad de todos los analistas es de 25.000 dólares. Si el aumento de la productividad se estima en un 25% y el coste total para un analista es de 100.000 dólares al año.

Para la división de almacenes de Nicoll Perú S.A., el desarrollo de este instrumento, conocido como DATAMART, llegó en el momento perfecto, ya que permitió ganar un 96% en eficiencia presupuestaria y reducir en un 27,58% las devoluciones de productos terminados. El objetivo es recuperar la inversión y empezar a ganar dinero al año siguiente. Esto se debe a que la respuesta a la solicitud de informes de control presupuestario se encontraría, se revisaría y se suministraría en unos 5 minutos, frente a las 3 horas y 30 minutos que necesita actualmente esta acción.

# **1.1.6. Justificación Operativa.**

Como se indica en el estudio de viabilidad 30, todos los informes y cuadros de mando elaborados incluirán imágenes, gráficos e indicadores de gestión para ayudar a los usuarios finales a tomar decisiones. La mejora continua, los comentarios favorables de los superiores y la alta dirección y otras ventajas pueden contribuir a que la empresa textil aumente sus ventas. (Zambrano, 2011, p. 4).

Una de las tecnologías empleadas en este estudio es el datamart, que permite a las empresas automatizar procesos y aumentar la felicidad de los consumidores. También es crucial utilizar toda la información disponible dentro de la organización para mejorar y optimizar todas las operaciones.

La creación de un Datamart nos permitirá tener un mejor control de las devoluciones y un uso más eficaz de los fondos asignados al área de almacén.

# **1.1.7. Justificación Institucional**

Los sistemas de información de gestión gestionan la información mediante el uso de herramientas operativas, sistemas de información y tecnología en la empresa para el análisis y el apoyo a la toma de decisiones. (Ramírez, et al., 2015).

De acuerdo con lo establecido para los sistemas de información de gestión y para una mejor gestión en las empresas, la relación e interacción de los SIG entre sí puede dar la información crucial para sus operaciones (Pérez Ospino, 2015).

El objetivo principal de la división de almacén de Nicoll Per S.A. es implantar y gestionar la infraestructura de almacén de forma muy eficaz.

La puesta en marcha de un datamart ayudará en el proceso de reducción de devoluciones y eficiencia presupuestaria en el sector de almacenes, permitiendo un mayor grado de calidad de servicio y garantizando la continuidad de la empresa. Dentro de la organización, es crucial hacerlo.

# **1.6 Hipótesis.**

### **1.1.8. Hipótesis General.**

 Ha: Un Datamart mejorará la administración de costo y presupuesto en el área del almacén de la empresa Nicoll Perú S.A.

### **1.1.9. Hipótesis Específicos.**

H1: Un Datamart permite mejorar positivamente la reducción de las devoluciones para la administración de costo y presupuesto en el área del almacén de la empresa Nicoll Perú S.A. H2: Un Datamart permite mejorar la eficiencia del presupuesto para la administración de costo y presupuesto en el área del almacén de la empresa Nicoll Perú S.A.

# 1.7 Objetivos.

### **1.7.1. Objetivos General.**

¿Determinar la mejora de un Datamart para la administración de costo y presupuesto en el área del almacén de la empresa Nicoll Perú S.A.?

### **1.7.2. Objetivos Específicos.**

- a) ¿Determinar la mejora de un Datamart en la reducción de devoluciones en la administración de costo y presupuesto en el área del almacén de la empresa Nicoll Perú S.A.?
- b) ¿Determinar la mejora de un Datamart en la eficiencia de presupuesto en la administración de costo y presupuesto en el área de almacén de la empresa Nicoll Perú S.A.?

 **CAPÍTULO II.**

# **II. MÉTODO**

# **2.1. Diseño de investigación**

# **Tipo de estudio**

Según Rodríguez (2005, p.23), afirma que:

La investigación realizada para esta investigación es Aplicada-Experimental ya que se creará un Datamart para el área de almacén, permitiendo abordar la problemática que ocurre en la empresa Nicoll Per S.A.

"La investigación realizada es de carácter aplicado, ya que trata de dar respuesta a cuestiones que son prácticas (es decir, pertinentes y apropiadas para el campo en el que se llevan a cabo) de una manera tangible y reconocible.

"El estilo experimental de investigación trata de explicar cómo o por qué sucede un determinado escenario o acontecimiento empleando una variable experimental no probada en condiciones muy controladas".

# **Diseño de estudio**

Rodríguez (2005, p. 25) añade que la investigación preexperimental es importante:

"La metodología de estudio de esta investigación fue preexperimental, ya que evaluó cómo la variable independiente afectaba a la variable dependiente. Las mediciones se realizaron en un único grupo preseleccionado con y sin el uso de Datamart".

Para determinar si Datamart mejora la toma de decisiones en el sector de los almacenes, se obtendrán muestras de una población como parte del diseño preexperimental de este estudio.

 $01 \longrightarrow X$ Pre-prueba Aplicación de la variable Post-prueba

# Método de Investigación

Según Cegarra Sánchez, José afirma que El método hipotético deductivo se emplea con frecuencia tanto en la vida cotidiana como en los estudios académicos. Es la estrategia lógica para resolver las cuestiones que planteamos. Implica especular sobre posibles soluciones a la cuestión planteada y evaluar si la información de que disponemos es compatible con esas teorías".

### **2.2.** Variables y Operacionalización

- 2.3.1. Definición Conceptual
- •Variable independiente (VI): Datamart

Según la página sinnexus, Datamart "es una base de datos departamental hecha especialmente para albergar información de una única línea de negocio. Destaca porque tiene la estructura de datos óptima para examinar detenidamente la información desde varias perspectivas que afectan a las operaciones de ese departamento. Un Datamart puede combinar su propia extracción de varias fuentes de información o recibir datos de un almacén de datos" (Czrnicki, 2009, p. 45).

• Variable dependiente (VD): Administración de costo de presupuesto en el área del almacén.

Este departamento supervisa la planificación y el análisis de la contabilidad y las finanzas. Existen dos procedimientos en esta área; el primero destaca por gestionar el cumplimiento de la normativa fiscal nacional y territorial, así como por su examen de los datos financieros de la institución a partir de la compilación de los estados financieros corporativos. El segundo paso consiste en hacer previsiones y utilizar una técnica de presupuesto de caja de base cero para planificar las finanzas de la organización. (Fernández y Molina, 2000).

# **2.3.2. Definición Operacional**

• Variable independiente (VI): Datamart

Un datamart es una recomendación de almacenamiento de datos dentro de una empresa u organización para un departamento concreto con el fin de agilizar el acceso a los datos y reducir los gastos operativos de extracción de información.

En un sistema orientado a consultas como Datamart, la carga de datos por lotes se produce con una frecuencia baja y predecible. Las tecnologías OLAP (procesamiento analítico en línea) se utilizan para realizar consultas con el fin de presentar una visión multidimensional de los datos. Estas bases de datos pueden crearse utilizando DSS (Decision Support Systems) y EIS (Executive Information Systems).

•Variable dependiente (VD): Control de los costos presupuestarios del almacén.

Nicoll Perú S.A. ya ha puesto en práctica nuestro método de gestión de costes y presupuestos en cinco pasos, estableciéndose en un nivel estratégico de la empresa, teniendo en cuenta a los clientes, los proveedores y los artículos. Su importancia y la cantidad sustancial de información necesaria para su correcto crecimiento se encuentran aquí. Este proceso, al igual que otras muchas partes del funcionamiento de la organización, se beneficiará y mejorará si se cuenta con una planificación, un seguimiento y una gestión de costes y presupuestos increíblemente precisos.

### **Escala de Medición**

Pero en este caso, la escala se considera un dispositivo de medición. Para medir o cuantificar una variable se utiliza una escala de medida. Además, es fundamental recordar que la escala que se elija dependerá del tipo de datos o fenómenos que se examinen (Sánchez y Reyes, 2009).

# Tabla N°6 Operacionalización de las variables

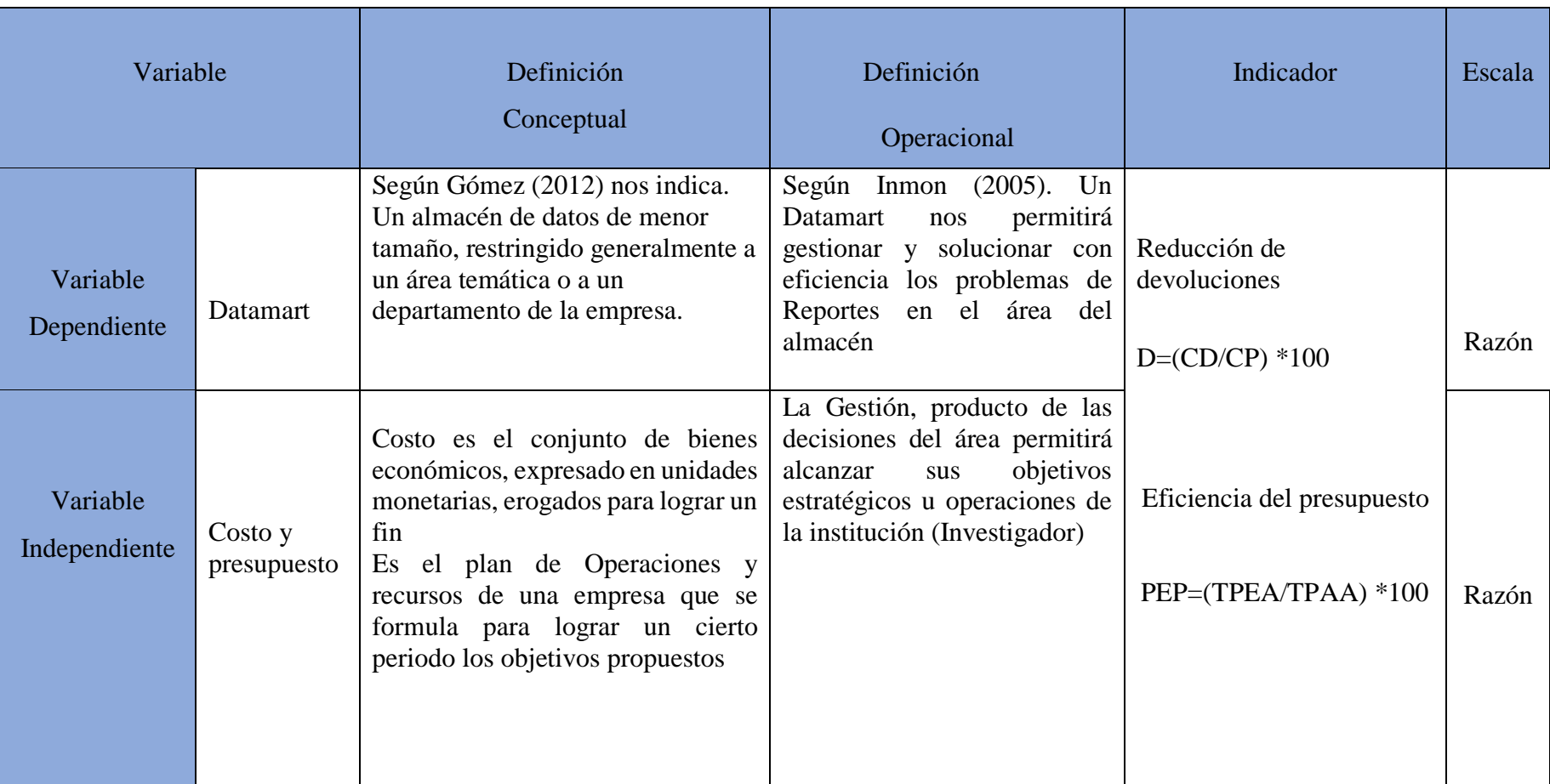

Fuente Elaboración propia.

Tabla N°7 Indicadores del área de almacén

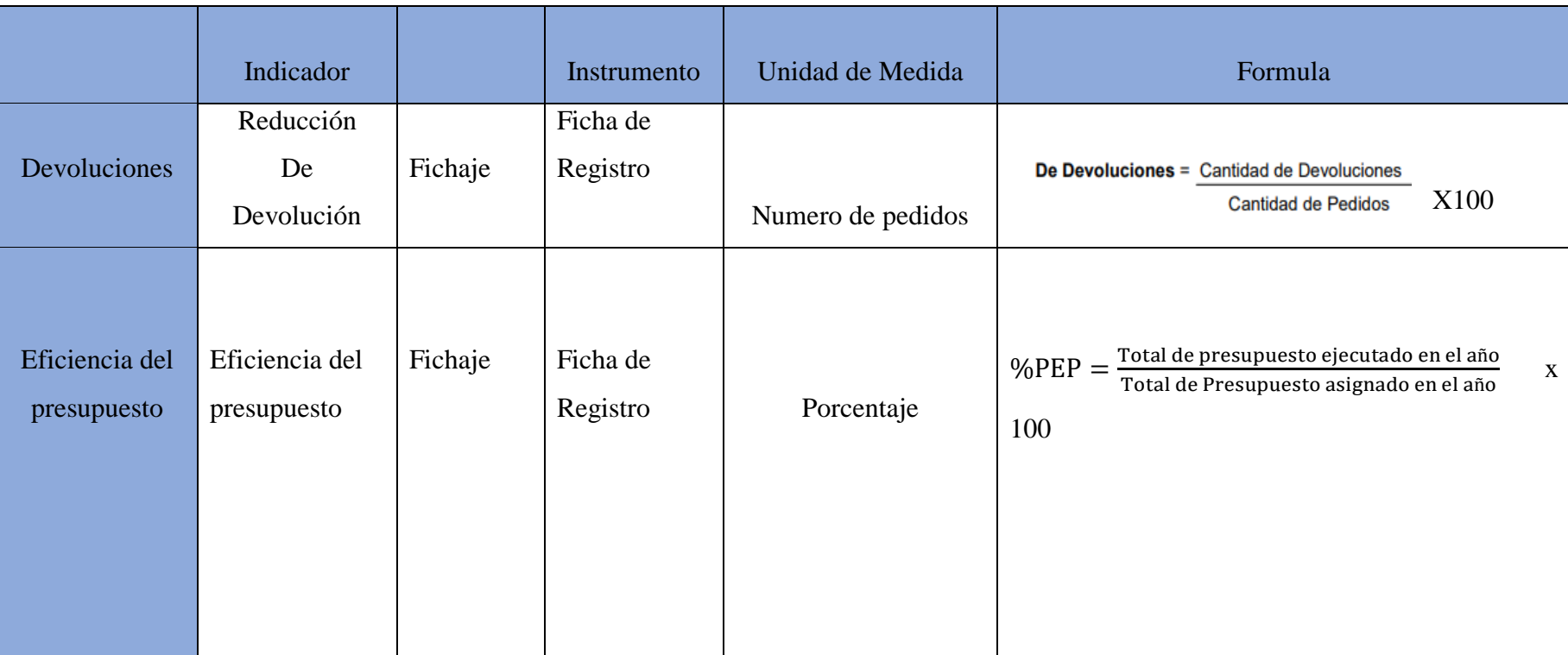

Fuente elaboración propia.

# 2.3. Población y muestra

Una población se define como "un grupo de todos los casos que satisfacen un conjunto determinado de requisitos"(Hernández, 2006).

La evaluación con respecto a la tesis sugiere que la población se categorizará de acuerdo con los temas y nuestros indicadores a la hora de evaluar la gestión de costes y presupuestos en el almacén de Nicoll Perú S.A. Además, se tendrá en cuenta todo el presupuesto asignado para la gestión de costes y presupuestos del área de almacén.

La gestión de la respuesta a las solicitudes de documentos sobre costes y presupuesto se basará en el número total de informes que reciba el área cada mes.

# **2.3.3. Población**

• Según Giovani Santori, Gianni Mazzoleni, El término "población" llegó inicialmente al inglés como populatio en latín. Este término puede referirse a toda la población de un lugar o incluso de todo el globo en su acepción más popular. También designa regiones, organizaciones y otras divisiones políticas.

La población de estudio incluye todos los procedimientos de toma de decisiones de Nicoll Per S.A. para el sector del almacenamiento. El análisis de cada indicación conduce a la siembra de dos poblaciones.

Población 1:

Indicador 1: Eficiencia de presupuesto.

corresponde a toda la creación de informes necesaria para la toma de decisiones.

 El examen de 12 informes que se solicitaron en el almacén de la empresa y que abarcaron un periodo de consulta de 12 meses constituye la población de este marco temporal.

Población 2:

Indicador 2: Reducción de devolución.

La población estaba formada por 12 informes y se analizaron a lo largo de un mes en la empresa Nicoll Per S.A. Se ocupa de la elaboración de todos los tipos de informes necesarios para la gestión y el seguimiento de los rendimientos.
## **2.3.4.Muestra**

- La muestra debe ser una fracción o un porcentaje representativo del conjunto de la población y sus características fundamentales deben servir de representación objetiva y exacta de la población para poder extrapolar los resultados a los componentes de la población pertinente" (Carrasco, 1998).
- "Si una población tiene menos de cincuenta (50) personas, es comparable a la muestra" (Hernández, 2006, p. 7).
- En esta investigación se empleará una muestra probabilística, ya que los miembros de la población tienen muchos rasgos comunes.

Dado lo limitado de la población, todo se considerará una muestra.

| Indicador                 | Cantidad de<br>muestra | Tipo de población            |
|---------------------------|------------------------|------------------------------|
| Eficiencia de presupuesto | 12                     | Reportes solicitados para la |
|                           |                        | toma de decisiones           |
| Reducción de devolución   | 30                     | Reporte de los indicadores   |
|                           |                        | de las devoluciones          |

Tabla N°8. Determinación de muestras

Fuente: Nicoll Perú S.A. devoluciones población

$$
n=\frac{z^2N}{z^2+4N(EE^2)}
$$

Donde:

- n = Tamaño de la muestra
- $Z =$  Nivel de confianza al 95% (1.96) elegido para esta investigación
- N = Población total de estudio

 $EE = Error$  estimado (al 5%)

## 2.3.5. Muestreo

Hernández (2001, p. 127) hace la siguiente observación:

[...] es una porción más o menos significativa pero representativa del conjunto de la población, cuyas características deben reproducirse en la medida de lo posible.

En ciencia, las muestras son una porción selectiva de una población que se somete a una serie de comparaciones estadísticas para hacer inferencias sobre todo el universo estudiado.

Para mejorar la utilidad del estudio de investigación, una muestra es un subconjunto de la población que se ha elegido siguiendo un criterio o una fórmula.

## 2.4. Técnicas e instrumentos de recolección de datos, valides y confiabilidad.

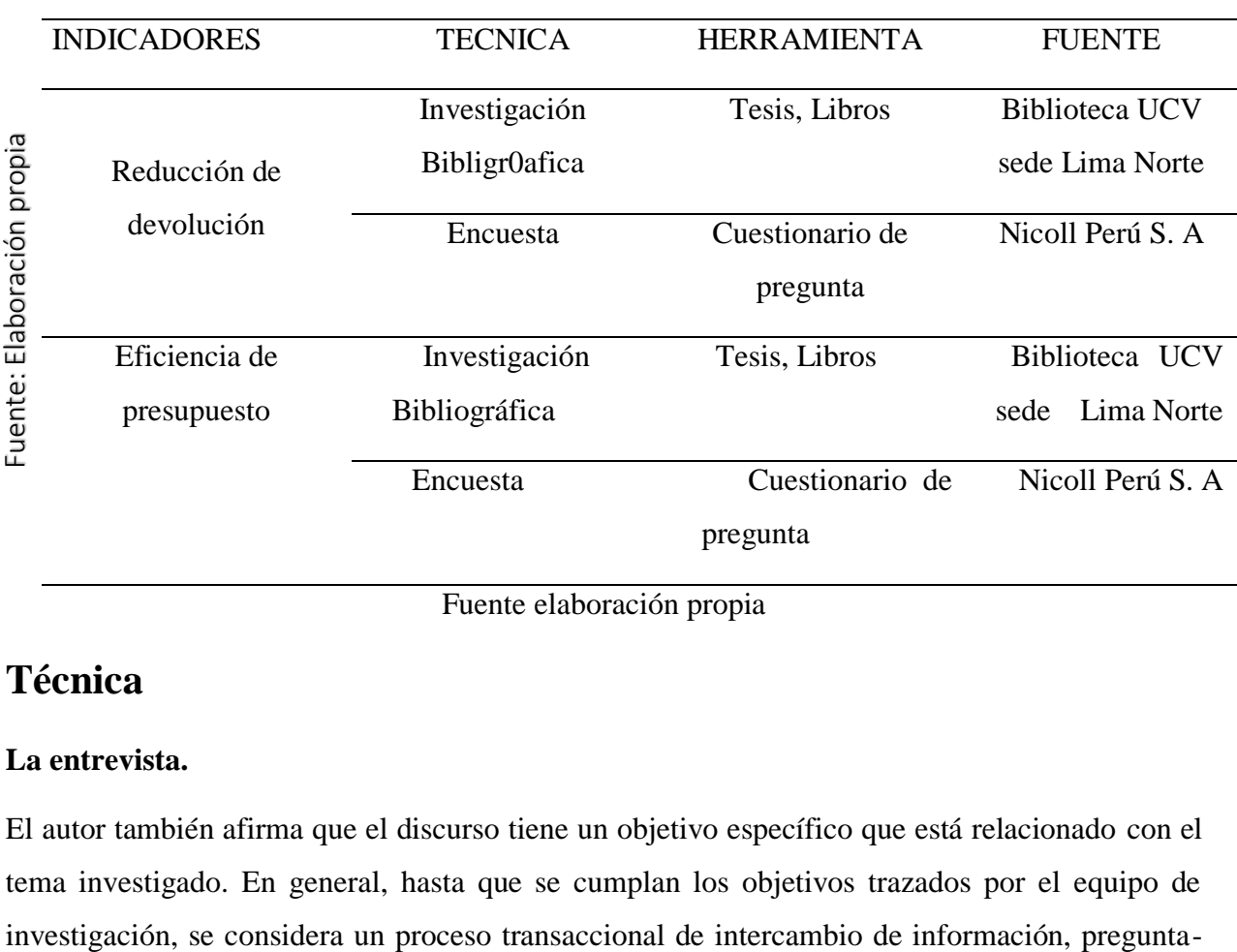

Tabla N°9. Técnica e instrumento del procesamiento de análisis de información

Fuente elaboración propia

## **Técnica**

## **La entrevista.**

El autor también afirma que el discurso tiene un objetivo específico que está relacionado con el tema investigado. En general, hasta que se cumplan los objetivos trazados por el equipo de

respuesta, emisor-receptor. Para elaborar este proyecto de investigación se realizó una entrevista con el director de los servicios de calidad de las telecomunicaciones de la región. (Cerda, 1991. p. 217).

## **Fichaje**

Gavagnin, O. (2009), afirma que "Un fichero es una forma de reunir y conservar información, ya que contiene una unidad y un valor, además de tener una extensión" (pág. 38).

Los datos necesarios para los indicadores de nivel se proporcionarán utilizando este enfoque.

Las técnicas y herramientas especificadas para la recopilación de datos se utilizarán para el procesamiento de datos con el fin de sintetizar los datos recopilados durante el esfuerzo de estudio.

## **Instrumento**

## **Ficha de Registro**

Según López de la Rosa, E. y Martel, P. (2001), afirman que "Podemos utilizar la tarjeta de registro como herramienta para organizar el contexto de los datos" (pág. 21).

Para la indicación del nivel de eficacia, se confeccionó una tarjeta de registro con el fin de evaluar la eficiencia del procedimiento de gestión de los servicios durante un periodo de 28 días. En esta tarjeta (véase el Anexo 3), se anotaron los resultados de las ventas y se contrastaron con los resultados previstos de los servicios.

Se elaboró una tarjeta de registro en la que se anotaron las estadísticas de ventas más recientes y pasadas para la indicación Crecimiento de los servicios.

## **Validez**

Según Garatachea, N. (2013), "La validez de un test, que se define como el grado de concordancia entre lo que mide el test y lo que pretende evaluar, es su característica más crucial. Validez es otra palabra para precisión" (p. 268).

Validez de Criterio: Según Garatachea, N. (2013), manifiesta que "La validez referenciada a criterios es el grado en que los resultados del test son coherentes con los de otro test utilizado

como referencia. La validez referida a criterios se evalúa frecuentemente utilizando el coeficiente de correlación entre el test que se está validando y los resultados del test de referencia" (p. 268).

Validez de Contenido: Según Garatachea, N. (2013), declara que "El grado en que los ítems representan adecuadamente los numerosos campos o regiones que requieren examen y consideración a nivel de importancia se describe como "la validez de contenido" en el texto enunciado (pág. 268).

| Experto                    | Grado    | Ficha de Registro          |                              |  |
|----------------------------|----------|----------------------------|------------------------------|--|
|                            |          | Reducción de<br>devolución | Eficiencia de<br>presupuesto |  |
| Flores Masías, Edward José | Doctor   | 80%                        | 89%                          |  |
| Acuña Benites, Marlon      | Magister | 80%                        | 91%                          |  |
| Gálvez Tapia, Orleans      | Magister | 70%                        | 82%                          |  |

Tabla N°10. Validez de instrumento por expertos

Fuente: Elaboración propia

## •**Confiabilidad**

Gómez, M. (2006), manifiesta que "El grado en que un instrumento produce los mismos resultados cuando se utiliza repetidamente con el mismo sujeto u objeto se denomina fiabilidad" (p. 122).

## **Método**

Test - Retest: Navas, J., et al. (2012), sostienen que "El coeficiente de fiabilidad test-retest es un término utilizado para explicar la relación entre los resultados de un test. Un método para evaluar la validez de un test sería administrarlo dos veces a una muestra de individuos y luego calcular la correlación entre los resultados en los dos periodos de tiempo […]

El coeficiente de fiabilidad adquirida se denomina a veces coeficiente de estabilidad, ya que proporciona una medida de la estabilidad temporal de los resultados obtenidos al realizar la misma prueba varias veces. Este coeficiente de estabilidad se calcula mediante el método test-retest" (pág. 220).

|                | Nula              | Muy baja | Baja | Regular | Aceptable              |  |
|----------------|-------------------|----------|------|---------|------------------------|--|
| Elevada        | Total o perfecta  |          |      |         |                        |  |
|                |                   |          |      |         |                        |  |
| $\theta$       |                   |          |      |         |                        |  |
| $0\%$ de       |                   |          |      |         |                        |  |
| Confiabilidad  |                   |          |      |         | 100 % de confiabilidad |  |
| en la medición |                   |          |      |         | (no hay error)         |  |
|                | (está contaminada |          |      |         |                        |  |
| de error)      |                   |          |      |         |                        |  |

Figura N°17 Coeficiente de confiabilidad, interpretación

Fuente: Metodología de la investigación

## **Técnica**

## • **Coeficiente de correlación de Pearson**

Guardia, J. (2008), afirma que "La cuestión anterior se resuelve mediante el coeficiente de correlación de Pearson, también conocido como covarianza estandarizada, ya que no depende de las unidades de medida de las variables y tiene un rango de valores de -1 a +1. Un valor cercano a -1 denota la existencia de una relación lineal inversa, un valor cercano a 1 denota la fuerza de una relación lineal directa y un valor cercano a 0 denota la ausencia de relación lineal. Si el coeficiente de correlación es exactamente 1, lo que indica una relación lineal directa perfecta, o exactamente -1, lo que indica una relación lineal inversa, entonces todos los puntos de la nube de puntos deben formar una línea recta perfecta" (pág. 193,194).

La fórmula es la siguiente:

Figura N°18 Coeficiente de correlación de Pearson

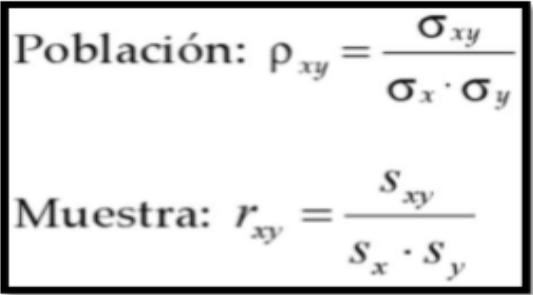

Dónde:

- $pxy =$  Coeficiente de correlación de Pearson de la Población
- $rxy =$  Coeficiente de correlación de Pearson de la Muestra
- $\sigma xy = Sxy = Covarianza$  de x e y
- $\sigma x = Sx$  = Desviación típica de la variable x
- $\sigma y = Sy = Desviación típica de la variable y$

El valor p de contraste (sig.) se determinó mediante la técnica de fiabilidad para ofrecer tres niveles de conclusiones, como se muestra a continuación:

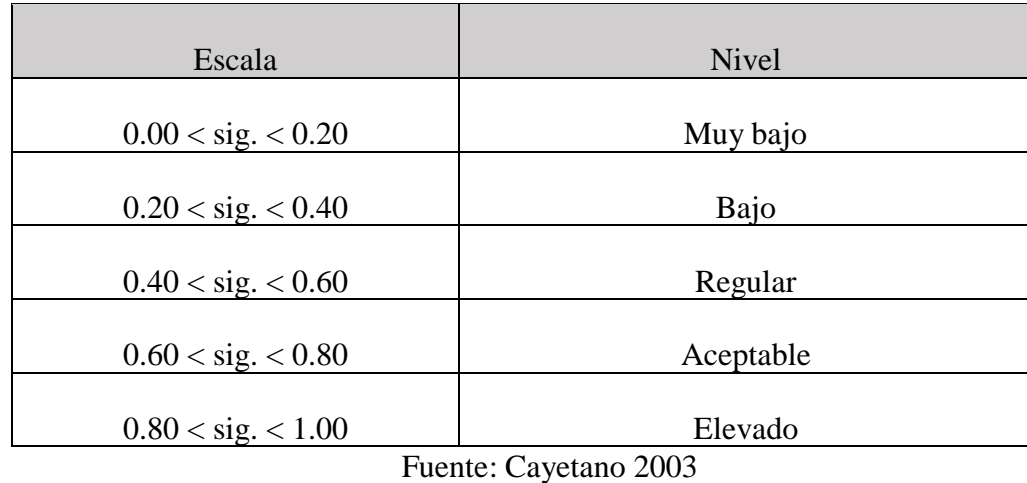

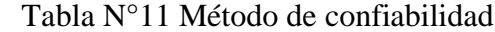

Si el valor siguiente está en torno a 1, el instrumento es fiable y da lecturas estables.

Si el valor sig. es inferior a 0,6, el instrumento evaluado tiene elementos con variabilidad heterogénea.

Según el Anexo 5, El valor de fiabilidad del Nivel de Eficacia es 0,744, mientras que el valor de fiabilidad del Crecimiento de los Ingresos por Servicios es 0,991.

## 2.5. Métodos de análisis de datos

El objetivo de un análisis cuantitativo de contenidos es gestionar la comunicación de forma objetiva y sistemática cuantificando las comunicaciones o clasificando sus contenidos, que necesitan un análisis estadístico. (Hernández Sampieri, y otros, 2014).

Se realiza un análisis cuantitativo porque este estudio es preexperimental y se recogen datos estadísticos para ayudar a evaluar si la hipótesis es cierta. Esto se debe a que las variables pueden expresarse como números. Mediante el uso de métodos estadísticos y el análisis de datos, se pondrán a prueba las hipótesis ofrecidas.

El objetivo del presente estudio es contrastar los resultados del Datamart con los del Pre-Test (Post Test).

El estudio estadístico será descriptivo y utilizará medidas de tendencia central y distribución de frecuencias. Se utilizará la prueba estadística T para evaluar las hipótesis.

#### **Prueba de Hipótesis:**

#### **Hipótesis estadística 1**

 Hipótesis Nula (0): El uso de un Datamart no mejora la variación de la administración del costo y presupuesto en la empresa Nicoll Perú S.A

#### $H0: CVa > CVb$

Cabe esperar que el rendimiento del indicador no se vea afectado por el uso de un Datamart.

Hipótesis Alterna (HA): El uso de un Datamart mejora la variación de la administración del costo y presupuesto en la empresa Nicoll Perú S.A.

## $HA: CVa < CVb$

La utilización de un Datamart debe considerarse una mejora de la indicación.

## **Hipótesis de Investigación 2:**

Hipótesis especifica 2 (HE2): El uso del Datamart mejora el índice de desempeño de la administración de costo y presupuesto de la empresa Nicoll Perú S.A.

Indicador: Eficiencia de presupuesto

CPIa: Índice de desempeño del Costo y presupuesto antes de usar Datamart

CPIb: Índice de desempeño del Costo y presupuesto después de usar el Datamart

#### **Hipótesis estadística 2**

Hipótesis Nula (0): El uso de un Datamart no mejora el Índice de administración de costo y presupuesto en la empresa Nicoll Perú S.A.

 $H0:$  CPIa  $\geq$ CPIb

Hay que tener en cuenta que el uso de un Datamart no mejoró la indicación.

Hipótesis Alterna (HA): El uso de un Datamart mejora en la administración de costo y presupuesto en la empresa Nicoll Perú S.A.

#### HA: CPIa <CPIb

Hay que suponer que el empleo de un Datamart se tradujo en una mejora de la indicación.

Estadístico de Prueba

$$
t = x\overline{1} - x\overline{2}/S2\sqrt{N}
$$

Donde:

2= Desviación Estándar

 $x\bar{1}$  = Promedio de datos Pre-Test

 $x\overline{2}$  = Promedio de datos Pre-Test

N = Numero de muestra (Pre-Test y Post-Test)

Cálculo de la media

 $x=\sum x1ni=1n$ 

Desviación estándar

 $S2=\Sigma (xi-\overline{x})2ni=1n-1$ 

Donde:

 $xi =$ Dato, i es  $(0, n)$ 

 $\bar{x}$  = Promedio de datos

 $n =$  número de datos

#### **Análisis de resultados**

Para analizar los datos se utilizará la prueba T, que examina la hipótesis e indica si se acepta o rechaza la hipótesis nula (Ver Figura N°17).

#### **2.6.** Aspectos éticos

De acuerdo con las normas y directrices, el investigador mantiene rigurosamente la confidencialidad de los datos suministrados o recogidos por Nicoll Per S.A. Además, los datos se protegerán para evitar su divulgación con fines ajenos a la investigación y se tratarán con el máximo secreto para su uso exclusivo en entornos académicos. El propósito del estudio, su duración, los beneficios previstos, así como los posibles riesgos y desventajas, se pusieron de manifiesto de forma necesaria y comprensible a lo largo de todo el estudio. Además, el autor creó la investigación validando los datos para respetar la validez de los datos recogidos en el diagnóstico y la autoría de los datos presentados. Para permitir la reproducción de los resultados en caso de que otros investigadores decidan corroborar las conclusiones de investigaciones anteriores en estudios posteriores, esta investigación se llevó a cabo de forma abierta.

# **CAPÍTULO III. RESULTADOS**

## **RESULTADOS**

## **3.1. Descripción**

## **3.1.1. Análisis descriptivo**

En el presente estudio se utilizó un Datamart para determinar los porcentajes de reducción de la rentabilidad y la eficiencia presupuestaria del proceso de gestión de costes y presupuestos. Se realizó una prueba previa para determinar las condiciones iniciales de los indicadores y, una vez puesto en marcha el Datamart, se volvieron a registrar los porcentajes de reducción de la rentabilidad y la eficacia presupuestaria. Los resultados de estas medidas figuran en el cuadro siguiente.

## **Indicador: Porcentaje de eficiencia de presupuesto**

En la siguiente lista se describen los resultados de los esfuerzos de varios proyectos por aumentar la eficiencia presupuestaria.

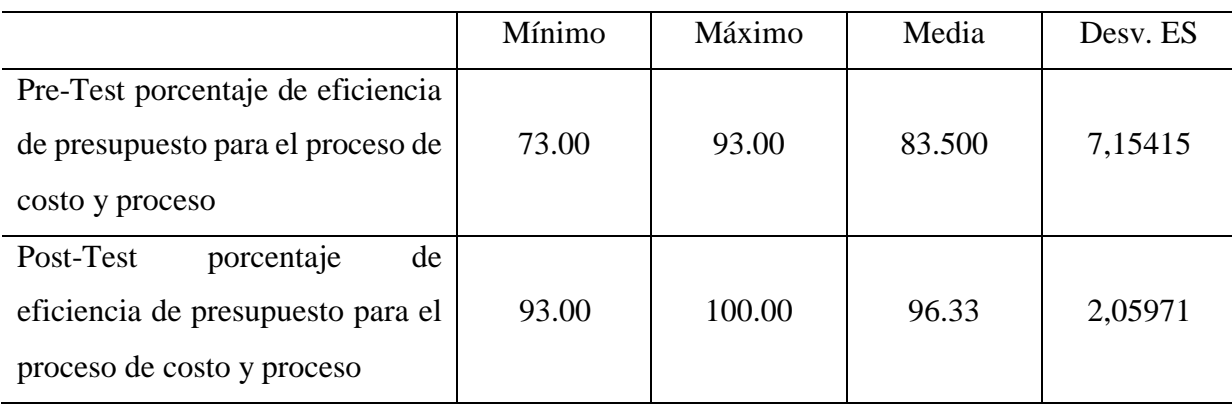

Tabla N°12 Medidas descriptiva del Pres-test de porcentaje de eficiencia de presupuesto para la administración de costo y presupuesto

Fuente Elaboración propia

La muestra de la prueba previa arrojó un valor de eficiencia presupuestaria del 83,500%, mientras que la prueba posterior arrojó un valor del 96,33% **(Ver Figura 19).** Esto demuestra una diferencia entre antes y después de la implantación de Datamart, lo que nos permite deducir que creen que han ahorrado dinero.

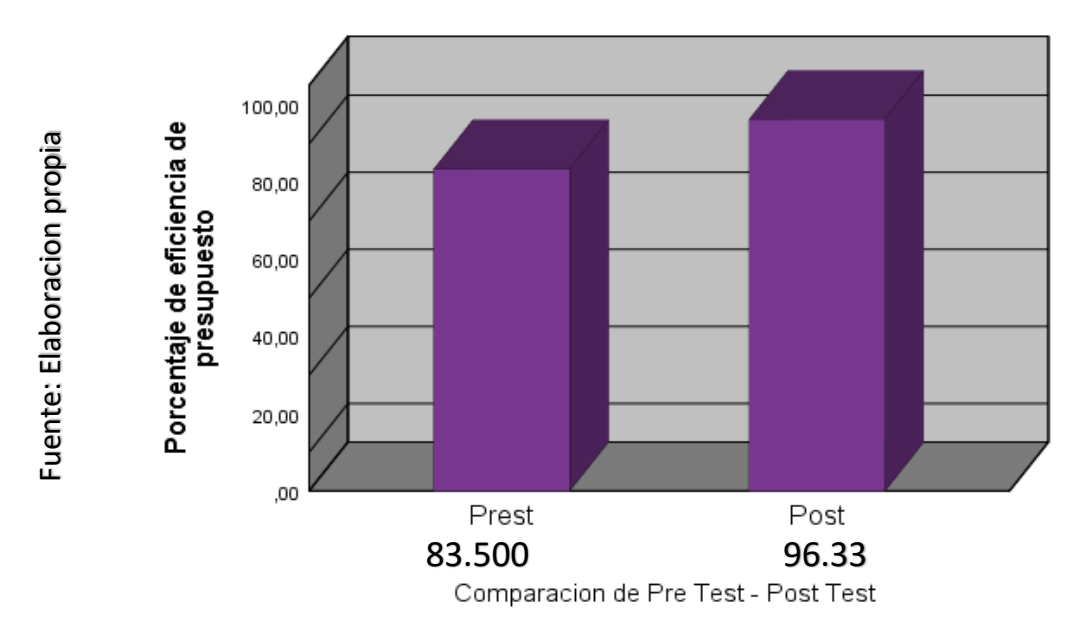

Figura N°19. Porcentaje de la eficiencia de presupuesto antes y después del Datamart

## **Indicador: Reducción de devolución.**

Se observa en la TABLA N°13. Los resultados descriptivos de la reducción de la rentabilidad se muestran mediante las medidas descriptivas de la prueba previa de la reducción de la rentabilidad del proceso de gestión de costes y presupuestos y la prueba posterior de la reducción de la rentabilidad del proceso de gestión de costes y presupuestos.

|                                              | <b>Mínimo</b> | <b>Máximo</b> | <b>Media</b> | Desviación. |
|----------------------------------------------|---------------|---------------|--------------|-------------|
|                                              |               |               |              | tip         |
| Pre-test de la reducción de devolución para  |               |               |              |             |
| el proceso de la administración de costo y   | 66,09         | 85,94         | 77,7292      | 6,11231     |
| presupuesto                                  |               |               |              |             |
| Post-test de la reducción de devolución para |               |               |              |             |
| el proceso de la administración de costo y   | 15,19         | 39,05         | 27,5833      | 6,79026     |
| presupuesto                                  |               |               |              |             |

Tabla N°13. Medidas descriptivas del Pre-test

Fuente: Elaboración propia

En la Figura 24, Tanto para el pre-test como para el post-test, se muestran las medidas de varianza de costes. Los resultados de nuestra muestra fueron de 77,72 para la preprueba y de 27,58 para la posprueba, lo que indica una diferencia entre ambas antes y después de la creación e implantación del Datamart. (Ver la figura 20).

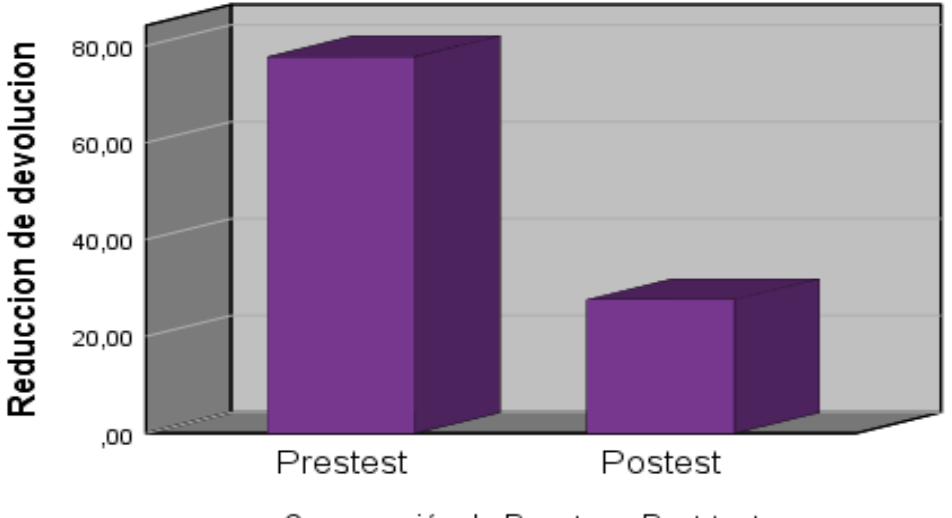

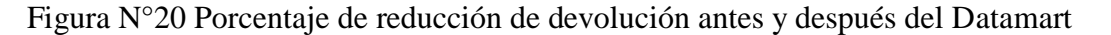

Comparación de Pres tes - Post test Fuente: Elaboración Propia

## **2.3.6. Análisis Inferencial.**

#### **Prueba de Normalidad.**

La prueba de Kolmogorov-Smirnov (K-S), es una de las más utilizadas para confirmar la normalidad de cada variable, y se interesa por determinar el grado de similitud entre la distribución de un conjunto de valores muestrales y una determinada distribución teórica. Esta prueba es más precisa si el tamaño de la muestra es superior a 50; en caso contrario, se utiliza la prueba de Shapiro-Wilk.

Se emplea la técnica de Shapiro-Wik, ya que las muestras para los indicadores de reducción de la rentabilidad y de eficiencia presupuestaria son de 12 informes y la población utilizada para los dos indicadores es inferior a 50 personas.

Esta prueba se realizó con un nivel de fiabilidad del 95% introduciendo los datos de cada indicación en el programa estadístico IBM SPSS (véase la figura 17), en las siguientes circunstancias:

Si:

Sig. < 0.05 adopta una distribución NO NORMAL

Sig > 0.05 adopta una distribución NORMAL

Donde:

Sig. P – Valor o nivel crítico de contraste

Estos fueron los resultados:

## **Indicador 1: eficiencia de presupuesto.**

Antes de decidir la prueba de hipótesis, se realizó una prueba de distribución de los datos para comprobar si los datos indicadores tenían una distribución normal.

## Pruebas de Normalidad

Tabla N°14 Prueba de normalidad para el Pre Test del indicador Eficiencia de presupuesto

|                                       | Shapiro - Wilk |    |      |
|---------------------------------------|----------------|----|------|
|                                       | Estadístico    |    | Sig  |
| Pre-Test Eficiencia de<br>presupuesto | .977           | 12 | .971 |

Fuente: Elaboración Propia

Dado que el valor Sig de la prueba Pre para el indicador Eficiencia presupuestaria es superior a 0,05, como se muestra en la tabla anterior, se utiliza una distribución normal.

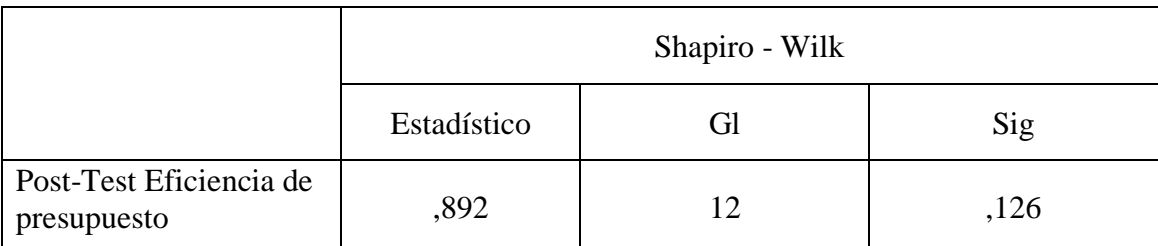

Tabla N°15 Prueba de normalidad para el Post Test del indicador Eficiencia de presupuesto

## Fuente: Elaboración Propia

Dado que el valor Sig de la prueba posterior del indicador Eficiencia presupuestaria es superior a 0,05, como muestra la tabla anterior, se utiliza una distribución normal.

## **Estadístico Descriptivo**

El siguiente gráfico muestra el nivel de eficiencia presupuestaria del PreTest, con una media de 83,50 y una desviación típica de 7,154.

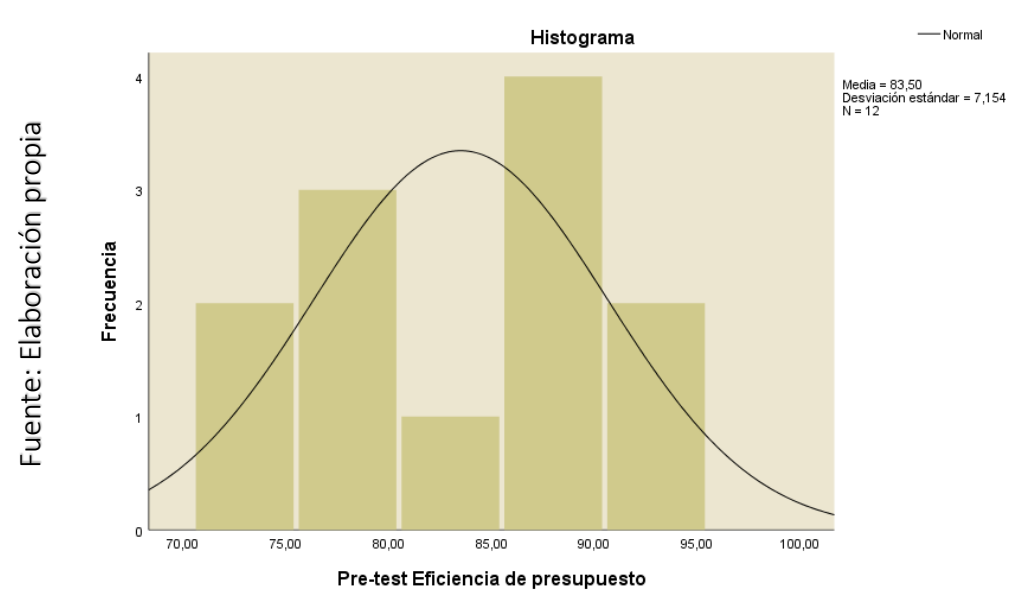

Figura N°21 Eficiencia de presupuesto Pre-Test

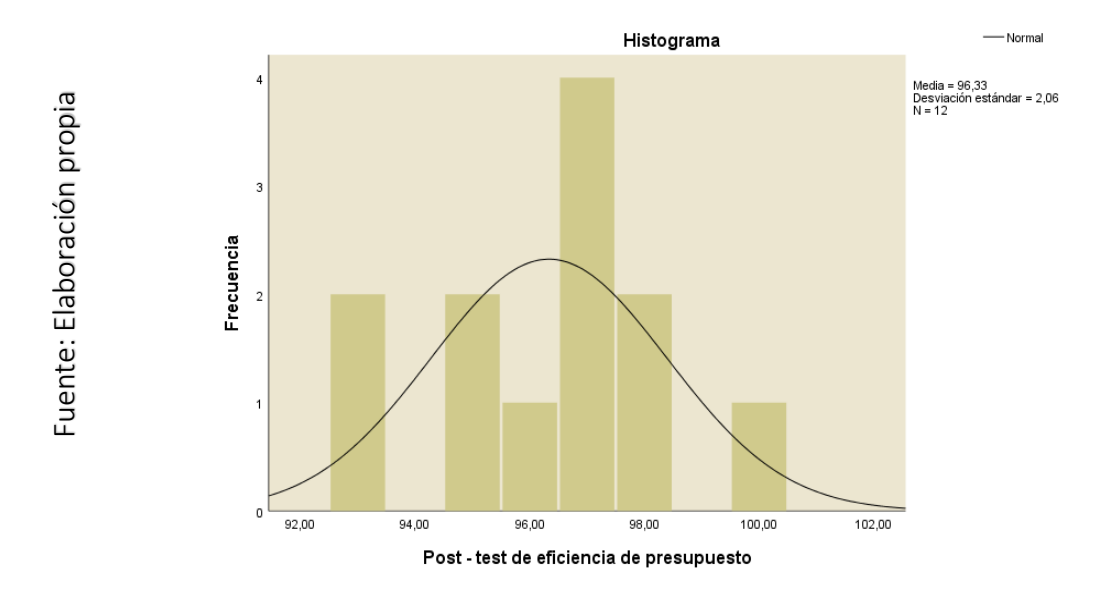

Figura N°22 Eficiencia de presupuesto Post-Test

La eficacia presupuestaria del Post-test puede apreciarse en el gráfico anterior, que tiene una media de 96,33 y una desviación típica de 2,06.

En comparación con los resultados de los datos anteriores, se observa que la eficiencia presupuestaria ha aumentado de 83,50 a 96,33.

## **Indicador 2. Reducción de devolución.**

Los datos se sometieron a una prueba de distribución para comprobar si los datos indicadores tienen una distribución normal antes de elegir la prueba de hipótesis.

## **Prueba de normalidad**

Fuente, Elaboración propia Fuente, Elaboración propia

Tabla N°16 Prueba de normalidad para el Pre Test del indicador Reducción de devoluciones

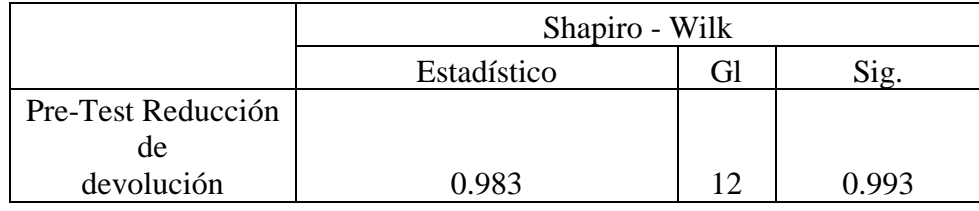

Se elige una distribución normal porque, como puede verse en la tabla anterior, el valor Siguiente de la prueba Prest del indicador reducción de rendimientos es superior a 0,05.

#### **Prueba de normalidad**

Table N°17 Prueba de normalidad para el Post Test del indicador Reducción de devoluciones Shapiro - Wilk Estadístico Gl Sig Post-Test Reducción de devolución 12 ,983 | 12 ,993 Fuente: Elaboración propia

Dado que el valor Next de la prueba posterior para el indicador de rentabilidad reducida es superior a 0,05, como puede verse en la tabla anterior, se utiliza una distribución normal.

## **Estadístico Descriptivo**

La reducción del rendimiento durante la prueba previa, que mostró una media y una desviación estándar, se representa en la siguiente figura.

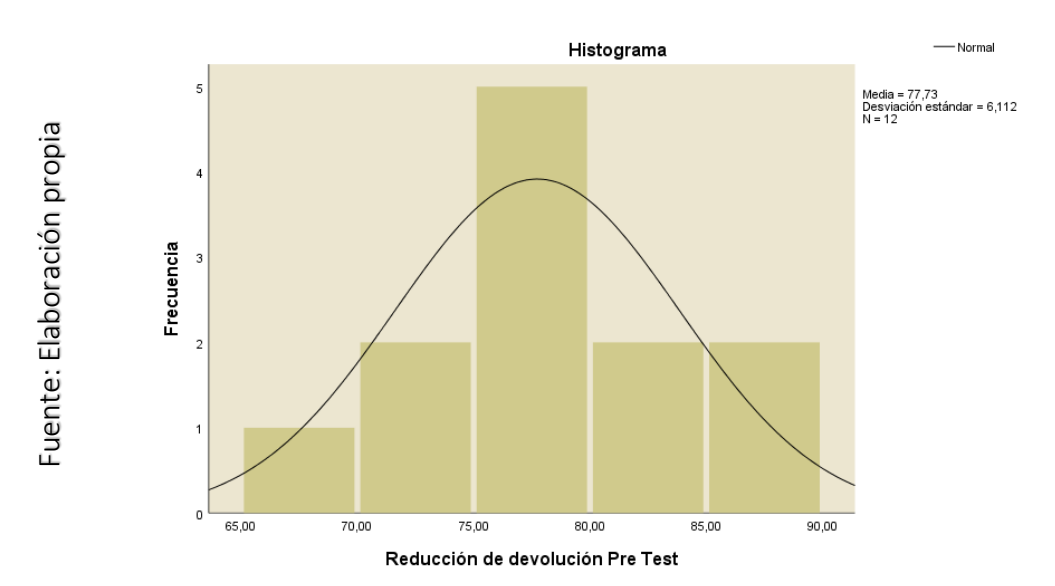

Figura N°23 Prueba de normalidad para el Pre Test del indicador Reducción de devoluciones

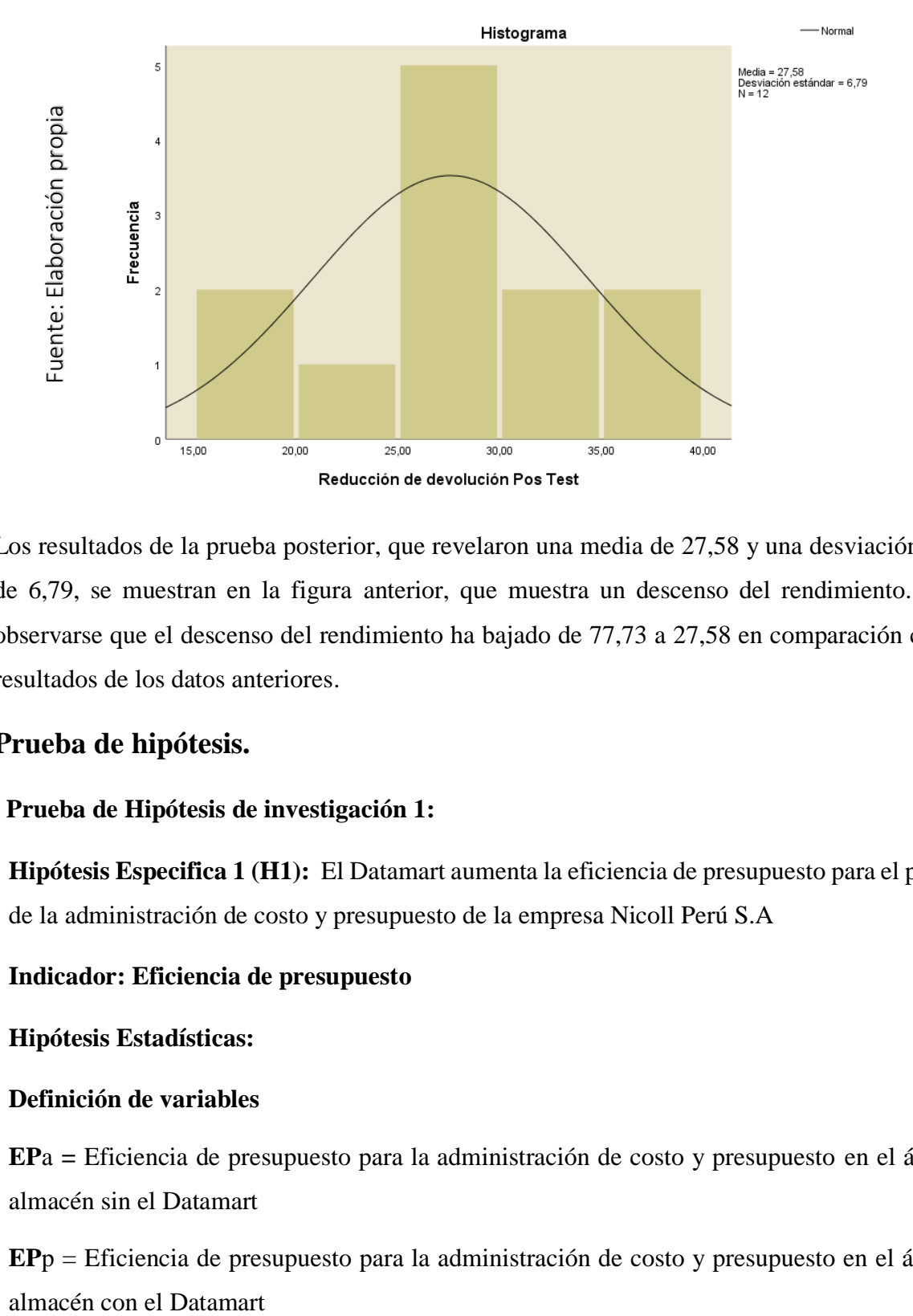

Figura N°24 Reducción de devolución Post-Test

Los resultados de la prueba posterior, que revelaron una media de 27,58 y una desviación típica de 6,79, se muestran en la figura anterior, que muestra un descenso del rendimiento. Puede observarse que el descenso del rendimiento ha bajado de 77,73 a 27,58 en comparación con los resultados de los datos anteriores.

## **Prueba de hipótesis.**

#### **Prueba de Hipótesis de investigación 1:**

**Hipótesis Especifica 1 (H1):** El Datamart aumenta la eficiencia de presupuesto para el proceso de la administración de costo y presupuesto de la empresa Nicoll Perú S.A

#### **Indicador: Eficiencia de presupuesto**

#### **Hipótesis Estadísticas:**

#### **Definición de variables**

**EP**a **=** Eficiencia de presupuesto para la administración de costo y presupuesto en el área del almacén sin el Datamart

**EP**p = Eficiencia de presupuesto para la administración de costo y presupuesto en el área del

**H0:** El Datamart no aumenta la eficiencia de presupuesto para la administración de costo y presupuesto del área de almacén de la empresa Nicoll Perú S.A

$$
H_0 = E P p - E P a \mathrel{<=} 0
$$

La indicación del sistema utilizada en el procedimiento existente es superior a la propuesta.

**Ha:** El Datamart aumenta la eficiencia de presupuesto para la administración de costo y presupuesto del área del almacén de la empresa Nicoll Perú S.A.

$$
H_0 = E P p - E P a > 0
$$

El indicador de sistema del proceso propuesto es superior al indicador de sistema del proceso existente.

## **Estadígrafo de contraste:**

Puesto que  $n \leq 30$ , se usó la distribución normal (t)

$$
t = \frac{\overline{x_1} - \overline{x_2}}{\frac{S^2}{\sqrt{n}}}
$$

Dónde:

X1: Media aritmética 1

X2: Media aritmética 2

S: Desviación estándar entre los momentos antes y después.

n: Muestra.

#### **Cálculo**

$$
t = \frac{96,33 - 83.50}{6,60349}
$$

$$
t = \frac{12.83}{\frac{6,60349}{\sqrt}}
$$

**12t= 6,732**

Se cambiaron las variables de la fórmula t-student para obtener los resultados que se muestran a continuación:

 $t: = 6,732$ 

Como  $1-a = 0.95$ 

Según tabla t el valor critico se tiene  $t_a = 1.9062$ 

Cuando el valor de Tc=6,732 cae dentro del intervalo de rechazo de la hipótesis nula y se afirma que la eficiencia presupuestaria ha mejorado mucho tras la adopción de Datamart, se rechaza la hipótesis nula y se acepta la hipótesis alternativa. Cuando el valor de Tc=6,732 se encuentra dentro del intervalo de rechazo de la hipótesis nula y se afirma que la eficacia presupuestaria ha aumentado considerablemente como consecuencia de la adopción de Datamart, se rechaza la hipótesis nula y se acepta la hipótesis alternativa.

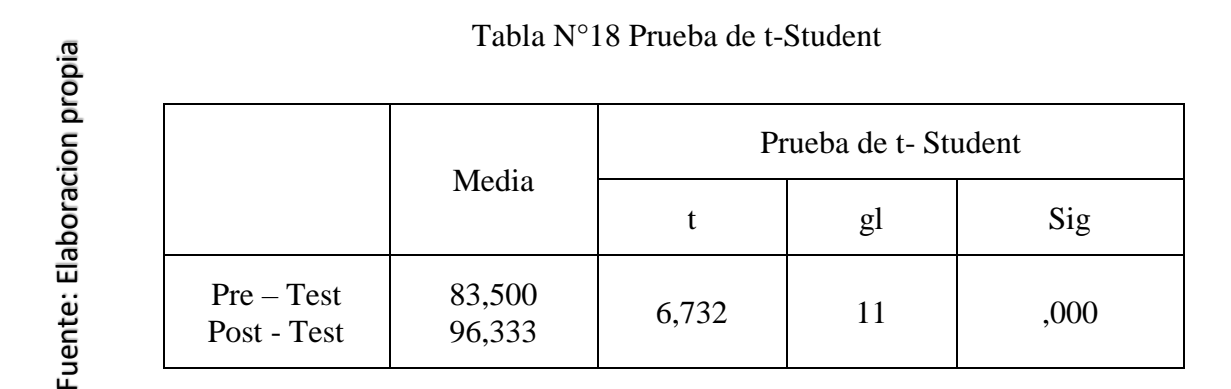

En la figura se muestran las zonas de aceptación y rechazo para juzgar la hipótesis de eficiencia presupuestaria.

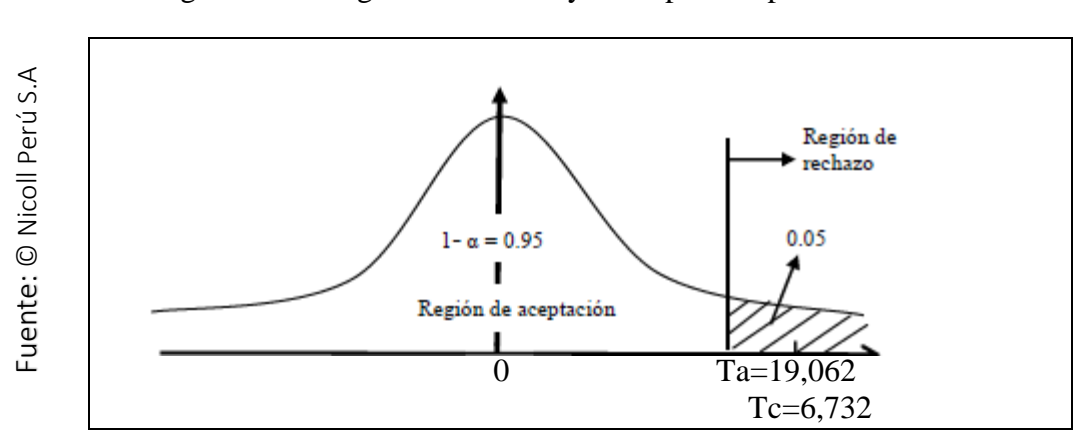

Figura N°25 Región de rechazo y la aceptación para el indicador 1

## **Prueba de Hipótesis de investigación 2:**

**Hipótesis Especifica 2 (H1):** El Datamart reduce la devolución para el proceso de la administración de costo y presupuesto de la empresa Nicoll Perú S.A

## **Indicador: Reducción de devolución.**

**Hipótesis Estadísticas:**

#### **Definición de variables**

**EP**a **=** Reducción de devolución para la administración de costo y presupuesto en el área del almacén sin el Datamart

**EP**p = Reducción de devolución ara la administración de costo y presupuesto en el área del almacén con el Datamart

**H0:** El Datamart no reduce la devolución para la administración de costo y presupuesto del área de almacén de la empresa Nicoll Perú S.A

$$
H_0 = E P p - E P a \langle = 0
$$

La propuesta tiene una indicación del sistema inferior a la utilizada en el planteamiento actual.

**Ha:** El Datamart reduce la devolución para la administración de costo y presupuesto del área del almacén de la empresa Nicoll Perú S.A.

$$
H_0\!\!= E P p - E P a > 0
$$

La indicación del sistema propuesto es superior a la del sistema actual.

## **Estadígrafo de contraste:**

Puesto que  $n \leq 30$ , se usó la distribución normal (t)

$$
t = \frac{\overline{x_1} - \overline{x_2}}{\frac{S^2}{\sqrt{n}}}
$$

Dónde:

X1: Media aritmética 1

X2: Media aritmética 2

S: Desviación estándar entre los momentos antes y después.

n: Muestra.

## **Cálculo**

$$
t = 27.5833 - 77,7292
$$
  
10.27915  

$$
\sqrt{12}
$$
  

$$
t = 12.83
$$

$$
\frac{10.279}{\sqrt{12}}
$$

 $t= 16,899$ 

Como consecuencia de la modificación de los valores de la fórmula t del alumno, se obtuvieron los siguientes resultados:

T=16,899

Como 1-a = 0,95

La conclusión de que se trata de una muestra regularmente distribuida llevó a la aplicación de la prueba t de Student para determinar el resultado de la prueba de hipótesis. Como puede observarse, se acepta la hipótesis alternativa y se rechaza la hipótesis nula, ya que el valor de Tc=16,899 del SPSS es superior al valor dado por la tabla y se encuentra dentro del intervalo de rechazo de la hipótesis nula. También se confirma la existencia de un cambio considerable tras la introducción de Datamart.

 Tabla N°19. Prueba de T student para la reducción de devolución antes y después de implementar el Datamart.

| Media                     |                    |        | Prueba de t-Student |      |
|---------------------------|--------------------|--------|---------------------|------|
|                           |                    |        | gl                  | Sig  |
| $Pre-Test$<br>Post - Test | 77,7292<br>27,5833 | 16,899 | 11                  | ,000 |

Tabla N°19 Prueba de T student para la reducción de devolución antes y después de implementar el Datamart

Fuente: Elaboración propia

Las zonas de aceptación y rechazo de la prueba de hipótesis de rentabilidad decreciente se representan en la imagen.

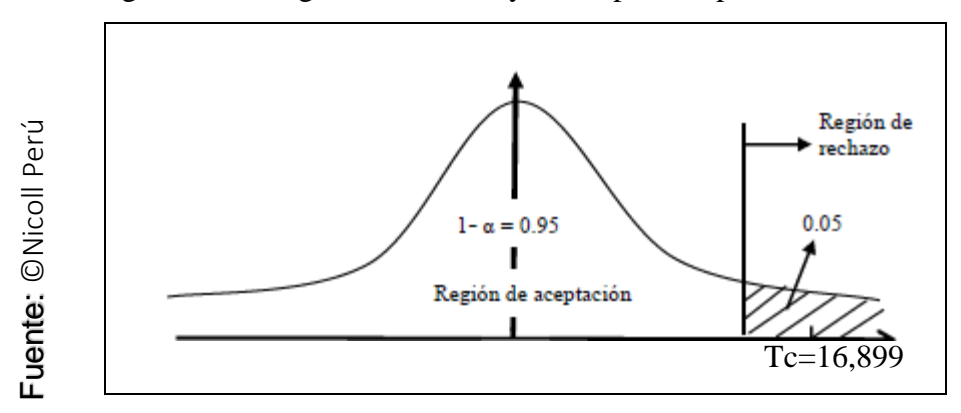

Figura N°26 Región de rechazo y de aceptación para el indicador 2

**CAPÍTULO IV. DISCUSIÓN**

## **IV. DISCUSIÓN**

Es importante evaluar el nivel de eficiencia presupuestaria y la pérdida de rentabilidad en la gestión de los gastos. Los resultados de investigaciones recientes constituyen la base de este estudio.

- 1) Comparar el nivel de rentabilidad y la pérdida de eficiencia presupuestaria es crucial para la gestión de costes y presupuestos. Este estudio, que se basa en los resultados de una investigación reciente, utilizó un Datamart para obtener una puntuación Post Test del 96,33% y una eficiencia presupuestaria creciente del 12,83. Según los datos, el proceso de gestión de la empresa Nicoll Perú S.A. es porcentualmente más eficiente desde el punto de vista presupuestario. El proyecto de investigación de 2016 del predecesor, "Análisis, diseño e implantación de un Datamart para el área de mantenimiento y logística de una empresa de transporte público de viajeros", era similar al nuestro, según descubrimos al realizar el estudio. Según la conclusión del artículo, el nivel de servicio habría aumentado un 26,07%.
- 2) En cuanto a la medición del proceso de gestión de costes y presupuestos antes y después de la implantación de Datamart, se obtuvo un descenso del 77,72% y del 27,58%, respectivamente. Los resultados muestran que el rendimiento ha disminuido en un 50,14%. tres profesores de la Escuela de Ingeniería de Sistemas y Telecomunicaciones de la Universidad Ecotec: Alexis Cabrera Mondeja, Manuel Ramírez Prez y Luisa Magali Calva Paucar, analista informática de la Armada del Ecuador, el trabajo titulado "Diseño de Base de Datos OLAP para el Mejoramiento del Sistema de Inventarios de la Armada del Ecuador en Guayaquil" fue publicado en Ecuador en mayo de 2015. Este estudio es significativo para el desarrollo de la implementación de BI utilizando software Open Source. Los tres instructores de este curso son la Sra. Alexis Cabrera Mondeja, profesora de la Universidad Ecotec, la Sra. Manuel Ramírez Prez, profesor del departamento de ingeniería de sistemas y telecomunicaciones, y la Sra. Luisa Magali Calva Paucar, analista de TI de la Armada del Ecuador.

# **CAPÍTULO V. CONCLUSIONES**

## **V. CONCLUSIONES**

Al final se llegó a las siguientes conclusiones:

1) Dado que la eficacia presupuestaria antes de la instalación era del 83%, se decide que la adopción de Datamart para este proceso ha mejorado el porcentaje de eficacia presupuestaria del proceso de gestión de costes y presupuestos de la empresa Nicoll Per S.A.

Se establece que el uso de Datamart para este proceso ha mejorado el porcentaje de eficacia presupuestaria del proceso de control de costes y presupuestos de la empresa Nicoll Per S.A., que era del 83% antes de la implantación.

- 2). La rentabilidad de la técnica de gestión de costes y presupuestos de Nicoll Per S.A. se ve afectada por la utilización de Datamart para esta operación. Gracias a la implantación de Datamart, el número de resultados disminuyó de 77,72 a 27,58, es decir, una reducción de 50,14 devoluciones.
- 3). Tras obtener los resultados satisfactorios y favorables de los indicadores suministrados en este estudio, se considera que un Datamart mejora el proceso de cálculo de costes presupuestarios para la empresa Nicoll Per S.A.

## **CAPITULOS VI RECOMENDACIONES**

#### **IV. RECOMENDACIONES**

1) Para este tipo de análisis, se sugiere utilizar como indicador el porcentaje de eficacia presupuestaria. Se dará prioridad a futuras investigaciones con el único fin de mejorar todo el proceso de gestión de costes y presupuestos, teniendo en cuenta también estos indicadores de Datamart, dadas las dimensiones y puntos de vista del proceso empresarial.

2) Para este tipo de análisis, se sugiere utilizar como indicador el porcentaje de eficacia presupuestaria. Se dará prioridad a futuras investigaciones con el único fin de mejorar todo el proceso de gestión de costes y presupuestos, teniendo en cuenta también estos indicadores de Datamart, dadas las dimensiones y puntos de vista del proceso empresarial, Todas las empresas aspiran a mantener un coste de inventario lo más bajo posible. Para satisfacer todos los pedidos de los clientes, los almacenes mantienen sólo la cantidad mínima de inventario necesaria, teniendo en cuenta la rápida rotación de las mercancías. Debe haber una cierta cantidad mínima de productos devueltos.

3). El equipo de logística, todos los empleados que participan en el proceso de tramitación de pedidos y el equipo de facturación en particular deben ser conscientes de las distintas devoluciones que se derivan de la documentación que se facilita mensualmente.

4). Se aconseja ofrecer incentivos a todos los empleados que trabajan en operaciones de distribución para que se comprometan a alcanzar el objetivo, midan sus progresos con frecuencia y ofrezcan recomendaciones útiles para el desarrollo. De este modo, cumplen sus propios objetivos y se benefician del incentivo.

5). Para aplicar con éxito los nuevos procedimientos sugeridos, todos los empleados deben comprometerse públicamente a mejorar.

6). Los indicadores de gestión deben mantenerse con regularidad para seguir el funcionamiento eficaz de la logística inversa y, posteriormente, disminuir continuamente el número de devoluciones en la empresa. Si no se hace así, los cambios podrían no tener éxito. 7) La implantación de Datamart es muy aconsejable para que las empresas y otras organizaciones similares mejoren significativamente el proceso de control presupuestario, ya que incorporan datos históricos del proceso de investigación. De este modo, es posible supervisar el progreso de un proyecto de principio a fin, participar en la toma de decisiones relativas al proyecto, vigilar el presupuesto y ofrecer a los clientes un servicio adecuado y aceptable para satisfacer sus necesidades.

## **REFERENCIAS**

## **REFERENCIAS**

**AGUIÑAGA, GRAJALES, MOSQUERA y ROSAS**: *El control presupuestal* [En línea] [fecha de consulta: 19 octubre 2015]. Disponible en: <http://148.206.53.84/tesiuami/UAM1074.pdf>

**ARIAS, Juan**: *Diseño y construcción de un datamart para el filtro de opiniones en la web a partir de datos originados en el portal educar chile*. (Tesis de licenciatura). [En línea] [fecha de consulta: 12 agosto 2015] Disponible en:

[http://www.tesis.uchile.cl/bitstream/handle/2250/111296/cf-arias\\_jc.pdf?sequence=1](http://www.tesis.uchile.cl/bitstream/handle/2250/111296/cf-arias_jc.pdf?sequence=1)

**Bernabeu R, Darío y García Mattio, Mariano. 2017.** Troyanx Soluciones Informáticas. *Hefesto Data Waharehousing: Guía Completa de la aplicación teórico-práctica.* [En línea] 28 de 09 de 2017. [Citado el: 26 de 04 de 2018.] http://troyanx.com/Hefesto/index.html. 3.

**BERNABEU, Ricardo. 2010.** *Hefesto- DATA WAREHOUSING: Investigación y Sistematización de Conceptos.* [En línea] 19 de Julio de 2010. Disponible en: [http://www.businessintelligence.info/docs/hefesto-v2.pdf.](http://www.businessintelligence.info/docs/hefesto-v2.pdf)

**BURBANO, Jorge**: *Enfoque Moderno de Planeación y Control de Recursos. Mc Graw Hill Bogotá. Tercera Edición, 2005*.

**Bernárdez, L (2010)** *Propuesta para Mejorar los Inventarios en una Empresa de Ventas por Catálogos,* Facultad de Ingeniería Industrial, Universidad del Valle de México. <http://repositorioacademico.upc.edu.pe/upc/bitstream/10757/273511/1/GValle.pdf>

*CALDUCH, Rafael*: *métodos y técnicas de investigación en relaciones internacionales*. [En línea] [fecha de consulta: 24 julio 2015] Disponible en: http://pendientedemigracion.ucm.es/info/sdrelint/Metodos.pdf como-definir-un-indicador

**CALZADA, L. y ABREU J**: *El impacto de las herramientas de inteligencia de negocios en la toma de decisiones de los ejecutivos*. Daena: International Journal of Good Conscience, 2009.

**CAMPA, Farias**: *Aspectos clave en el proceso de presupuestación en la empresa.* [En línea] [fecha de consulta: 07 agosto 2015] Disponible en:

[http://www.accid.org/revista/documents/tendencias\\_castellano\\_063-083.pdf](http://www.accid.org/revista/documents/tendencias_castellano_063-083.pdf)

**CANO, José**: *Competir con información*. [En línea] [fecha de consulta: 07 septiembre 2015] Disponible en:

[http://itemsweb.esade.edu/biblioteca/archivo/Business\\_Intelligence.pdf](http://itemsweb.esade.edu/biblioteca/archivo/Business_Intelligence.pdf)

**CARRASCO, S**: *Guía para el mejoramiento continuo en la pequeña empresa*. México: Editorial Panorama, 1998.

**CASUA. Fernando**: *Control presupuestal en las organizaciones*. [En línea] [fecha de consulta: 10 agosto 2016] Disponible en:

<http://fcasua.contad.unam.mx/apuntes/interiores/docs/98/presupuestos.pdf>

**CERDA, H**: *Los elementos de la Investigación*. [En línea] [fecha de consulta: 28 septiembre 2015] Disponible en:

<http://postgrado.una.edu.ve/metodologia2/paginas/cerda7.pdf>

**CENTRO DE ESTUDIOS Y CAPACITACIÓN COOPERATIVA:** *Administración de empresas cooperativas y el seguimiento del control del presupuesto*. [En línea] [fecha de consulta: 15 agosto 2015] Disponible en:

[http://www.campus.co.cr/educoop/docs/md/caec/caec\\_ii\\_unidad\\_07.pdf](http://www.campus.co.cr/educoop/docs/md/caec/caec_ii_unidad_07.pdf)

**CHAUDHURI, Surajit**: *An Overview of Data Warehousing and OLAP Technology, 2007*.

**CHIAVENATO**, **Idalberto**: *Introducción a la teoría general de la administración.* Quinta edición. Editorial Mc Graw – Hill Interamericana. México 1999.

**CZERNICKI, B**: Next-*Generation Business Intelligence Software with Silverlight 3*. EE. UU: **Apress, 2009.** 

**DIRECCION GENERAL DEL PRESUPUESTO PUBLICO**: *El Sistema Nacional de Presupuesto [En línea] [fecha de consulta: 19 noviembre* 2015]. Disponible en: [https://www.mef.gob.pe/contenidos/presu\\_publ/capacita/guia\\_sistema\\_nacional\\_presupuesto.pd](https://www.mef.gob.pe/contenidos/presu_publ/capacita/guia_sistema_nacional_presupuesto.pdf) [f](https://www.mef.gob.pe/contenidos/presu_publ/capacita/guia_sistema_nacional_presupuesto.pdf)

**FIGUEROA, J:** *Importancia de los sistemas de información en la toma de decisiones gerenciales* [En línea] [fecha de consulta: 03 agosto 2015] Disponible en: <http://eprints.uanl.mx/1703/1/1080080910.PDF>

**FRANCO**, *Fernando: Planeación y presupuestos empresariales*. [En línea] [fecha de consulta: 03 agosto 2015] Disponible en:

<http://www.gacetafinanciera.com/PMem.pdf>

**Fernández Molina, Jorge Mario (2000**) *Bases para la Elaboración de presupuestos* Tesis. Universidad Rafael Landivar.

**GEROLMANI N, REVELLO, E y VENZAL**, *Germain: Implantación de Data Warehouse*  Open Free. [En línea] [fecha de consulta: 03 febrero 2016] Disponible en: <http://www.fing.edu.uy/~asabigue/prgrado/2010dw.pdf>

**GIBBONS, P. y PRESCOTT**, J: *Parallel competitive intelligence processes in organizations, International Journal of Technology,* Special Issue on Informal Information Flow Management, Vol.11, 1996.

**Giovanni Sartori, Gianni Mazzoleni,** *La tierra explota. Superpoblación y desarrollo*, Taurus, 2003, pp. 91 y ss

**GASTAÑADUI CABALLERO, Y. y TAMAYO AVALOS, J**: Desarrollo e implementación de un Datamart en el área de administración y finanzas de la municipalidad de baños del Inca [En línea] [fecha de consulta 21 enero 2015]. Disponible en:

<http://dspace.unitru.edu.pe/xmlui/handle/UNITRU/3832>

**HERNÁNDEZ, R**: *Metodología de la investigación. 2ed. México:* McGraw-Hill Interamericana, 1998.

**HERNÁNDEZ, M**: *Sistema de Gestión de la calidad en la empresa Grupo Edificar Teotihuacano SA de C.V* (Tesis de licenciatura) [En línea] [fecha de consulta 21 enero 2016]. Disponible en:

[http://www.uaeh.edu.mx/nuestro\\_alumnado/icea/licenciatura/documentos/8%20Sistema%20de](http://www.uaeh.edu.mx/nuestro_alumnado/icea/licenciatura/documentos/8%20Sistema%20de%20gestion%20de%20la%20calidad.pdf) [%20gestion%20de%20la%20calidad.pdf](http://www.uaeh.edu.mx/nuestro_alumnado/icea/licenciatura/documentos/8%20Sistema%20de%20gestion%20de%20la%20calidad.pdf)

**HERNÁNDEZ R, Fernández, C. y Baptista P***: Metodología de la Investigación*. (4.a ed.). México: McGraw-Hill/Interamericana Editores S.A, 2006.

**Hernández Sampieri, Roberto, Fernández Collado, Carlos y Baptista Lucio, María del Pilar. 2014**. *Metodología de la Investigación.* Sexta. México D.F.: McGRAW-HILL / INTERAMERICANA EDITORES, S.A. DE C.V., 2014. 978-1-4562-2396-0.

HITT, M: Administración. (9. ª Ed.). México: Pearson Educación,2006.

**Inmon, W. H. 2005.** *Building the Data Warehouse.* United States of America: John Wiley & Sons, Inc., 2005. ISBN: 0-471-08130-2. *Investigación Aplicada: Definición, Propiedad Intelectual e Industria.* **Lozada, José.**

**JAIMES, Armando**: Diseño de un sistema de control presupuestal y de gestión estratégica de costos para las empresas manufactureras medianas localizadas en el distrito federal y zona conurnaba. [En línea] [fecha de consulta 21 diciembre 2015]. Disponible en:

<http://tesis.ipn.mx/jspui/bitstream/123456789/355/1/TESIS3.pdf>

**Kimball & Merz,** *The Data Web House Toolkit: Building the Web- Enabled Data Warehouse, Wiley, 2000.*

**Kimball & Ross**, *The Data Warehouse Toolkit: The Complete Guide to Dimensional Modeling* (Second Edition), New York, Wiley, 2002.

**Kimball & Ross**, *The Kimball Group Reader; Relentlessly Practical Tools for* 

*Datawarehousing and Business Intelligence, Indianapolis, Wiley, 2010.*

**LEONARD, E. y CASTRO**, Y: *Metodologías para desarrollar Almacén de Datos. Revista de Arquitectura e Ingeniería.* [En línea] [fecha de consulta 21 diciembre 2015]. Disponible en: <http://www.redalyc.org/pdf/1939/193930080003.pdf>
#### **MICHALEWICZ Z, SCHMIDT M, MICHALEWICZ M, CHIRIAC C:** *Adaptive Business*

*Intelligence. Alemania:* Springer, 2006

**Guilcapi, H (2014**) *Propuesta de un plan de mejora para el almacén de materia prima de la empresa Stanhome panamericana con la finalidad de aumentar la confiabilidad de la información de inventario,* Facultad de ingeniería escuela de ingeniería industrial,

Universidad José Antonio Páez.

<http://repositorio.ug.edu.ec/handle/redug/4548>

**Ramírez, José Luis y Vega, Oscar. 2015.** *Sistemas de Información Gerencial e Innovación para el Desarrollo de las Organizaciones.* [Documento de Investigación] 2, Venezuela: Universidad Privada Dr. Rafael Belloso Chacín, 14 de 06 de 2015. Vol. 14. ISSN: 1856-4194.

**ZAMBRANO, Jaime. 2011.***Análisis, diseño e implementación de un datamart para el área de mantenimiento y logística de una empresa de transporte público de pasajeros*. *PUCP.* [En línea] 2011. Disponible en:

[http://repositorio.pucp.edu.pe/index/handle/123456789/6/browse?value=Zambrano+Alarc%C3%B3](http://repositorio.pucp.edu.pe/index/handle/123456789/6/browse?value=Zambrano+Alarc%C3%B3n%2C+Jaime+Alexander&type=author) [n%2C+Jaime+Alexander&type=author.](http://repositorio.pucp.edu.pe/index/handle/123456789/6/browse?value=Zambrano+Alarc%C3%B3n%2C+Jaime+Alexander&type=author)

**SÁNCHEZ, Hugo y REYES**, Carlos. *Metodología y Diseños en la Investigación,* 2009

# **ANEXOS**

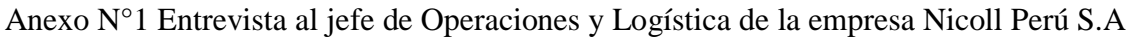

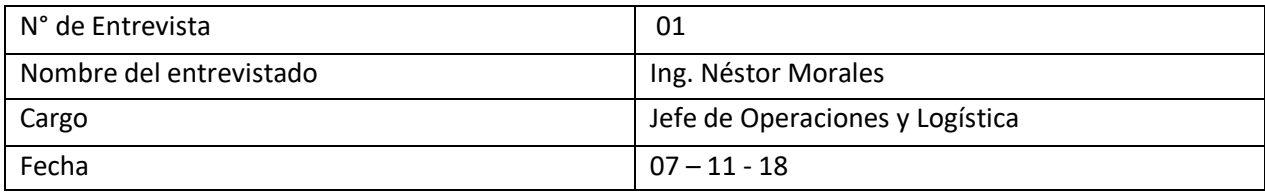

1. ¿Cuál es el nombre comercial y la razón social de la empresa?

 El nombre de la empresa es Grupo Aliaxis Company y la razón social de la Empresa es NICOLL PERU S.A.

2. ¿Dónde se encuentra ubicada la empresa?

La dirección fiscal de la empresa es Calles Venancio Ávila N°1990 Urb. Chacra Ríos Sur (altura de la cuadra 20 de la Venezuela) Lima también se cuenta con una planta sucursal en Arequipa que queda en Km. 1.5 Variante Uchumayo Arequipa y la segunda sucursal queda en Carretera Lambayeque Kmm779 (Centro de Lambayeque).

3. ¿Cuál es el sector al que pertenece la empresa?

El sector que pertenece la empresa es el agro, industria, predial y minería.

4. ¿Cuánto tiempo tiene de fundación?

Fundada en 1988 Nicoll Perú S.A. en la actualidad, em grupo Aliaxis cuenta con 100 filiales repartidas en 40 países, integrado por más de 13000 personas, Nicoll Perú S.A, ofrece al mercado TUBOS, CONEXIONES Y PEGAMENTOS DE PVC, CPVC, Y POLIETILENO, SISTEMAS DE RIEGO Y ELECTROBOMBAS, fabricadas de acuerdos a normas técnicas nacionales e internacionales.

5. ¿Cuál es el rubro de la empresa y a que se dedica?

Nicoll Perú S.A es una empresa perteneciente al grupo Aliaxis Latinoamérica, dedicado a la fabricación y comercialización de materiales plásticos para la construcción.

6. ¿Debido al nivel de la organización, el tiempo en el mercado y la gran cantidad de datos que manejan, cuentan con sistemas transaccionales para el apoyo de los procesos? En la empresa se implementó en el año 2016 el sistema SAP, de lo cual abarca todos los

7. ¿Cuál es el proceso principal de la empresa?

procesos que realiza la organización.

Para Nicoll Perú S.A todos los procesos son importante, sin embargo, el motor principal de la empresa es el área de ventas.

8. ¿Consideras que existe problemática en el proceso o alguno ligado directamente?

 Directamente en el proceso de ventas no existe, pero en el área de almacén se debería contar con estrategia y herramientas para poder mejorar u optimizar la actividad de las

 operaciones y Logística. Como por ejemplo una de las herramientas y técnicas podría ser inteligencia de

negocio, ya que con sus estrategias mejoraría la confiabilidad de la información de lo que requiere el usuario de los controles y seguimientos de los inventarios.

9. ¿Qué actividades se ven en ese proceso?

Se administran todas las actividades de la operación que comienza desde la recepción de la materia prima hasta que llega al almacén de productos terminado (APT)

10. ¿Que personas y áreas interviene en ese proceso?

En el área interviene directamente el jefe de operaciones y Logística, juntos con sus supervisores y encargados con una relación bien estrecha con las áreas de producción, planificación y comercial (ventas). y solamente con filtros educativos para la presente investigación.

11. ¿Autoriza la coordinación con el personal encargado del área en cuestión de solicitar documentación?

Si, se autoriza la coordinación con el personal, ya que es un integran del área, de la misma manera la facilitación de documentos e información requerida estricta

Micole Petrus.

### Anexo N°2 Matriz de consistencias

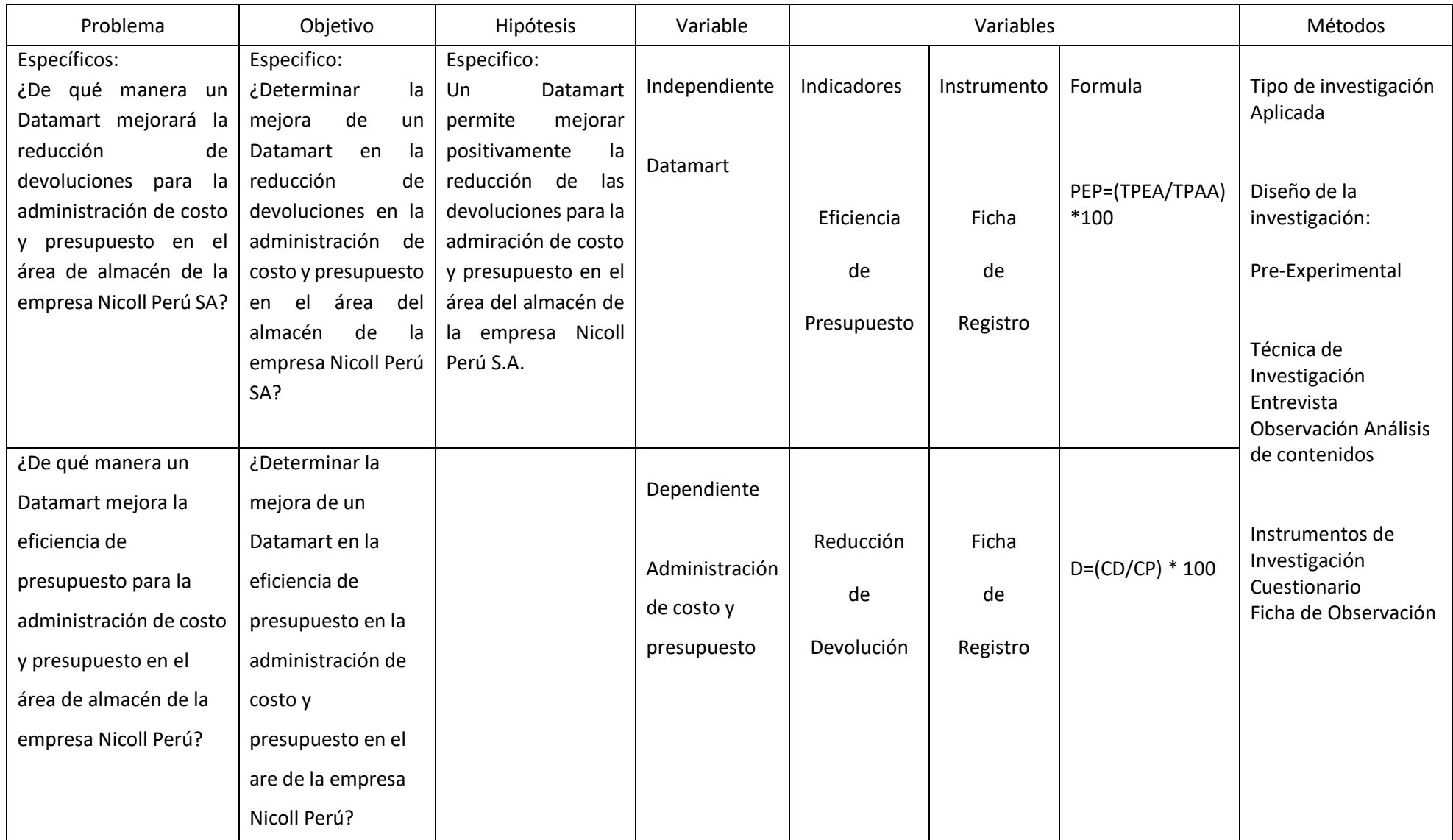

Anexo N°3 ORGANIGRAMA Y MANUAL DE FUNCIONES DE LA GERENCIA DE OPERACIONES Y LOGISTICAS

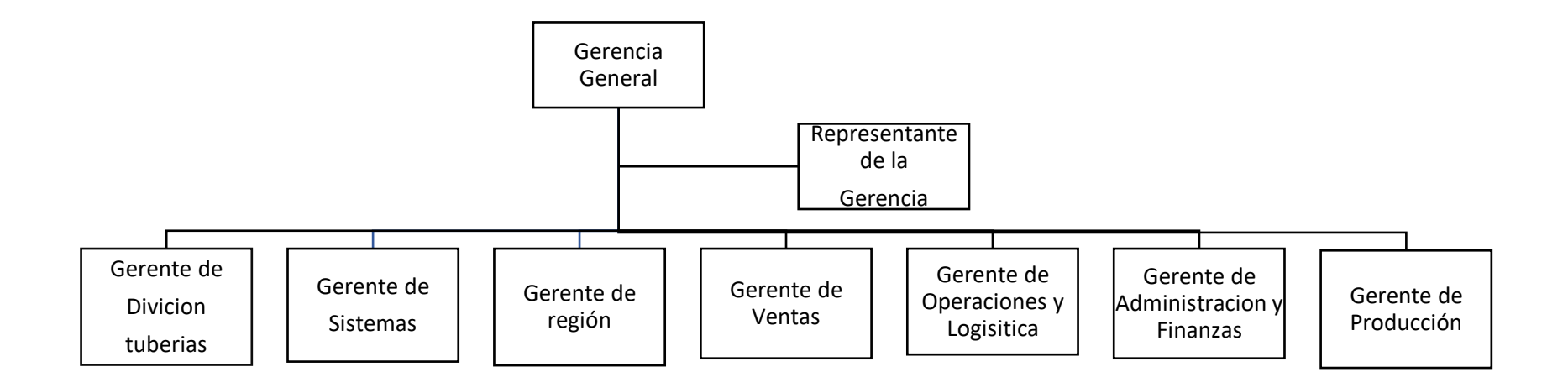

Fuente Nicoll Perú S. A

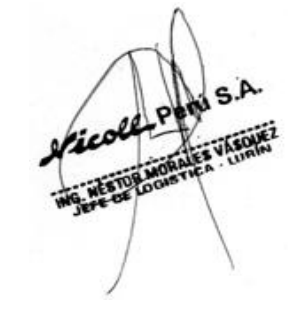

#### **Funciones de Operaciones y Logística**

La principal función de la logística interna es proveer a todas las unidades operativas de la compañía los suministros necesarios y a tiempo. Esta tarea necesita de otras funciones que, juntas, cumplen con el objetivo de que la empresa funcione correctamente. Las funciones más importantes que se realizan en logística interna son:

#### transportes internos

Sin transporte no hay movimiento, y sin movimiento no hay productos que lleguen a su destino. El transporte en la logística interna de la empresa es un factor esencial ya que sin él no se podría realizar el desplazamiento de los productos ya fabricados y preparados para su posterior distribución, venta y consumo.

#### Inventario

El control de los inventarios es clave para garantizar que el proceso de logística en su conjunto funcione correctamente. El coste de las operaciones del control de inventarios es más elevado porque ocupa mayor espacio y además se necesita de la compra de equipos y de instalaciones. Se controlan y valoran las existencias de mercancías en los almacenes en cada momento.

El inventario debe contemplar, sobre todo, los fallos. Es decir, todos aquellos inconvenientes que puedan aparecer en la empresa y que necesiten soluciones a corto plazo. De esta manera, se debe tener un control riguroso de los posibles riesgos, como: accidentes laborales, falta de materiales, materias primas, falta de transporte, etc.

Una vez analizado el problema e investigado las posibles soluciones, los empleados pueden acceder al inventario y al plan de contingencia para resolver el problema rápidamente.

#### 3. Materias primas.

La logística interna debe trabajar para que todas las materias primas se aprovechen y que no haya pérdidas importantes. Con ello se consigue adecuar el coste de las materias primas y reducir los gastos de transporte y de almacenamiento.

Por otro lado, si se implantan sistemas de producción en el tiempo justo, las materias primas y los productos fabricados estarán siempre disponibles en el momento en que se necesitan. De esta manera, se reducen los costos de inventario. También habría una mejor relación entre la empresa y los proveedores de los materiales.

Otras funciones que también desempeña la logística interna son:

- Obtención y compras. Realizar el pedido y adquirir el material y las materias primas necesarios para la elaboración del producto, así como vigilar la demora en los procesos.
- Almacenaje. Los operarios ubican, conservan y manipulan las mercancías durante el tiempo en el que éstas permanecen en la empresa.
- Empaquetado. Embalar los productos, así como mantener los controles de calidad. Todas estas tareas permiten alcanzar los objetivos siguientes:
- Valorar las mercancías utilizando el método más adecuado a cada situación.
- Controlar, ordenar y organizar las mercancías.
- Gestionar eficientemente el almacén.
- Determinar los materiales que se necesitan.
- Definir los recursos humanos.

La empresa debe trabajar en la mejora continua de todas las funciones de la logística interna, ya que, al mejorar esas actividades, aumentan otros aspectos como la eficiencia o la ventaja competitiva.

#### Figura N°27 Diagrama de causa efecto

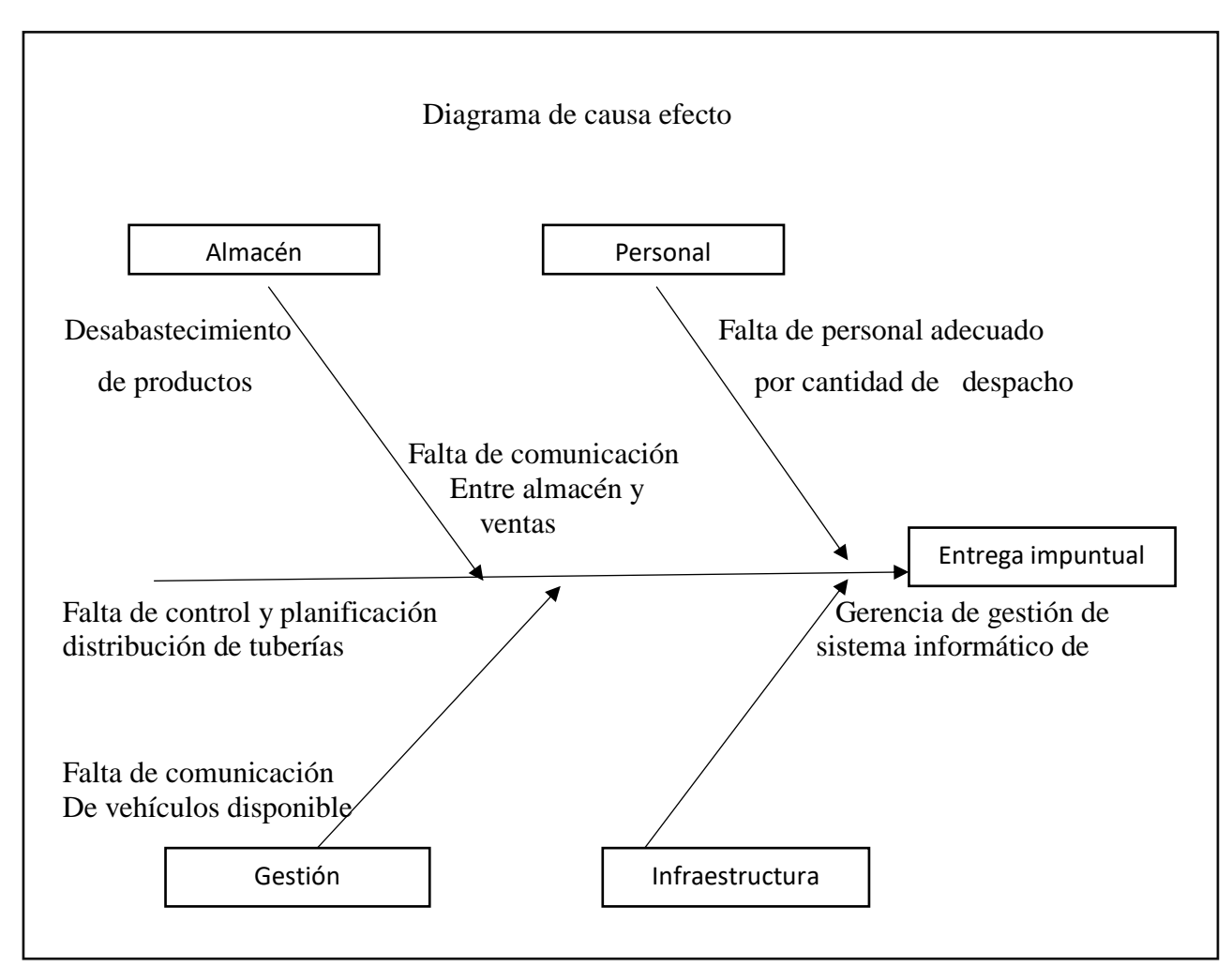

Fuente: Elaboración Propia

### Anexo N°4 Matriz de Consistencia

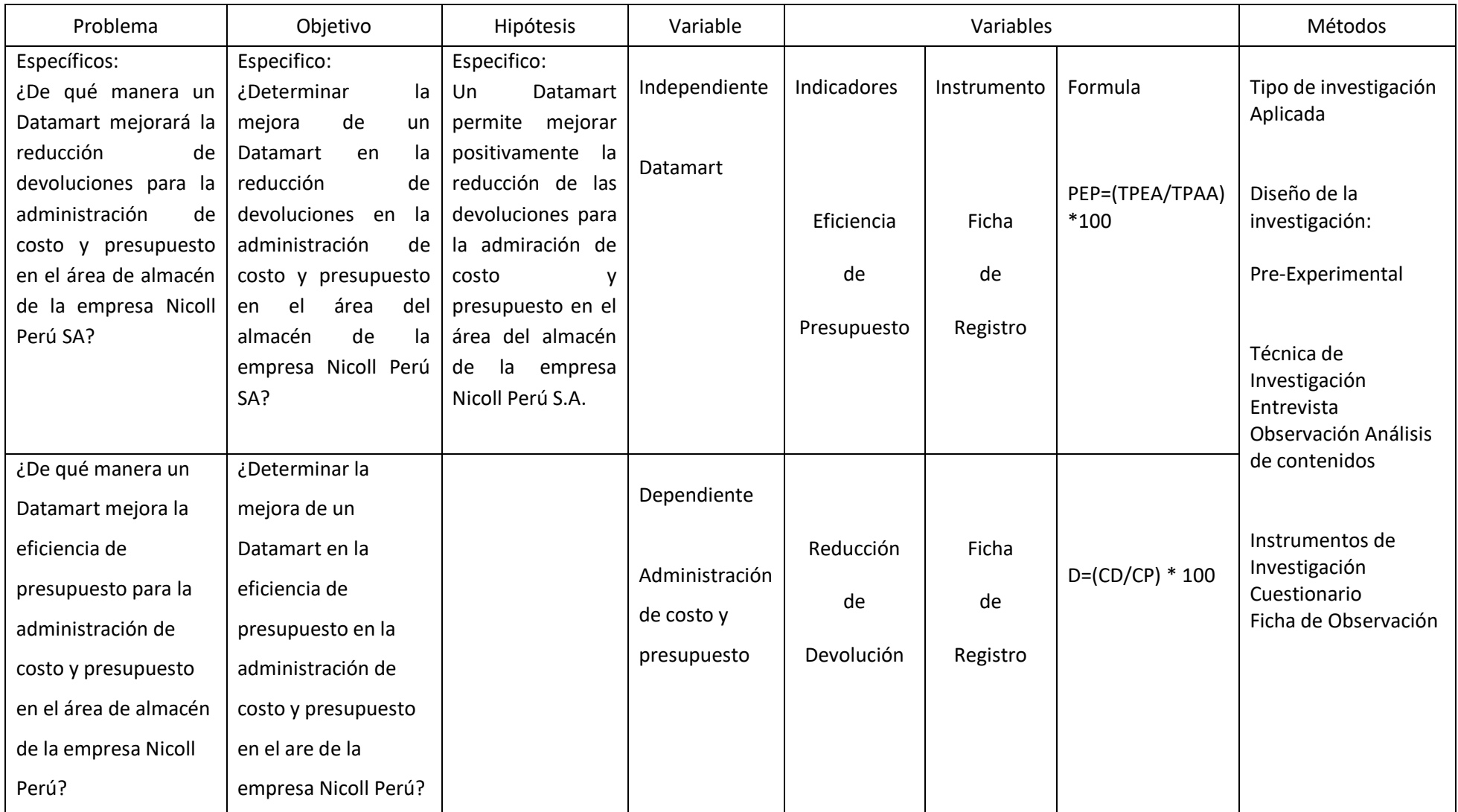

### Anexo N°5 FICHA DE REGISTRO PARA EL INDICADOR "EFICIENCIA DE PRESUPUESTO"

### *(PRE -TEST)*

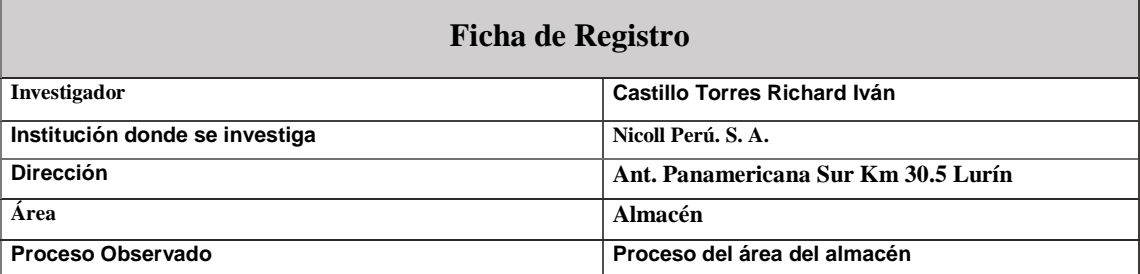

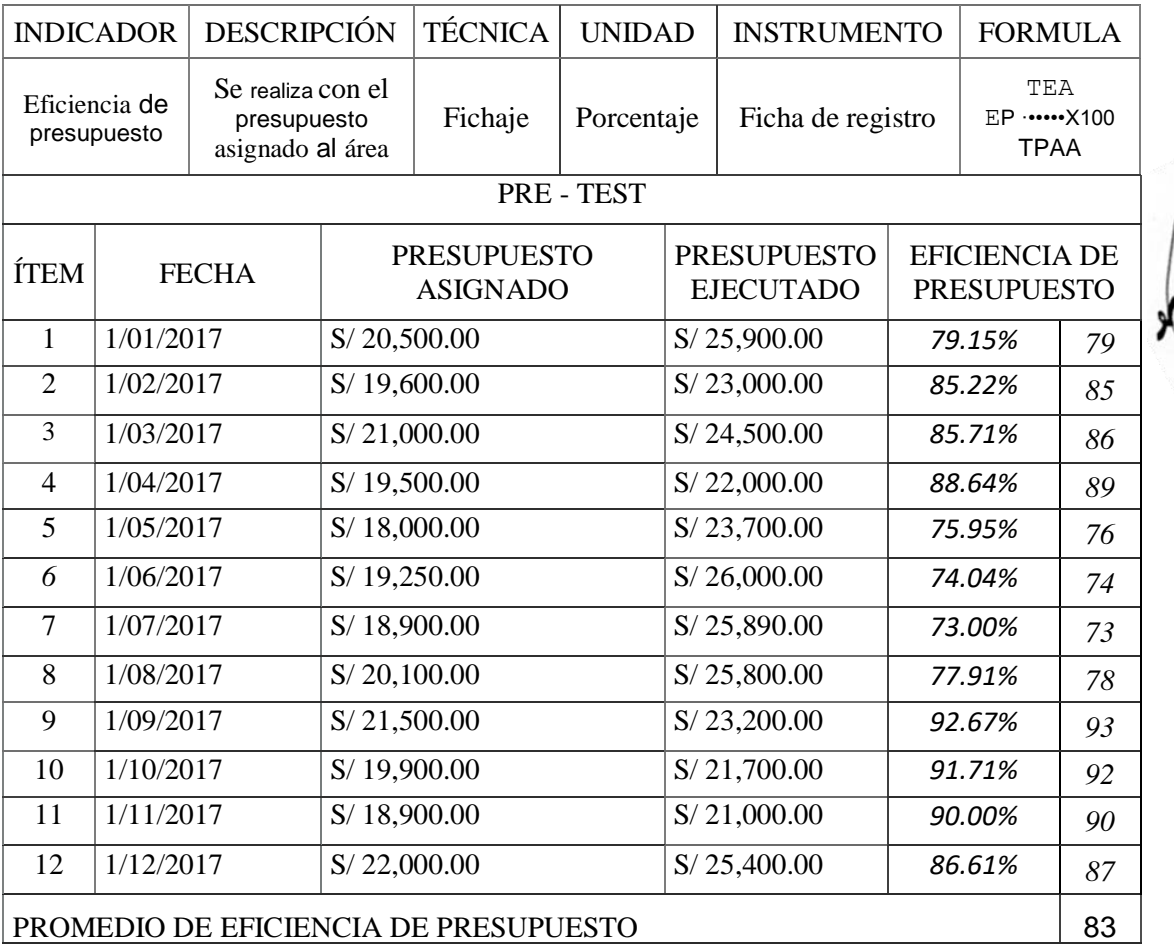

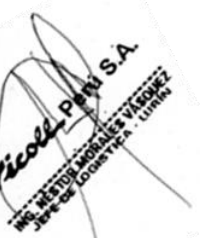

## Anexo N°6 FICHA DE REGISTRO PARA EL INDICADOR DE EFICIENCIA DE PRESUPUESTO

### (POST-TEST)

 $\overline{\phantom{0}}$ 

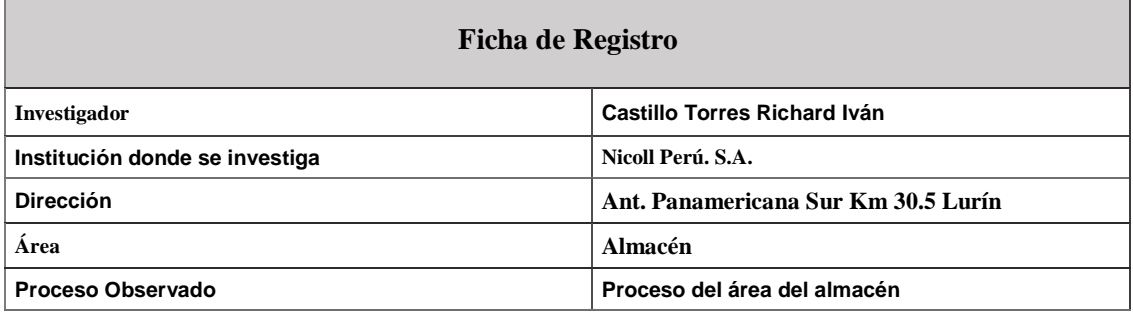

П

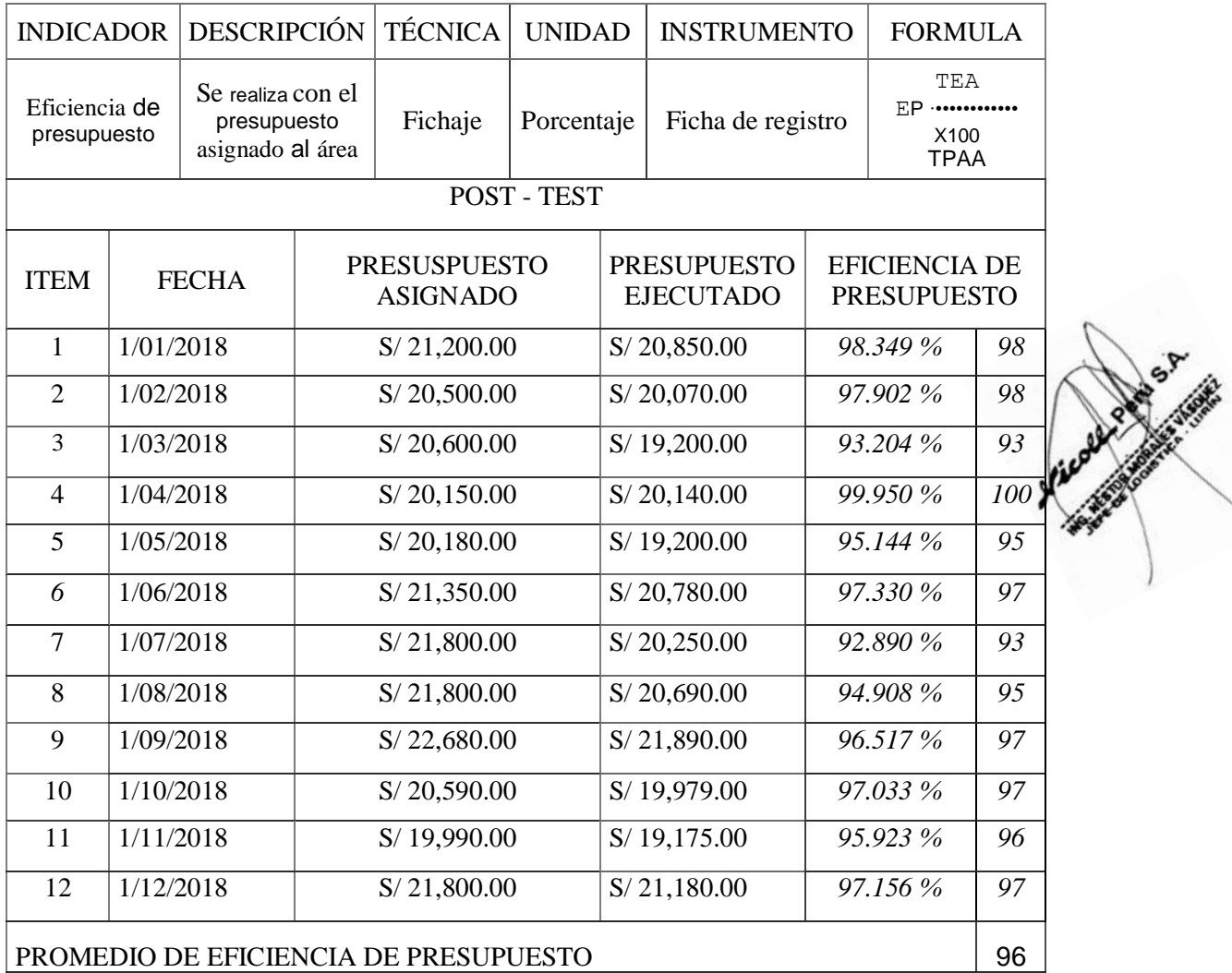

### Anexo N°7 FICHA DE REGISTRO PARA EL INDICADOR DE REDUCCIÓN DE DEVOLUCIÓN

### (PRE-TEST)

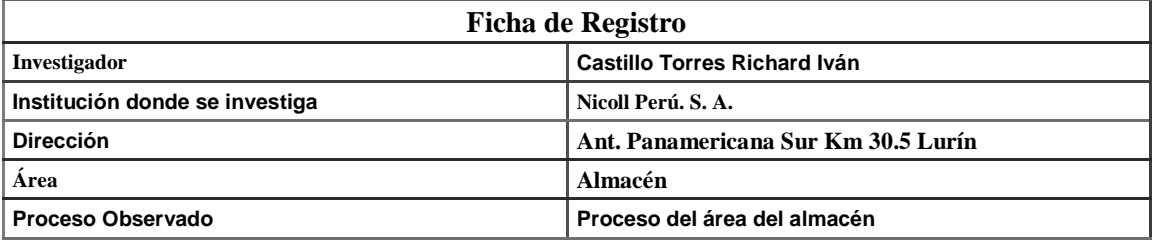

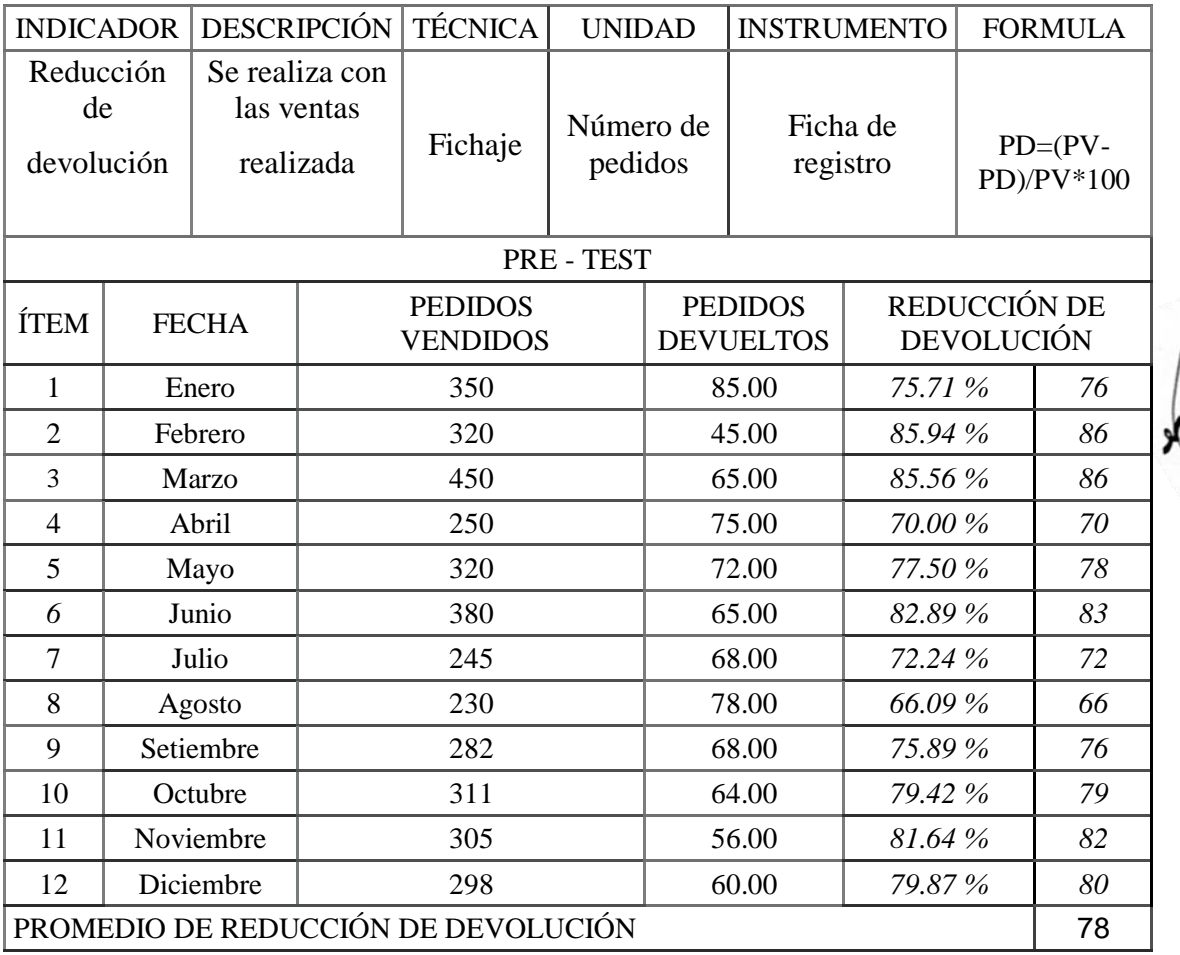

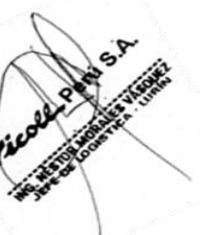

## Anexo N°8 FICHA DE REGISTRO PARA EL INDICADOR DE REDUCCIÓN DE DEVOLUCIÓN

### (POST-TEST)

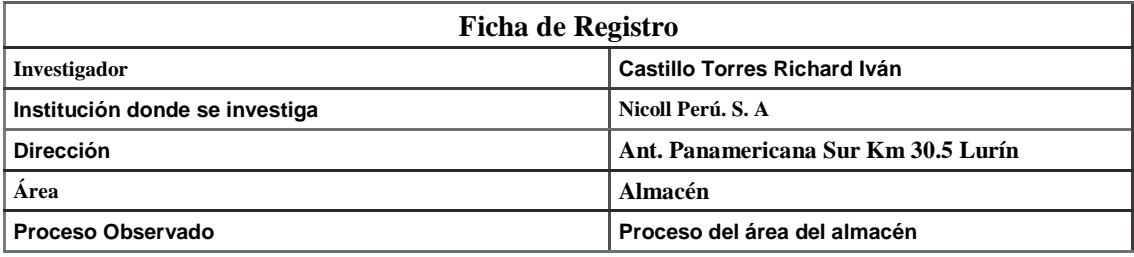

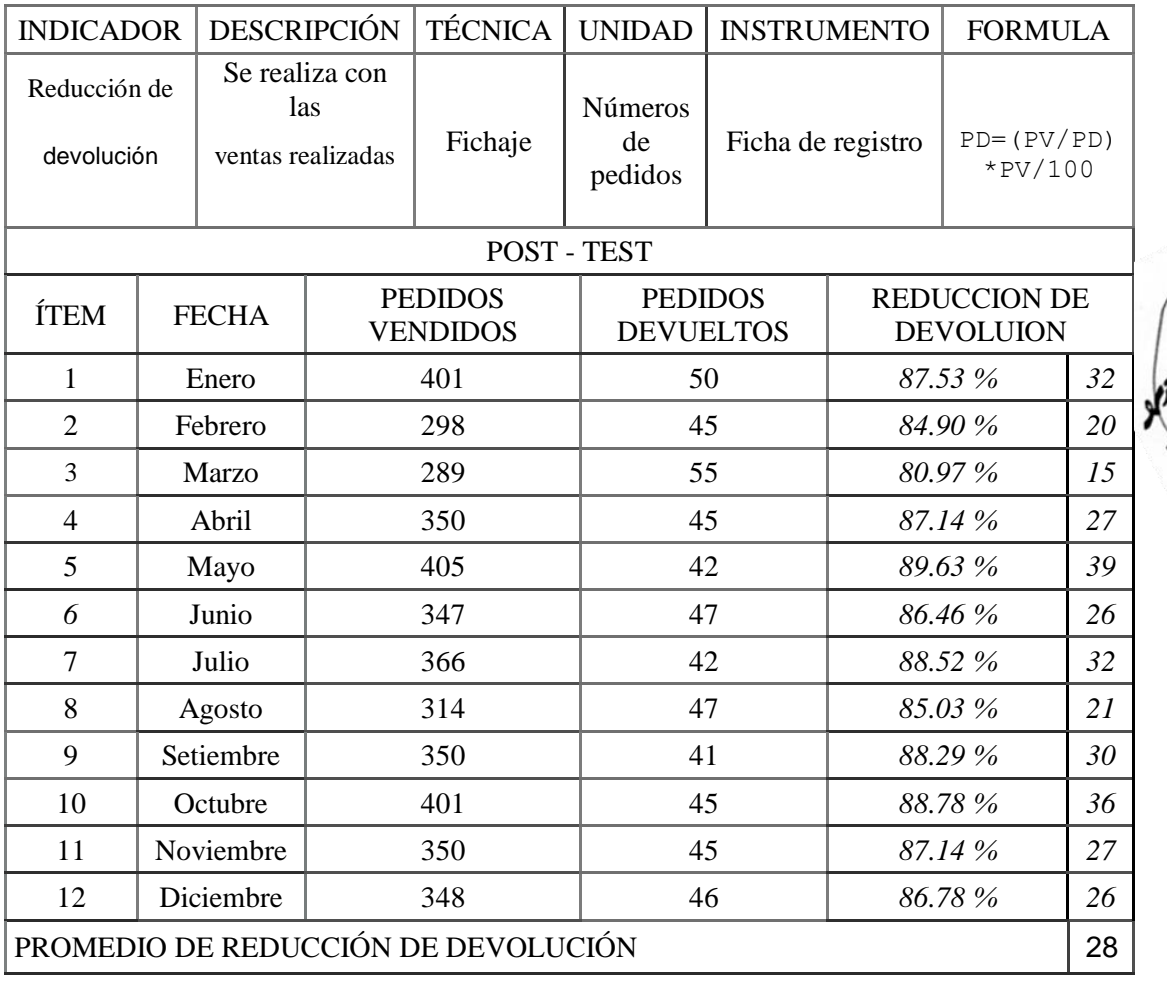

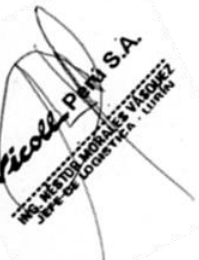

### Anexo N°9 FICHA DE EVALUACIÓN DE EXPERTOS PARA ELECCIÓN DE LA METODOLOGÍA

#### TABLA DE EVALUACIÓN DE EXPERTOS

Apellidos y Nombre del experto: Flores Hasias, Edevard José

TITULO Y/O GRADO:

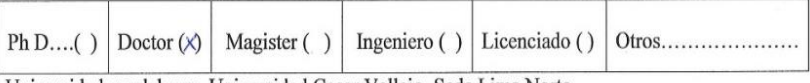

Universidad que labora: Universidad Cesar Vallejo. Sede Lima Norte

Fecha  $121112018$ 

#### TITULO DEL PROYECTO

#### DATAMART PARA LA ADMINISTRACIÓN DE COSTO Y PRESUPUESTO EN EL

#### AREA DEL ALMACÉN DE LA EMPRESA NICOLL PERÚ S.A

#### EVALUACIÓN DE METODOLOGÍA DE DESARRIOLLO

Mediante la tabla de evaluación de expertos, Usted tiene la facultad de calificar la metodología involucrada, mediante una serie de preguntas con puntuaciones especificadas de escala de 1 a 5, siendo 1 la menor calificación y 5 la mayor calificación

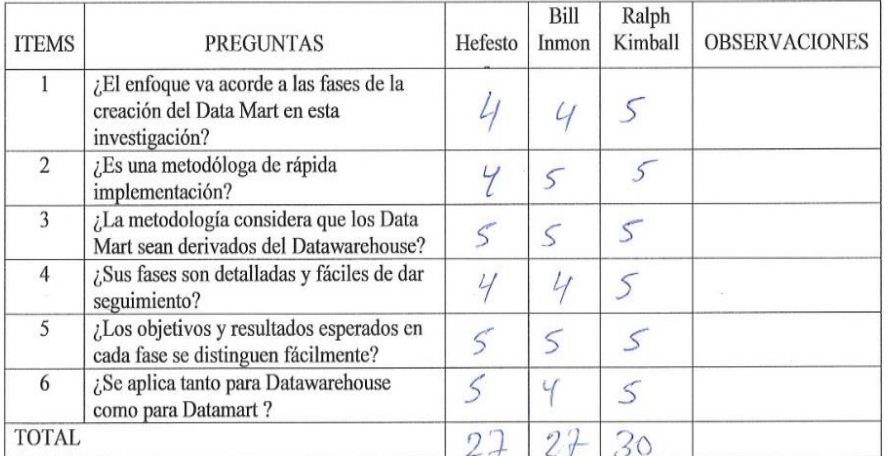

#### Sugerencia

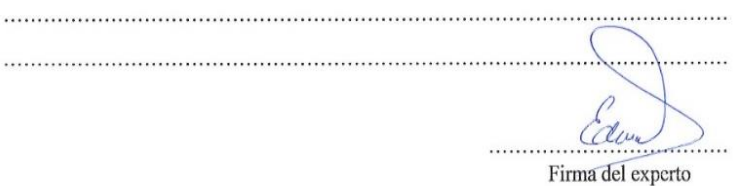

### Anexo N°10 FICHA DE EVALUACIÓN DE EXPERTOS PARA ELECCIÓN DE LA METODOLOGÍA

#### EVALUACIÓN DE METODOLOGÍA

TABLA DE EVALUACIÓN DE EXPERTOS del experto: Aerria Beritoi, Marlon.

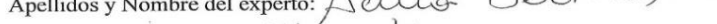

TITULO Y/O GRADO: Mogsbor.

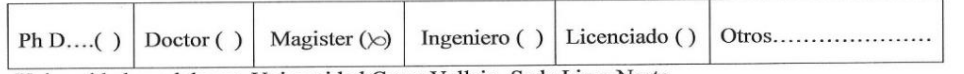

Universidad que labora: Universidad Cesar Vallejo. Sede Lima Norte

Fecha  $1.2.111.1.18...$ 

 $\cdots$ 

#### TITULO DEL PROYECTO

#### DATAMART PARA LA ADMINISTRACIÓN DE COSTO Y PRESUPUESTO EN EL AREA DEL ALMACÉN DE LA EMPRESA NICOLL PERÚ S.A

#### EVALUACIÓN DE METODOLOGÍA DE DESARRIOLLO

Mediante la tabla de evaluación de expertos, Usted tiene la facultad de calificar la metodología involucrada, mediante una serie de preguntas con puntuaciones especificadas de escala de 1 a 5, siendo 1 la menor calificación y 5 la mayor calificación

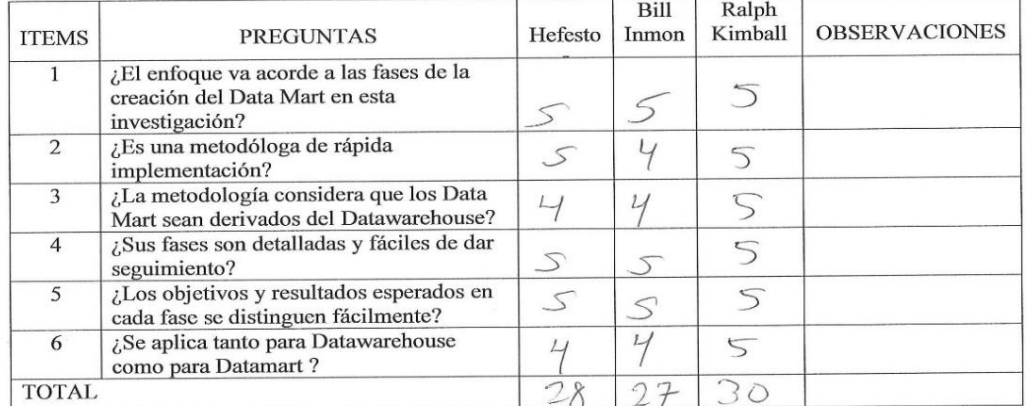

Sugerencia

Firma del experto

#### Anexo Nº11 FICHA DE EVALUACIÓN DE EXPERTOS PARA ELECCIÓN DE LA METODOLOGÍA

#### EVALUACIÓN DE METODOLOGÍA

TABLA DE EVALUACIÓN DE EXPERTOS  $\odot$  1

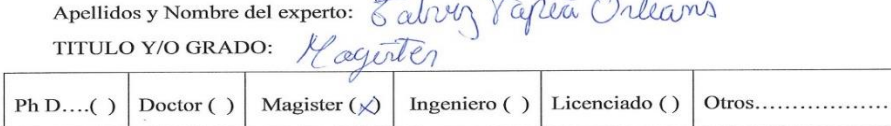

Universidad que labora: Universidad Cesar Vallejo. Sede Lima Norte

#### TITULO DEL PROYECTO

#### DATAMART PARA LA ADMINISTRACIÓN DE COSTO Y PRESUPUESTO EN EL AREA DEL ALMACÉN DE LA EMPRESA NICOLL PERÚ S.A

#### EVALUACIÓN DE METODOLOGÍA DE DESARRIOLLO

Mediante la tabla de evaluación de expertos, Usted tiene la facultad de calificar la metodología involucrada, mediante una serie de preguntas con puntuaciones especificadas de escala de 1 a 5, siendo  $1$ la menor calificación y  $5$ la mayor calificación

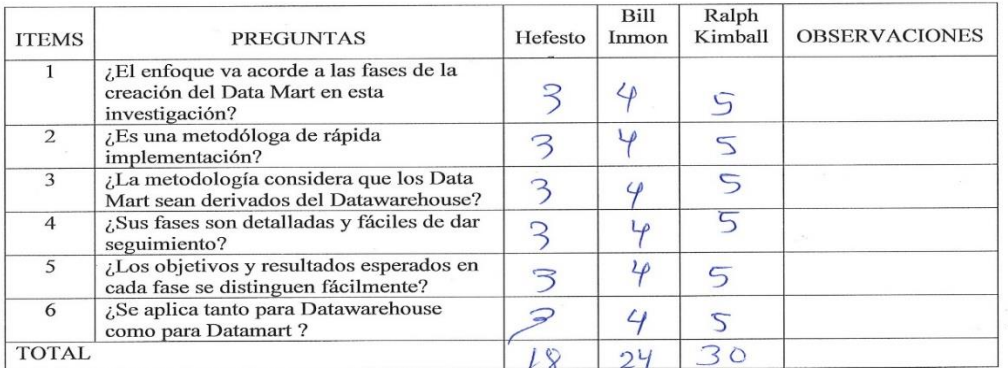

#### Sugerencia

 $n_{\mathcal{U}}$ . . . . . . . . . . . . . . . . Firma del experto

### Anexo Nº12 VALIDACIÓN DE INSTRUMENTO

#### VALIDACIÓN DE INSTRUMENTO

#### I. DATOS GENERALES:

DATOS GENERALES:<br>1.1. Apellidos y nombre del experto:  $\sqrt{2}$  and  $\sqrt{2}$  and  $\sqrt{2}$  and  $\sqrt{2}$  and  $\sqrt{2}$  and  $\sqrt{2}$  and  $\sqrt{2}$  and  $\sqrt{2}$  and  $\sqrt{2}$  and  $\sqrt{2}$  and  $\sqrt{2}$  and  $\sqrt{2}$  and  $\sqrt{2}$  and  $\sqrt{2}$  and

1.4. Título de la investigación: DATAMART PARA LA ADMINISTRACIÓN DE COSTO Y

PRESUPUESTO EN EL AREA DEL ALMACÉN DE LA EMPRESA NICOLL PERÚ S.A.

1.5. Autores: Castillo Torres, Richard.

#### II. ASPECTO DE VALIDACIÓN:

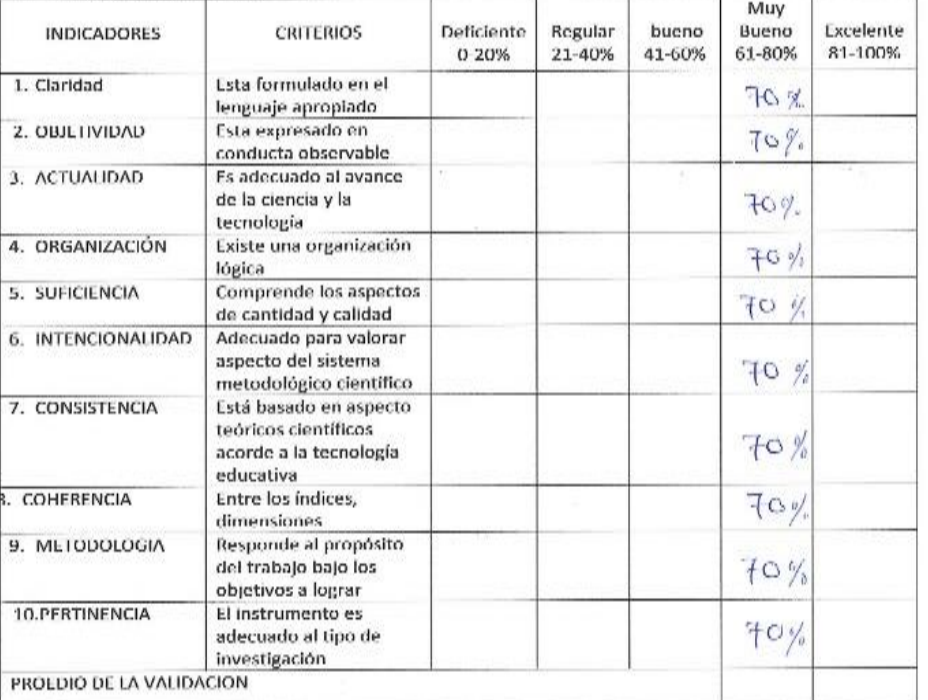

Ш. PROMEDIO DE VALIDACION:

OPCION DE APLICABILIDAD: IV.

() El instrumento puede ser aplicado, tal como está diseñado

() El instrumento debe ser mejorado antes de ser aplicado

Considerar las recomendaciones y aplicar al trabajo

Firma del experto

### Anexo Nº13 VALIDACIÓN DE INSTRUMENTO

#### VALIDACIÓN DE INSTRUMENTO

#### I. DATOS GENERALES:

1.1. Apellidos y nombre del experto: Plores Masias, Edward Jules 1.2. Cargo e Institución que labora: Universidad Cesar Vallejo. Escuela de Ingeniería de Sistema

1.3. Nombre del Instrumento motivo o evaluación: Ficha de registro de reducción de devoluciones. 1.4. Título de la investigación: DATAMART PARA LA ADMINISTRACIÓN DE COSTO Y

PRESUPUESTO EN EL AREA DEL ALMACÉN DE LA EMPRESA NICOLL PERÚ S.A.

1.5. Autores: Castillo Torres, Richard.

#### II. ASPECTO DE VALIDACIÓN:

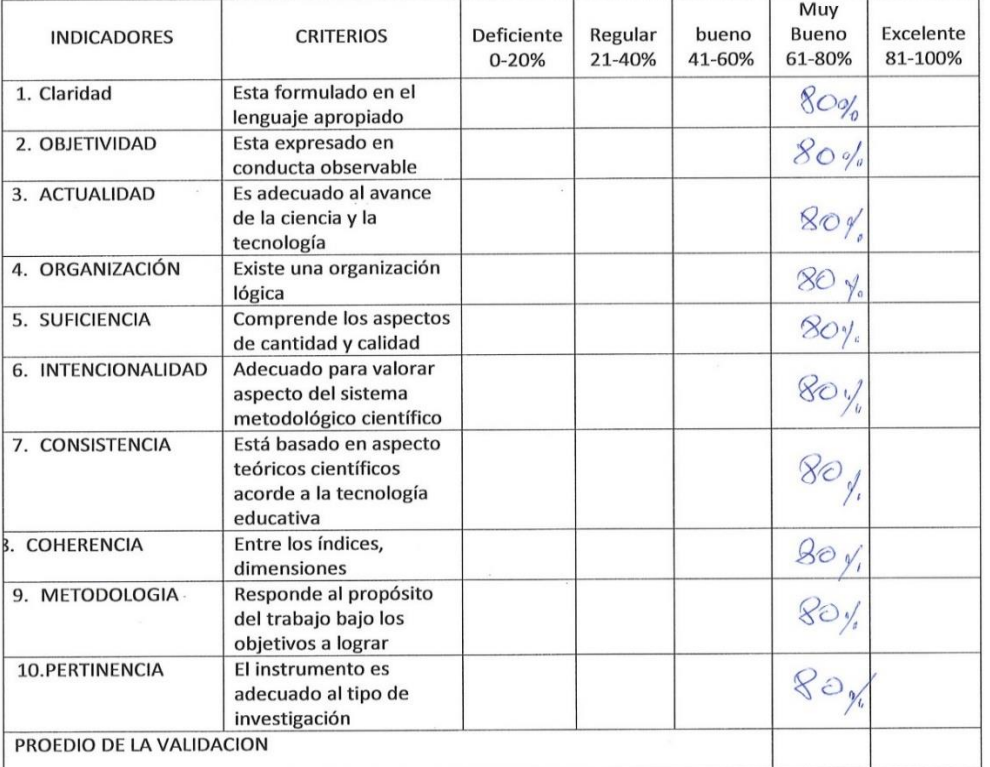

PROMEDIO DE VALIDACION: Ш.

**OPCION DE APLICABILIDAD:** IV.

() El instrumento puede ser aplicado, tal como está diseñado

() El instrumento debe ser mejorado antes de ser aplicado

Considerar las recomendaciones y aplicar al trabajo

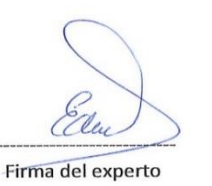

119

### Anexo Nº14 VALIDACIÓN DE INSTRUMENTO

#### VALIDACIÓN DE INSTRUMENTO

I. DATOS GENERALES:

 $\mu$ 1.1. Apellidos y nombre del experto:  $\Delta$ cino  $\Delta$ eit $\leftarrow$   $\pi$ ;  $\pi$ 

1.1. Apendos y nombre del caperto.<br>1.2. Cargo e Institución que labora: Universidad Cesar Vallejo. Escuela de Ingeniería de Sistema<br>1.3. Nombre del Instrumento motivo o evaluación: Ficha de registro de reducción de devoluc

1.4. Título de la investigación: DATAMART PARA LA ADMINISTRACIÓN DE COSTO Y

PRESUPUESTO EN EL AREA DEL ALMACÉN DE LA EMPRESA NICOLL PERÚ S.A.

1.5. Autores: Castillo Torres, Richard.

II. ASPECTO DE VALIDACIÓN:

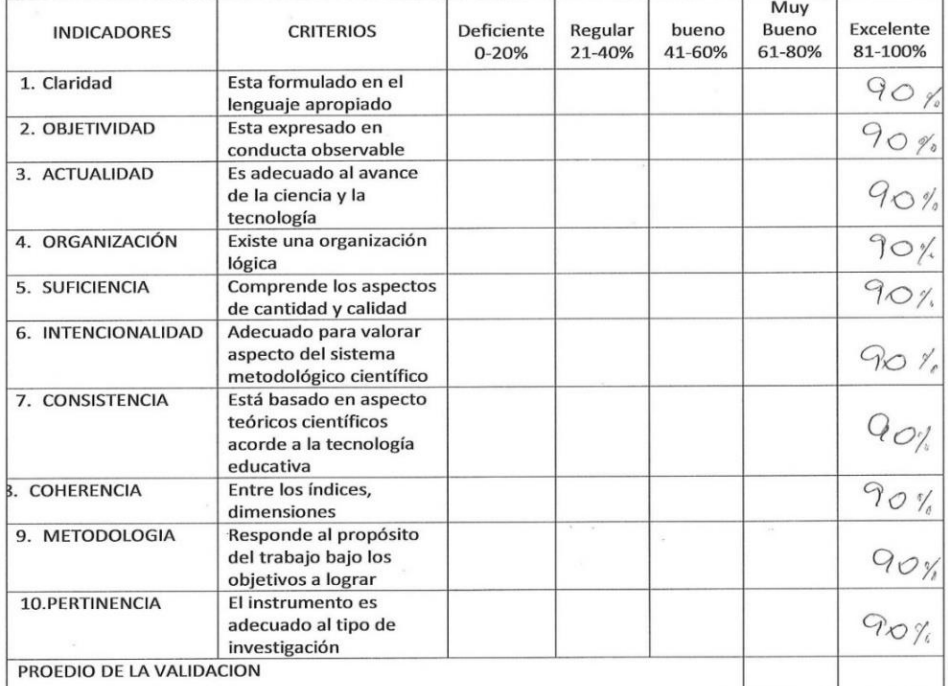

PROMEDIO DE VALIDACION: Ш.

IV. OPCION DE APLICABILIDAD:

() El instrumento puede ser aplicado, tal como está diseñado () El instrumento debe ser mejorado antes de ser aplicado

Considerar las recomendaciones y aplicar al trabajo

Firma del experto

### Anexo N°15 Entrevista para determinar la problemática actual en el proceso de venta de la empresa industrial NICOLL PERÚ S.A.

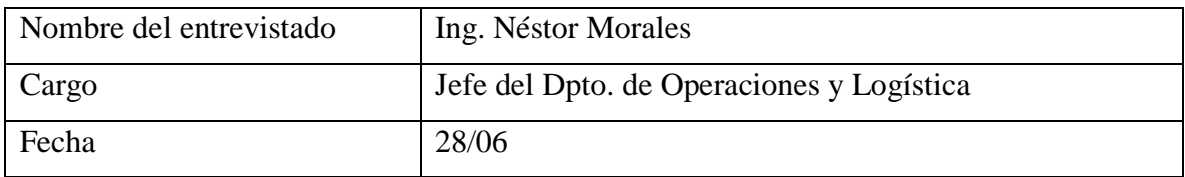

## **1. ¿Cuáles son las principales funciones que se realizan en el área del almacén de la empresa Nicoll Perú SA?**

- ➢ Elaborar una lista de clientes en perspectiva.
- ➢ Revisar información de los clientes
- ➢ Elaboración de cotización.
- ➢ Generar pedido al área de producción
- ➢ Generar salidas
- ➢ Historial de productos
- ➢ Servicio post despacho a clientes.
- ➢ Almacenamiento para la reducción de costes
- ➢ Almacenamiento para coordinar los desequilibrios entre la oferta y la demanda.
- ➢ Recepción de Producto terminados.
- ➢ Registro de entradas y salidas del almacén.
- $\triangleright$  Despacho de materiales
- ➢ Coordinación del almacén con los departamentos de contabilidad.
- ➢ Mantenimiento de los materiales y el almacén.

## **2. ¿Cuenta con alguna herramienta de información para el registro de la información del proceso de costo y presupuesto? ¿En caso que existiera indicar el nombre y las funcionalidades del mismo?**

Contamos con un sistema transaccional de logística, en donde se registran todas las salidas y entradas de productos terminado (tuberías y accesorios). El sistema con el que contamos es el SAP, que fue instalado en el año 2014 y toda la información es almacenada en un software

de MySQL y Excel, que contiene toda la información de los productos como de los clientes desde esa fecha hasta hoy en día

#### **1. ¿Se tiene información Histórica? ¿Desde qué año?**

Se cuentan con información desde el 2012

## **2. ¿Cuáles son las carencias que tiene el sistema para la toma de decisiones cual seria los beneficios si contara con una herramienta informático que solucionara dichas carencias? ¿Qué le gustaría tener de reportes?**

- ➢ Reporte del producto que más se comercializan.
- ➢ Reporte de clientes que mayor monto de compra
- ➢ Reporte productos más vendidos por fecha.
- ➢ Vendedor con mayor monto de venta. Etc.

#### **6. ¿Cuánto tipo de reportes realizan y con qué frecuencia lo solicitan?**

No existe un reporte integrado de despacho. La frecuencia en que se piden los reportes es todos los días, pero eso dependerá de la que pase en la empresa las necesidades que se tenga, pero esos reportes son incompletos o no son realizados el servicio de reportes es mala, totalmente deficiente.

Solicitados son:

- ➢ Que código del producto es que más se vende.
- ➢ Monto total de producto devuelto por fecha.
- $\triangleright$  Reporte de los clientes.

## **8. se desea conocer cuál es la variación del costo de mano de obra en los almacenes de despacho?**

 Cada mes es variante al gasto de lo asignado, porque se distribuye en todos los procesos de Logística, y los gastos se hace al modelo simple.

#### **9. se cuenta con un historial de los productos devueltos**

 Todo producto devuelto por algún cliente, se le trata de dar la mejor atención y calidad del producto y sien caso la devolución es de fábrica se le realiza el cambio automáticamente dándole mucha importancia al cliente y es por daño de parte del cliente no se le acepta, pero se le da una oferta en cambiarlo por un monto económico muy bajo, para garantizar la fidelidad de todos los clientes.

#### *Anexo N°16 Análisis, Diseño y desarrollo del DATAMART*

A continuación, se describió, el desarrollo de la metodología Ralph Kimball empleada para la construcción de un DATAMART para el proceso de la administración de costo y presupuesto del área del almacén de la empresa Nicoll Perú S.A. La captura de los requerimientos tiene como objetivo principal la compresión de lo que los clientes y los usuarios esperan que haga el Datamart, en otros términos, los requerimientos identifican cuáles serán los indicadores y perspectiva que serán tomados para la construcción del Datamart

## **1. ANÁLISIS DE REQUERIMIENTO**

#### **a) Identificar preguntas de negocio**

En este paso, se realizó un ingreso de toda la información en la base de datos PHP admyn, trabajando con el administrador de MySQL, realizando reportes en pentaho en el proceso de administrar el costo y presupuesto de la empresa Nicoll Perú S.A. de lo cual se realizó una reunión con el área del almacén de la Gerencia de Operaciones y Logística y con los usuarios de la toma de decisiones en la empresa Nicoll Perú S.A.

En dicha reunión se efectuó preguntas a los usuarios a través de un cuestionario (ver anexo 15)

- 2. Se desea saber cuántas unidades se han vendido por cliente en un determinado tiempo
- 3. .se desea saber cuántas unidades se ha devuelto por cliente en un determinado tiempo.
- 4. Se desea saber cuántas unidades se han vendido por producto en un tiempo determinado.
- 5. Se desea saber cuántas unidades se han devuelto al almacén por código en un tiempo determinado.
- 6. Se desea saber cuántos productos se han despachado por marca.
- 7. Se desea saber cuántos productos se han devuelto al almacén por marca
- 8. Se desea saber el monto de venta de los productos.
- 9. Se desea saber el monto de las devoluciones de los productos.
- 10. Se desea saber si el presupuesto asignado es el adecuado.
- 11. Se desea saber cuál es el índice de desempeño del costo asignado.

### **Identificación de indicadores y Perspectiva**

A continuación, se analizarán las preguntas obtenidas en el paso anterior y se detallaran cuáles son sus respectivos indicadores y sus perspectivas de análisis.

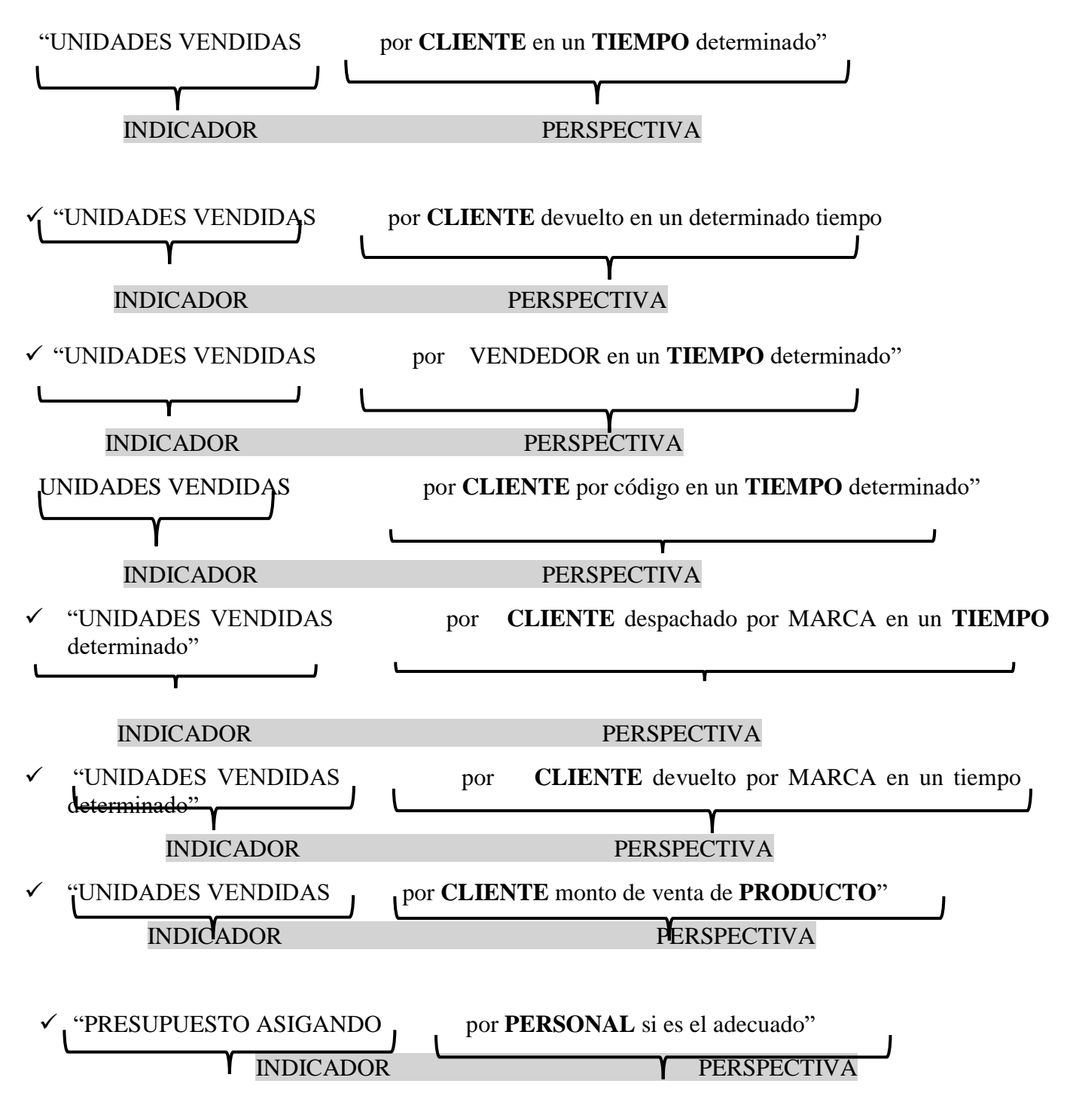

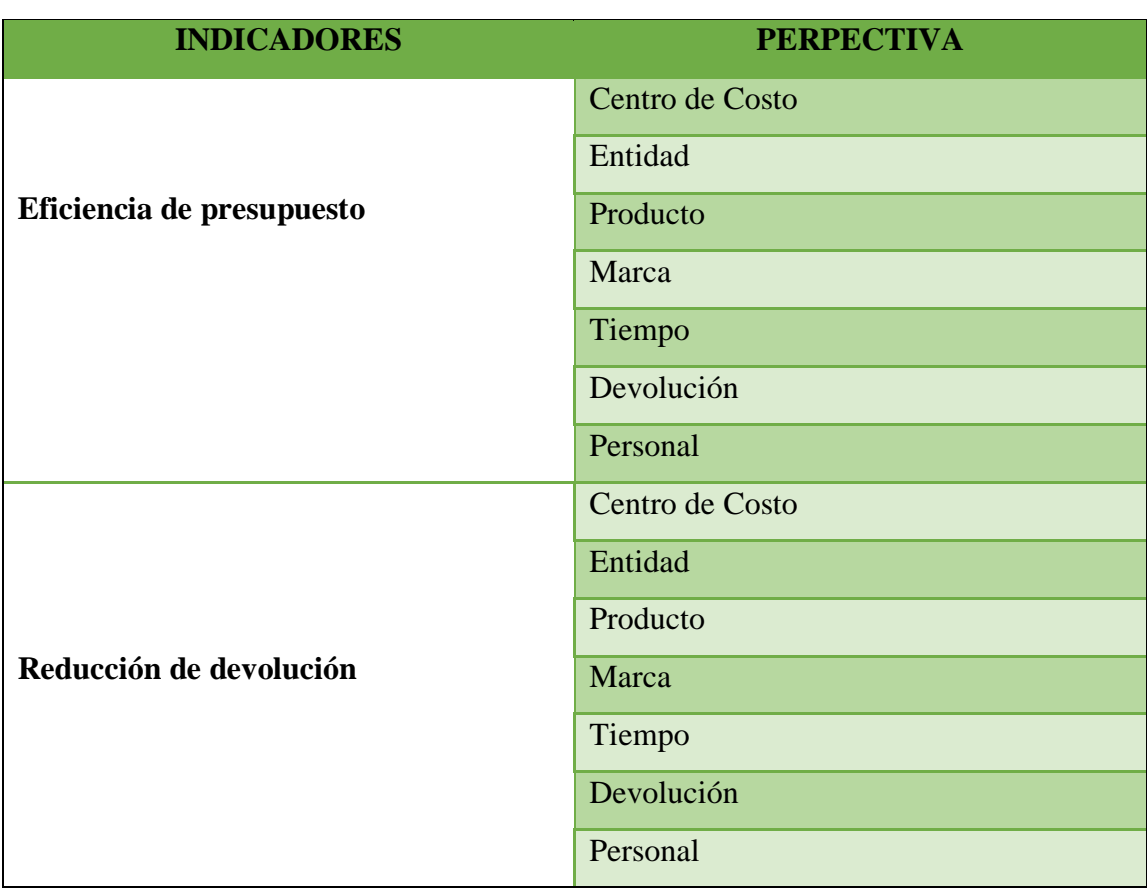

## Tabla N°20 Indicadores

### **Modelo Conceptual**

Una vez seleccionados los campos relevantes que conformarán cada perspectiva de análisis, y la forma de cálculo por cada indicador, se desarrolló los modelos conceptuales ampliados.

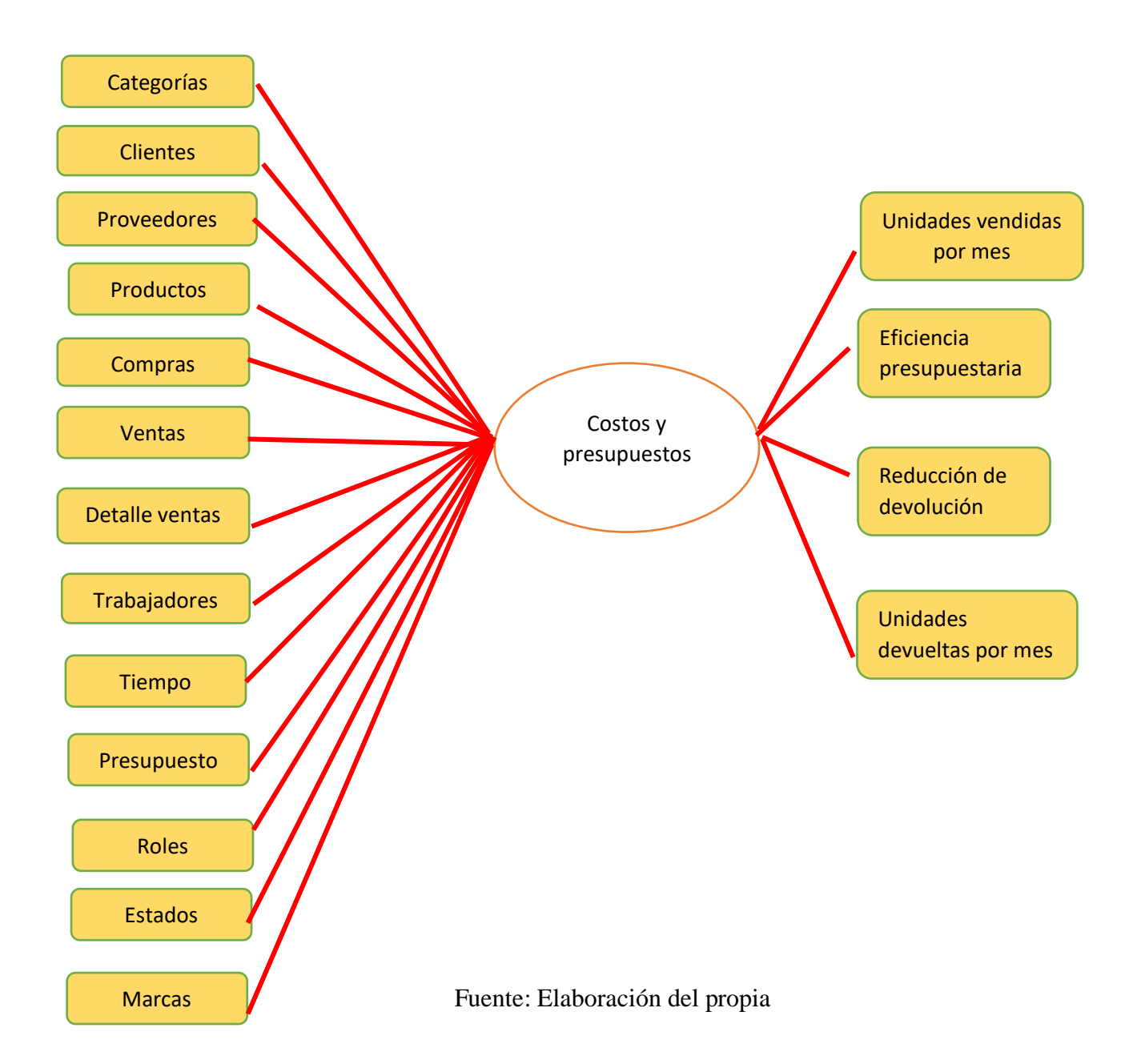

Figura N°28 Modelo Conceptual del proyecto

## **3.Análisis de los OLTP**

Es donde se da el análisis de los OLTP de la metodología Ralf Kimball para establecer como se encontrará calculados los indicadores y para también crear las propias respectivas correspondientes entre el modelo conceptual creado en el paso anterior y los orígenes de datos.

A. Conformar indicadores

Se muestra cómo se calcula los indicadores que se tendrá en el Datamart para poder obtener la información solicitada.

- Reducción de devolución
	- ➢ Hechos:(Cantidad vendida \* cantidad devuelta)
	- ➢ Función del contador: sum ()
- Eficiencia de presupuesto
	- ➢ Hechos:(Cantidad entregada / Cantidad devengada)
	- ➢ Función del contador: sum ().

### **B. Establecer correspondencia**

El objetivo de este paso, es el de examinar los OLTP disponibles que contengan la información solicitada, como así también sus particularidades, para poder identificar las correspondencias entre el modelo conceptual y las fuentes de datos.

Para identificar estos elementos, se mostrarán las tablas que componen a la base de datos transaccional OLTP.

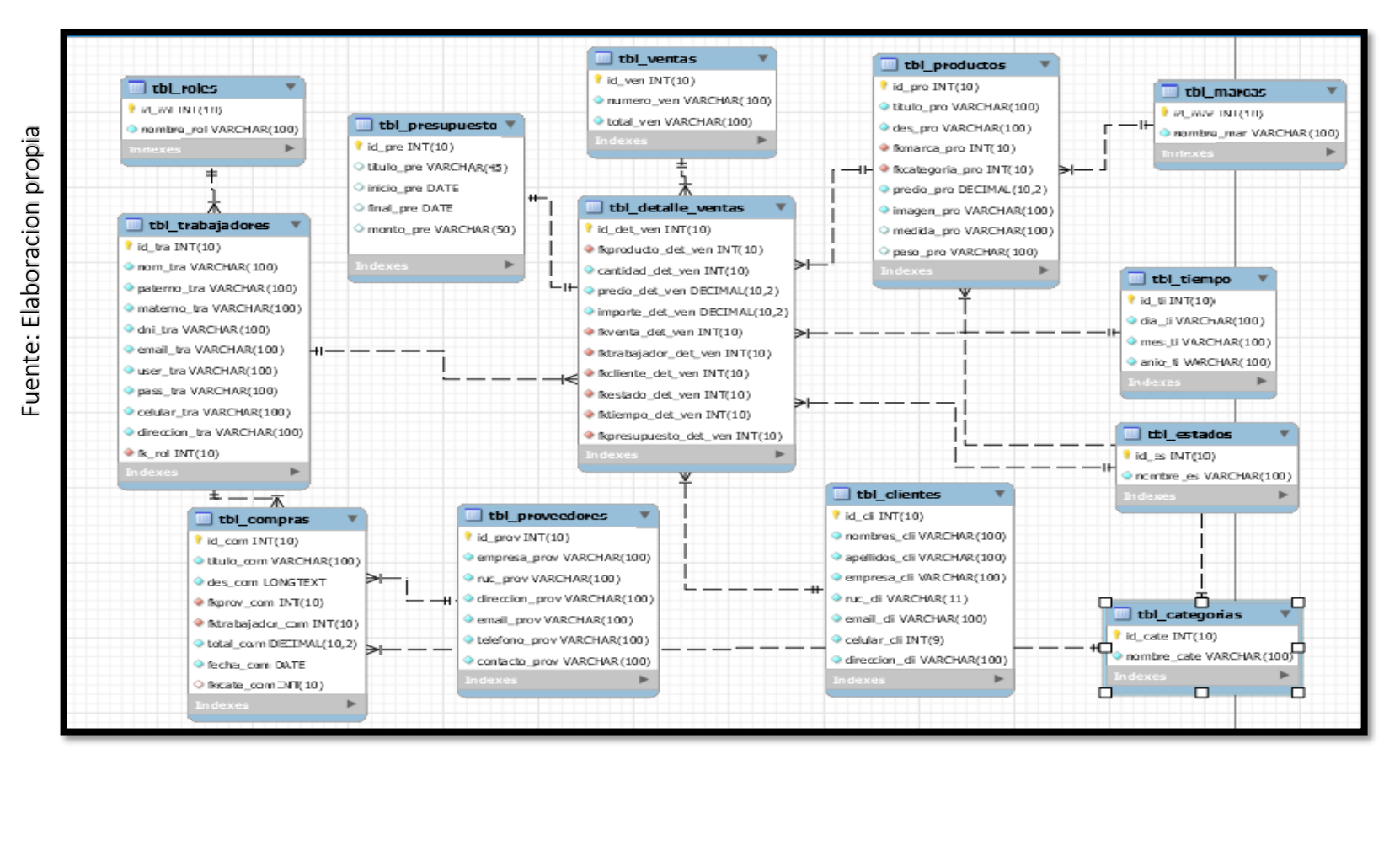

Figura N°29 Se muestra el modelo de base de datos en MySql

Figura N°30 Modelo de datos OLTP

Figura N°31 Modelo de datos OLTP

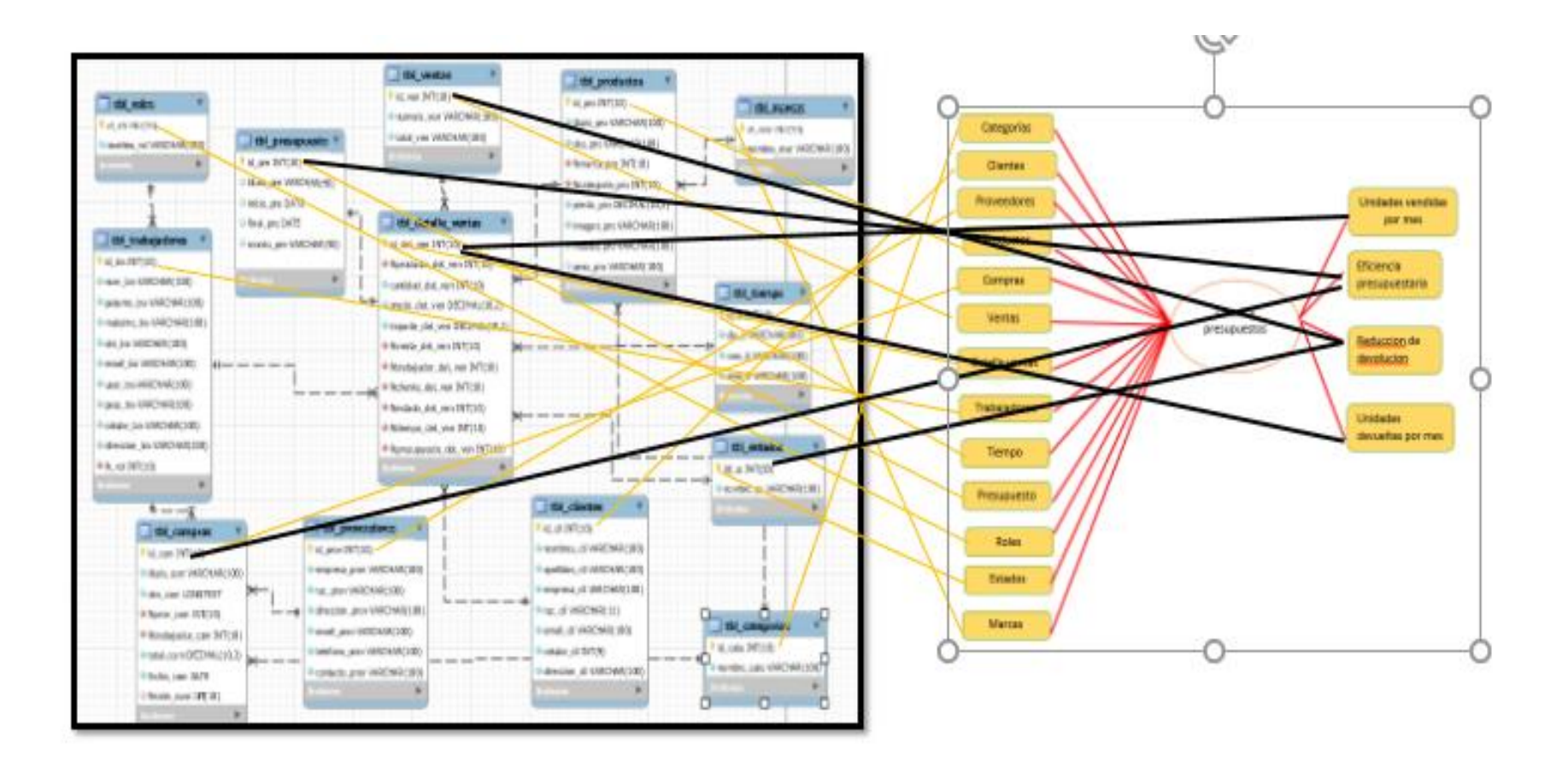

### -**Formas de correspondencia**

En la siguiente tabla se puede apreciar de mejor forma las correspondencias con el OLTP para las perspectivas iniciales.

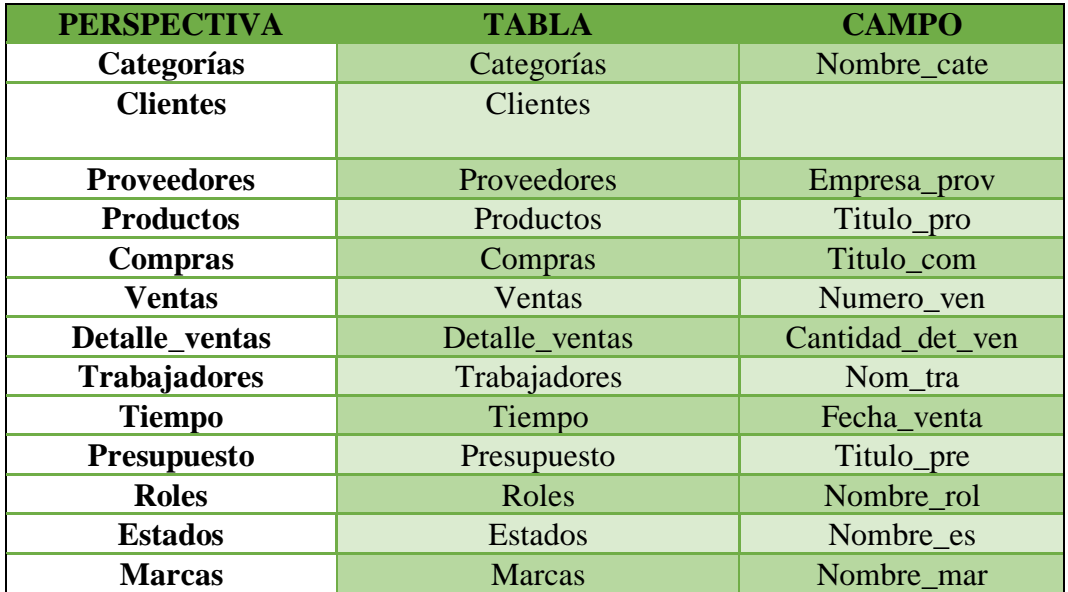

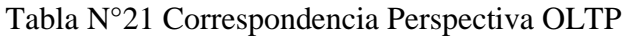

En la siguiente tabla se puede apreciar la correspondencia del modelo OLTP para los indicadores iniciales.

Tabla N°22 Correspondencia Indicadores OLTP

| <b>PERSPECTIVA</b>                   | <b>TABLA</b>  | <b>CAMPO</b>       |
|--------------------------------------|---------------|--------------------|
| Unidades vendidas por<br>mes         | Ventas        | Unidades vendidas  |
| <b>Unidades devueltas</b><br>por mes | Compras       | Unidades devueltas |
| <b>Eficiencia</b><br>presupuestaria  | Detalle venta | Porcentaje         |
| Reducción de<br>devolución           | Detalle venta | Porcentaje         |

### - **Nivel de Granularidad:**

Para obtener el nivel de granularidad se agrupan las perspectivas y se relacionan a los campos OLTP correspondientes.

### • **Perspectiva Categorías**

Tabla N°23 Se muestra los campos relevantes de la perspectiva categorías

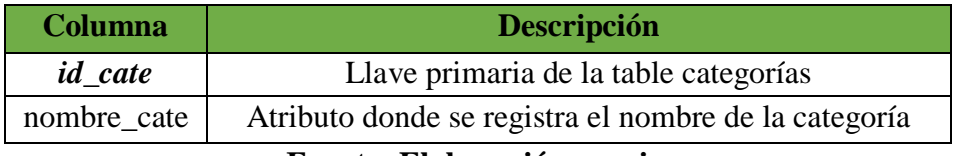

**Fuente: Elaboración propia**

### • **Perspectiva Clientes**

Tabla N°24 Se muestra los campos relevantes de la perspectiva clientes

| <b>Columna</b>      | Predeterminado                      |  |
|---------------------|-------------------------------------|--|
| $id$ <sub>cli</sub> | Llave primaria de la tabla cliente. |  |
| nombres cli         | Nombre del cliente                  |  |
| apellidos cli       | Apellido del cliente                |  |
| empresa cli         | Nombre de la empresa del cliente    |  |
| ruc cli             | Ruc de cliente                      |  |
| email cli           | Email del cliente                   |  |
| celular cli         | Celular del cliente                 |  |
| direccion_cli       | Dirección del cliente               |  |

**Fuente: Elaboración propia**

## • **Perspectiva Proveedores**

Tabla N°25 Se muestra los campos relevantes de la perspectiva proveedores

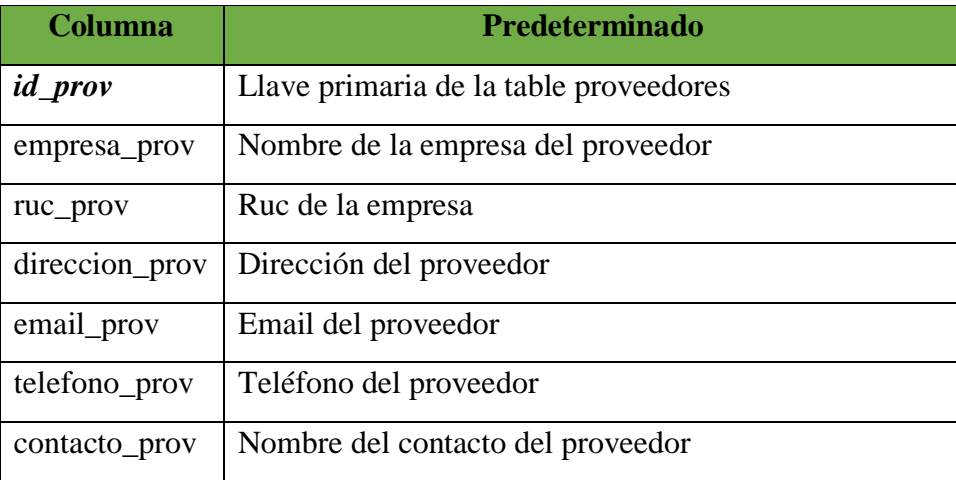

## **Fuente: Elaboración propia**

### • **Perspectiva Productos**

Tabla N°26 Se muestra los campos relevantes de la perspectiva productos.

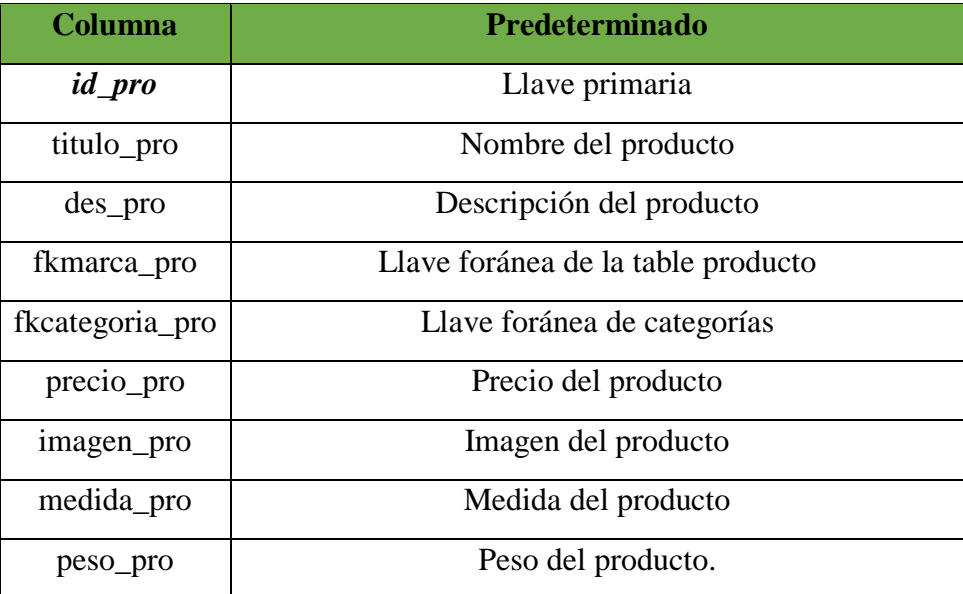

### **Fuente: Elaboración propia**

### • **Perspectiva Compras**

Tabla N°27 Se muestra los campos relevantes de la perspectiva compras

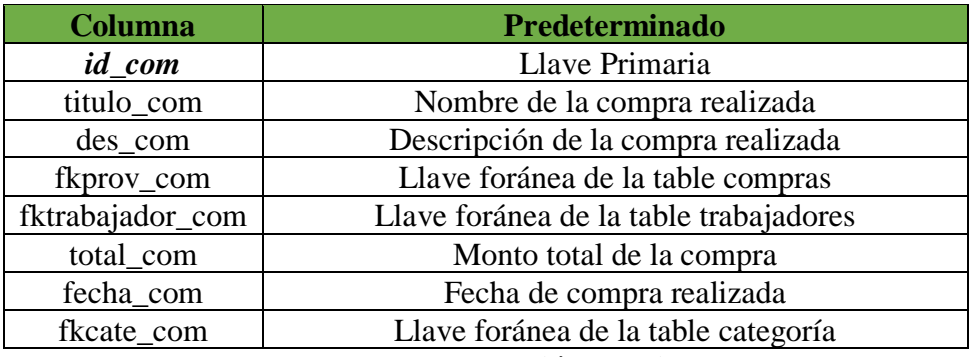

**Fuente: Elaboración propia**

### • **Perspectiva Ventas**

Tabla N°28 Se muestra los campos relevantes de la perspectiva ventas

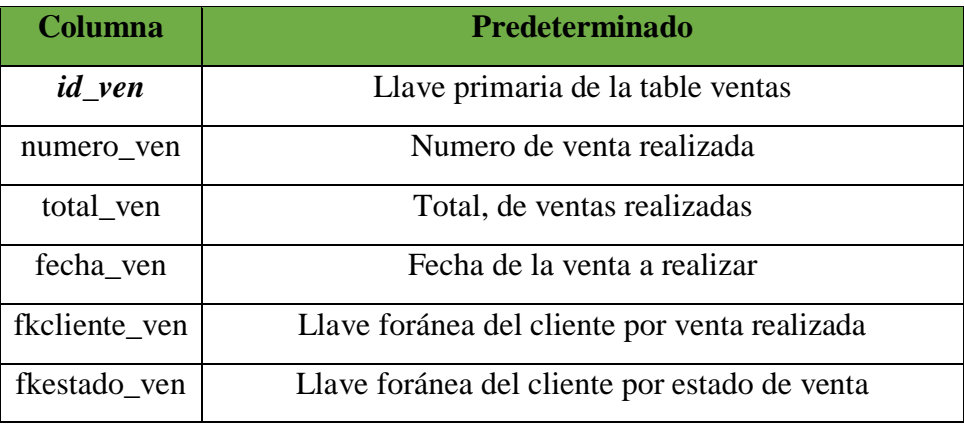

#### **Fuente: Elaboración propia**

### • **Perspectiva Detalle\_ventas**

Tabla N°29 Se muestra los campos relevantes de la perspectiva detalle\_ventas

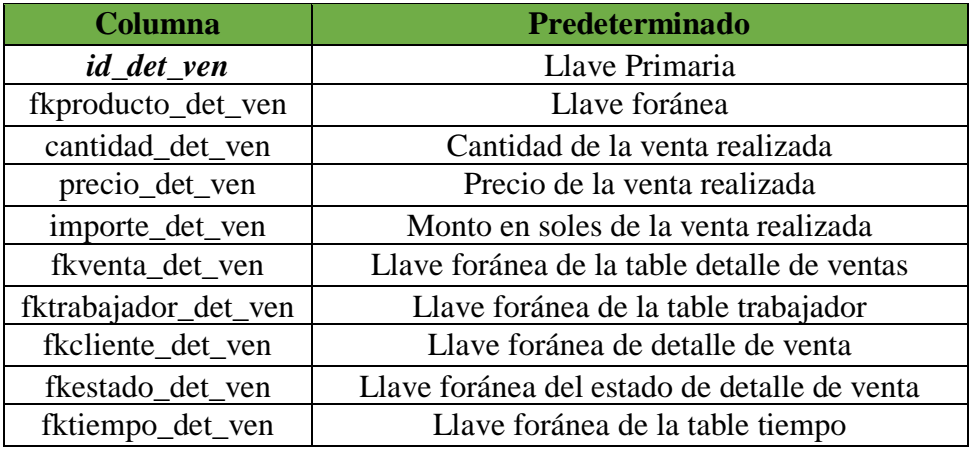

### **Fuente: Elaboración propia**

## • **Perspectiva Trabajadores.**

Tabla N°30 Se muestra los campos relevantes de la perspectiva trabajadores

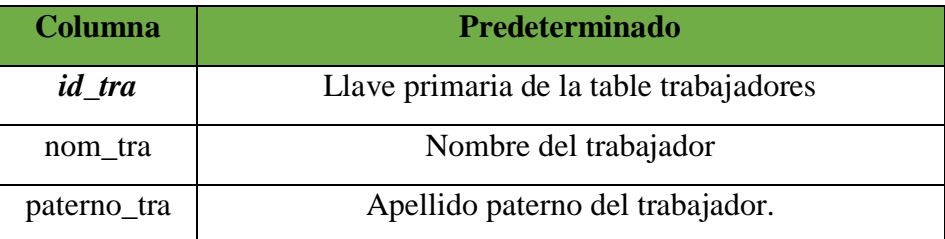

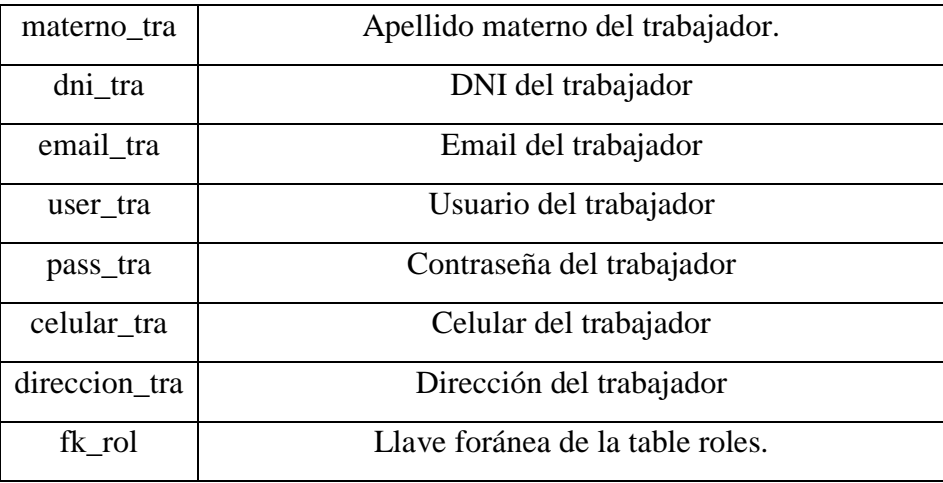

### **Fuente: Elaboración propia**

## • **Perspectiva Tiempo**

Tabla N°31 Se muestra los campos relevantes de la perspectiva Tiempo

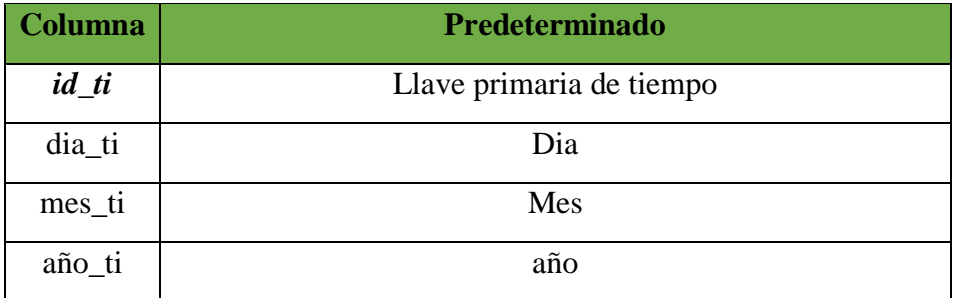

### **Fuente: Elaboración propia**

## • **Perspectiva Presupuesto**

Tabla N°32 Se muestra los campos relevantes de la perspectiva presupuesto

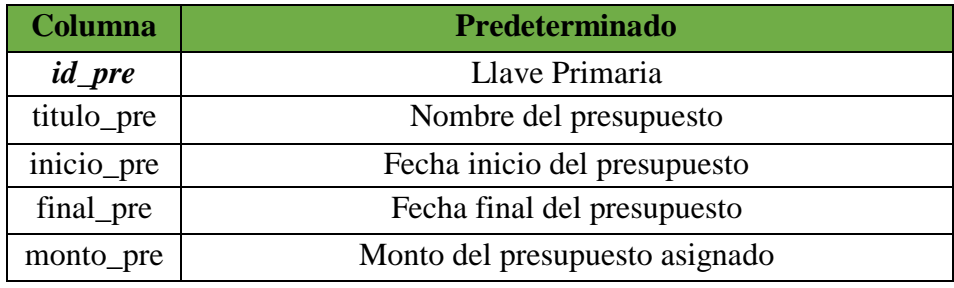

**Fuente: Elaboración propia**
## • **Perspectiva Estados**

Tabla N°33 Se muestra los campos relevantes de la perspectiva estados

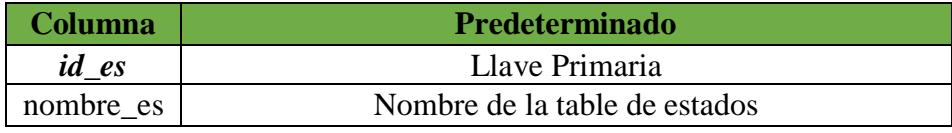

### **Fuente: Elaboración propia**

## • **Perspectiva Marcas**

Tabla N°34 Se muestra los campos relevantes de la perspectiva Marcas

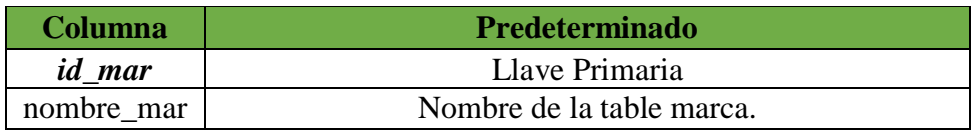

**Fuente: Elaboración propia**

## Tabla N°35 Nivel de Granularidad

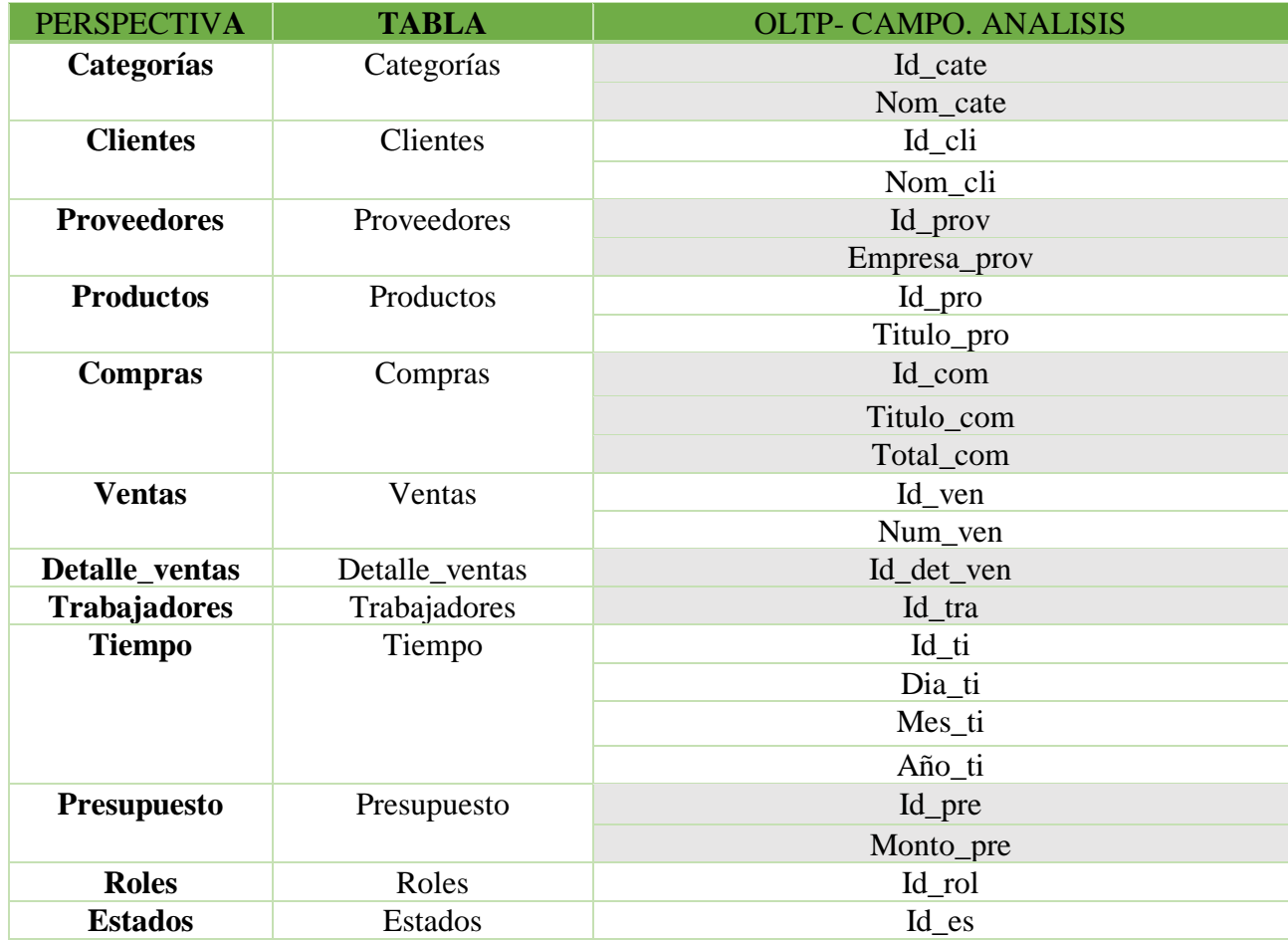

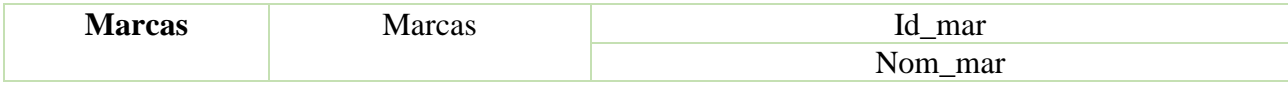

En esta etapa y con el fin de graficar los resultados obtenidos en los pasos anteriores, se procede a realizar la ampliación del modelo conceptual, colocando bajo cada perspectiva los campos seleccionados y bajo cada indicador su respectiva fórmula de cálculo. Gráficamente el modelo conceptual es el siguiente:

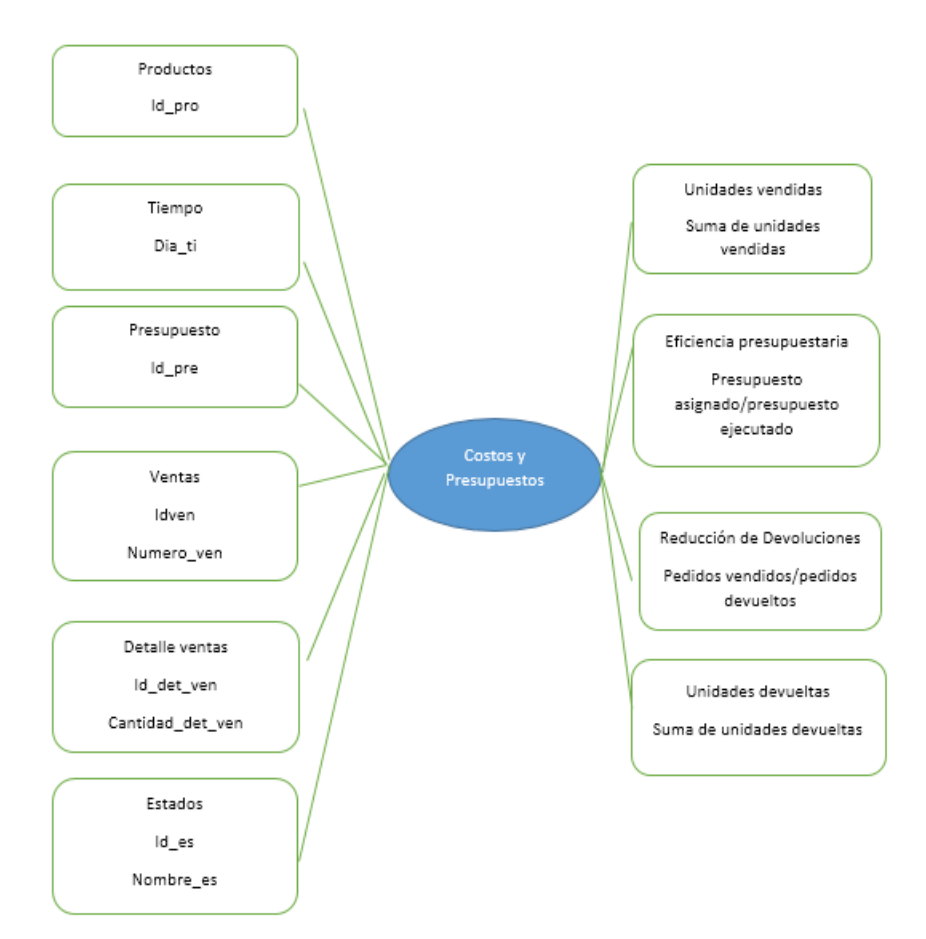

Figura N°32 de modelo conceptual ampliado

### **Fuente: Elaboración propia**

#### - **Estructura de la tabla Hechos Detalle\_Venta**

Se especifica la estructura de la tabla hecho detalle\_venta para la construcción del modelo de datos dimensional.

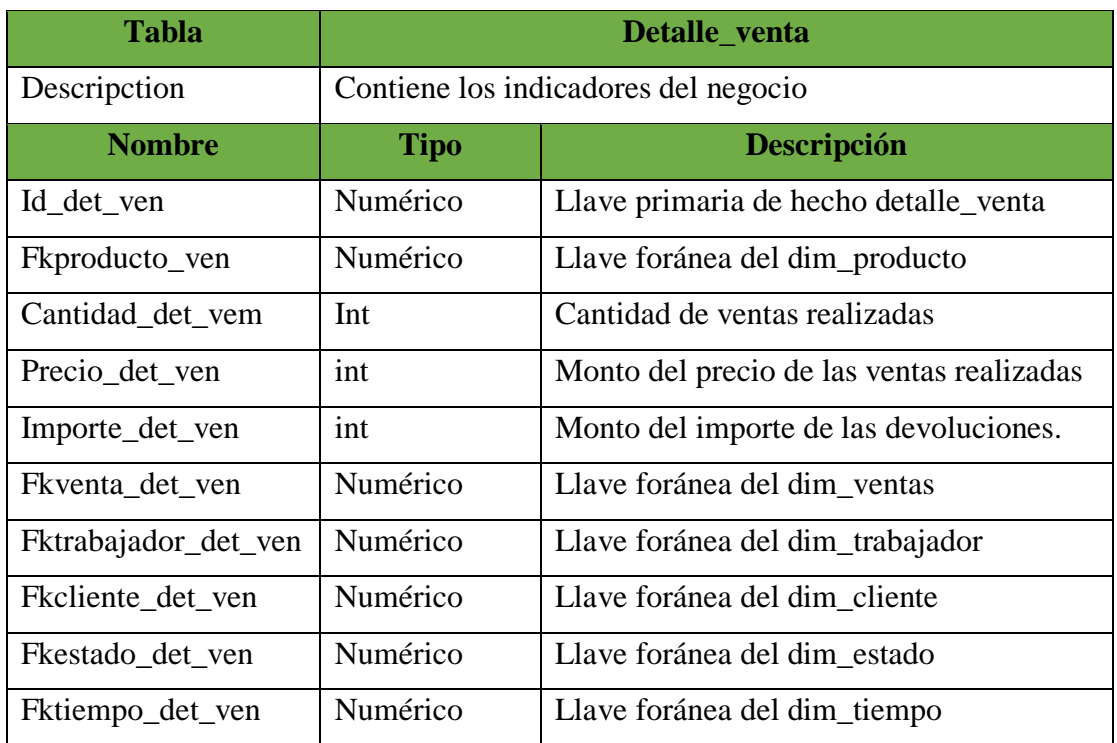

#### Tabla N°36 Estructura de tabla hechos: detalle\_venta

**Fuente: Elaboración propia**

# **Modelo de datos Dimensional del Datamart**

### **Descripción de la tabla de HECHOS**

La tabla de Hecho representa el tipo de estado que consiste en las cantidades de ventas y las cantidades devueltas y la eficiencia de presupuesto realizados en el departamento respectivo. Las medidas de la tabla son: los números de productos vendidos y las cantidades de los productos devueltos y el presupuesto asignado y presupuesto devengado

### **Descripción de las Dimensiones**

- ➢ **Dimensión DIM\_ TIEMPO:** Esta dimensión abarca las fechas de los productos vendidos.
- ➢ **Dimensión DIM\_TRABAJADORES**: esta dimensión abarca los trabajadores que realizan las operaciones y sus datos personales.
- ➢ **Dimensión DIM\_ESTADOS:** en esta dimensión abarca el tipo de operación si es vendido o devuelto.
- ➢ **Dimensión DIM\_PRODUCTOS:** en esta dimensión abarca los tipos de productos vendidos en dicho departamento.
- ➢ **Dimensión DIM\_CLIENTES:** en esta dimensión abarca el tipo de cliente y los datos detallados de los clientes.

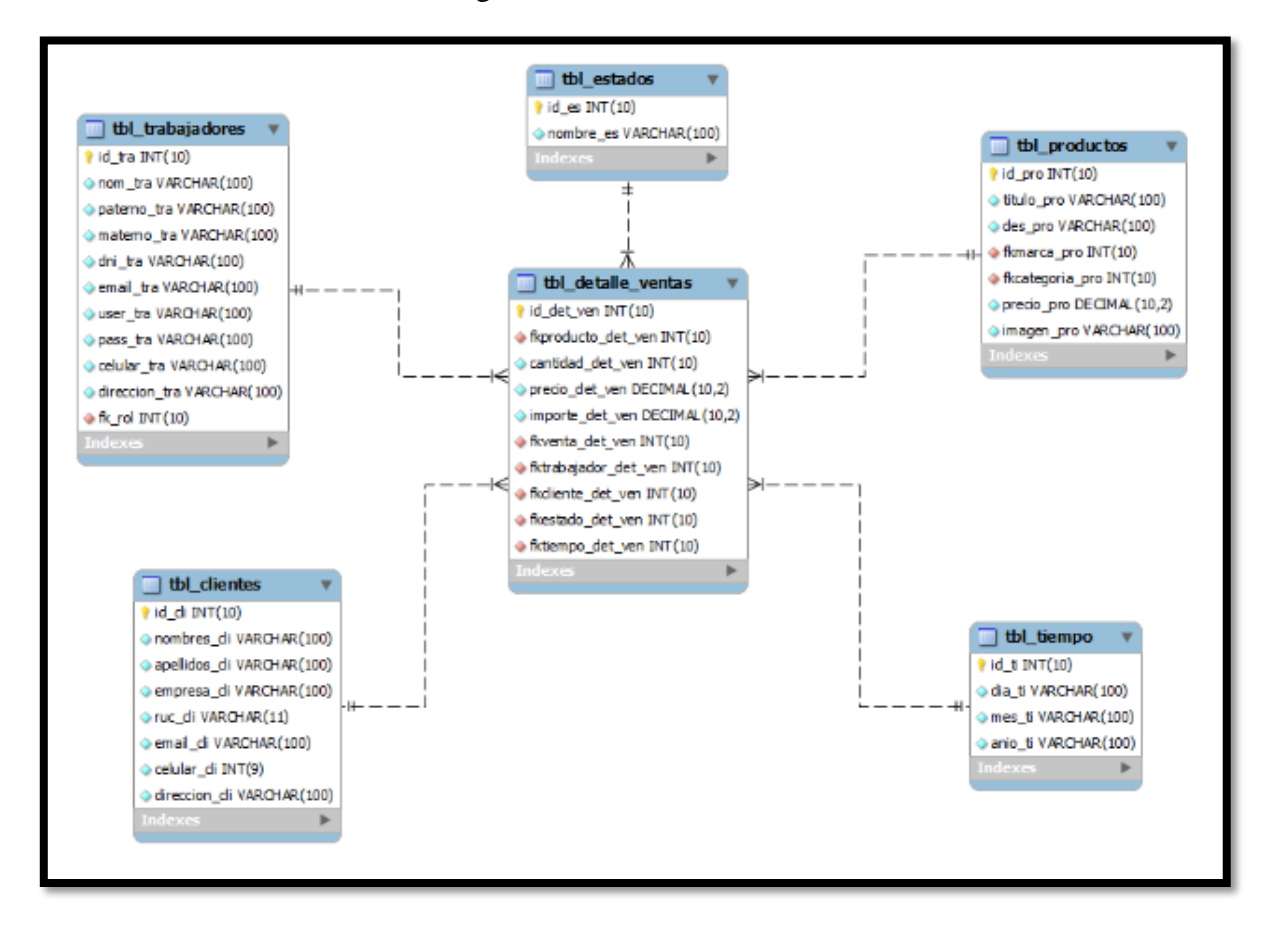

### Figura N°33 Modelo Dimensional

Fuente: Elaboración de propia

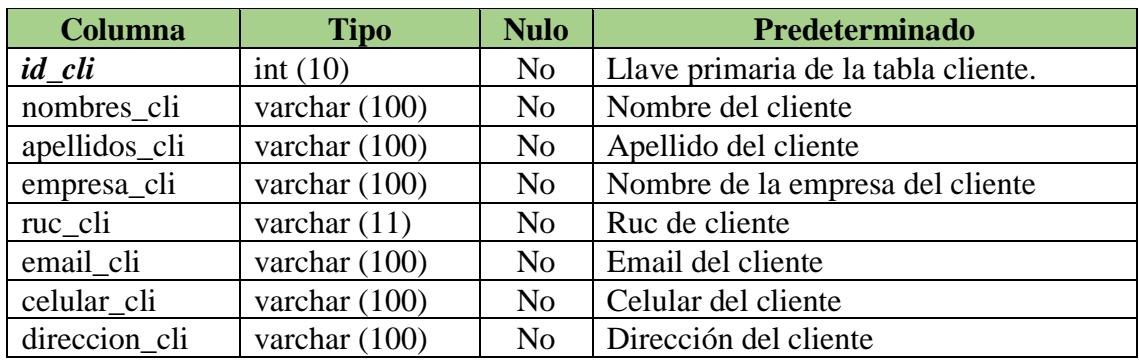

Tabla N°37 DIM\_CLIENTES: La dimensión cliente está conformado por:

Fuente: Diagrama de base de datos del Datamart en MySQL

Tabla N°38 DIM\_ESTADOS: La dimensión estados está conformado por:

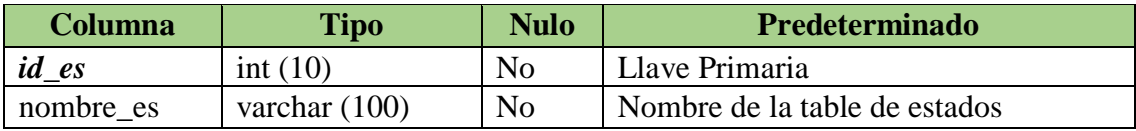

Fuente: Diagrama de base de datos del Datamart en MySQL

Tabla N°39 DIM\_PRODUCTOS: La dimensión productos está conformado por:

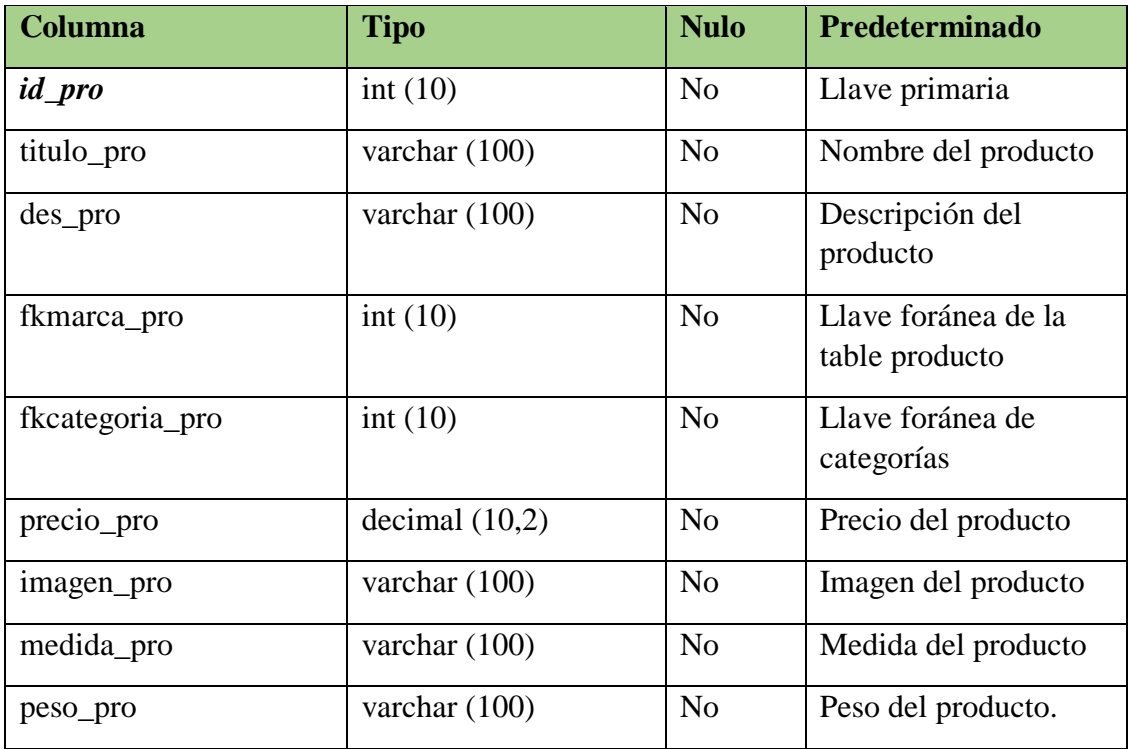

Fuente: Diagrama de base de datos del Datamart en MySQL

Tabla N°40 DIMENSION\_TIEMPO: La dimensión tiempo está conformado por:

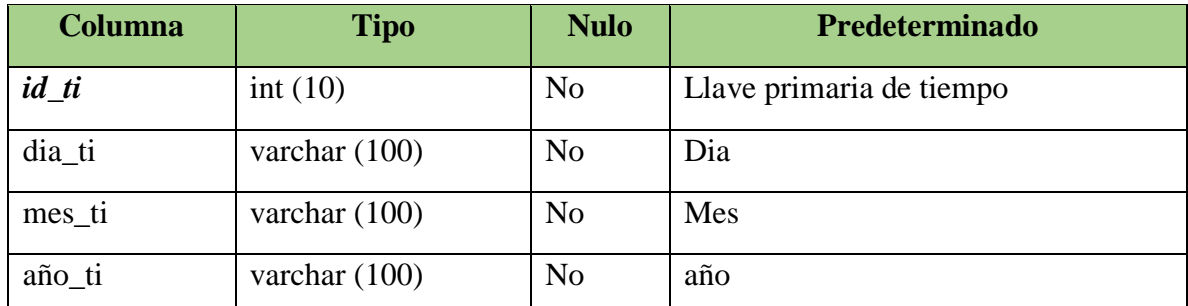

Fuente: Diagrama de base de datos del Datamart en MySQL

Tabla N°41 DIM\_TRABAJADORES: la dimensión trabajadores está conformado por

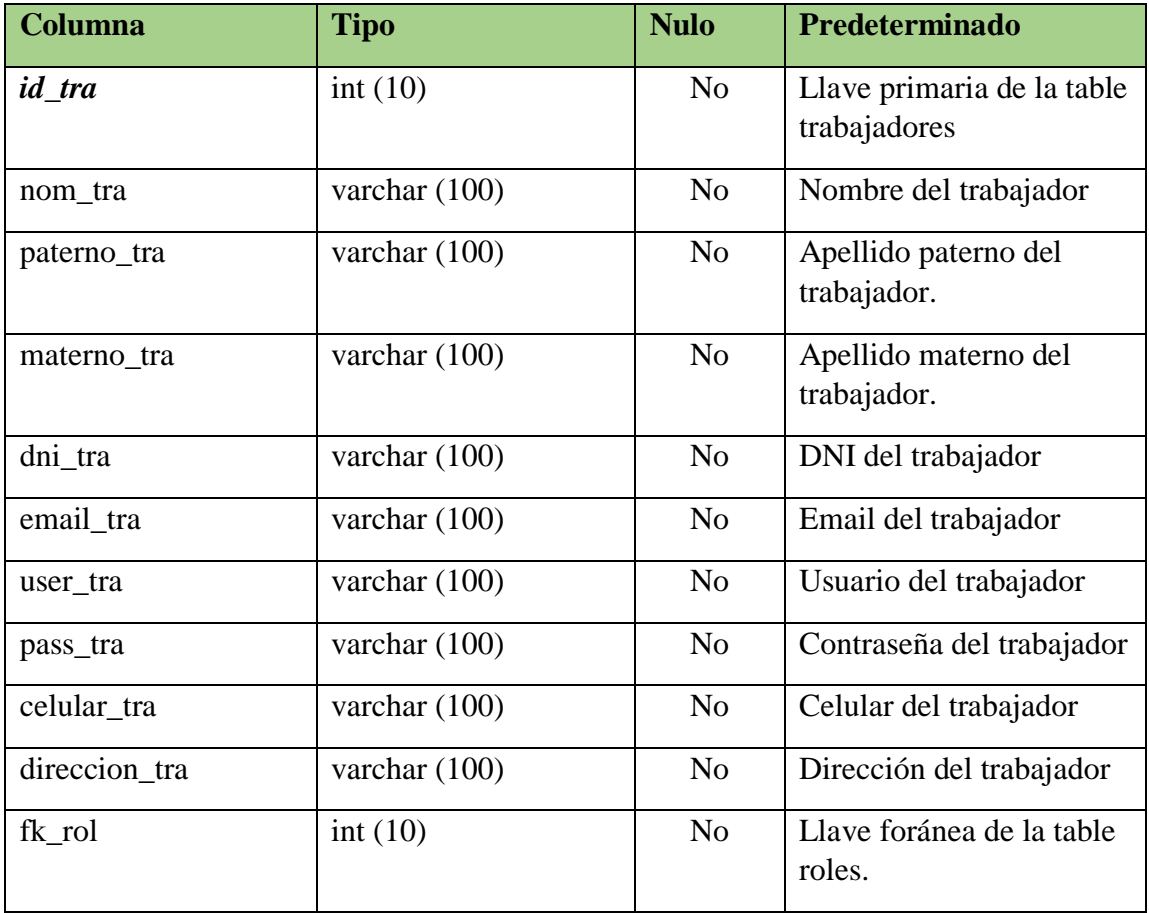

Fuente: Diagrama de base de datos del Datamart en MySQL

## **Diseño del Sistema de Extracción, Transformación y carga ETL**

Para la realización de los ETL se utilizó la herramienta para transformar datos de Pentaho, la cual cuenta con una amplia disponibilidad de orígenes y destinos de datos**.**

De tal forma se consideró realizar el ETP para la depuración y una adecuada carga de datos.

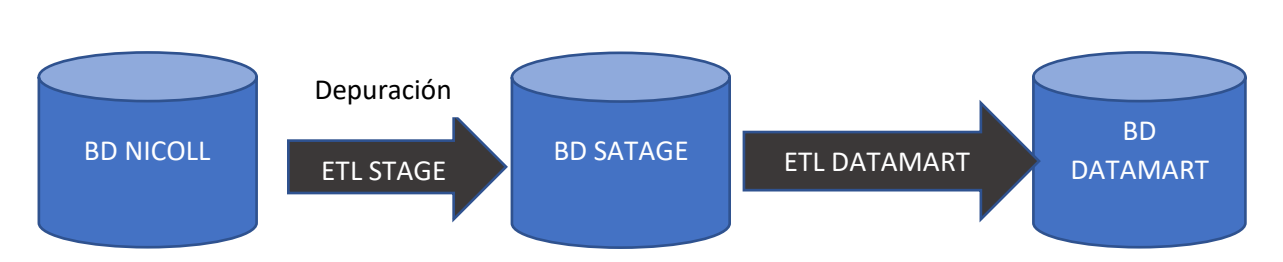

Figura N°34 Flujo ETLs con la base de datos

**Fuente: Base de datos del proyecto Nicoll**

# **Desarrollo de aplicación en Pentaho Data Integración**

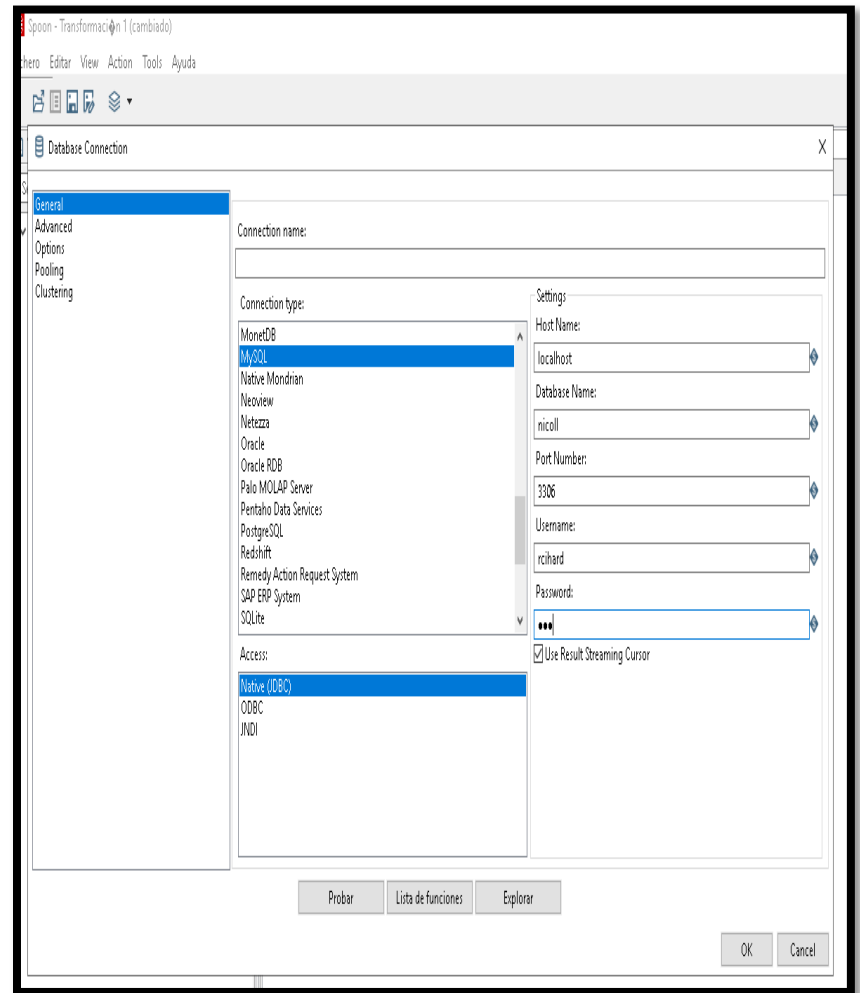

Figura N°35 Conexiones de base de datos para ETL Stage

**Fuente: Elaboración propia**

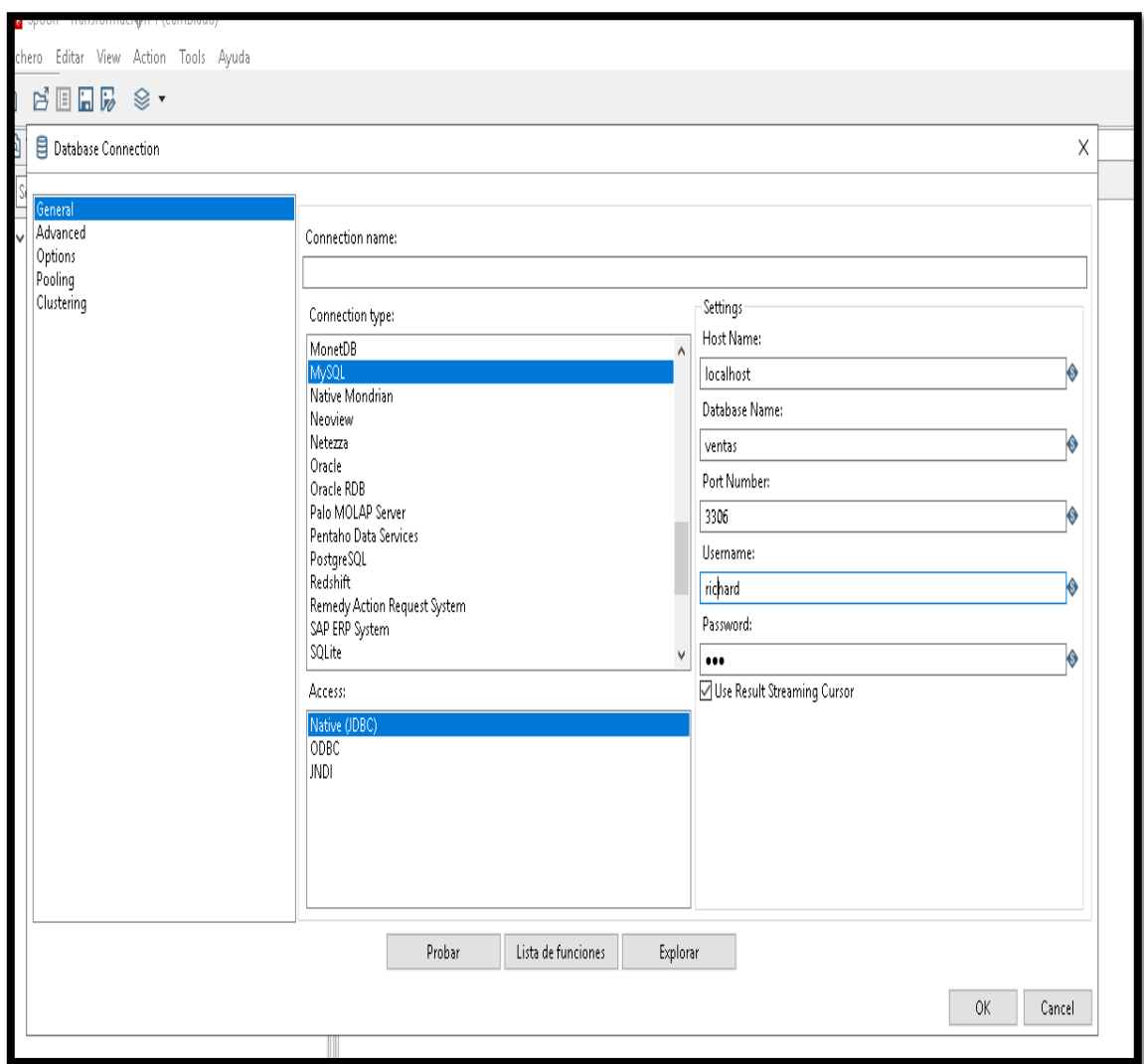

### Figura N°36 Conexiones para Cubo Ventas

### **ETL Trabajadores**

**ETL Estados** 

**SELECT**

**ETL Productos**

**SELECT**

**ETL Tiempo** 

**ETL Detalle\_Ventas**

## **FROM Almacén**

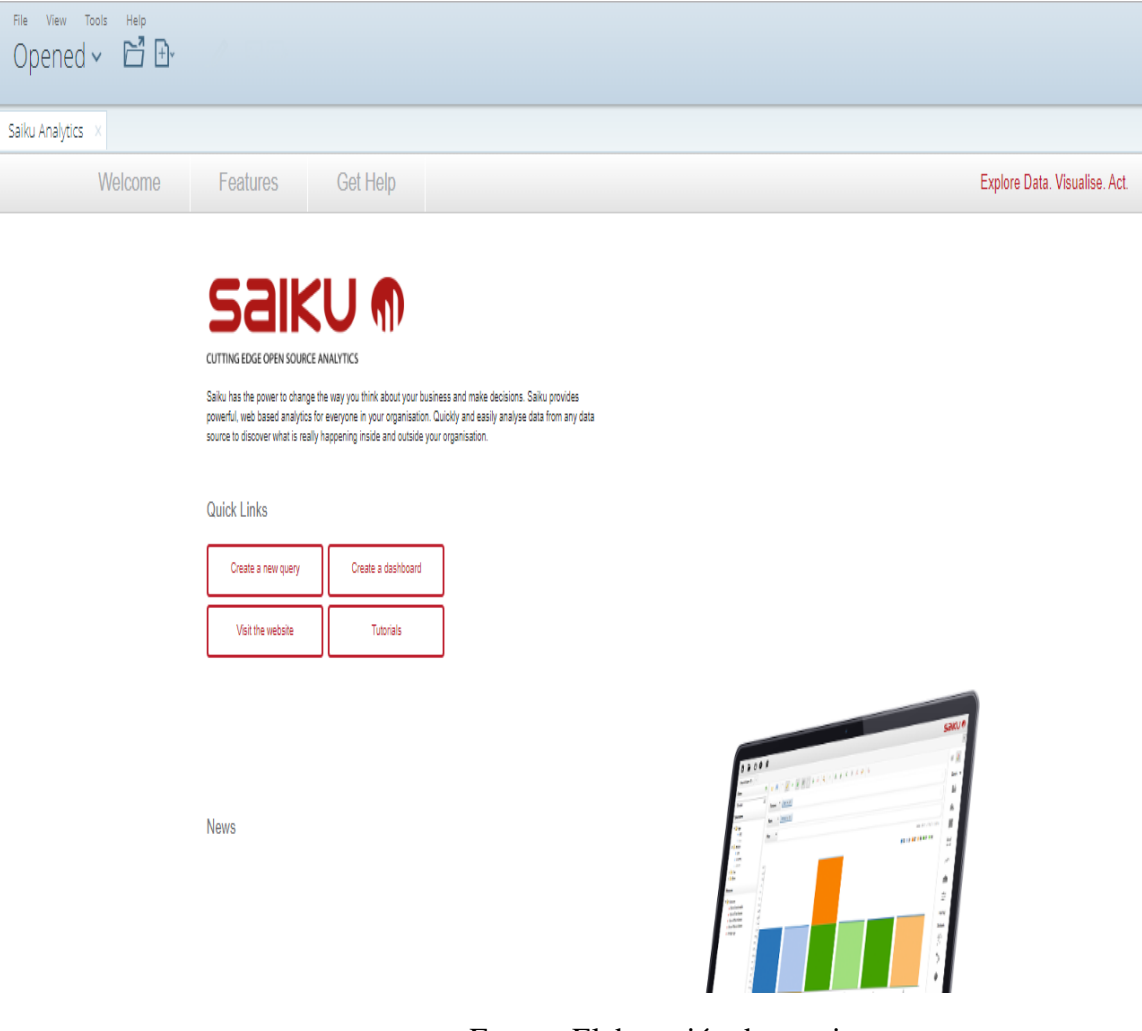

Figura N°37 Pantalla principal del Pentaho

Fuente: Elaboración de propia

# **Integración de datos.**

- Una vez construido el modelo lógico, se procede a probar los datos utilizando técnicas de limpieza y calidad de datos, procesos ETL, luego se definen las reglas y políticas de actualización, así como los procesos que se llevan a cabo, entre otros. He utilizado la plataforma OpenSource Pentaho donde se desarrollará la metodología propuesta.

### **Carga Inicial**

- En este paso realizar la Carga Inicial del DW, probando el modelo construido en pasos anteriores. Para lo cual debemos llevar adelante una serie de tareas básicas, tales como asegurar la limpieza y calidad de los datos, procesos ETL.
- Se debe evitar que el DW sea cargado con valores nulos o anómalos, así como también establecer condiciones y restricciones asegurando que se utilicen datos de interés.
- Proceso de ETL para los campos que serán transformados.

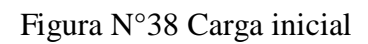

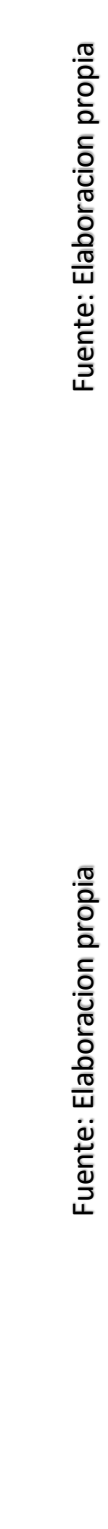

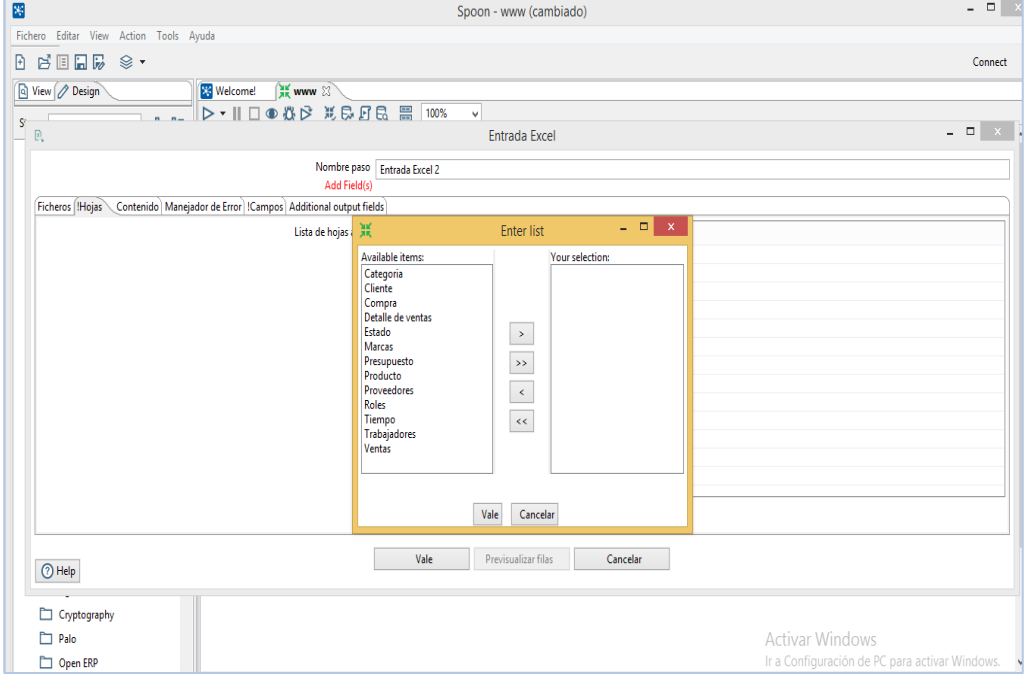

# Figura N°39 Visualización de campos que serán transformados

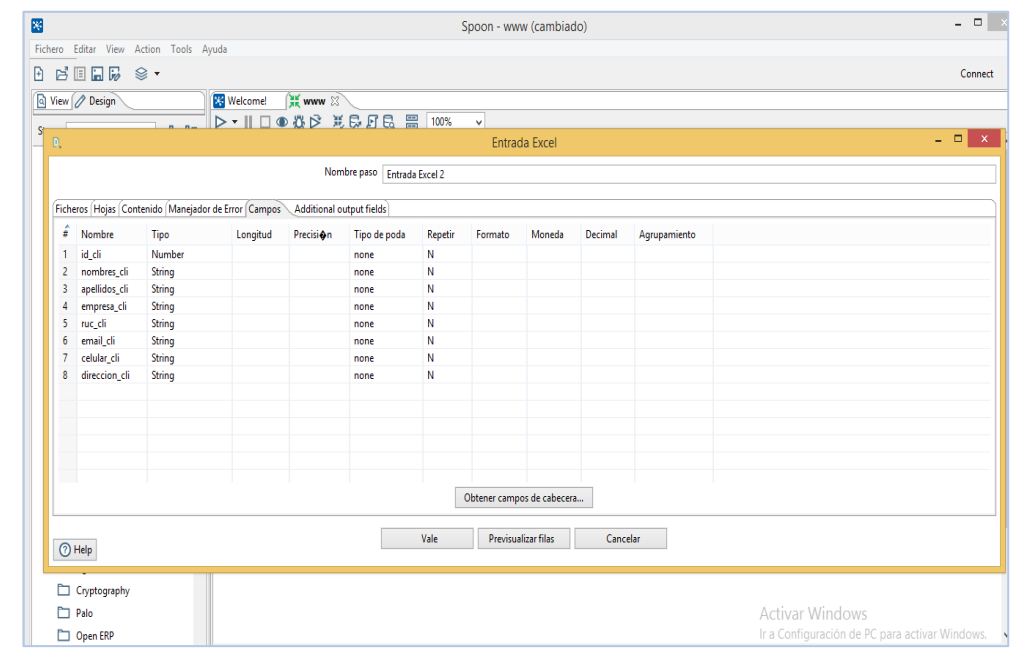

Fuente: Elaboracion propia

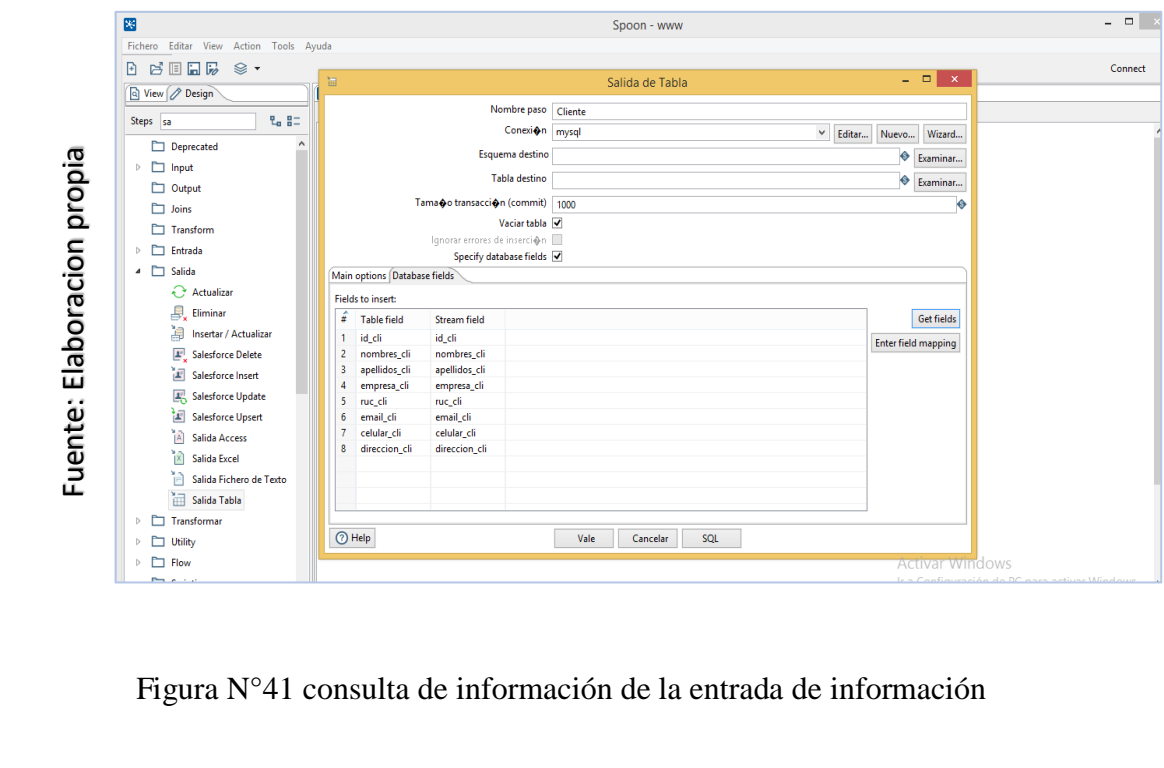

### Figura N°40 Visualización de salida de tabla

Figura N°41 consulta de información de la entrada de información

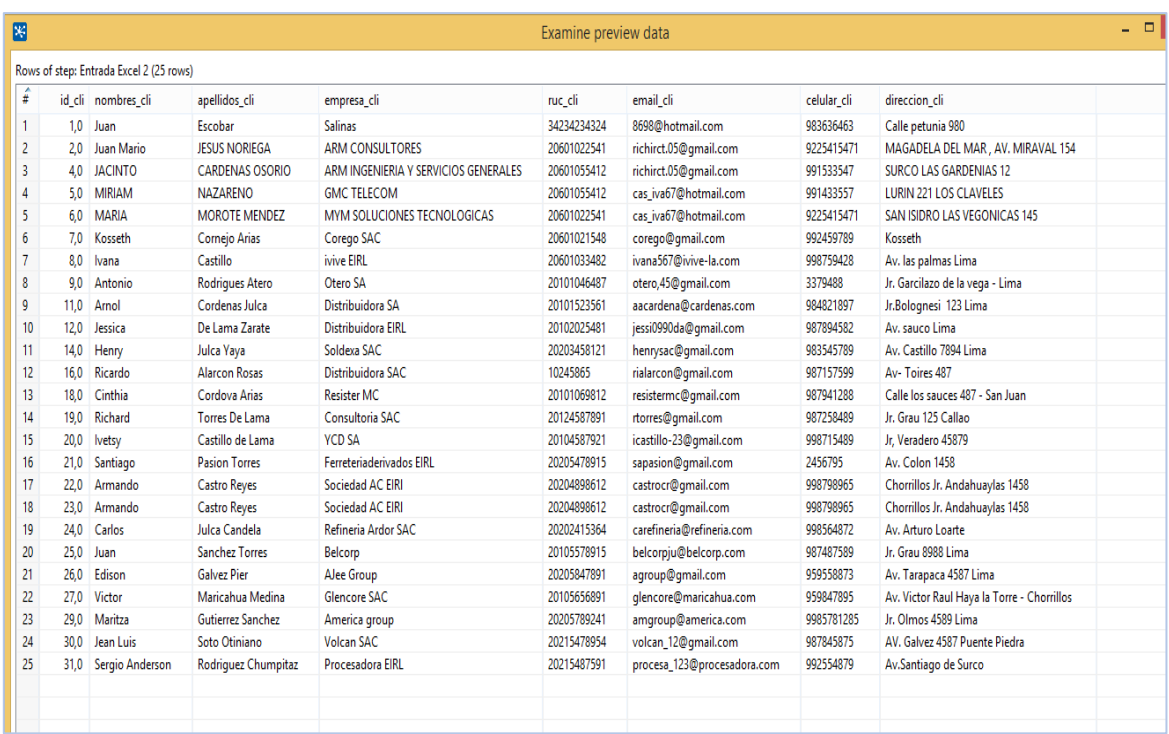

En la siguiente figura se presenta el proceso ETL de la base de datos transaccional, donde los campos nulos se limpian automáticamente, se presenta la etapa de Conexión y transformación de las Entradas y salidas de las tablas para el ETL a partir de las entradas de la BD en Excel.

#### *DIM\_TRABAJADORES*

Obtener datos OLTP

Las fuentes de datos que se utilizan para esta extracción es nicoll\_trabajadores de la base de datos dbnicoll, la cual se copiara en la base de datos Mysql\_tbltrabajadores.

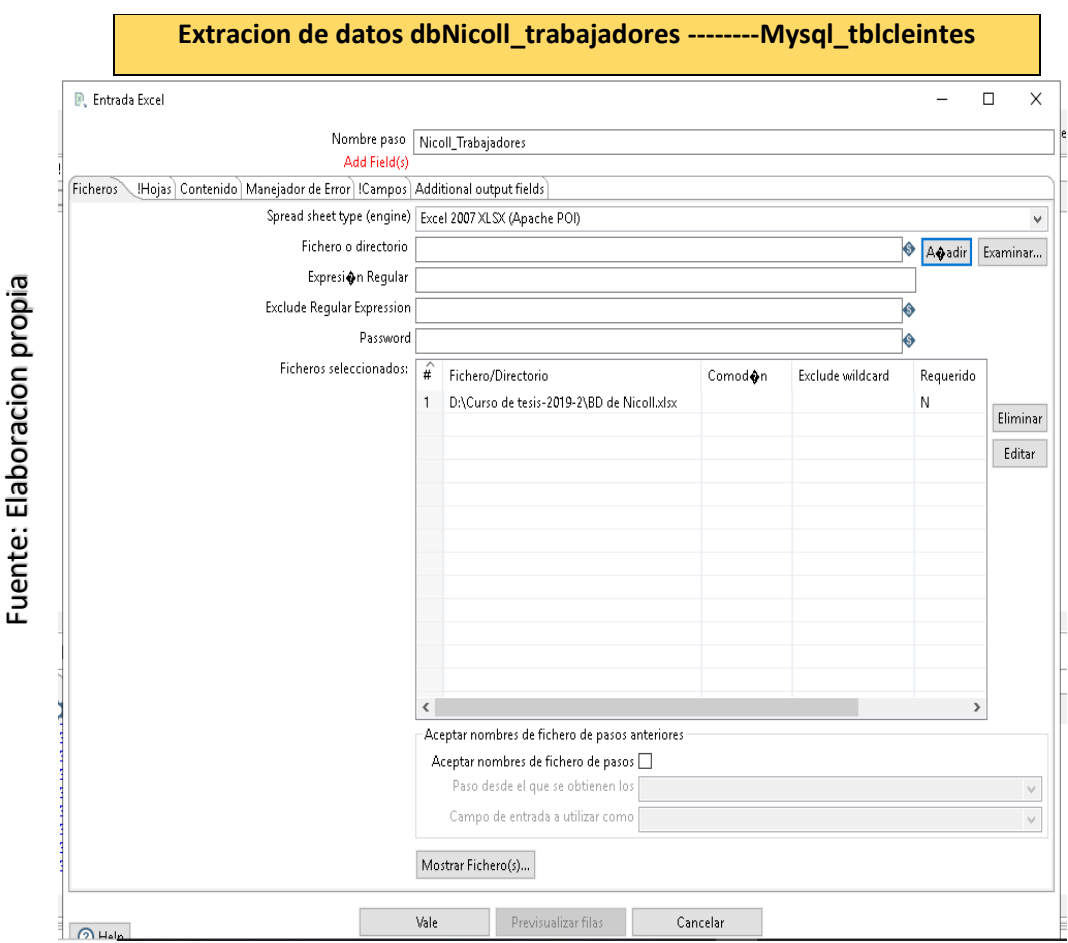

#### Figura N°42 Extracción dimensiones DIM\_PROYECTO

Transformación, limpieza y granualidad de datos.

Se limpiará la información obtenida, así como las trasformaciones y granualidad necesaria para obtener datos necesarios.

DIM\_CLIENTES

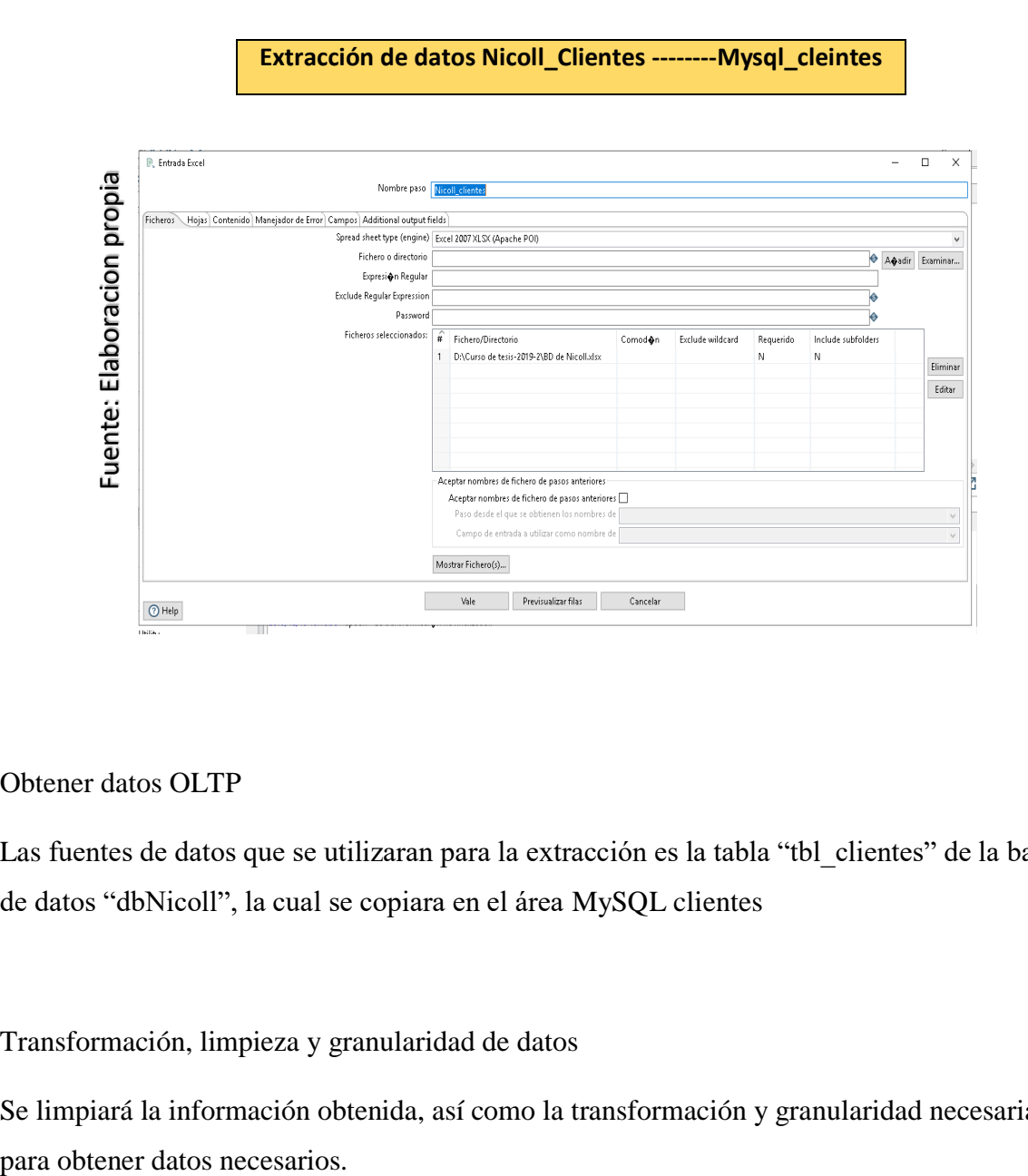

#### *Figura N°43 Extracción Dimensión DIM\_CLIENTES*

Obtener datos OLTP

Las fuentes de datos que se utilizaran para la extracción es la tabla "tbl\_clientes" de la base de datos "dbNicoll", la cual se copiara en el área MySQL clientes

Transformación, limpieza y granularidad de datos

Se limpiará la información obtenida, así como la transformación y granularidad necesarias

### *Figura N°44 Transformación Dimensión DIM\_CLIENTES*

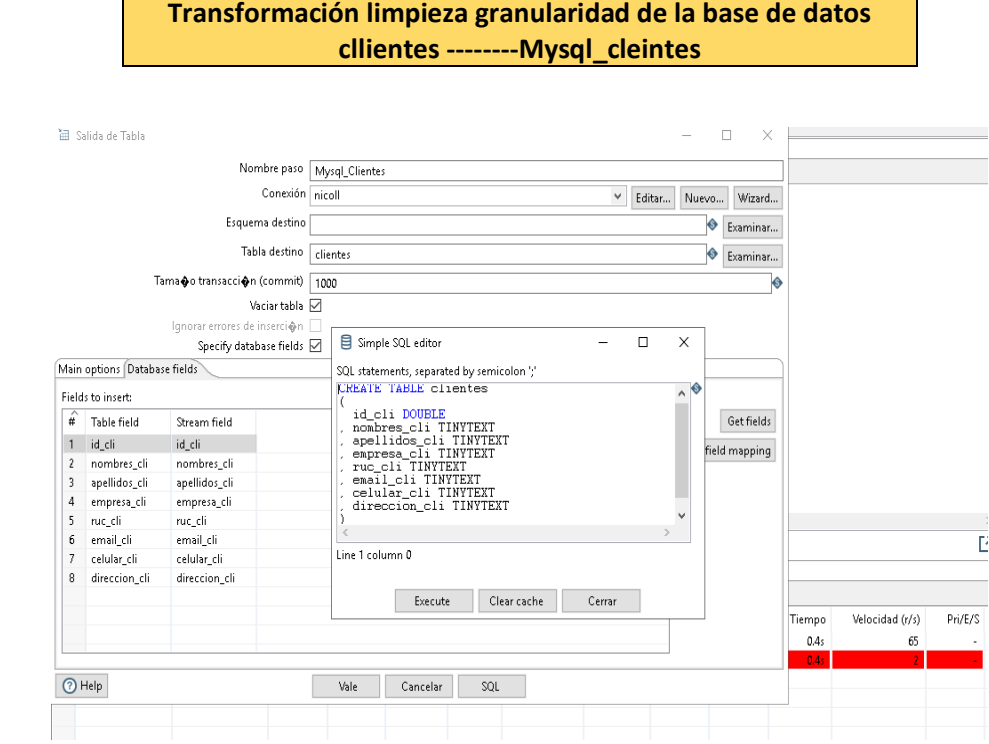

#### Carga de datos

Fuente: Elaboracion propia

Se cargarán los datos ya transformados a la tabla dimensión DIM\_CLIENTES en la base de datos

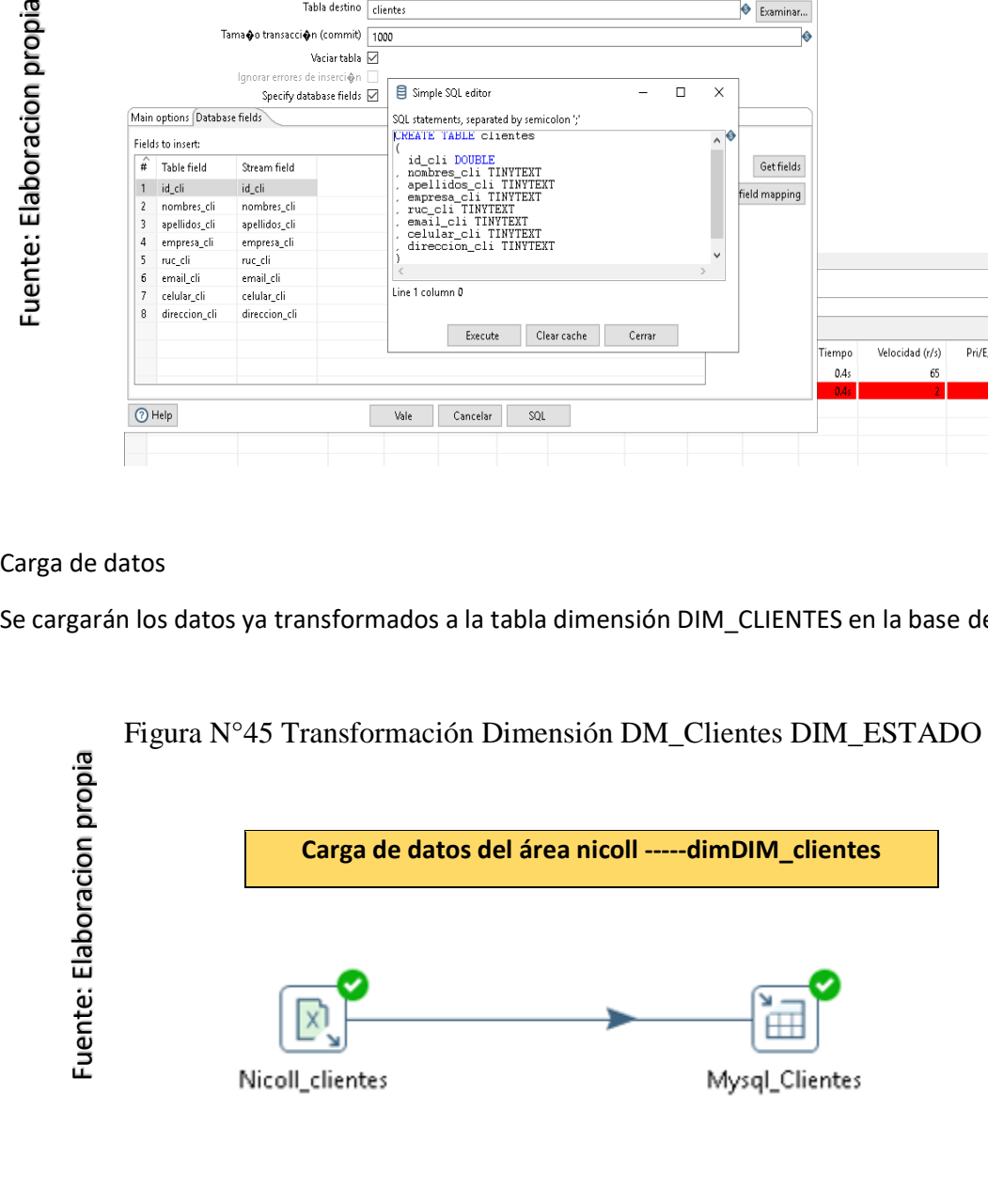

Las fuentes de datos que se utilizaran para esta extracción es la tabla Nicoll\_estado de la base de datos dbNicoll.

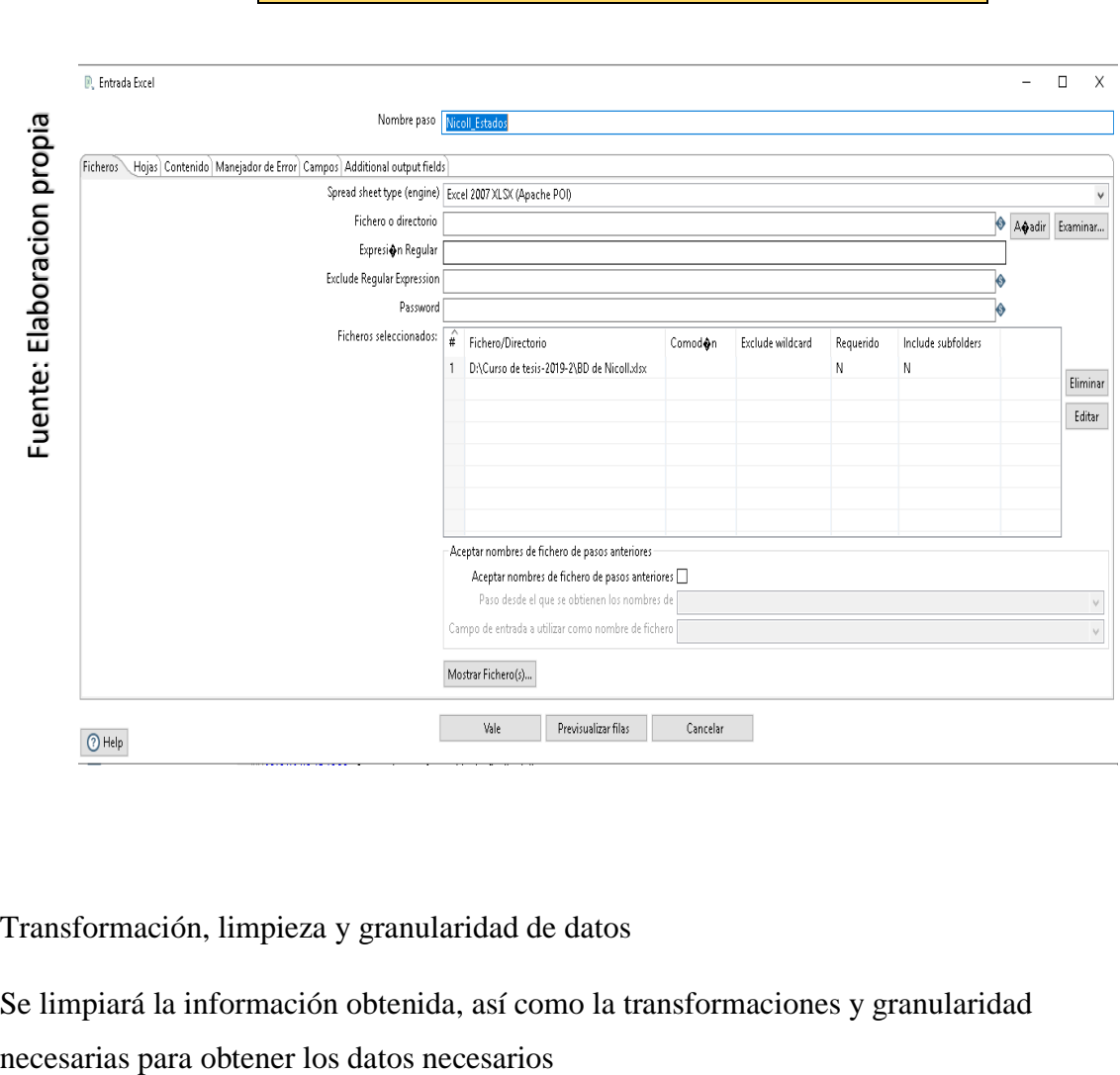

Figura N°46 Extracción de Dimensión DIM\_ESTADO

**Extracción de datos Nicoll\_Clientes --------Mysql\_cleintes**

Transformación, limpieza y granularidad de datos

Se limpiará la información obtenida, así como la transformaciones y granularidad

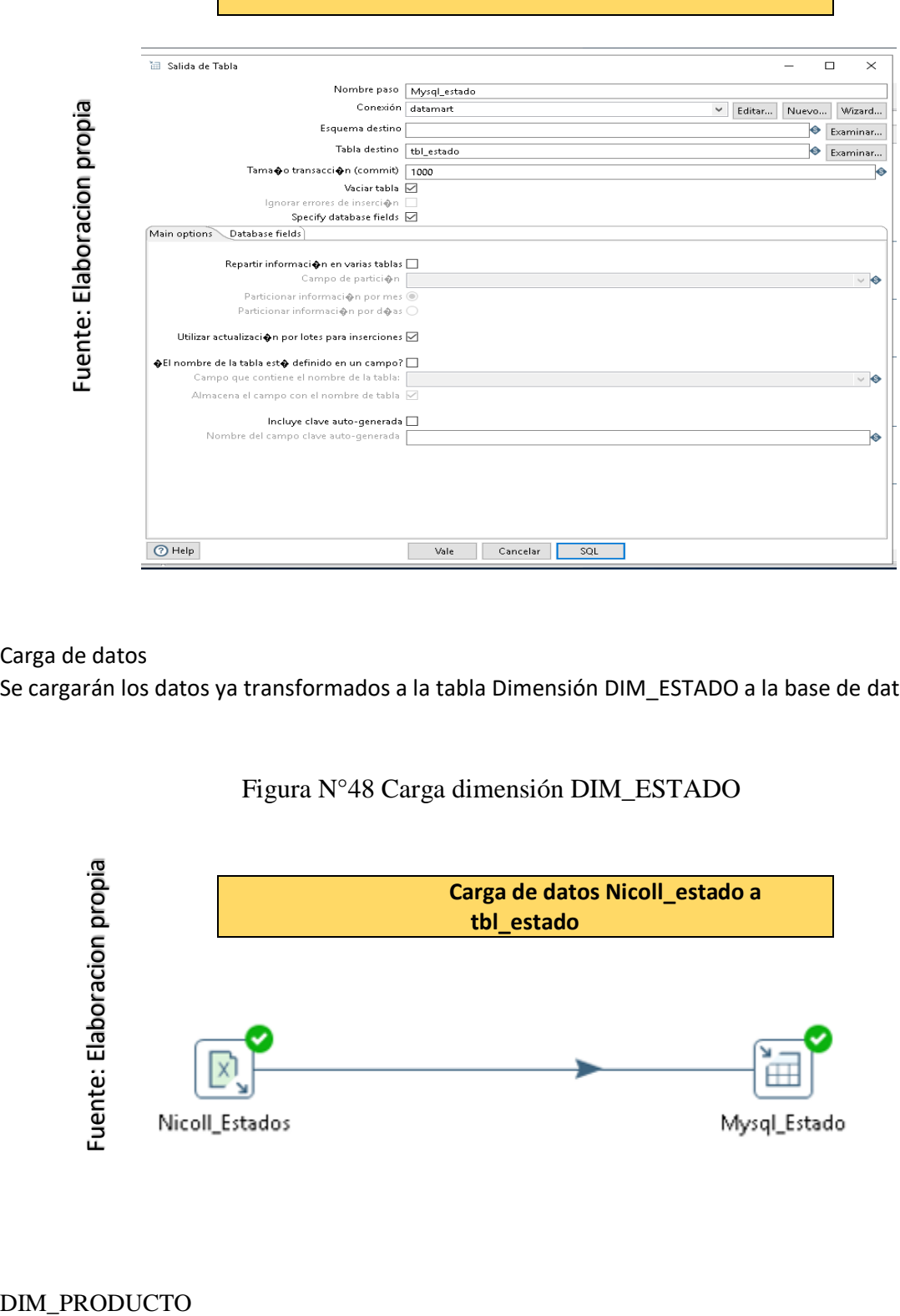

### Figura N°47 Transformación Dimensión DIM\_ESTADO

**Transformación, limpieza y granularidad de la tb\_estado** 

Carga de datos

Se cargarán los datos ya transformados a la tabla Dimensión DIM\_ESTADO a la base de datos.

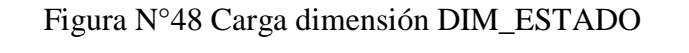

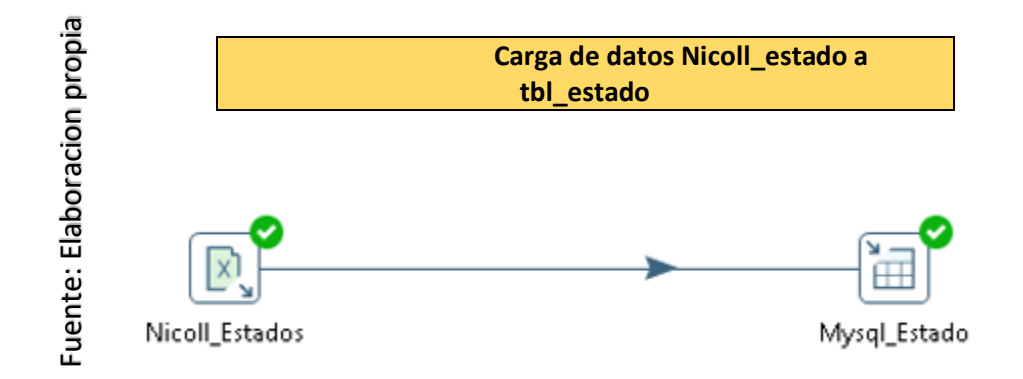

DIM\_PRODUCTO

Obtener datos OLTP

Las fuentes de datos que se utilizaran ´para la esta extracción es la tabla tbl\_producto, de la base de dato dbnicoll.

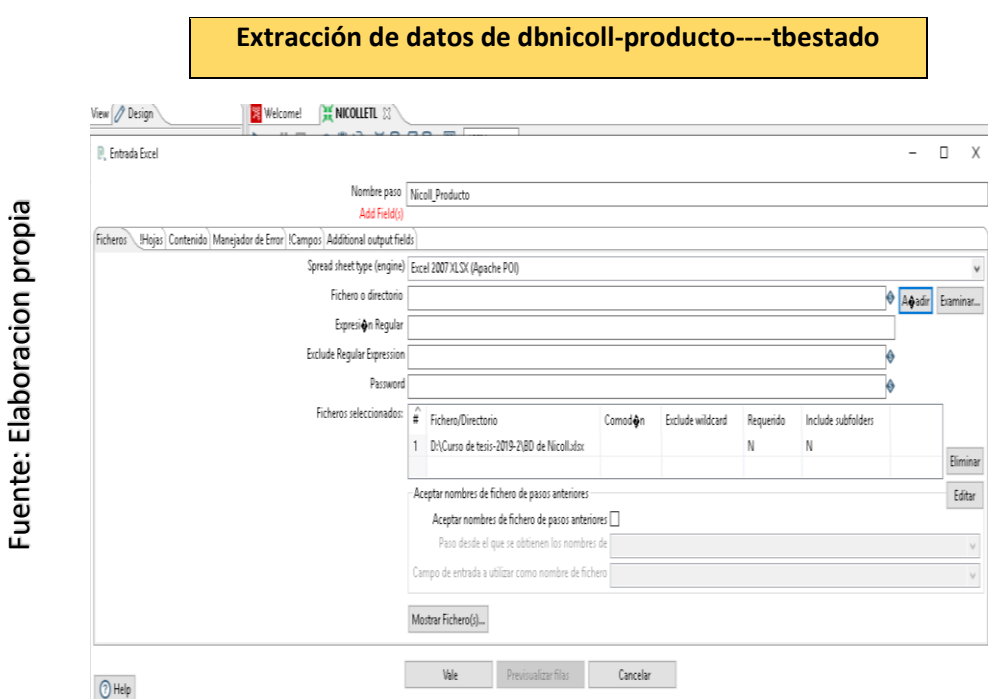

Figura N°49 Extracción Dimensión DIM\_PRODUCTO

Transformación, limpieza y granularidad de datos

Se limpiará la información obtenida, así como las trasformaciones y granularidad necesarias para obtener datos necesarios.

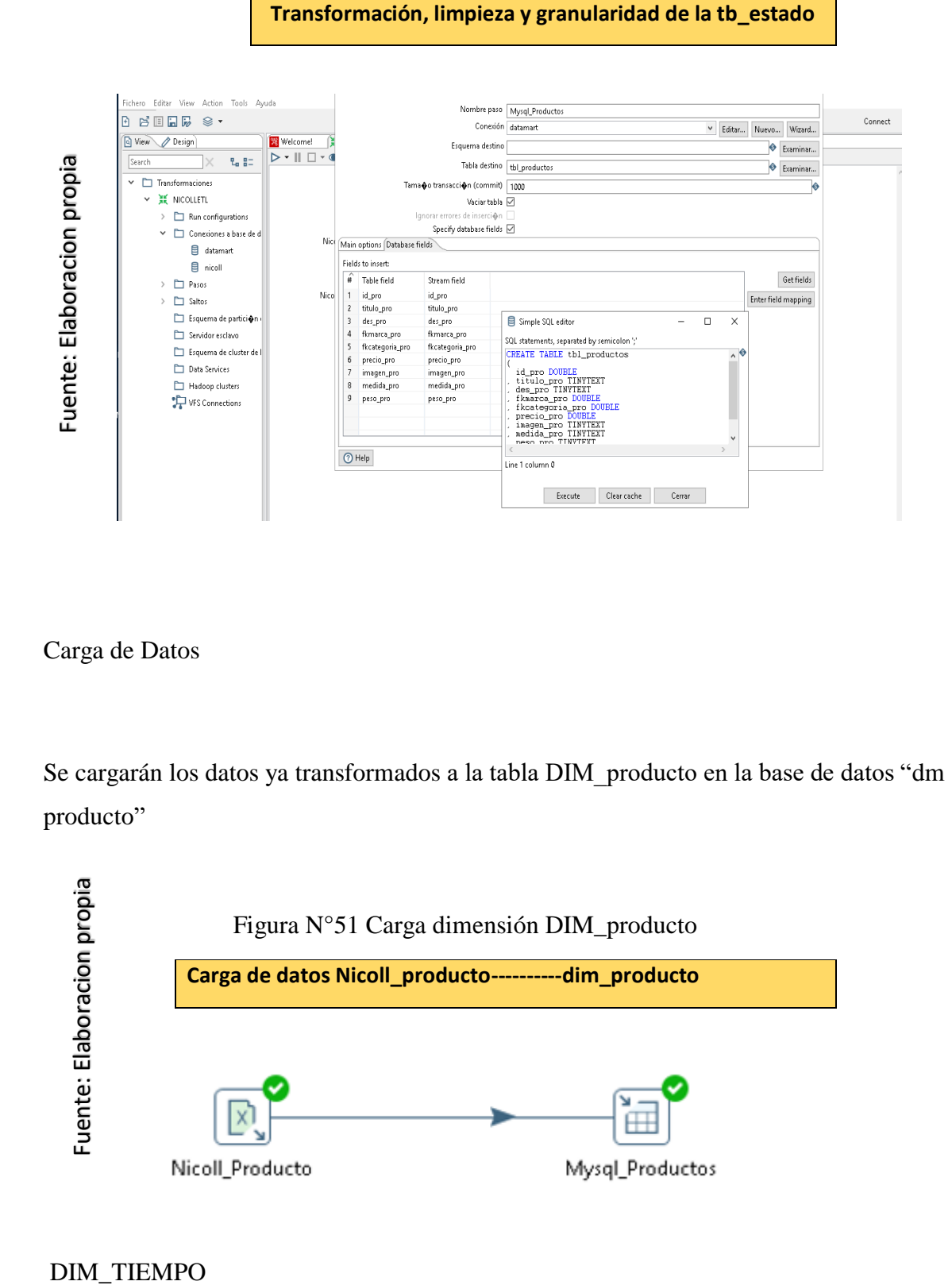

Figura N°50 Transformación dimensiones DIM\_producto

Carga de Datos

Se cargarán los datos ya transformados a la tabla DIM\_producto en la base de datos "dm producto"

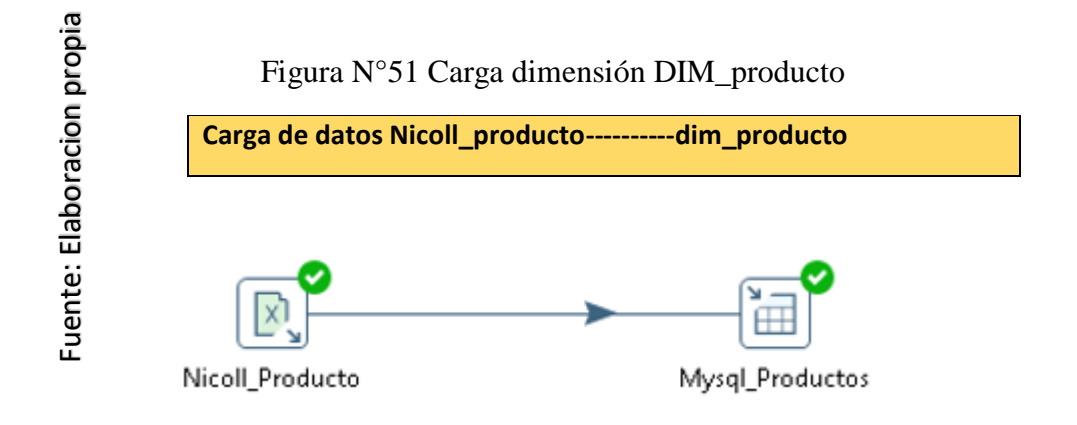

### **DIM\_TIEMPO**

#### Obtener datos OLTP

Las fuentes de datos que se utilizaran para esta extracción es la tabla tiempo de la base de datos "dbnicoll", la cual se copiara en el área de la base de datos en la tabla tbl\_tiempo

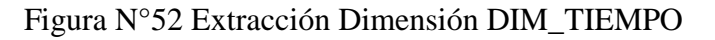

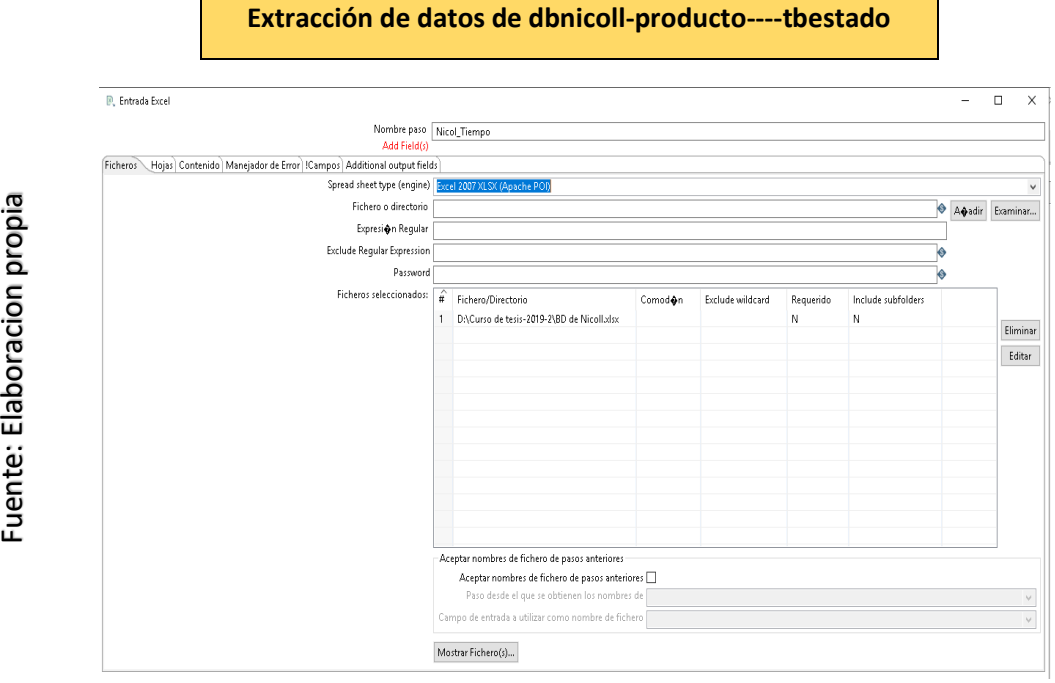

Transformación, limpieza y granularidad de datos

Se limpiará la información obtenida, así como la trasformaciones y granularidad necesarias para obtener datos necesarios.

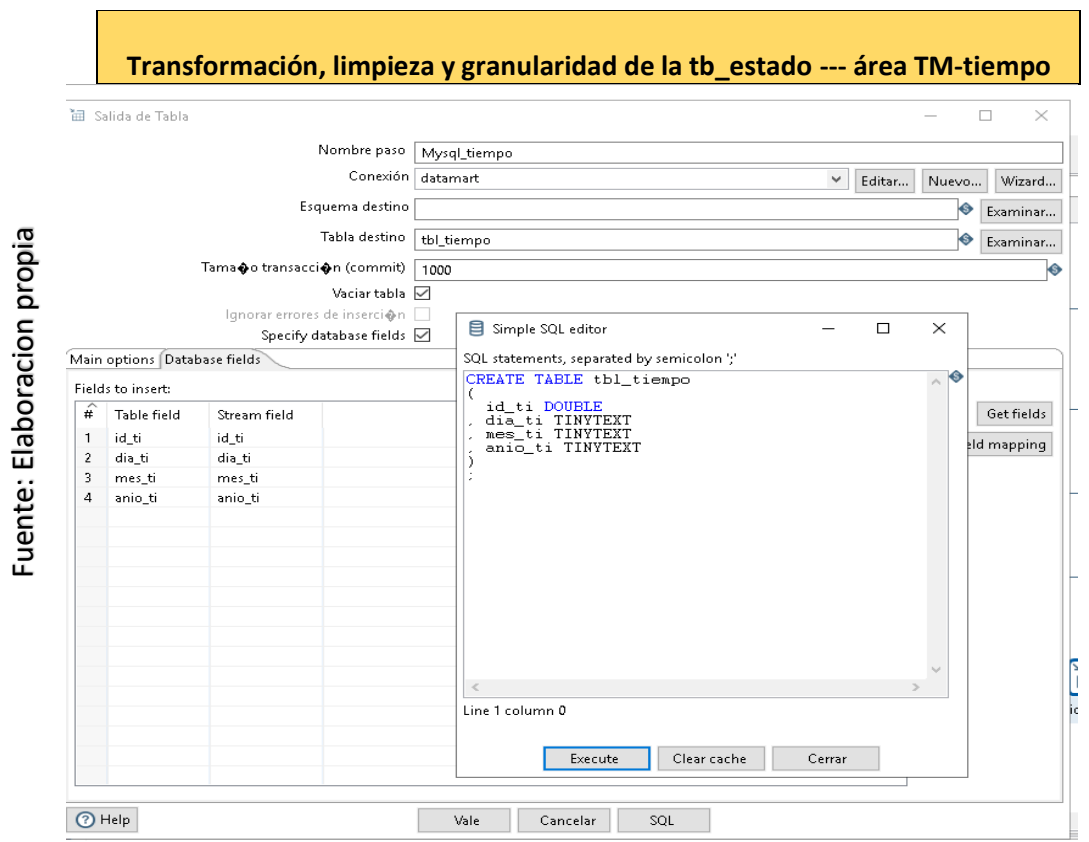

# Figura N°53 Transformación Dimensión DIM\_tiempo

### Carga de Datos

Se cargarán los datos ya transformados a la tabla dimensión DIM\_TIEMPO en la Base de datos tbl\_tiempo

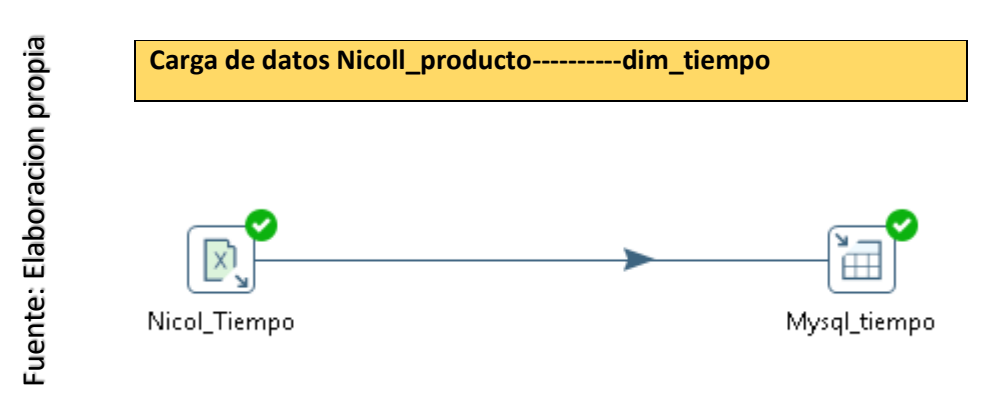

Figura N°54 Carga dimensión DIM\_tiempo

### **Actualización**

Cuando se haya cargado en su totalidad el DW, se deben establecer sus políticas y estrategias de actualización o refresco de datos. Una vez realizado esto, se tendrá que llevar a cabo las siguientes acciones:

- Especificar las tareas de limpieza de datos, calidad de datos, procesos ETL, etc., que deberán realizarse para actualizar los datos del DW.
- Especificar de forma general y detallada las acciones que deberá realizar cada software

Proceso ETL creado para la actualización del DW cumplen con el siguiente

Extraion\_Extract

Transformacion\_Tran

Carga\_Load

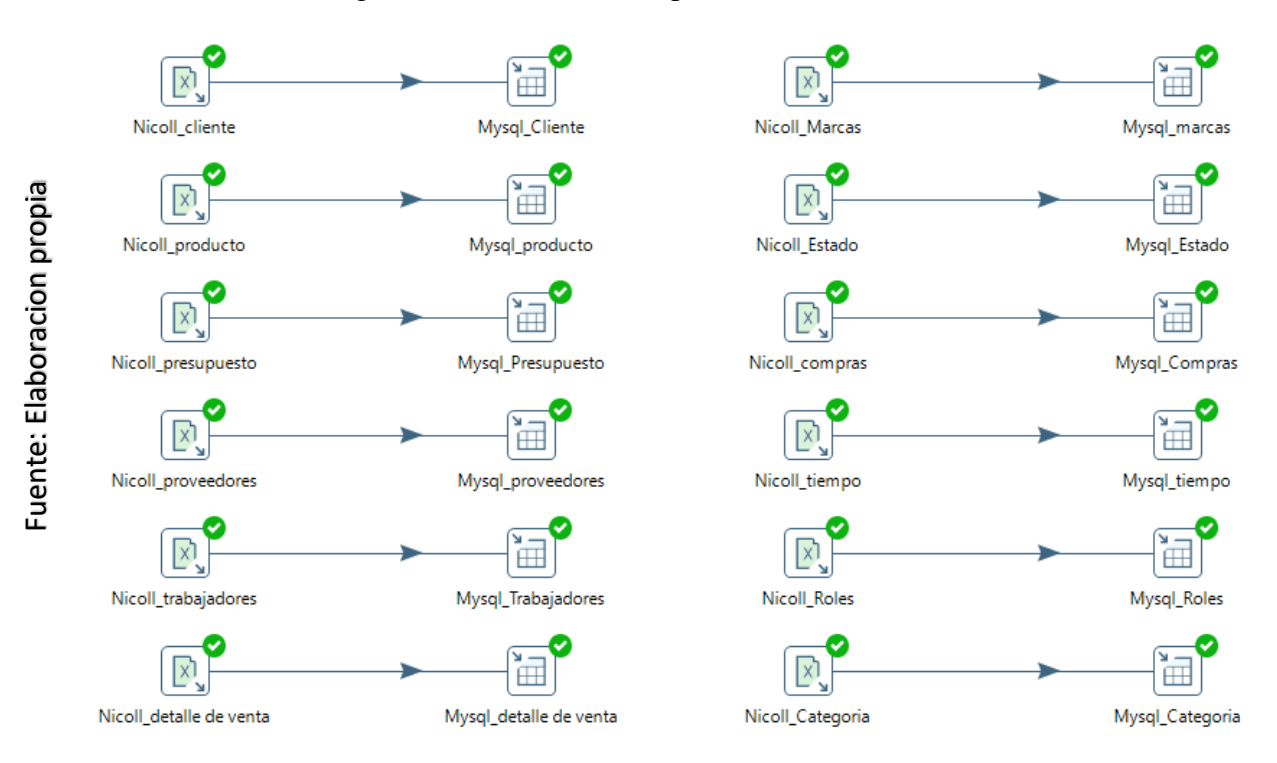

#### Figura N°55 Proceso ETL para la actualización

Las políticas de actualización que se han convenido con el usuario final son las siguientes:

- La información se refrescará todos los días a las doce de la noche.
- Los datos de las tablas de dimensiones "DIM\_TIEMPO" se cargarán de manera incremental teniendo en cuenta la fecha de la última actualización.
- Estas acciones se realizarán durante un periodo de prueba, para analizar cuál es la manera más eficiente de generar las actualizaciones, basadas en el estudio de los cambios que se producen en los OLTP y que afectan al contenido dl DW.

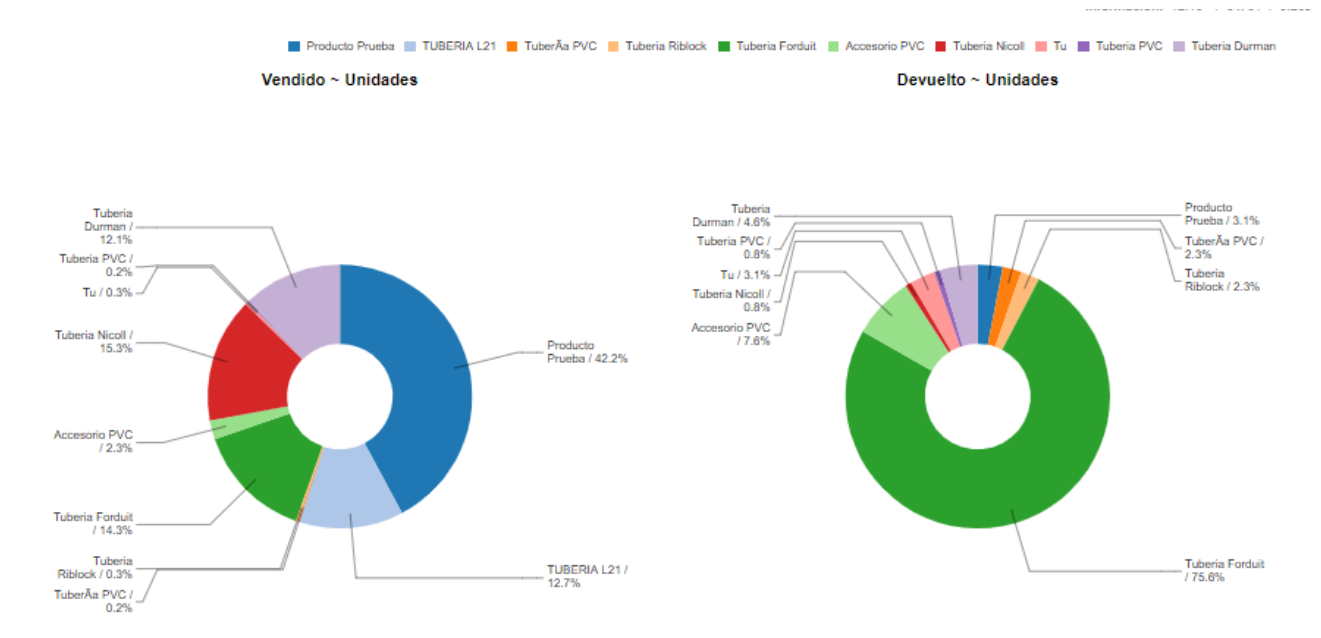

#### Anexo N°16 Presentación en Pentaho de los productos más vendidos Vs devueltos

Anexo N°17 Presentación en Pentaho de los productos en costo más vendidos Vs devueltos

Froducto Prueba | TUBERIA L21 | TuberÃa PVC | Tuberia Riblock | Tuberia Forduit | Accesorio PVC | Tuberia Nicol | Tu | Tuberia PVC | Tuberia PVC | Tuberia Puman Vendido ~ Monto Devuelto ~ Monto

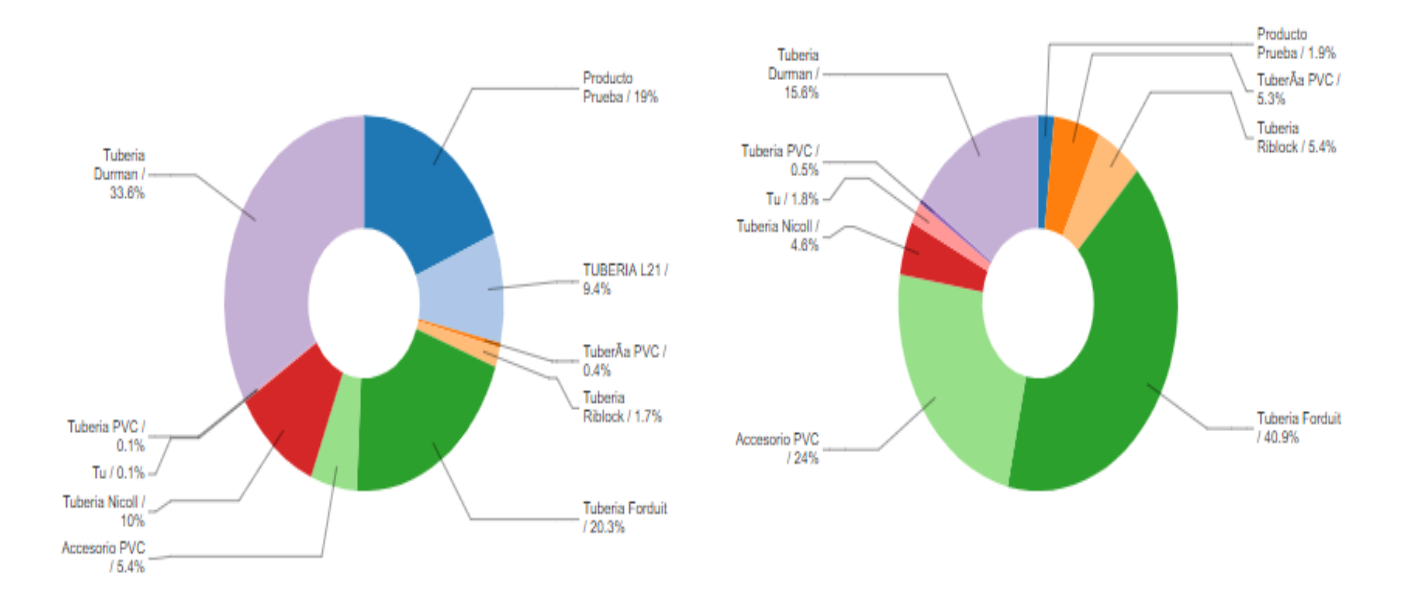

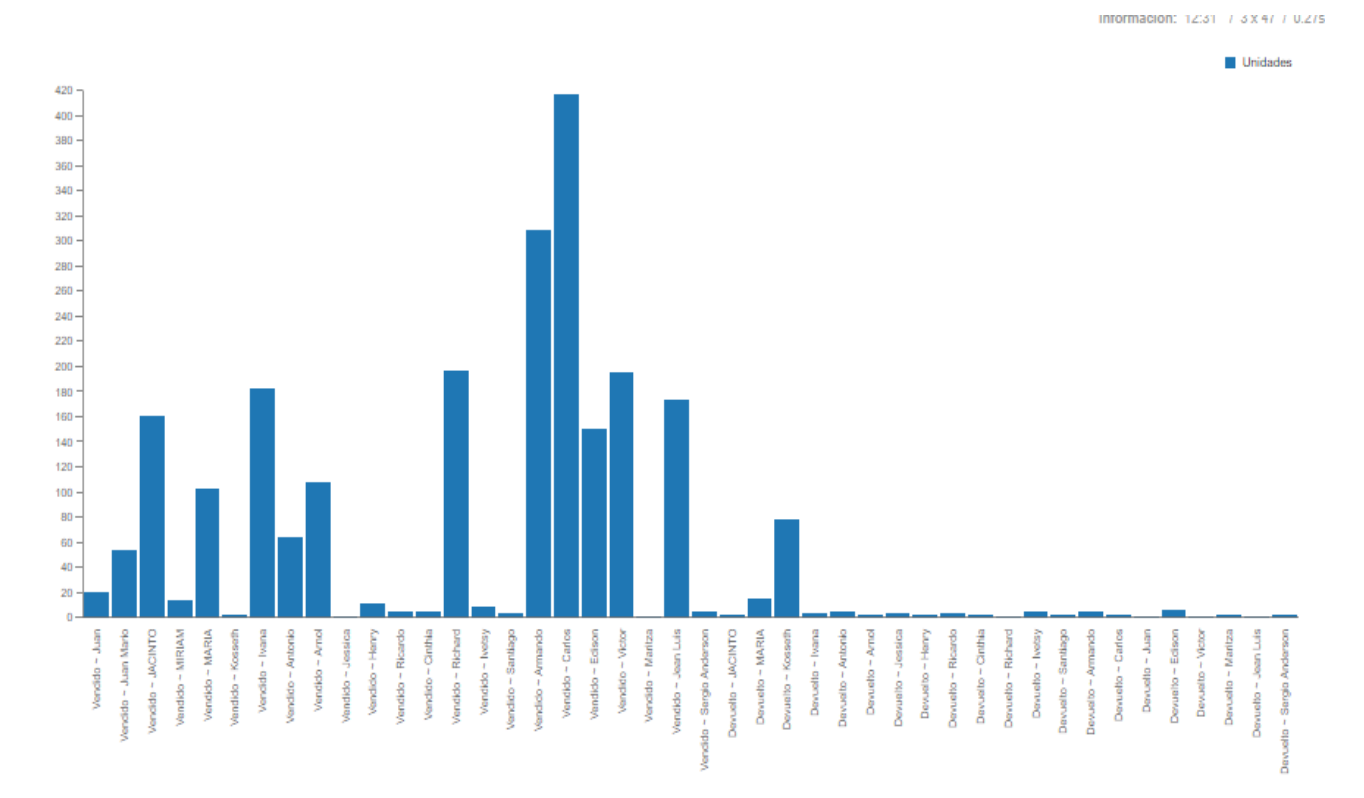

#### Anexo N°18 Presentación en Pentaho de los clientes que más compro Vs devueltos

#### ANEXO DE ACTA DE IMPLEMENTACION

### ACTA DE IMPLEMENTACION DEL DATAMART PARA LA ADMINISTRACION DE COSTO Y PRESUPUESTO PARA LA EMPRESA NICOLL PERU SA

#### Lima 2019

Estimado Richard Castillo Torres

Mediante la presente acta de implementación se confirma y respalda, que en base a nuestro requerimientos y necesidades expuestas se realizó la implementación del datamart que lleva de título Datamart para la administración de costo y presupuesto para la empresa Nicoll Perú S.A. con el fin de contribuir eficazmente en la organización de manera óptima y eficiente.

Quedamos agradecidos por el apoyo contribuido de dicha implantación, si más que decir me despido cordialmente.

UNIVERSIDAD **FSAR VALLEL** 

Yo, Petrlik Azabache Iván Carlo, docente de la Facultad de Ingeniería y Arquitectura y Escuela Profesional de Ingeniería de Sistemas de la Universidad César Vallejo – Lima Norte, revisor (a) de la tesis titulada:

"DATAMART PARA LA ADMINISTRACIÓN DE COSTOS Y PRESUPUESTO EN EL ÁREA DEL ALMACÉN DE LA EMPRESA "NICOLL PERÚ S.A.", del estudiante: Castillo Torres Richard Iván, constato que la investigación tiene un índice de similitud de 28 % verificable en el reporte deoriginalidad del programa Turnitin.

El/la suscrito (a) analizó dicho reporte y concluyó que cada una de las coincidencias detectadas no constituyen plagio. A mi leal saber y entender la tesis cumple con todas las normas para el uso de citas y referencias establecidas por la Universidad César Vallejo.

Lima 16 de noviembre del 2022

**……………………………………………………………………….**

PETRLIK AZABACHE IVAN CARLO Firma DNI: 10140461

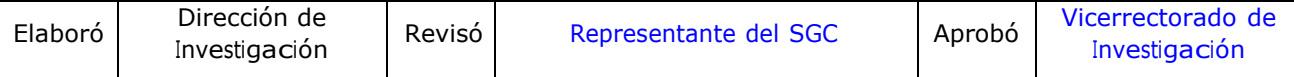